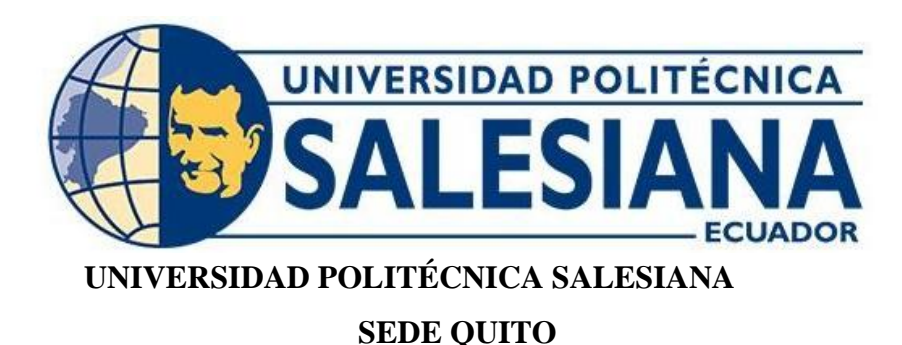

## **CARRERA DE INGENIERÍA CIVIL**

# **PROPUESTA DE MEJORAMIENTO VIAL DE LA VÍA ALOGUINCHO-ATAHUALPA KM 0+000 AL KM 1+822 UBICADO EN LA PARROQUIA RURAL ATAHUALPA, CANTÓN QUITO, PROVINCIA DE PICHINCHA**

Trabajo de titulación previo a la obtención del título de Ingenieros Civiles

AUTORES: Daniela Raquel Cando Maigualema Christian David Pillajo Andrango

TUTOR: Hugo Patricio Carrión Latorre

Quito-Ecuador 2022

# **CERTIFICADO DE RESPONSABILIDAD Y AUTORÍA DEL TRABAJO DE TITULACIÓN**

Nosotros, Cando Maigualema Daniela Raquel con documento de identificación N° 0605416056 y Pillajo Andrango Christian David con documento de identificación N° 1720038379; manifestamos que:

Somos los autores y responsables del presente trabajo; y, autorizamos a que sin fines de lucro la Universidad Politécnica Salesiana pueda usar, difundir, reproducir o publicar de manera total o parcial el presente trabajo de titulación.

Quito, 19 de septiembre del 2022

Atentamente,

Daniela Raquel Cando Maigualema

0605416056

 $1 - P'' - P''$ 

Christian David Pillajo Andrango 1720038379

## **CERTIFICADO DE CESIÓN DE DERECHOS DE AUTOR DEL TRABAJO DE TITULACIÓN A LA UNIVERSIDAD POLITÉCNICA SALESIANA**

Nosotros, Daniela Raquel Cando Maigualema con documento de identificación N° 0605416056 y Christian David Pillajo Andrango con documento de identificación N° 1720038379; expresamos nuestra voluntad y por medio del presente documento cedemos a la Universidad Politécnica Salesiana la titularidad sobre los derechos patrimoniales en virtud de que somos autores del Proyecto Técnico: "Propuesta de mejoramiento Vial de la Vía Aloguincho-Atahualpa KM 0+000 al KM 1+822 ubicado en la Parroquia rural Atahualpa, cantón Quito, Provincia de Pichincha", el cual ha sido desarrollado para optar por el título de: Ingenieros Civiles, en la Universidad Politécnica Salesiana, quedando la Universidad facultada para ejercer plenamente los derechos cedidos anteriormente.

En concordancia con lo manifestado, suscribimos este documento en el momento que hacemos la entrega del trabajo final en formato digital a la Biblioteca de la Universidad Politécnica Salesiana.

Quito, 19 de septiembre del 2022

Atentamente,

ant

Daniela Raquel Cando Maigualema

0605416056

 $nh_{\perp}P_{\perp}P_{\perp}$ 

Christian David Pillajo Andrango

1720038379

## **CERTIFICADO DE CESIÓN DE DERECHOS DE AUTOR DEL TRABAJO DE TITULACIÓN A LA UNIVERSIDAD POLITÉCNICA SALESIANA**

Yo, Hugo Patricio Carrion Latorre con documento de identificación N° 0603015728, docente de la Universidad Politécnica Salesiana, declaro que bajo mi tutoría fue desarrollado el trabajo de titulación: PROPUESTA DE MEJORAMIENTO VIAL DE LA VÍA ALOGUINCHO-ATAHUALPA KM 0+000 AL KM 1+822 UBICADO EN LA PARROQUIA RURAL ATAHUALPA, CANTÓN QUITO, PROVINCIA DE PICHINCHA, realizado por Daniela Raquel Cando Maigualema con documento de identificación N° 0605416056 y por Christian David Pillajo Andrango con documento de identificación N° 1720038379, obteniendo como resultado final el trabajo de titulación bajo la opción Proyecto Técnico que cumple con todos los requisitos determinados por la Universidad Politécnica Salesiana.

Quito, 19 de septiembre del 2022

Atentamente,

 $\overbrace{\hspace{2.5cm}}^{2}$ 

Ing. Hugo Patricio Carrión Latorre, MSc. 0603015728

#### **DEDICATORIA**

El presente trabajo de titulación está dedicado a Dios y la Santísima Virgen Dolorosa por guiarme, cuidarme y ser mi constante fortaleza.

A mis padres Susana y Luis, quienes, con amor, esfuerzo, sacrificio y paciencia me acompañaron y apoyaron para cumplir mi meta de ser profesional.

A mis hermanos Lionel, Mateo y Jhonny por ser mi motivación diaria, por apoyarme incondicionalmente, brindarme su cariño y siempre estar pendiente de mí, gracias hermanos.

A mis abuelitos y mi familia por sus sabios consejos, sus palabras de aliento y apoyo sincero quienes me acompañaron a lo largo de este trayecto.

Daniela Raquel Cando Maigualema

### **DEDICATORIA**

El presente trabajo de titulación lo dedico:

A mis padres Rocío & David por confiar en mi con su paciencia y cariño, ellos son mi mejor ejemplo de lucha y superación.

A mi Esposa Arquitecta Débora Nicole por su amor, compresión y apoyo incondicional en esta etapa tan importante de mi vida, pues ella es mi motivo a superarme cada día.

Christian David Pillajo Andrango

#### **AGRADECIMIENTOS**

Agradezco a Dios y la Santísima Virgen Dolorosa por permitirme cumplir mi meta y formarme como profesional, gracias por acompañarme y guiarme en mi vida.

A mis padres, hermanos, abuelitos y tíos por gran apoyo, amor, cariño y paciencia durante mi vida y la etapa de formación profesional y personal.

Agradezco a mis amigos quienes me brindaron su apoyo, su compañerismo y por formar parte de esta travesía.

Agradezco a la Universidad Politécnica Salesiana por permitirme formar como profesional.

A mi tutor Ing. Hugo Torres por brindarme su sabiduría y orientación durante el desarrollo de este proyecto de titulación.

Daniela Raquel Cando Maigualema

#### **AGRADECIMIENTOS**

En primer lugar, quiero agradecer a Dios por permitirme llegar a cumplir una de las metas que tanto anhelaba.

A mis padres David Pillajo & Rocío Andrango quienes, con su apoyo, su cariño y su gran esfuerzo confiaron en mi para lograr así cumplir uno de sus sueños, ver a su hijo como un gran profesional.

A mi Esposa Arquitecta Débora Chiluisa quien me motivo siempre para culminar mis estudios, ella es y será mi apoyo incondicional en cada paso de mi vida que yo me lo proponga.

A la Universidad Politécnica Salesiana quien me permitió culminar esta etapa de mi vida profesional satisfactoriamente

A mi docente Tutor el Ingeniero Hugo Torres quien con su apoyo y orientación ha sido importante en esta etapa final de mi carrera.

Christian David Pillajo Andrango

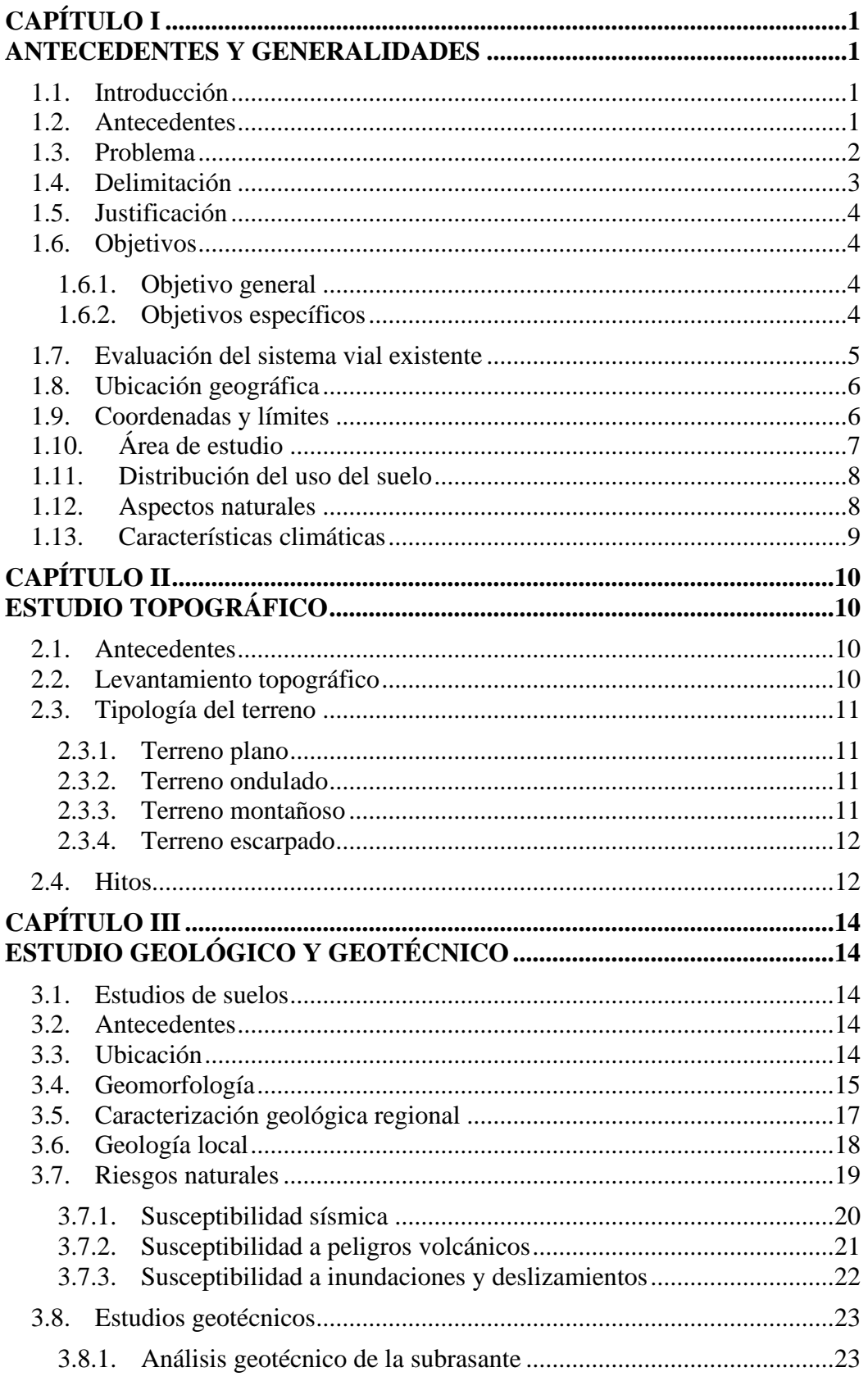

## ÍNDICE DE CONTENIDOS

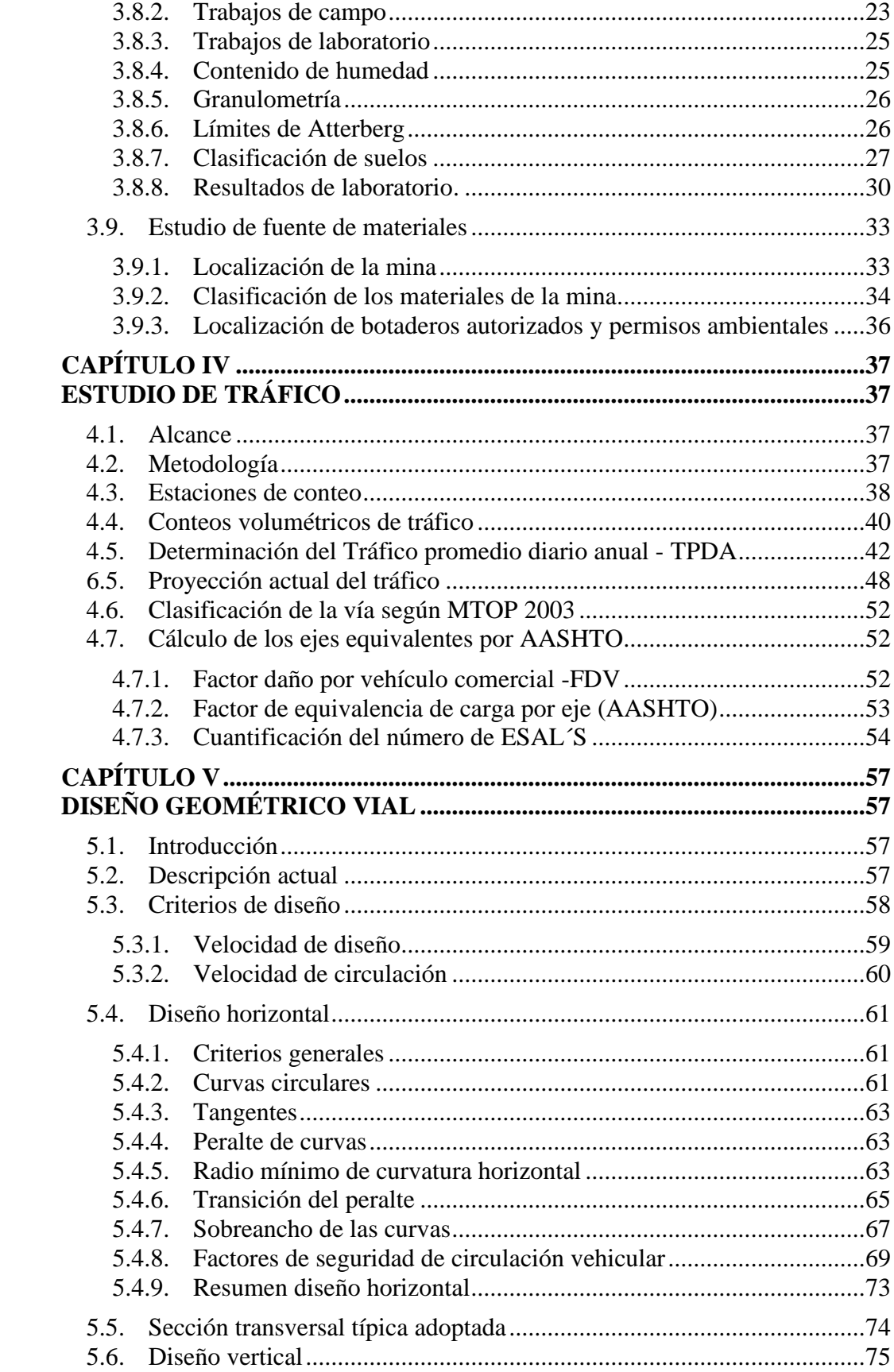

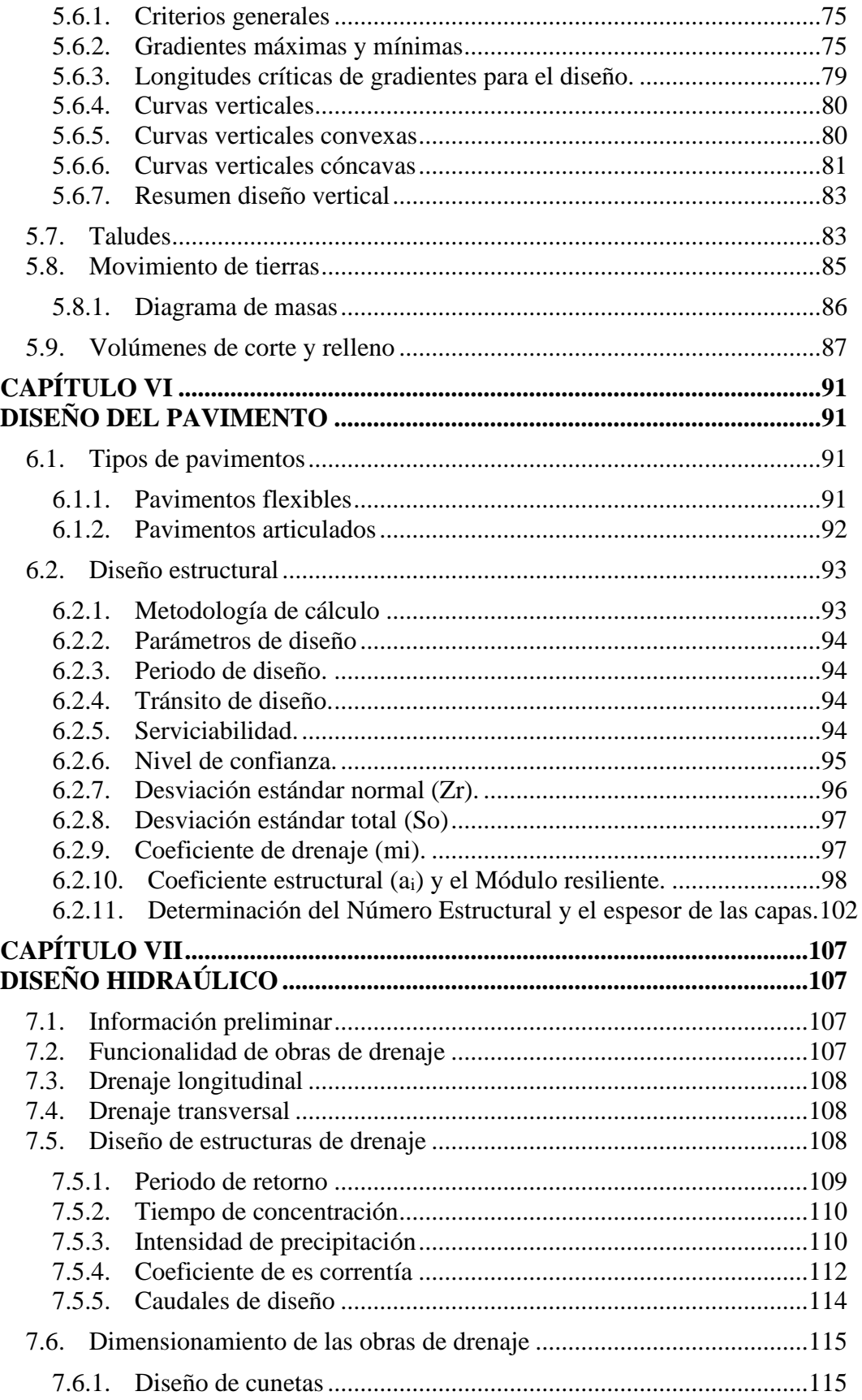

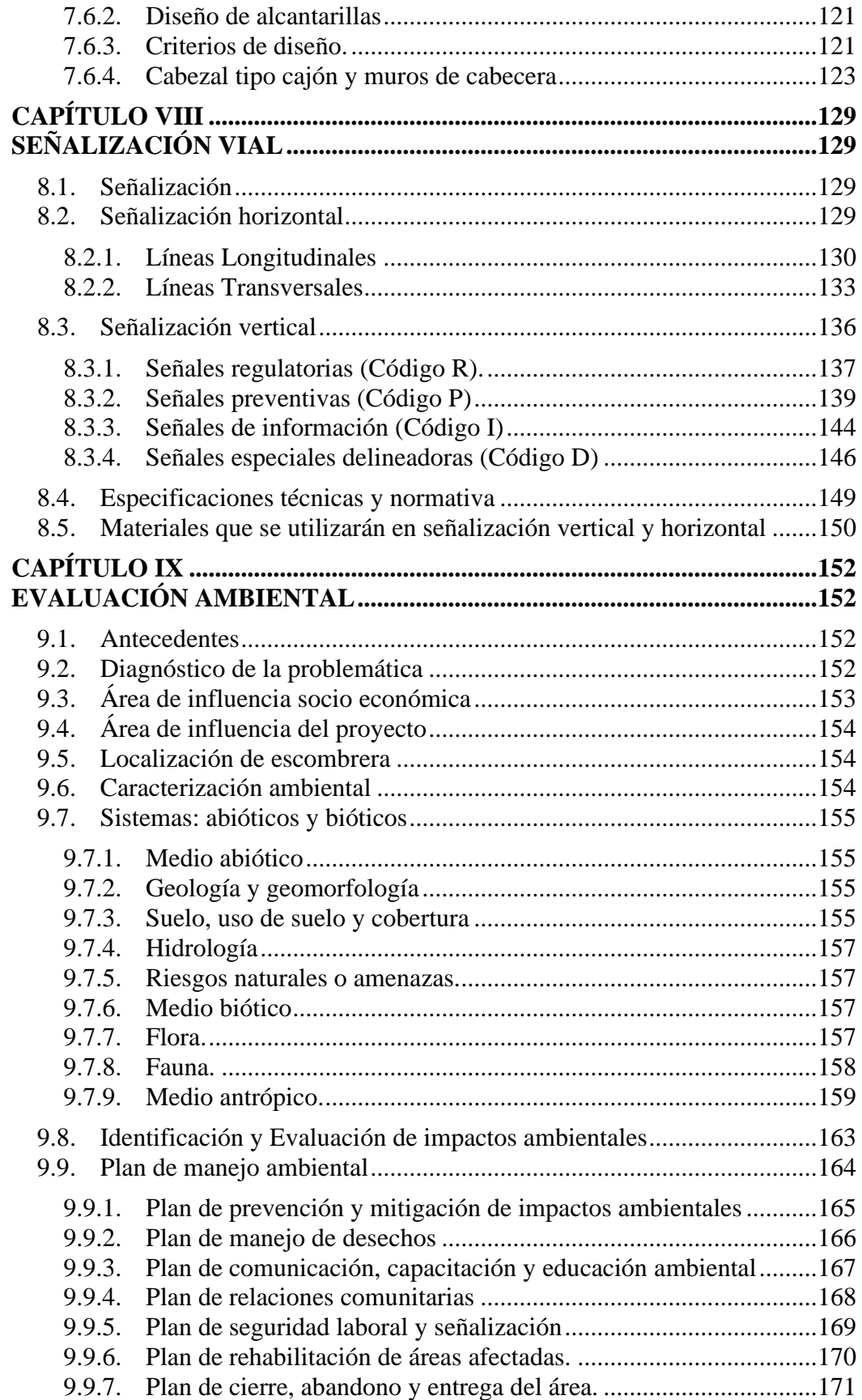

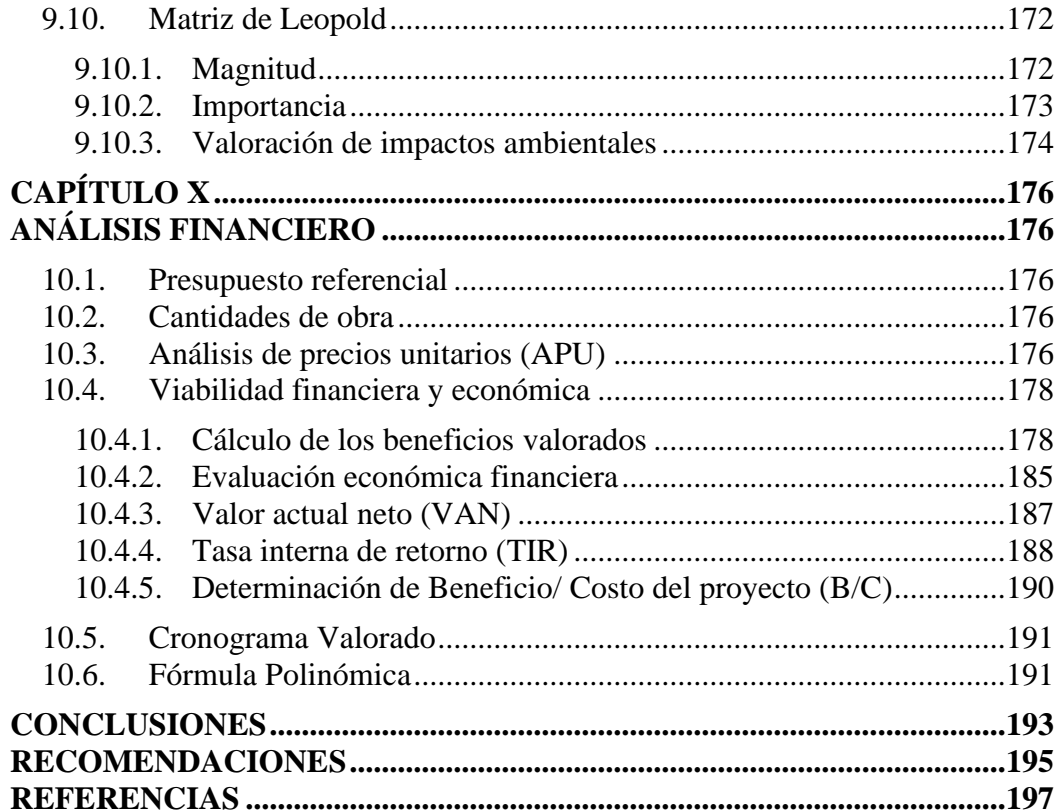

## **ÍNDICE DE TABLAS**

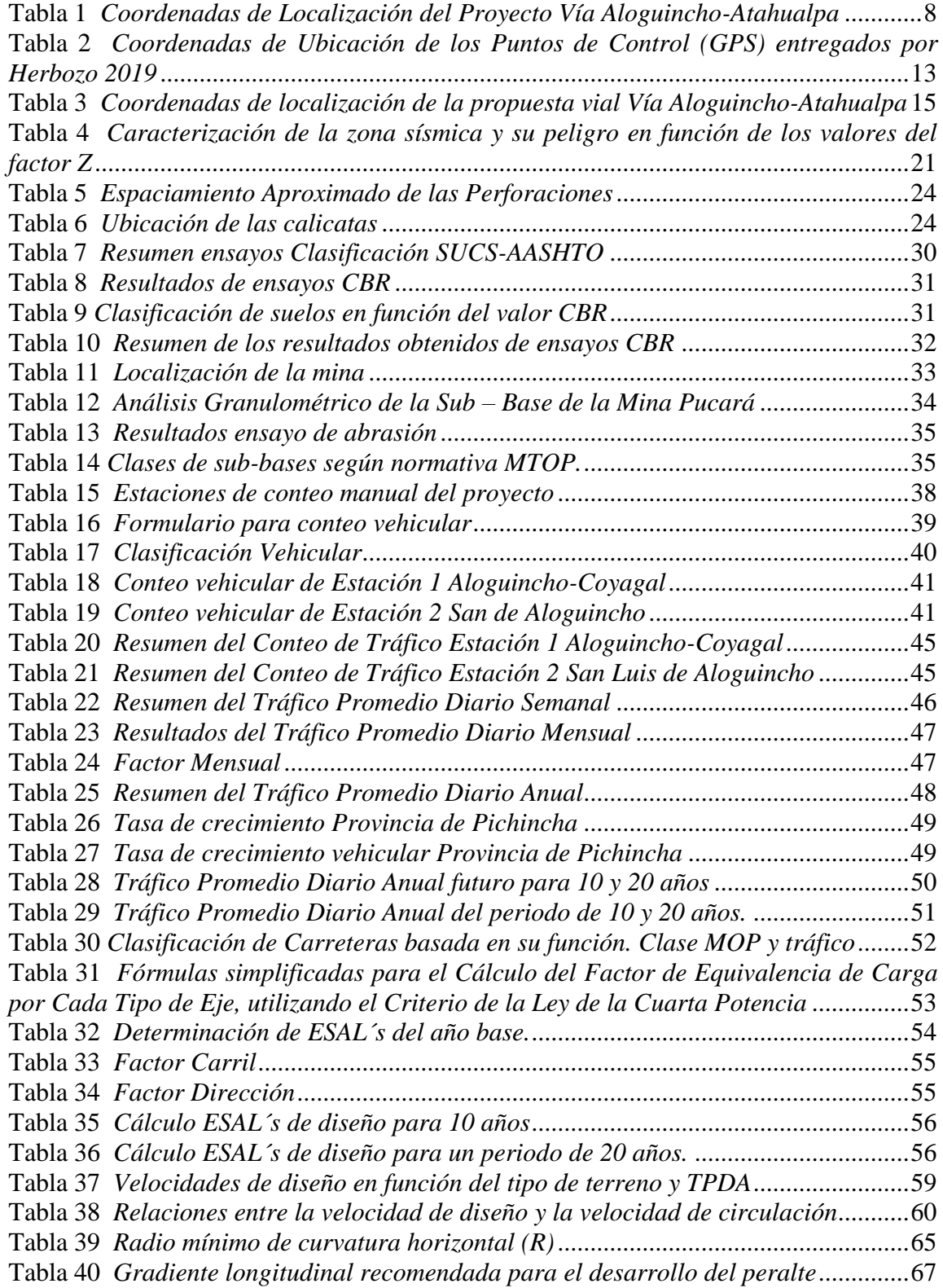

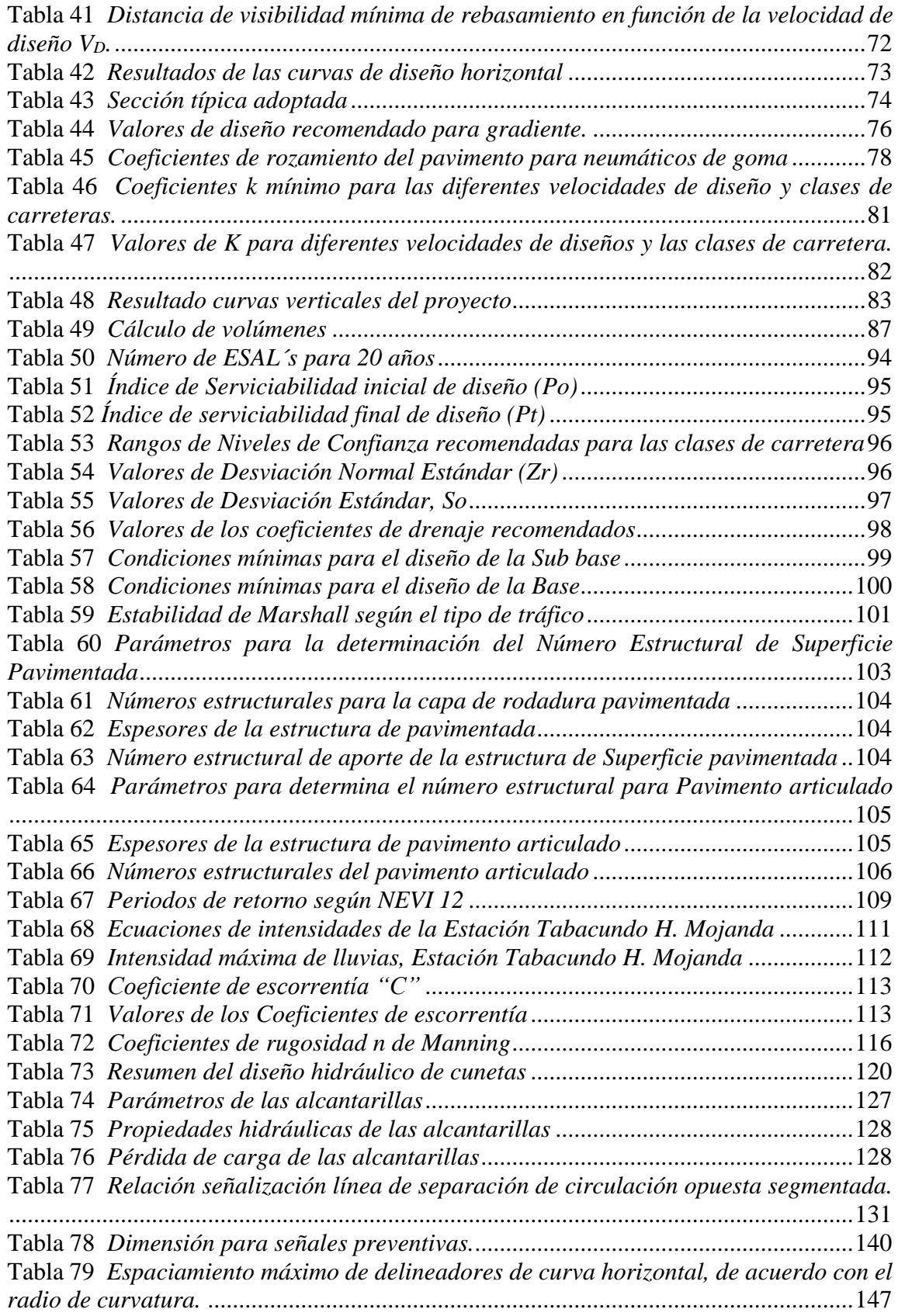

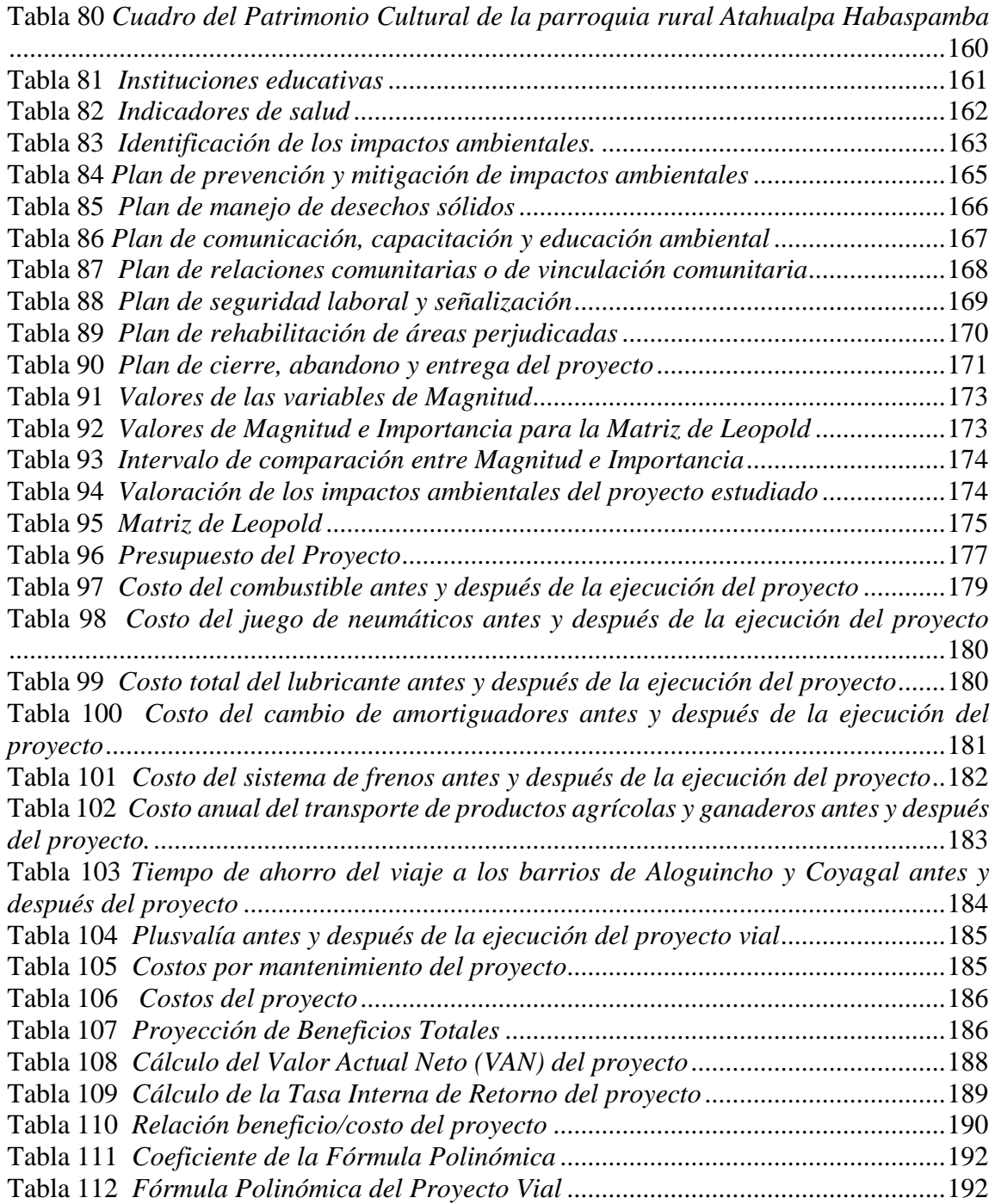

## **ÍNDICE DE FIGURAS**

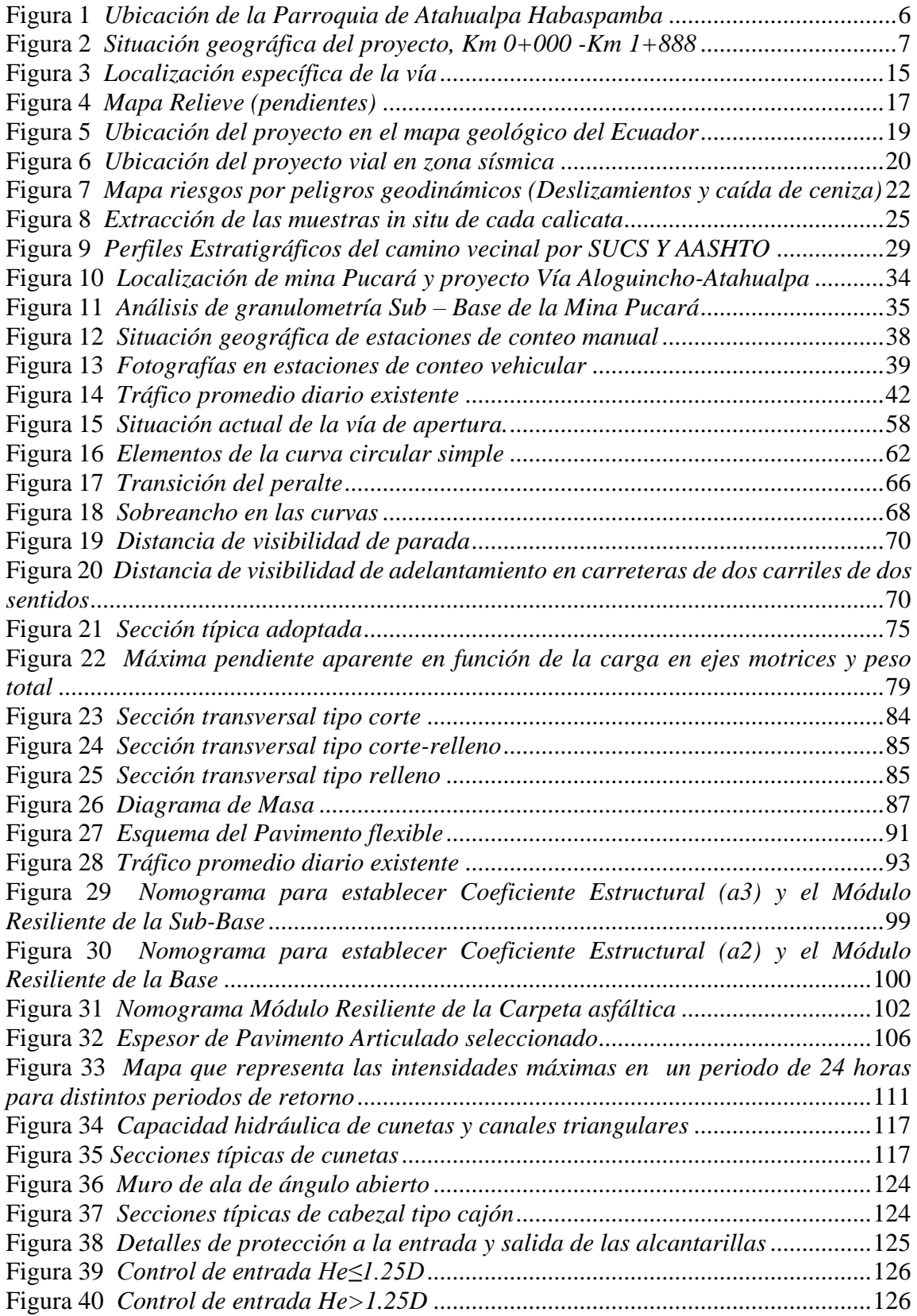

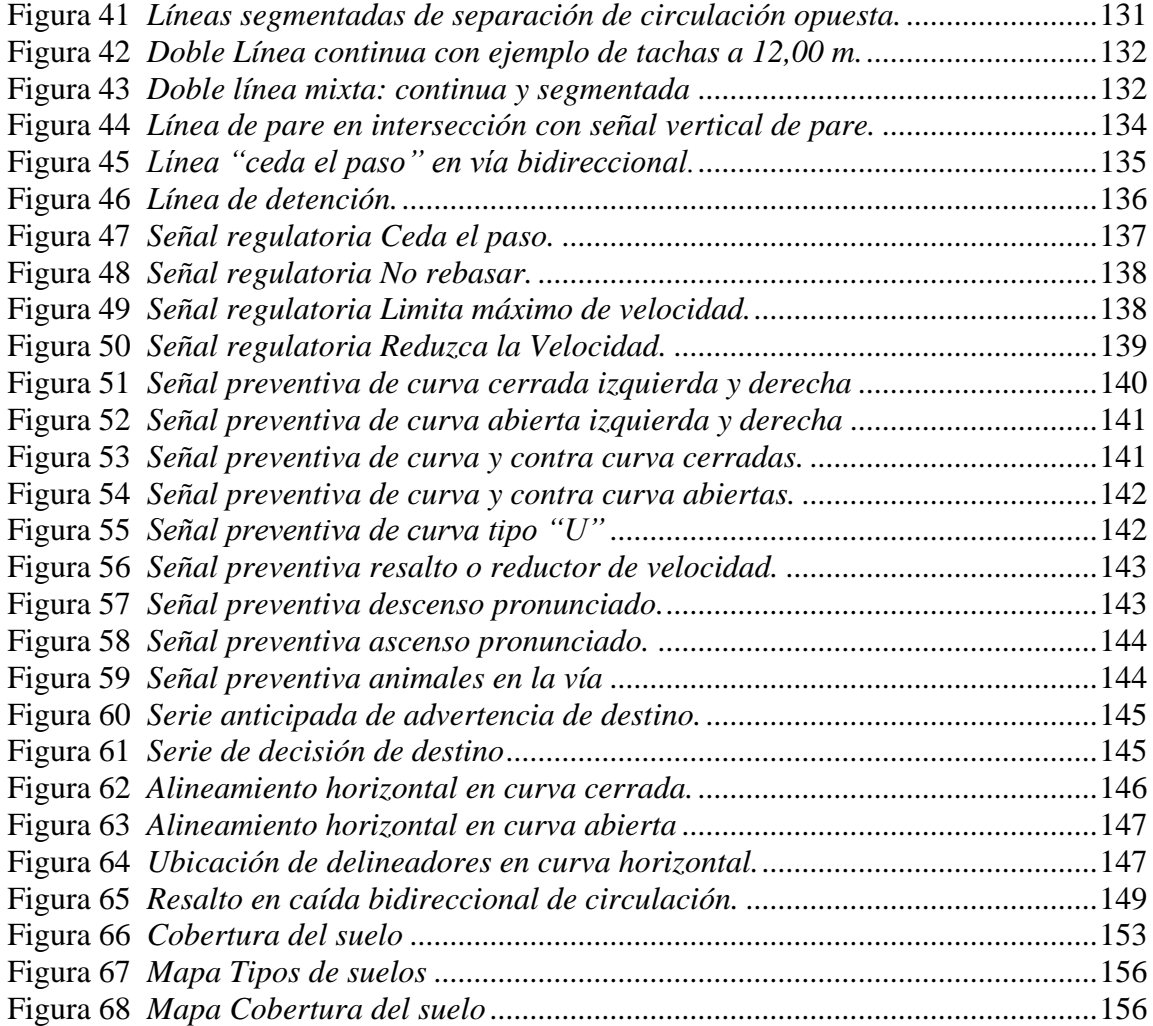

#### **RESUMEN**

El presente proyecto técnico se localiza en la Parroquia Rural de Atahualpa Habaspamba, Cantón Quito, provincia de Pichincha con una longitud de 1.88 km respectivamente. El objetivo principal de la propuesta de mejoramiento vial de la Vía Aloguincho - Atahualpa es permitir la conectividad vial entre Atahualpa Habaspamba y el barrio Aloguincho mediante el diseño vial funcional, seguro y óptimo.

Se realizaron los estudios de campo y gabinete, los cuales permitieron realizar los diseños geométricos de la vía, el diseño estructural para pavimento articulado, el diseño hidráulico, estudio de impacto ambiental y la señalización vial. Los diseños poseen sus respectivas justificaciones asimismo garantizan la vida útil para un periodo de 20 años.

De acuerdo con el análisis económico se establecieron los indicadores financieros V.A.N., T.I.R. también la relación beneficio – costo con lo que se infirió la viabilidad del proyecto.

Con el desarrollo del proyecto se contribuirá al desarrollo socio económico, la disminución de tiempos de transporte, reducción de costos de mantenimiento y operación vehicular de los sectores reconocidos por su actividad agrícola y ganadera.

**Palabras clave:** camino vecinal, diseño geométrico vial, pavimento articulado, impacto ambiental, señalización vial.

#### **ABSTRACT**

This technical project is located in the rural parish of Atahualpa Habaspamba, Quito, Pichincha province, with a length of 1.88 km. The main objective of the road improvement proposal for the route Aloguincho-Atahualpa is to allow road connectivity between Atahualpa Habaspamba and the Aloguincho neighborhood through functional, safe, and optimal road design.

Field and office studies were executed, which allowed for the geometric design of the road, the structural design for articulated pavement, the hydraulic design, the environmental impact study, and the road signs. The designs have their respective justifications, and they also guarantee the useful life for a period of 20 years.

According to the financial analysis, the financial indicators NPV, IRR and the benefit-cost relationship were established, with which the viability of the project was inferred.

With the development of the project, it will contribute to the socio-economic development, the reduction of transport times, the reduction of maintenance costs, and vehicle operation of the sectors recognized for their agricultural and livestock activity.

**Keywords:** neighborhood road, road geometric design, articulated pavement, environmental impact, road-signs.

## **CAPÍTULO I**

#### **ANTECEDENTES Y GENERALIDADES**

#### <span id="page-20-2"></span><span id="page-20-1"></span><span id="page-20-0"></span>**1.1. Introducción**

En la actualidad la vía Aloguincho cuenta con un diseño geométrico de vía deficiente al no cumplir con la normativa MOP 2003, también no cuenta con estudios geotécnico, de tráfico, tampoco con diseño del sistema de drenaje vial.

#### <span id="page-20-3"></span>**1.2. Antecedentes**

En el Distrito Metropolitano de Quito (DMQ) se encuentra situada la parroquia rural de Atahualpa, la cual cuenta con dos accesos viales principales totalmente asfaltadas a su vez en perfecto estado, como son la que comunica Quito-Guayllabamba-Atahualpa y también la vía que conecta a Quito–San Antonio–Atahualpa. Además, consta con caminos vecinales que intercomunican a las comunidades, los cuales fueron construidos con lastre, o tierra que a su vez no cuentan con un adecuado funcionamiento estructural, en especial en época invernal por lo que son vías intransitables debido al mal estado que estas presentan por lo que únicamente ingresan vehículos de doble transmisión lo que dificulta el desarrollo socioeconómico, comercial y agrícola de la población.

En la actualidad existe una vía que comunica a los barrios Aloguincho y Coyagal con Puéllaro, la cual se encuentra en subrasante, tramos adoquinados y de tierra. Se considera la vía más transitada y empleada por sus pobladores y esta genera un tiempo de movilidad de alrededor de 40 minutos, mientras que el presente proyecto tiene como fin reducir el tiempo de recorrido otorgando un mejoramiento en el diseño vial (geométrico, estructural e hidraúlico) de la Vía Aloguincho-Atahualpa que se llevará a

cabo entre las zonas promoviendo el incremento de desarrollo productivo, comercial, económico y social.

La vía Aloguincho-Atahualpa es un proyecto técnico vial que previamente presentó el GADPR Atahualpa-Habaspamba al GAD de la Provincia de Pichincha, entregando un levantamiento topográfico y un diseño del alineamiento horizontal y volúmenes de obra, pero debido a carencias técnicas esta entidad requiere de un mejoramiento en el diseño geométrico vial, en el trazado al igual que incorporar estudios y diseños ingenieriles. Además, presupuesto referencial del proyecto a ejecutarse.

### <span id="page-21-0"></span>**1.3. Problema**

El presente proyecto está ubicado en el sector Aloguincho de la parroquia rural de Atahualpa, cantón Quito, provincia de Pichincha, cuya población se ocupa a la actividad agrícola, ganadera, frutícola y florícola. En el sector se identifica la carente infraestructura vial que permite conectar a los barrios Coyagal, Aloguincho con Atahualpa, por lo cual se evidencia problemas en el transporte de los productos ganaderos y agrícolas debido a que estos sectores se comunican únicamente con la parroquia de Puéllaro mediante una vía en estado deficiente, que presenta una estructura de lastre, tierra y asfalto que en época invernal provoca el mal estado de la vía, ocasionando pérdidas económicas a los pobladores debido al costo alto del transporte, déficit de rutas y el tiempo que toma el recorrido como tal.

Es así, que los pobladores de la zona solicitan la apertura de la Vía Aloguincho-Atahualpa considerado un proyecto de carácter urgente ya que favorecerá el mejoramiento de la calidad de vida, ayudará a contrarrestar el problema existente, promoviendo el desarrollo productivo de la zona.

En la actualidad la vía presenta un diseño geométrico vial y el levantamiento topográfico entregado por el GAD Parroquial Rural Atahualpa-Habaspamba, los cuales necesitan de un mejoramiento vial en el que cumpla con los requisitos de diseño para proporcionar soluciones idóneas con criterio técnico económico y que favorezca a la viabilidad del proyecto. Se reconoció que los taludes requieren de un diseño que enfatice en generar el menor costo posible en construcción y mantenimiento, también se considerará las condiciones geológicas y la naturaleza del terreno.

Por esta razón el GAD Parroquial Rural Atahualpa-Habaspamba necesita estudios de ingeniería vial por lo que solicita a la Carrera de Ingeniería Civil de la Universidad Politécnica Salesiana realizar estudios técnicos ingenieriles, planos, presupuesto, cantidades e informes de obra, que permitan realizar el mejoramiento de la vía con el fin incrementar y mejorar el flujo vehicular, reducir el tiempo de recorrido entre los sectores aledaños y disminuir costos en el transporte. A su vez el proyecto pretende promover nuevos proyectos técnicos que ayuden en el desarrollo socioeconómico de sus pobladores.

La vía Aloguincho-Atahualpa tiene un diseño tentativo cuya longitud es de 1.888 km de trayectoria, es un tramo del camino vecinal, el cual pretende conectar con la vía existente conocida como San Luis de Aloguincho, asimismo tiene por objeto cumplir normas y especificaciones que aseguren la calidad y el buen diseño vial.

#### <span id="page-22-0"></span>**1.4. Delimitación**

Este proyecto tiene como objetivo la obtención del título de ingenieros Civiles en la Universidad Politécnica Salesiana, con la finalidad de que el Gobierno Autónomo Descentralizado Parroquial Rural Atahualpa-Habaspamba tenga la disposición de ejecutar el proyecto.

#### <span id="page-23-0"></span>**1.5. Justificación**

Por medio de este proyecto se desea aprovechar el potencial vial de los barrios de Aloguincho y Coyagal de la parroquia de Puéllaro con la parroquia de Atahualpa Habaspamba, cuyos barrios tienen una población de 2.100 habitantes, asegurando el desarrollo integral del sector en base a estudios técnicos para facilitar y garantizar el acceso vial de calidad entre estas localidades, de este modo se podrá promover el desarrollo socio-económico y productivo de la población a beneficiarse, consigo a mejorar el traslado de productos ganaderos y agrícolas.

El proyecto contribuirá con la disminución del tiempo de viaje de los usuarios entre los barrios aledaños generando así un ahorro en el costo de transporte de los residentes, además de incrementar la red de carreteras en la parroquia de Atahualpa que cumpla las ordenanzas y las normativas nacionales e internacionales vigentes.

#### <span id="page-23-1"></span>**1.6. Objetivos**

#### <span id="page-23-2"></span>*1.6.1. Objetivo general*

Elaborar una alternativa adecuada, técnica-económica para el mejoramiento de la Vía Aloguincho-Atahualpa, ubicado en la parroquia Atahualpa, Cantón Quito, Provincia de Pichincha, Km 0+000-1+822.

## <span id="page-23-3"></span>*1.6.2. Objetivos específicos*

- Obtener información básica del proyecto mediante la colaboración del GADP Rural de Atahualpa Habaspamba para el análisis y diseño vial.
- Realizar el levantamiento topográfico a través de la implantación de puntos georreferenciados in situ con coordenadas UTM, WGS 84 en caso de ser

necesario, para garantizar un diseño geométrico adecuado conforme a la normativa vigente.

- Realizar el estudio geotécnico del sector estudiado a través de ensayos in situ y en laboratorio para determinar y evaluar las características del suelo.
- Elaborar el diseño geométrico horizontal, vertical y estructural de la vía utilizando el sistema CIVIL 3D y hojas de cálculo con el fin de otorgar un proyecto técnico y funcional a la población.
- Desarrollar un sistema de drenaje vial con empleo de hojas de cálculo para garantizar la vida útil de la vía.
- Efectuar un análisis técnico-económico del mejoramiento de la Vía Aloguincho-Atahualpa en la parroquia de Atahualpa Habaspamba.
- Realizar una evaluación del posible impacto ambiental que pueda producir el proyecto para desarrollar una estrategia que lo pueda prevenir y mitigar.

#### <span id="page-24-0"></span>**1.7. Evaluación del sistema vial existente**

Actualmente la vía tiene un diseño de geometría vial de la carretera de apertura tiene alineamientos horizontales y verticales, especialmente las curvas horizontales, que no cumplen con los requisitos técnicos y reglamentarios mínimos de la normativa MOP 2003. Además, el sistema de drenaje vial requiere de un diseño hidráulico técnico basado en la normativa MOP NEVI 12, para asegurar la funcionalidad de la estructura vial asimismo del diseño estructural del pavimento para que no presente problemas estructurales.

Cabe mencionar, que la vía Aloguincho-Atahualpa del presente proyecto el GADPR Atahualpa Habaspamba facilito una faja topográfica cuyos anchos son variables entre 30m a 60m.

El tramo vial del proyecto a realizarse es considerado por los pobladores aledaños como un sendero o chaquiñán, usualmente se lo utiliza para el pastoreo de animales vacunos, traslado de productos agrícolas por parte de los habitantes del sector.

### <span id="page-25-0"></span>**1.8. Ubicación geográfica**

El proyecto regionalmente se ubica en la provincia de Pichincha, en el cantón Quito en la parte norcentral, y en la parroquia rural Atahualpa Habaspamba, posee una altitud de 2.200 m.s.n.m. y con una superficie aproximada de 84,78 Km<sup>2</sup>.

## <span id="page-25-2"></span>**Figura 1**

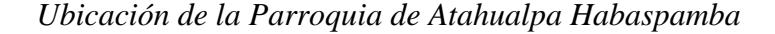

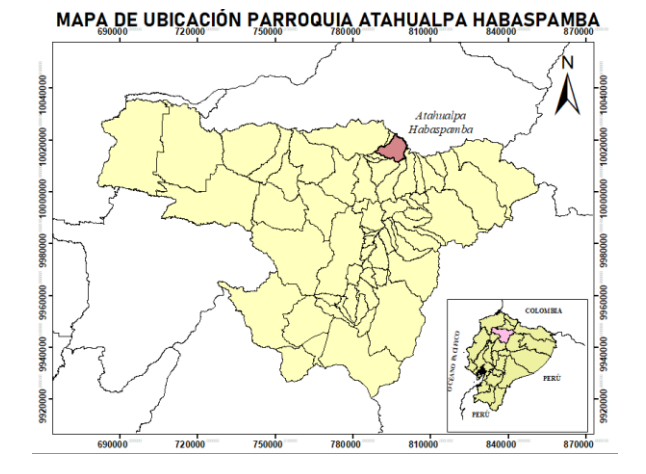

*Nota.* Limitaciones del cantón Atahualpa Habaspamba. Elaborado por: Los autores mediante Arc Map 10.5

## <span id="page-25-1"></span>**1.9. Coordenadas y límites**

La parroquia Atahualpa Habaspamba presenta las siguientes coordenadas geográficas:

Latitud 0° 7'59.58"N; Longitud 78°22'28.73"O

La extensión geográfica de la parroquia donde se ubica el proyecto son los siguientes: Norte, con la Provincia de Imbabura y la Parroquia de San José de Minas; Sur el cantón Pedro Moncayo, la Parroquia Chavezpamba y la Parroquia Puéllaro; Este, con el Cantón Pedro Moncayo y Oeste, la Parroquia San José de Minas y la Parroquia Chavezpamba (*Plan de Ordenamiento y Desarrollo Territorial 2019-2023 Parroquia Atahualpa Habaspamba*, 2019, p. 42).

## <span id="page-26-0"></span>**1.10.Área de estudio**

El área del proyecto está localizada en la parroquia rural de Atahualpa en la parte noreste de esta, provincia de Pichincha, cantón Quito, en donde se desarrollará la Propuesta de mejoramiento vial de la Vía Aloguincho-Atahualpa Km 0+000 al Km 1+888, permitiendo la conexión de los barrios Aloguincho y Coyagal que pertenecen a la parroquia de Puéllaro mediante la vía San Luis de Aloguincho hacia la parroquia de Atahualpa mediante el tramo existente de vía.

#### <span id="page-26-1"></span>**Figura 2**

*Situación geográfica del proyecto, Km 0+000 -Km 1+888*

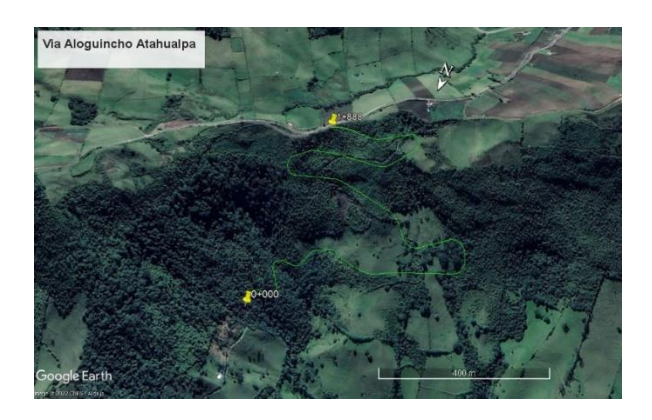

*Nota.* Localización de la Vía Aloguincho-Atahualpa Km 0+000-1+888 Elaborado por: Los autores a través de Google Earth Pro, 2022.

#### <span id="page-27-2"></span>**Tabla 1**

| Datos del sistema de coordenadas  |           |                        |             |         |  |  |
|-----------------------------------|-----------|------------------------|-------------|---------|--|--|
| DATUM UTM WGS 1984, Zona 17 Norte |           |                        |             |         |  |  |
| Ubicación:                        | Abscisa   | <b>Coordenadas UTM</b> |             | Cota    |  |  |
|                                   | km        | E(m)                   | N(m)        | m.s.n.m |  |  |
| <b>INICIO</b>                     | $0+000$   | 794483.54              | 10014284.79 | 2545.92 |  |  |
| <b>FINAL</b>                      | $1 + 888$ | 794471.11              | 10013841.26 | 2813.68 |  |  |

*Coordenadas de Localización del Proyecto Vía Aloguincho-Atahualpa*

*Nota.* El proyecto comienza en el Km 0+000 en la unión con la Vía Aloguincho-Coyagal hasta la abscisa 1+888 que enlaza la Vía San Luis de Aloguincho. Elaborado por: Los autores.

#### <span id="page-27-0"></span>**1.11.Distribución del uso del suelo**

El proyecto se caracteriza por asentarse en un relieve escarpado que cuenta con una capa de vegetación natural y con una variedad de ecosistemas, sin embargo, la presencia de la acción humana ha ocasionado que la flora del sector cambie a una cobertura vegetal con pastizales cultivados que se emplea en la actividad ganadera, asimismo existe una gran extensión de bosques húmedos medianamente alterados (PDOT Atahualpa Habaspamba 2019-2023, 2019). La distribución del suelo de la parroquia Atahualpa en su mayor parte es cubierta por pastizales y bosques nativos mientras que en menor porcentaje se tiene para el uso de cultivos, mosaico agropecuario y el área poblada.

#### <span id="page-27-1"></span>**1.12.Aspectos naturales**

La parroquia de Atahualpa se ha caracterizado por sus pisos climáticos por ende tiene diferentes tipos de suelos, variedad de climas altitudinales, productos del clima tropical, subtropical y templados. Según PDOT de Atahualpa (2019-2023) se distinguen los bosques húmedos tropicales que generalmente depende de las variables de suelo, drenaje y orografía; además da cabida a mega ecosistemas con flora nativa andina. Esta parroquia es considerada una importante área agrícola, ganadera y florícola a su vez tienen pastizales y bosques nativos.

## <span id="page-28-0"></span>**1.13.Características climáticas**

Conforme a la situación geográfica de la parroquia Atahualpa posee una temperatura promedio entre 5°C a 19°C además que las precipitaciones promedio son de 596,20mm por lo que cuenta con un clima Ecuatorial Mesotérmico Húmedo.

De acuerdo con el PDOT de Atahualpa Habaspamba (2015) los estudios realizados mediante precipitaciones de años anteriores correspondientes a la estación meteorológica más cercana Tomalón (MA2T), ubicada en la parroquia La Esperanza nos menciona que generalmente las precipitaciones no son simultáneas al ciclo de siembra y cultivo por lo que producen un gran impacto en la productividad agropecuaria del sector.

De acuerdo a EORGE Consultoría y Construcción (2019) indica que en Atahualpa la nubosidad del cielo tiene valores que oscilan las 4 octas por lo que generalmente pasa nublado. Asimismo, nos menciona que se recibe vientos alisios que ascienden por la cuenca del río Esmeraldas; y los meses más críticos en donde existen vientos fuertes son julio y agosto.

## **CAPÍTULO II**

## **2. ESTUDIO TOPOGRÁFICO**

#### <span id="page-29-2"></span><span id="page-29-1"></span><span id="page-29-0"></span>**2.1. Antecedentes**

El estudio topográfico es fundamental en el diseño y mejoramiento de obras viales, siendo este el primer paso para todo tipo de proyecto. Este estudio permite la recopilación de información relevante del terreno en planimetría y altimetría, por lo que facilitará en el diseño geométrico de la vía, los cálculos de movimiento de tierras y elaboración de presupuesto de obra referencial.

El GADPR de Atahualpa Habaspamba proporcionó el levantamiento topográfico y diseño del proyecto horizontal, a escala 1:1000, la cual cuenta con una faja que va entre 30 a 50 metros de ancho y la vía diseñada, longitud de 1,888 kilómetros con una sección tipo de 9 metros, con sistema de coordenadas DATUM UTM WGS 84, Zona 17N, esto facilitará en la ejecución del proyecto de la propuesta de mejoramiento vial.

#### <span id="page-29-3"></span>**2.2. Levantamiento topográfico**

Para conocer la configuración del terreno por donde atraviesa la vía se basó en la normativa MOP 2003 estableciendo las correspondientes coordenadas: latitud, longitud y elevación. Este tiene dos métodos de levantamiento topográfico descritos a continuación:

- 1. Planimétrico: este método se basa en obtener ciertos puntos para definir una proyección en el plano mediante el levantamiento de poligonales.
- 2. Altimétrico: este método consiste en determinar la elevación referente al plano horizontal.

Cabe destacar que el levantamiento topográfico de la Vía Aloguincho-Atahualpa fue otorgado por el GADPR de Atahualpa Habaspamba, para este se utilizó un equipo

GPS RTK Reach RS2 con antenas de precisión de la marca Emlid y una estación total, dicho estudio fue realizado por una empresa privada contratada por el GADPR Parroquial Atahualpa Habaspamba, consta de una faja topográfica de aproximadamente 30-50m de ancho con DATUM de referencia WGS-84, y sistemas de coordenadas UTM, Z17 Norte.

#### <span id="page-30-0"></span>**2.3. Tipología del terreno**

Se define a la pendiente de las dos direcciones del terreno sea longitudinal y transversal, el cual indica el tipo de terreno de acuerdo con un porcentaje en función a las gradientes.

Existen diferentes tipos de terreno que se indica en la a continuación:

#### <span id="page-30-1"></span>*2.3.1. Terreno plano*

De ordinario tiene pendientes transversales a la vía menores del 5%. En construcción exige mínimo movimiento de tierras y no presenta dificultad en el trazado ni en su explanación, por lo que las pendientes longitudinales de las vías son normalmente menores del 3%. (MTOP, 2013, p. 49).

#### <span id="page-30-2"></span>*2.3.2. Terreno ondulado*

Se caracteriza por tener pendientes transversales a la vía del 6% al 12%. Este tipo de terreno requiere un moderado movimiento de tierras, lo que permite sin mayor dificultad en la explanación y el trazado los alineamientos más o menos rectos, así como pendientes longitudinales típicamente del 3% al 6%. (MTOP, 2013, pág. 49).

### <span id="page-30-3"></span>*2.3.3. Terreno montañoso*

Las pendientes transversales a la vía suelen ser del 13% al 40%. Para construir este tipo de carreteras en este terreno se debe realizar grandes movimientos de tierras,

y/o construcción de puentes y estructuras para salvar lo montañoso del terreno por lo que presenta dificultades en la explanación y el trazado. Se tiene pendientes longitudinales de las vías del 6% al 8% son comunes. (MTOP, 2013, p. 49).

#### <span id="page-31-0"></span>*2.3.4. Terreno escarpado*

Las pendientes del terreno transversales a la vía pasan con frecuencia del 40%.

Para construir carreteras se requiere un máximo movimiento de tierras y existen muchas dificultades para el trazado y la explanación, pues los alineamientos están prácticamente definidos por divisorias de aguas, en el recorrido de la vía. Por tanto, podemos encontrar pendientes longitudinales mayores del 8% y para evitarlos el diseñador deberá considerar la construcción de puentes, túneles y/o estructuras que garantizaran el proyecto en lo escarpado del terreno. (MTOP, 2013, p. 49).

De acuerdo con los conceptos anteriores, se puede decir que gracias al análisis del levantamiento topográfico se presenta un terreno tipo del proyecto de TIPO ESCARPADO, pero para diseño se adopta como MONTAÑOSO, debido a que su gradiente máxima supera el 40% y pendiente longitudinal en el proyecto son superiores al 8%.

#### <span id="page-31-1"></span>**2.4. Hitos**

Conocidos también como puntos de control (BMs) tienen como fin conocer la diferencia del nivel vertical o longitudinal del eje vial dentro del levantamiento y replanteos altimétricos, por lo cual se usan como puntos de partida o de cierre ubicados en lugares fijos y específicos que permitirá obtener una georreferenciación del proyecto.

Se tiene dos BMs situados en el tramo inicial de la vía de acuerdo con el levantamiento topográfico entregado por el GAD donde se procedió a realizar el diseño vial según la faja topográfica, indicados en la siguiente tabla:

## <span id="page-32-0"></span>**Tabla 2**

*Coordenadas de Ubicación de los Puntos de Control (GPS) entregados por Herbozo* 

*2019*

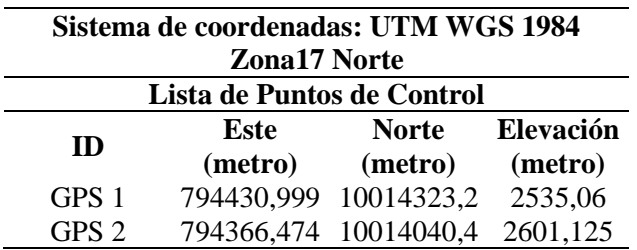

*Nota.* Los puntos GPS entregado por el GAD en los que se basó el trazado vial.

Elaborado por: Los autores.

### **CAPÍTULO III**

## **3. ESTUDIO GEOLÓGICO Y GEOTÉCNICO**

#### <span id="page-33-2"></span><span id="page-33-1"></span><span id="page-33-0"></span>**3.1. Estudios de suelos**

En proyectos viales es importante tener estudios de suelos para las primeras etapas del proyecto (análisis, diseño) porque permitirá generar soluciones técnicas, óptimas y económicas a los problemas que se presente. Además, los ensayos de laboratorio y de campo proporcionarán información relevante acerca de los tipos de suelos, sus características, el perfil estratigráfico, taludes y fuentes de materiales, que asegurarán una infraestructura vial segura, funcional y de calidad durante el proceso de diseño.

### <span id="page-33-3"></span>**3.2. Antecedentes**

Se recopilará, analizará e interpretará la información obtenida de los ensayos de laboratorio respecto al estudio de suelos realizado para el proyecto vial. Este capítulo especifica el CBR de la subrasante para diseñar la estructura del pavimento, también se presenta el perfil estratigráfico del área del proyecto.

## <span id="page-33-4"></span>**3.3. Ubicación**

El presente proyecto se localiza en la provincia de Pichincha, al noreste del cantón Quito, próximo a la Laguna de Mojanda, Parroquia Rural de Atahualpa Habaspamba, cuenta con las siguientes coordenadas geográficas: Latitud 0° 7'59.58"N; Longitud 78°22'28.73"O

#### <span id="page-34-1"></span>**Tabla 3**

*Coordenadas de localización de la propuesta vial Vía Aloguincho-Atahualpa*

| Ubicación:    |                 | Coordenadas UTM             | $\text{Cota (m.s.n.m)}$ |
|---------------|-----------------|-----------------------------|-------------------------|
| <b>INICIO</b> | Abscisa $0+000$ | 794483,54m E 10014284,79m N | 2545,92                 |
| <b>FINAL</b>  | Abscisa $1+888$ | 794471,11m E 10013841,26m N | 2813,68                 |

*Nota.* Coordenadas UTM WGS 84 Z17N del proyecto Km 0+000 - Km 1+888 vial inician en la vía Aloguincho-Coyagal y finaliza en el tramo aperturado. Elaborado por: Los autores.

#### <span id="page-34-2"></span>**Figura 3**

*Localización específica de la vía*

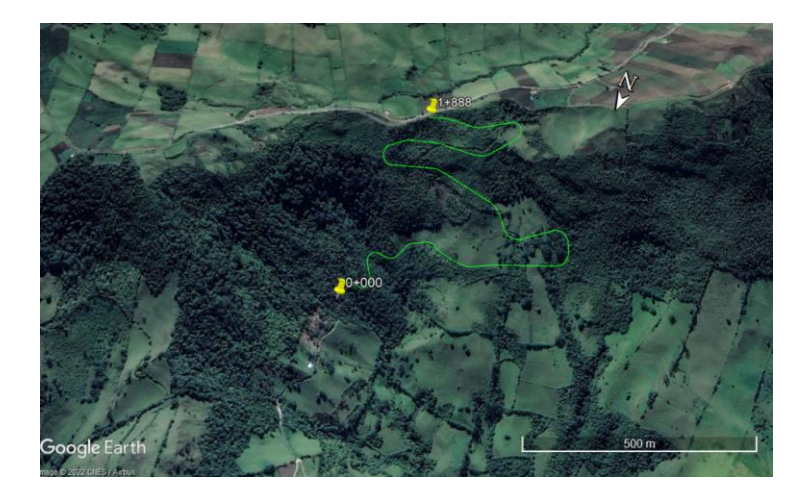

Elaborado por: Los autores a través de Google Earth Pro, 2022.

#### <span id="page-34-0"></span>**3.4. Geomorfología**

La parroquia Atahualpa Habaspamba presenta una morfología marcada. "La geoforma del relieve actual, destaca por tácita y diferenciada expresión del macrorelieve Cordillera de los Andes con cuencas deprimidas intra-andinas, alargadas de norte a sur" (PDOT de Atahualpa Habaspamba, 2015, p. 2).

Conforme a la información del SENPLADES y mapas geológicos establecen un análisis geológico.

De manera general, la configuración actual de su superficie no es sino resultado de los distintos eventos geológicos influenciados por la tectónica regional andina debido a que presentan una dirección preferencial en las fallas y en las diferentes unidades litológicas con la misma dirección de la Cordillera de los Andes, en sentido NE. (PDOT de Atahualpa Habaspamba, 2015, p. 22)

De acuerdo con el PDOT de Atahualpa (2019-2023) esta parroquia tiene un relieve que se caracteriza porque sus cuencas presentan diversos tipos de rocas o suelos.

Se tratan de graben o fosas de origen tectónico rellenadas con una alternacia de sedimentos fluvio-lacustres, fluvio-glaciares cuaternarios (areniscas, arenas, conglomerados, arcillas) y de origen volcánico (coladas, lahares, proyecciones, cineritas, cenizas cementadas o cangahua). Las acciones combinadas de la tectónica, del volcanismo andino y de los episodios sucesivos de relleno y erosión de estas cuencas han provocado la elaboración de una serie de niveles escalonados de origen diverso. Los contactos entre las hoyas y las cordilleras cercanas se dan por glacis-terraza con pendiente suave o llanuras y conos de esparcimiento de material volcánico: lahares, aluviones y coluviones y otras morfoesculturas. (PDOT de Atahualpa Habaspamba, 2015, p. 20)

Según el PDOT de Atahualpa Habaspamba, (2015) se visualiza en el mapa del relieve de la parroquia de Atahualpa que su geomorfología es irregular, tiene cotas escarpadas de montaña entre 100% a 150% que van desde norte-centro hacia sur-centro. Cabe recalcar que hacia el este tiene tres tipos de pendientes: muy fuertes (70% a 100%), fuertes (40% a 70%) y medias fuertes (25% a 70%) mientras que hacia el área oeste presenta pendientes moderadamente onduladas (12% a 25%) y suaves (5% a 12%) que se sitúan geográficamente en la zona poblada de la parroquia.
### **Figura 4**

*Mapa Relieve (pendientes)*

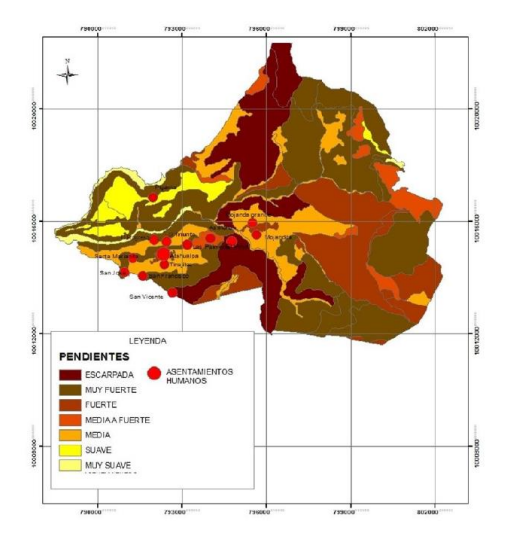

*Nota.* Geoforma del relieve de la parroquia Atahualpa Habaspamba Fuente: (PDOT de Atahualpa Habaspamba, 2015, p. 21)

El proyecto vial se encuentra en zonas elevadas con una elevación promedio de 2674.92 m.s.n.m.

#### **3.5. Caracterización geológica regional**

La geología regional se ha determinado gracias a la interpretación de los mapas geológicos de diferentes fuentes, es así que la provincia de Pichincha:

La configuración actual de su superficie no es sino resultado de los diferentes eventos geológicos que se encuentran influenciadas por la tectónica regional andina debido a que presentan una dirección preferencial en las fallas y en las diferentes unidades litológicas con la misma dirección de la Cordillera de los Andes, en sentido NE. Algunas fallas son simplemente producto del contacto litológico entre diferentes formaciones. (PDOT Atahualpa Habaspamba 2019- 2023, 2019, p. 49)

Las rocas más antiguas dentro de los límites de la provincia pertenecientes a la cordillera oriental o real, los tipos de rocas que allí se pueden encontrar son; pizarras, cuarcitas, esquistos, gneis, granitos gnéisicos, metalavas y metagrauwacas. (PDOT Atahualpa Habaspamba 2019-2023, 2019, p. 49) Otro grupo de rocas antiguas dentro de la provincia lo conforman las formaciones volcánicas y Vulcano sedimentarias de origen marino pertenecientes a la cordillera occidental, estas formaciones son: Yunguilla (KP CY), Piñón (KP), Cayo (KK) y Macuchi (PCEM), Zapallo (EZ), Silante (ES) y Unidad Apagua, compuestas entres todas estas de: lutitas, Calizas, volcanoclastos, rocas ultra básicas, lavas basálticas, tobas, brechas, lavas andesíticas, turbiditas y grauwacas. Intrusiones de granodiorita, diorita y pórfido se hallan interrumpiendo a las formaciones Cayo, Macuchi, Silante y a depósitos cuaternarios como la formación San Tadeo ubicada al noreste de la provincia de Pichincha. (PDOT Atahualpa Habaspamba 2019- 2023, 2019, p. 49)

#### **3.6. Geología local**

En el siguiente estudio se presenta información proporcionada por el mapa geológico del Ecuador de Otavalo, año 1980, en el que se determina que el área del proyecto vial se sitúa sobre productos Volcánicos del Mojanda pertenecientes al periodo Cuaternario (Pleistoceno) constituidos por:

Lavas, aglomerados y brechas volcánicas. Las lavas son de andesitas y basaltos mesocráticos, compactos, de grano fino a medio, con fenocristales de plagioclasas y piroxenos; los aglomerados de fragmentos angulares de andesitas porfiríticas, en una matriz arenosa; las brechas constituidas mayormente por andesitas, con matriz

fina. El espesor de este complejo sobrepasa los 1200m. (Paredes, 2015)

Asimismo, se evidencia que la zona del proyecto se encuentra próximo a una fractura generado por el contacto litológico entre diferentes formaciones como se observa en la presente figura.

### **Figura 5**

*Ubicación del proyecto en el mapa geológico del Ecuador* 

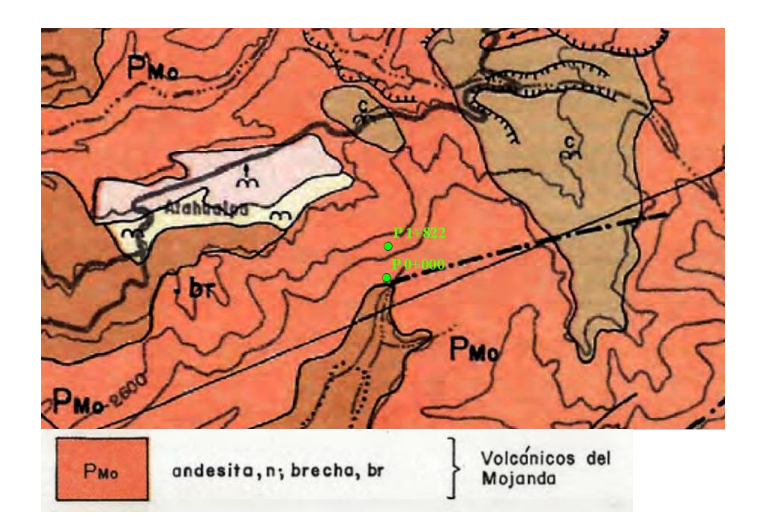

*Nota.* Localización del proyecto Vía Aloguincho-Atahualpa, designación de andesita (n) y brecha (br). Fuente: (Instituto de Investigación Geológico y Energético (IIGE ), 1980)

De acuerdo al mapa geológico de Otavalo, Hoja 83 CT-ÑII-F se determina que en la zona del proyecto se encuentra sobre los Volcánicos del Mojanda conformado por andesita (n) y brecha (br).

### **3.7. Riesgos naturales**

Se definen a los eventos naturales con la probabilidad de afectar a un territorio debido a que son de carácter extraordinario. Estos provocan amenaza, peligro y vulnerabilidad a la zona afectada, ya sea por sismos, inundaciones, deslizamientos y

erupciones. Así pues, se describirá los riesgos naturales que se presentarán en el lugar del proyecto.

#### *3.7.1. Susceptibilidad sísmica*

El proyecto se encuentra en Ecuador, el cual se caracteriza por ser de alto riesgo sísmico, por lo que es necesario determinar la zona y el factor de zona con el mapa de zonificación de la Norma Ecuatoriana de la Construcción de Diseño Sismorresistente.

### **Figura 6**

*Ubicación del proyecto vial en zona sísmica*

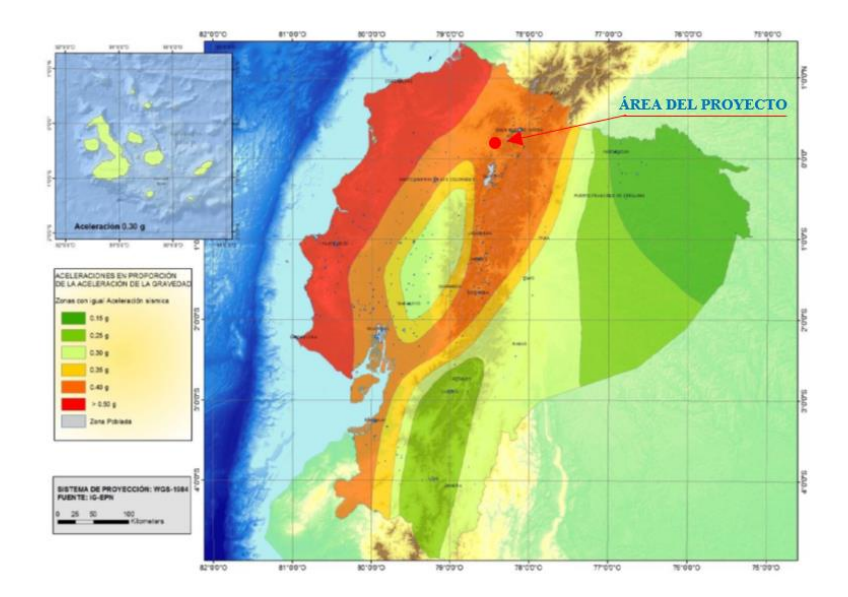

*Nota.* Localización de la zona sísmica del proyecto vial. Elaborado por: Los autores a través NEC-SE-DS, 2016.

El lugar del proyecto vial se encuentra en la zona V con valor Z igual 0.40g, correspondiente a un peligro sísmico ALTA como lo indica la siguiente tabla:

*Caracterización de la zona sísmica y su peligro en función de los valores del factor Z*

| Zona sísmica    |     |                                | н. | Ш | IV                  |      |
|-----------------|-----|--------------------------------|----|---|---------------------|------|
| Valor factor Z  |     | 0.15                           |    |   | $0,25$ 0.3 0.35 0.4 | 0.5  |
| Caracterización | del |                                |    |   |                     | Muy  |
| peligro sísmico |     | Intermedia Alta Alta Alta Alta |    |   |                     | alta |

Fuente: (Norma Ecuatoriana de la Construcción- NEC-SE-DS, 2016, p. 28)

### *3.7.2. Susceptibilidad a peligros volcánicos*

PDOT de Atahualpa Habaspamba (2015) indica que el presente proyecto por situarse en la cordillera occidental de los Andes, y formada por el complejo volcánico Cretácico tiene riesgos volcánicos específicamente por el impacto de la caída de ceniza a la parroquia de Atahualpa debido a la cercanía del volcán Pululahua. A la vez la parroquia tiene susceptibilidad alta y moderada a peligros volcánicos, pero carece de susceptibilidad de impacto directo de tipo volcánico.

### **Figura 7**

*Mapa riesgos por peligros geodinámicos (Deslizamientos y caída de ceniza)*

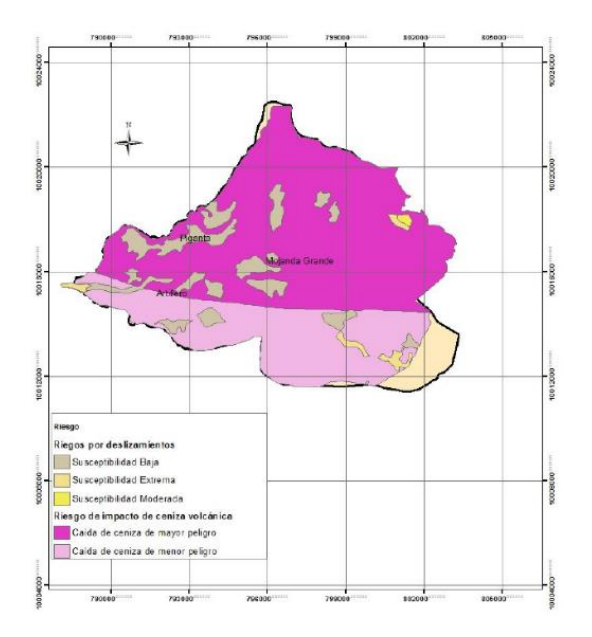

*Nota.* Susceptibilidad de deslizamientos baja, extrema, moderada. Caída de ceniza menor y mayor peligro. Fuente: (PDOT Atahualpa Habaspamba 2019-2023, 2019, p. 35)

#### *3.7.3. Susceptibilidad a inundaciones y deslizamientos*

Los eventos de inundaciones son casi nulos en la zona del proyecto debido a situarse en una parte alta y tener fuertes pendientes, también por presentarse lejana a redes hidrográficas lo que impedirá inundaciones y taponamientos del sistema de drenaje. De acuerdo con el mapa de riesgos geodinámicos se observa que el proyecto presenta una susceptibilidad baja a deslizamientos.

"El riesgo al deslizamiento o movimientos de masa con mayor vulnerabilidad en pequeños fragmentos en el norte y este de la parroquia, el resto de las áreas se consideran con un impacto de estos peligros de forma moderada" (PDOT de Atahualpa Habaspamba, 2015, p. 33).

#### **3.8. Estudios geotécnicos**

#### *3.8.1. Análisis geotécnico de la subrasante*

El análisis geotécnico es elemental ya que proporciona información relevante de la calidad de la capa de sub-rasante que permite el diseño del pavimento tanto flexible o rígido (espesor).

Para la evaluación de esta capa se emplea la capacidad de soporte o resistencia a la deformación por esfuerzo cortante bajo las cargas de tránsito. Es necesario tener en cuenta la sensibilidad del suelo a la humedad, tanto en lo que se refiere a la resistencia como a las eventuales variaciones de volumen (hinchamientoretracción). (Montejo Fonseca, 2001, p. 9)

#### *3.8.2. Trabajos de campo*

El estudio se realizará a lo largo del 1+888 Km de la vía respectivamente, por lo que se ejecutará sondeos directos con el uso de calicatas (muestras alteradas), que se ensayarán para determinar propiedades físicas y a su vez mecánicas.

### **3.8.2.1. Excavación de calicatas.**

Respecto a la importancia del proyecto para este caso para una vía se realiza los sondeos cada 500 y 1000m, en el proyecto se empleó sondeos cada 500 metros, de acuerdo con Braja M Das, en su libro "Fundamentos de Ingeniería de Cimentaciones", seguidamente se sustenta con la tabla de esta fuente para los espaciamientos aproximados de las perforaciones.

| <b>Tipo de Proyecto</b>            | <b>Espaciamiento</b> (m) |
|------------------------------------|--------------------------|
| Edificio de muchos pisos           | 10-30                    |
| Plantas Industriales de un<br>piso | 20-60                    |
| <b>Carreteras</b>                  | 250-500                  |
| Subdivisión Residencial            | 250-500                  |
| Presas y Diques                    | 40-80                    |

*Espaciamiento Aproximado de las Perforaciones*

*Nota.* Se adoptó un intervalo de distanciamiento de 500 m para el tipo de proyecto de carreteras. Fuente: Fundamentos de Ingeniería de Cimentaciones (Braja M., 2001).

Las muestras tomadas se extrajeron a  $1.00 - 1.50$  m, con las respectivas medidas

de seguridad para impedir la pérdida de humedad, con su etiquetado para su transporte al

Laboratorio en Mecánica de Suelos y Ensayo de Materiales "LDMS" para luego realizar

los ensayos de CBR, y la clasificación AASHTO y SUCS.

Posteriormente, se tiene la tabla de ubicación de los sondeos realizados:

### **Tabla 6**

*Ubicación de las calicatas*

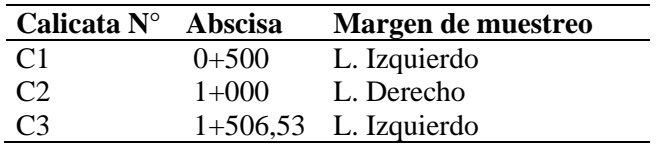

Elaborado por: Los autores.

### **Figura 8**

*Extracción de las muestras in situ de cada calicata*

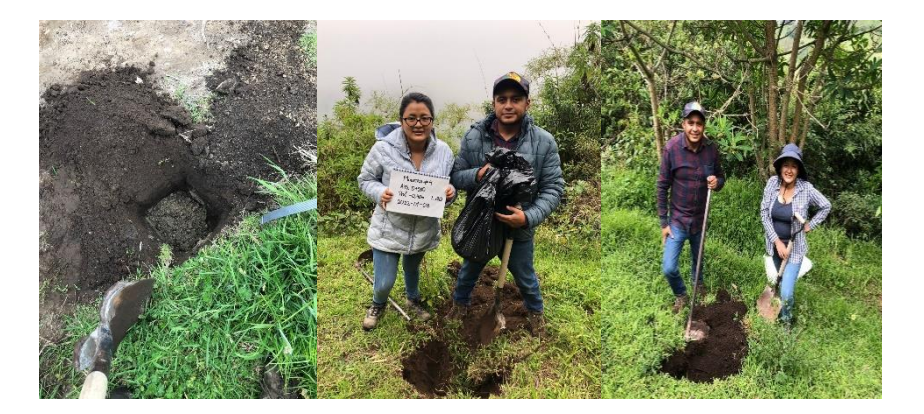

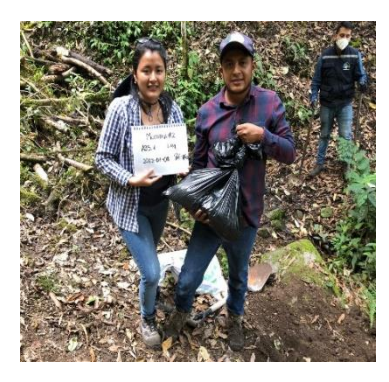

*Nota.* Obtención de calicatas cada 500 metros. Elaborado por: Los autores.

### *3.8.3. Trabajos de laboratorio*

Para esta fase se requiere de muestras generadas en campo para ejecutar los ensayos pertinentes en el Laboratorio en Mecánica de Suelos y Ensayo de Materiales "LDMS" ya que sus resultados servirán en el diseño de la estructura vial. Para el siguiente proyecto requiere de los ensayos descritos a continuación:

### *3.8.4. Contenido de humedad*

Se puede decir que contenido de humedad no es más que: "La razón, expresada como porcentaje, de la masa del agua contenida en los poros, o agua libre, en una masa dada de material con respecto a la masa del material sólido. Se usa una temperatura estándar de 110±5°C para determinar estas masas" (Norma ASTM D-2219-98, 1998, p. 2).

Es importante determinar esta propiedad porque permite establecer el comportamiento y propiedades del suelo.

#### *3.8.5. Granulometría*

Se considera a la granulometría como:

La prueba para determinar cuantitativamente la distribución de los diferentes tamaños de partículas del suelo. Existen diferentes procedimientos para la determinación de la composición granulométrica de un suelo. Por ejemplo, para clasificar por tamaños las partículas gruesas, el procedimiento más expedito es el tamizado. Sin embargo, al aumentar la finura de los granos, el tamizado se hace cada vez más difícil teniéndose entonces que recurrir a procedimientos por sedimentación (Montejo Fonseca, 2001, p. 63).

#### *3.8.6. Límites de Atterberg*

"Límites de Consistencia, "este método de prueba describe la determinación del límite líquido, límite plástico e índice de plasticidad de los suelos" (Norma ASTM D 4318, 1984, p. 1).

Límite Plástico (LP): El contenido de agua, en porcentaje, de un suelo en la frontera entre el estado plástico y semisólido, El límite plástico es determinado mediante presión alternadamente junta y rodillada dentro de un diámetro de 3.2mm (1/8 pulg.) hile una pequeña porción de suelo plástico hasta que su contenido de agua es reducido a un punto en el cual el hilo se desmigaja y puede no alargarse al

ser presionado junto y re-rodillada. El contenido de agua del suelo en este punto es reportado como el límite plástico. (Norma ASTM D 4318, 1984, p. 1)

Límite Líquido (LL): Es el mayor contenido de humedad que puede tener un suelo sin pasar del estado plástico al líquido. El estado líquido se define como la condición en la que la resistencia al corte del suelo es tan baja que un ligero esfuerzo lo hace fluir. El cálculo del índice de plasticidad es la diferencia numérica entre el límite líquido y el límite plástico, e indica el grado de contenido de humedad en el cual un suelo permanece en estado plástico antes de cambiar al estado líquido. (Montejo Fonseca, 2001, p. 63)

#### *3.8.7. Clasificación de suelos*

Existen diferentes métodos de clasificación de suelos, estos dependen del ámbito de aplicación, necesidad y su uso, pero en el diseño de carreteras se emplean los siguientes sistemas:

#### - **Clasificación SUCS**

El Sistema Unificado de Clasificación de Suelos dado por Casagrande, 1942, viene dado por la Norma ASTM D 2487, se usa en la mayoría de los trabajos geotécnicos, el cual está en función de la granulometría y límites de consistencia para determinar con precisión el tipo de suelo.

Este sistema posee 15 grupos de suelos, los principales se clasifican en tres suelos. Los suelos de grano grueso y fino se distinguen mediante el tamizado del material por el tamiz No. 200. Los suelos gruesos corresponden a los retenidos dicho tamiz y los finos a los que lo pasan, de esta forma se considera que un suelo es grueso si más del 50% de las partículas del mismo son retenidas en el tamiz No. 200, y fino si más del 50% de sus partículas son menores que dicho tamiz. (Braja M., 2001, p. 49)

Se dividen en gravas (G) y arenas (S) y se separan con el tamiz No. 4, de manera que un suelo pertenece al G, si más del 50% del peso de su fracción gruesa queda retenido en el tamiz No. 4 y pertenecerá al grupo S, en caso contrario. Tanto las gravas como las arenas se dividen en cuatro grupos (GW, GP, GM, GC) y (SW, SP, SM, SC) respectivamente. (Braja M., 2001, pág. 49)

Los suelos finos divididos en tres grupos: limos inorgánicos (M), arcillas inorgánicas (C) y limos y arcillas orgánicos (O). Cada uno de estos se subdividen a su vez, según su límite líquido. Obteniéndose de este modo los siguientes tipos de suelos: ML, OL, CL, CH, MH, OH. También se tienen los suelos altamente orgánicos como las turbas se representan con Pt. (Braja M., 2001, p. 51)

#### - **Clasificación AASHTO**

El sistema American Association of State Highway and Transportatios Officials (AASHTO) para clasificación de suelos se usa en el diseño y construcción de carreteras y la norma que la rige es la ASTM D 3282.

Conforme (Braja M., 2001) el sistema presenta ocho grupos (A1 a A8), en el que A1 es de mejor calidad y A7 tiene peores condiciones de resistencia, de estos hay doce subgrupos. Mientras que A-8 es un lodo, turba y suelos altamente orgánicos. Se tiene A-1, A-2 y A-3 que son suelos granulares, y desde A-3 hasta A-7 son suelos finos. Esta clasificación se rige por el límite líquido, el grado de plasticidad y a su vez del porcentaje que pasa el tamiz No 200. Asimismo, se les asigna un índice de grupo aquellos suelos que tienen similar comportamiento.

Al momento de establecer el tipo de clasificación de suelo por AASHTO se permite calificar al suelo de la subrasante que presenta el proyecto de la vía.

Para la evaluación cualitativa de la conveniencia de un suelo como material para subrasante de un camino, se desarrolló también un número denominado índice de grupo. Entre mayor es el valor del índice de grupo para un suelo, será menor el uso del suelo como subrasante. Un índice de grupo de 20 o más indica un material muy pobre para ser usado al respecto. (Braja M., 2001, p. 17)

### *3.8.8. Perfil Estratigráfico*

El perfil estratigráfico no es más que una radiografía del terreno sondeado cuya clasificación del suelo puede ser SUCS o AASHTO.

Los sondeos fueron ejecutados mediante calicatas a la profundidad de 1,50 m recolectando muestras de suelo necesarias para la clasificación de suelo y la determinación del valor de CBR.

#### **Figura 9**

*Perfiles Estratigráficos del camino vecinal por SUCS Y AASHTO*

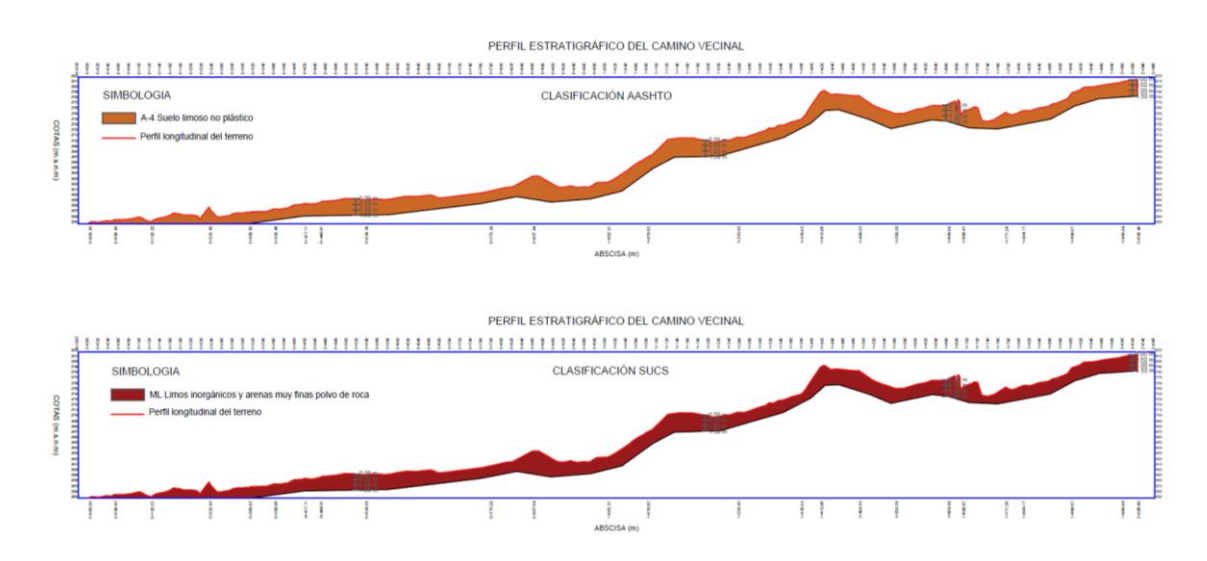

Elaborado por: Los autores.

### **3.8.9. Resultados de laboratorio.**

A continuación, se presentan los resultados de los ensayos de cada una de las muestras del estudio geotécnico. Se adjuntó ANEXO Estudio de Suelos "LDMS"- Ensayos de Laboratorio para más detalle.

### **Tabla 7**

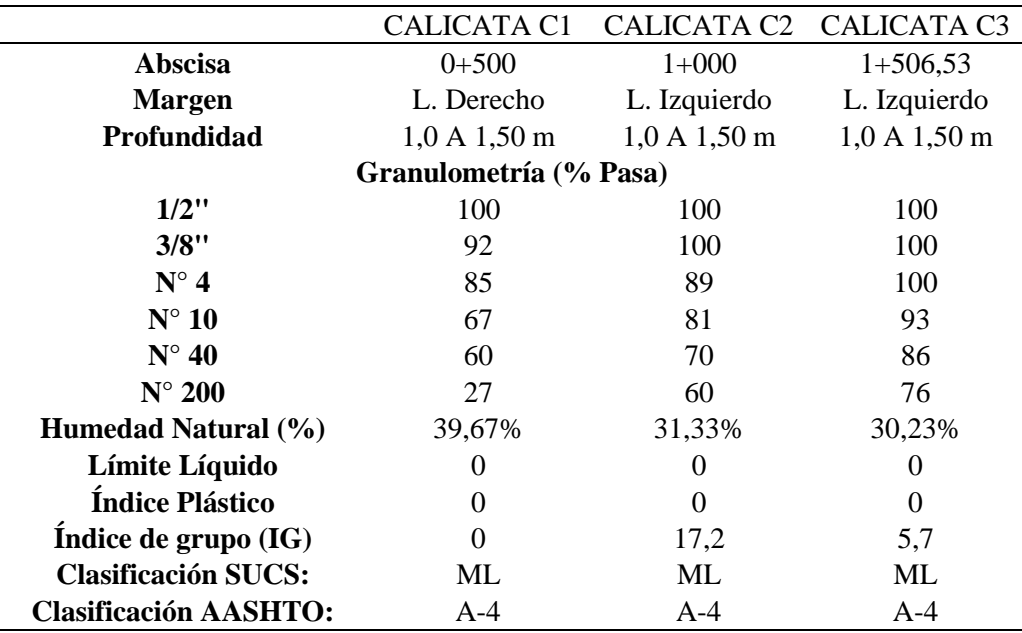

*Resumen ensayos Clasificación SUCS-AASHTO*

Elaborado por: Los autores a través de LDMS 2022.

### **3.8.9.1.** *Cálculo de la capacidad portante del suelo (California Bearing*

#### *Ratio) CBR de laboratorio*

El CBR es un valor de soporte del suelo, considerada una medida indirecta de la resistencia al corte del suelo mediante condiciones controladas de humedad y densidad, este valor permite el diseño de pavimentos flexibles. Para determinar este valor se requiere realizar el ensayo dado por la norma ASTM 1557.

Para la realización de estos ensayos se requirió extraer muestras in situ al momento de realizar las calicatas, con las que se realizó y obtuvo resultados del ensayo CBR (ASTM D 1557) indicados en la tabla posterior:

### **Tabla 8**

#### *Resultados de ensayos CBR*

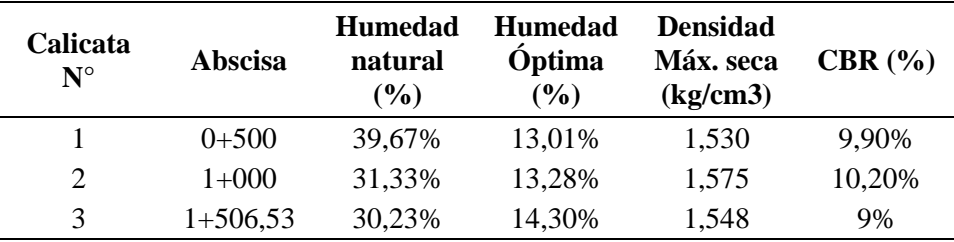

Elaborado por: Los autores a través de LDMS, Laboratorio en mecánica de suelos y ensayos de materiales 2022.

### **3.8.9.2.** *Determinación del CBR diseño*

Para el diseño de pavimento se considera el CBR calculado para un percentil 85%

y en base a esto se obtiene el Módulo Resiliente (MR) según las fórmulas establecidas por

de la AASHTO 93 Design of Pavement Structures.

Se tiene tabla de clasificación de suelos, que es importante para determinar las

capas de la estructura del pavimento.

### **Tabla 9**

*Clasificación de suelos en función del valor CBR*

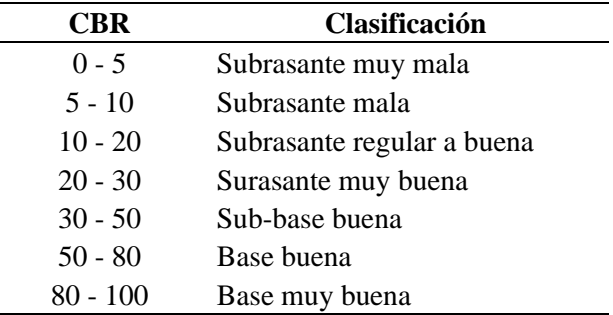

Fuente: Crespo Villalaz, 2004, p. 113.

De acuerdo a los resultados obtenidos por medio de ensayos de laboratorio, se establece que la subrasante está catalogada como mala de acuerdo al CBR obtenido como se muestra a continuación:

### **Tabla 10**

*Resumen de los resultados obtenidos de ensayos CBR*

|               |                 |              | N° Ensayo Ensayo CBR N CBR Ordenado % Acumulado |         |
|---------------|-----------------|--------------|-------------------------------------------------|---------|
|               |                 | CBR 9.90% 3  | 10,2                                            | 33,33%  |
|               |                 | CBR 10.20% 2 | 9.9                                             | 66,67%  |
| $\mathcal{R}$ | C <sub>RR</sub> | $9\%$        | Q                                               | 100,00% |

Elaborado por: Los autores a través de LDMS, Laboratorio en mecánica de suelos y ensayos de materiales 2022.

Se calcula el CBR al 85% para esto previamente se ordenó los valores CBR y se

realizó la interpolación lineal como se presenta a continuación:

Percentil CBR al 85%

$$
CBR_{85\%} = 9.90 + \frac{85 - 66.67}{100 - 66.67} * (9 - 9.9)
$$

$$
CBR_{85\%} = 9.40\%
$$

Consecutivamente, se cálcula el módulo Resiliente de la subrasante empleando las

ecuaciones de la norma AASHTO 93:

 $Si$   $CBR \le 7.2\%$ ;  $M_R = 1500 * CBR$  (psi) Si 7.2% <  $CBR \le 20\%$ ;  $M_R = 3000 * CBR^{0.65}$  (psi)  $Si$   $CBR > 20\%$ ;  $M_R = 436 * lnCBR + 241$  (psi)

En vista que el CBR percentil 85% es 9,40% se emplea la segunda expresión obteniendo el Módulo Resiliente de 12872.25 psi.

Cabe mencionar que este tipo de subrasante de acuerdo con la normativa MOP sección 402 indica que CBR> 6% no requiere de estabilización granulométrica, por lo que no requiere de un mejor material con características superiores al existente.

### **3.9. Estudio de fuente de materiales**

En este estudio se recopilo información existente sobre la disponibilidad de materiales y la distancia requerida desde el centro de gravedad del proyecto hacia el depósito de material pétreo más cercano ubicado en la provincia de Pichincha:

Parroquia Rural San José de Minas, Mina Pucará

#### *3.9.1. Localización de la mina*

Se requiere de la ubicación de la fuente de materiales para el diseño de la estructura de pavimento, ya que se identifican las características de los materiales, la mina seleccionada se sitúa cerca del proyecto, y tiene la siguiente ubicación:

### **Tabla 11**

#### *Localización de la mina*

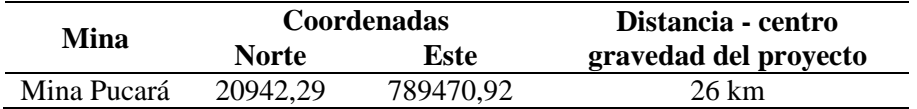

Elaborado por: Los autores.

### **Figura 10**

*Localización de mina Pucará y proyecto Vía Aloguincho-Atahualpa*

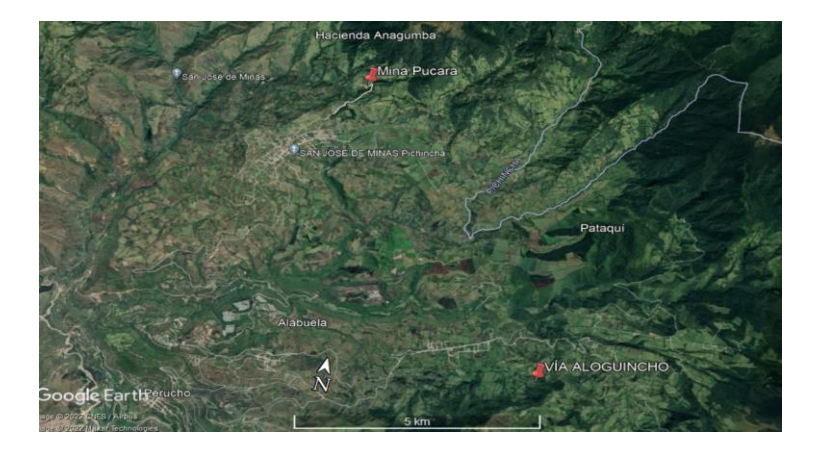

Elaborado por: Los autores a través de Google Earth Pro, 2022.

### *3.9.2. Clasificación de los materiales de la mina.*

Los materiales encontrados en la Mina Pucará deben cumplir con los criterios mínimos emitidos por la normativa del MTOP y el Instituto Nacional Ecuatoriano de Normalización, y esta calificación de los materiales se da con la realización de los ensayos de la ASTM como el ensayo de abrasión y el de granulometría.

La calificación de la Mina Pucará fue proporcionada por el Gobierno Autónomo Parroquial Rural San José de Minas:

### **Tabla 12**

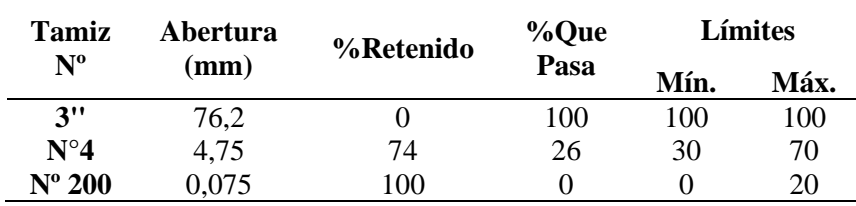

*Análisis Granulométrico de la Sub – Base de la Mina Pucará*

Fuente: Prefectura de Pichincha, Laboratorio de ensayos de suelos y materiales.

## **Figura 11**

*Análisis de granulometría Sub – Base de la Mina Pucará*

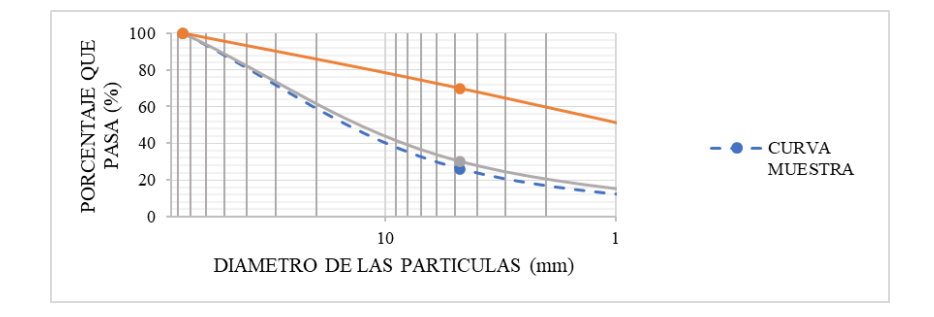

*Nota.* Curva de granulometría de sub-base, límites máximo y mínimo. Elaborado por: Los

autores a través del GADPR San José de Minas.

## **Tabla 13**

*Resultados ensayo de abrasión*

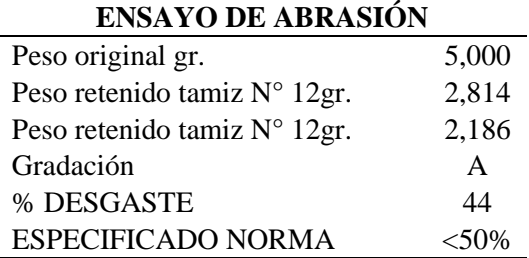

Fuente: Prefectura de Pichincha, Laboratorio de ensayos de suelos y materiales. Elaborado por: Los autores.

## **Tabla 14**

*Clases de sub-bases según normativa MTOP.*

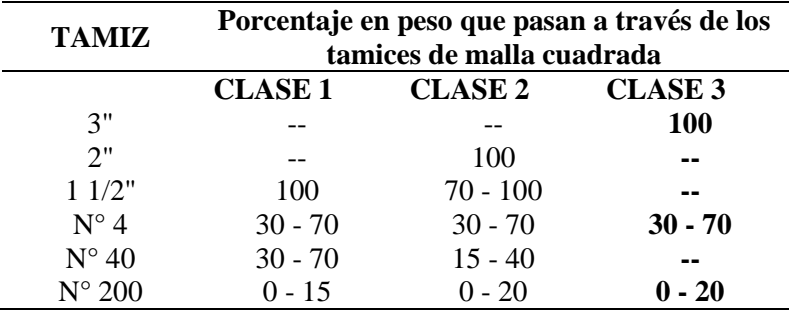

*Nota. Granulometría de la sub-base según normativa.* Fuente: MOP - 001 -F, 2002, p. 341.

En la Mina Pucará se encuentra material de Sub Base, conforme a la Granulometría y sus curvas máximas y mínimas no cumple totalmente con la granulometría establecida, pero se puede hacer cumplir a la Sub-Base Clase III, es despreciable el porcentaje en la malla N°4, mientras que en el ensayo de Abrasión se tiene el 44% por lo que cumple con lo especificado en la norma que es menor al 50%.

### *3.9.3. Localización de botaderos autorizados y permisos ambientales*

Para depositar el material excavado y desalojado del proyecto de la Vía Aloguincho-Atahualpa se carece de botaderos cercanos por lo que se opta por depositar los escombros generados en la construcción de la vía hacia botaderos a cielo abierto que tengan la capacidad suficiente, asimismo el GAP Rural Atahualpa Habaspamba dispondrá de terrenos autorizados como botaderos para el desalojo de material excavado.

## **CAPÍTULO IV**

## **4. ESTUDIO DE TRÁFICO**

### **4.1. Alcance**

En un estudio de tráfico se requiere saber el número y tipo de vehículos que circulan por las vías aledañas con características similares al proyecto, por lo cual se realizará un conteo manual por los autores en dos estaciones.

De esta manera los datos recopilados se proyectarán para un periodo de 15 a 20 años por lo cual se fijará un valor de tráfico promedio diario anual proyectado (TPDA futuro), según la normativa vigente Diseño Geométrico de Carreteras MOP-2003 es fundamental al momento de clasificar el tipo de vía, diseñar geométrica y estructuralmente.

Se transformará y obtendrá valores según el número de ejes equivalentes (ESAL'S) de 8.2 toneladas para determinar la carga vehicular a la que se expone la vía estudiada.

#### **4.2. Metodología**

Para el presente estudio se realizará dos metodologías fundamentales, trabajo de campo y trabajo de gabinete. Es importante en el diseño de la estructura vial, por lo que con esta metodología se obtendrá los tipos vehiculares que transitan y contabilizar los vehículos para así obtener el número de ejes equivalentes de 8.2 Ton ESAL´S.

#### Trabajos de campo:

Presentamos el conteo manual realizado por los autores previamente seleccionando dos vías estratégicas durante el periodo de 12 horas diarias, 7 días, de 6AM a 6PM, durante el 13 noviembre al 19 de noviembre 2021. Para este trabajo de campo se utilizó un formulario específico realizado por los autores.

### **4.3. Estaciones de conteo**

Al ser una vía de apertura se estableció dos estaciones de conteo estratégicos que coincidan con variables (economía, social y productividad) del área del proyecto para realizar un conteo manual clasificado óptimo y confiable que nos proporcione el TPDA (tráfico promedio diario anual). Las estaciones a considerar son:

## **Tabla 15**

*Estaciones de conteo manual del proyecto*

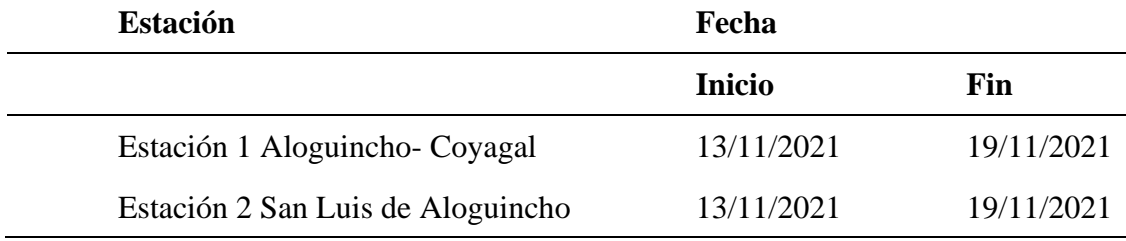

Elaborado por: Los autores.

### **Figura 12**

*Situación geográfica de estaciones de conteo manual*

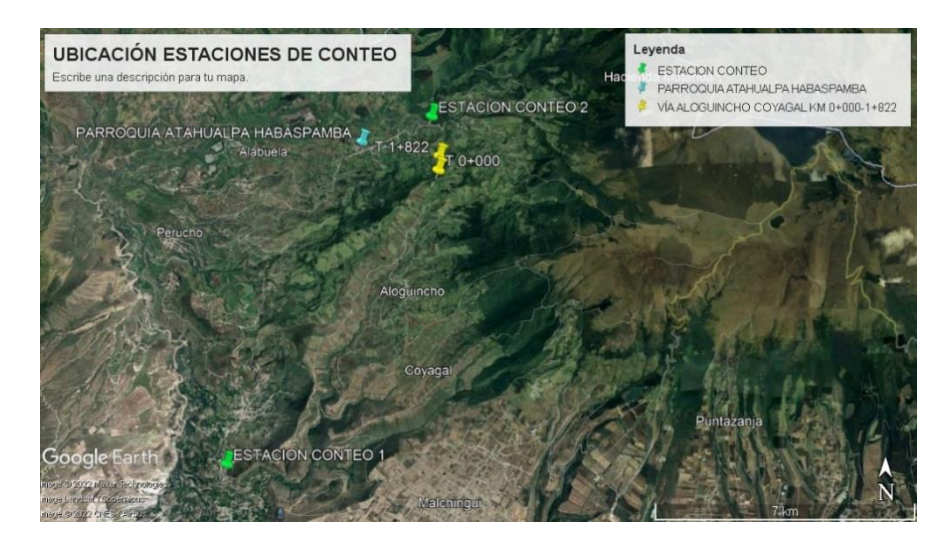

*Nota.* Ubicación de las dos estaciones de conteo vehicular. Elaborado por: Los autores a través de Google Earth Pro, 2022.

## **Figura 13**

## *Fotografías en estaciones de conteo vehicular*

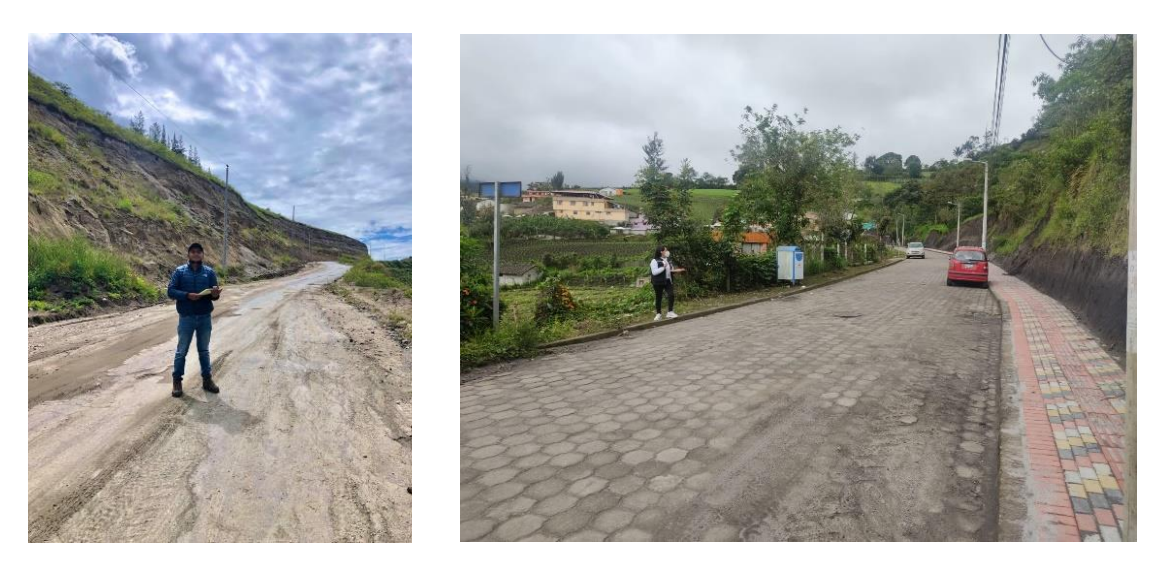

*Nota.* Estación 1 Aloguincho Coyagal, Estación 2 San Luis de Aloguincho. Elaborado por: Los autores.

Para la cuantificación vehicular en las dos estaciones se empleó un formulario con la diferente tipología vehicular que transitan hacia la localidad, indicados a continuación:

### **Tabla 16**

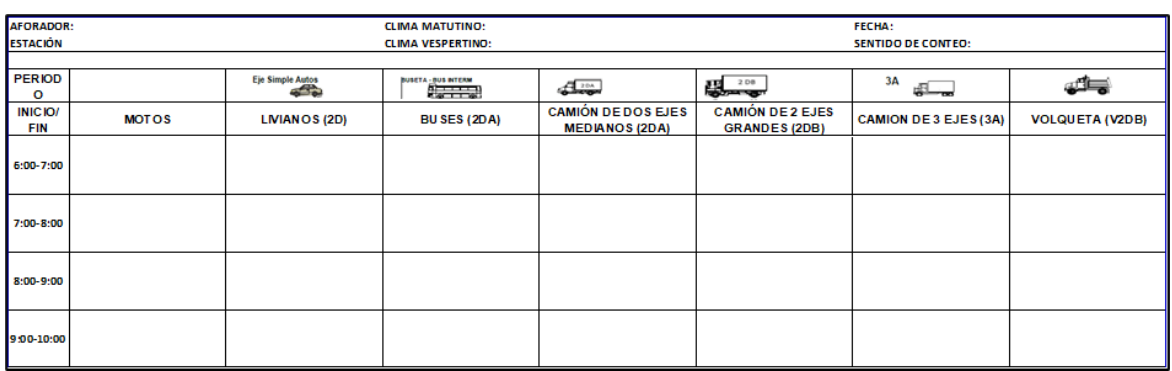

*Formulario para conteo vehicular*

Elaborado por: Los autores.

Trabajo de gabinete:

Con la información obtenida en sitio analizó, interpretó y el procesó del conteo vehicular para establecer los tipos de vehículos que se trasladan en la vía referente a la Tabla Nacional de Pesos y Dimensiones de Vehículos de Diseño. Obteniendo como resultados las siguientes clases de vehículos.

### **Tabla 17**

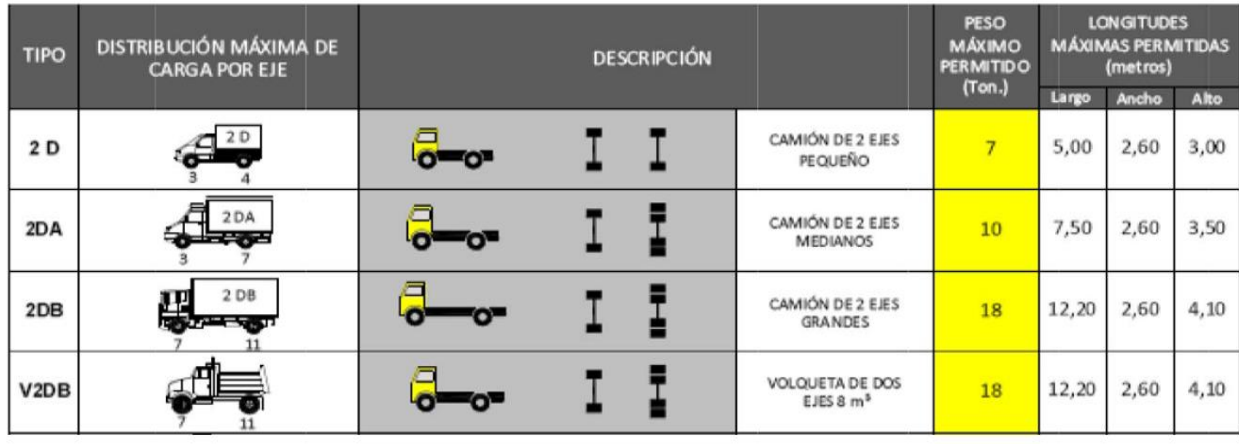

*Clasificación Vehicular*

*Nota.* Tabla de clasificación vehicular. Fuente: (MOP NEVI-12, 2013, p. 39)

#### **4.4. Conteos volumétricos de tráfico**

Con el trabajo de campo se recabo información acerca del tráfico del sector, con lo que se identificó las variaciones diarias del tránsito que permitirán determinar el nivel de servicio del proyecto y el diseño vial. Para el presente proyecto se usó conteos manuales de 7 días 12 horas en un horario de 6 AM a 6 PM. Se muestra los resultados del conteo vehicular en las estaciones contabilizadas:

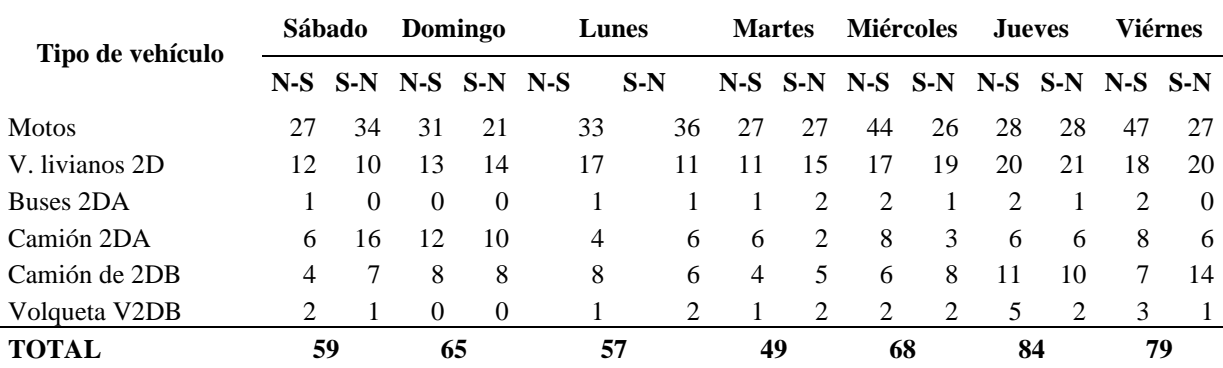

## *Conteo vehicular de Estación 1 Aloguincho-Coyagal*

*Nota.* Datos de la contabilización vehicular. Elaborado por: Los autores.

### **Tabla 19**

*Conteo vehicular de Estación 2 San de Aloguincho*

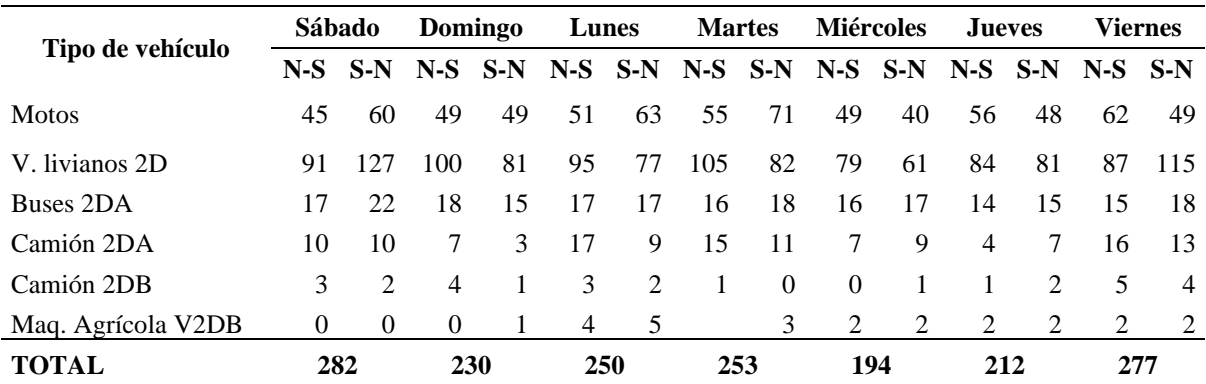

Elaborado por: Los autores.

### **Figura 14**

*Tráfico promedio diario existente*

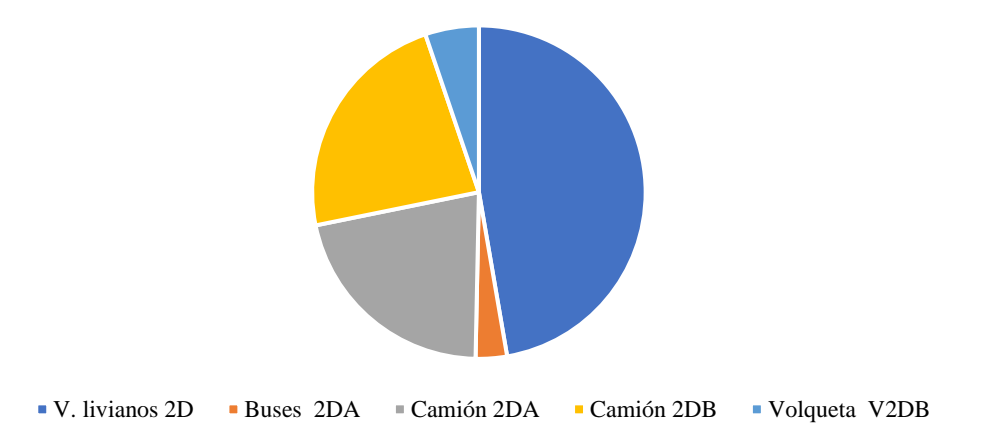

Tráfico Promedio Diario del proyecto, Vía Alonguicho-Atahualpa KM 0+000-1+888

*Nota.* Porcentajes de los vehículos tipos de la vía. Elaborado por: Los autores.

#### **4.5. Determinación del Tráfico promedio diario anual - TPDA**

Durante la construcción de carreteras se requiere cuantificar el tráfico actual para pronosticar el incremento de tráfico en un futuro que tendrá el proyecto vial y que tenga una base de datos fidedigna.

"El tráfico actual es el número de vehículos que circulan sobre una carretera antes de ser mejorada o es aquel volumen que circularía, al presente, en una carretera nueva si ésta estuviera al servicio de los usuarios" (MOP, 2003, p. 16).

El conteo vehicular por 7 días en un periodo de 12 horas, las muestras de conteo obtenidas deben ser de las semanas y meses más representativas del año excluyendo días festivos para que sea confiable la información con el fin de calcular el tráfico promedio diario anual (TPDA).

El Tráfico Promedio Diario Anual (TPDA) del proyecto consideró la cuantificación de las dos direcciones de la vía en la que se ejecutó el conteo manual, debido a que al finalizar el día se asemejan en el número de vehículos en los sentidos de circulación respecto a la Norma de Diseño Geométrico de Carretera MTOP-2003.

Además, se estableció la Estación 1 de conteo vehicular para considerar en el cálculo del TPDA por ser una vía de verano o de uso estacional y al satisfacer las tasas de crecimiento demográficas y económicas de los barrios de Aloguincho y Coyagal, al contrario de la Estación 2 que presenta mayor afluencia de vehículos puesto que conecta sitios turísticos y productivos de Atahualpa ajenos al área de influencia del proyecto a ejecutarse.

Para el cálculo del TPDA se procede a utilizar los factores de ajuste que están en función del tiempo (hora, día y mes). Acorde a la Norma de Diseño Geométrico MTOP-2003, se tiene cuatro factores para el cálculo de variaciones que se indican a continuación:

Factor Horario (Fh): "nos permite transformar el volumen de tráfico que se haya registrado en un determinado número de horas a VOLUMEN DIARIO PROMEDIO" (MTOP, 2003, p. 14).

Factor Diario (Fd): "nos permite transformar el volumen de tráfico diario promedio en VOLUMEN SEMANAL PROMEDIO" (MOP, 2003, p. 15).

Factor Semanal (Fs): "nos permite transformar el volumen semanal promedio de tráfico en VOLUMEN MENSUAL PROMEDIO" (MOP, 2003, p. 16).

Factor Mensual (Fm): "nos permite transformar el volumen mensual promedio de tráfico en TRÁFICO PROMEDIO DIARIO ANUAL (TPDA)" (MOP, 2003, p. 16).

Existen diferentes casos de conteo, para un periodo de 4 a 6 días por 24 horas el cual no requiere un ajuste por factor diario mientras que, para un conteo de 7 días por 24 horas, no requiere el factor diario, asimismo sucede progresivamente.

Para recopilar el aforo vehicular de nuestro estudio se ejecutó por siete días 12 horas diarias por lo que se empleará factores así se tiene la siguiente ecuación:

$$
TPDA = To * Fd * Fs * Fm
$$

Cuando:

TPDA: Tráfico Promedio Diario Anual

To: Tráfico Promedio Diario Observado

Fm: Factor Mensual

Fs: Factor Semanal

Fd: Factor Expansión o diario

### o **Tráfico promedio diario horario**

Se entiende al promedio del número total de vehículos contabilizados que circulan en una semana para el número de días contabilizados el cual se denomina Tráfico Promedio Diario Observado (TPDO). Su calculó se realiza con la siguiente expresión:

> $TPDO =$ Total vehículos contabilizados,7días,12horas Total día contabilizados 461 vehiculos

$$
TPDO = \frac{132 \text{ V} \cdot \text{S} \cdot \text{S} \cdot \text{S} \cdot \text{S}}{7 \text{ días}}
$$
\n
$$
TPDO = 66 \frac{\text{veh}}{\text{día}}
$$

| <b>Tipo</b><br>de<br>vehículo | Sábado | Domingo  | Lunes          |    | Martes Miércoles Jueves |    | Viérnes        | <b>Total</b> | <b>Tráfico</b><br>Promedio<br>Semanal |
|-------------------------------|--------|----------|----------------|----|-------------------------|----|----------------|--------------|---------------------------------------|
| livianos<br>V.                |        |          |                |    |                         |    |                |              |                                       |
| 2D                            | 22     | 27       | 28             | 26 | 36                      | 41 | 38             | 218          | 31                                    |
| Buses 2DA                     |        | $\theta$ | $\overline{2}$ | 3  | 3                       | 3  | $\overline{2}$ | 14           | $\overline{2}$                        |
| Camión 2DA                    | 22     | 22       | 10             | 8  | 11                      | 12 | 14             | 99           | 14                                    |
| Camión 2DB                    | 11     | 16       | 14             | 9  | 14                      | 21 | 21             | 106          | 15                                    |
| Maq. agrícola                 |        |          |                |    |                         |    |                |              |                                       |
| V <sub>2</sub> DB             | 3      | $\Omega$ | 3              | 3  | 4                       |    | $\overline{4}$ | 24           | 3                                     |
| <b>TOTAL</b>                  | 59     | 65       | 57             | 49 | 68                      | 84 | 79             | 461          | 66                                    |

*Resumen del Conteo de Tráfico Estación 1 Aloguincho-Coyagal*

*Nota.* Conteo vehicular semanal. Elaborado por: Los autores.

### **Tabla 21**

*Resumen del Conteo de Tráfico Estación 2 San Luis de Aloguincho*

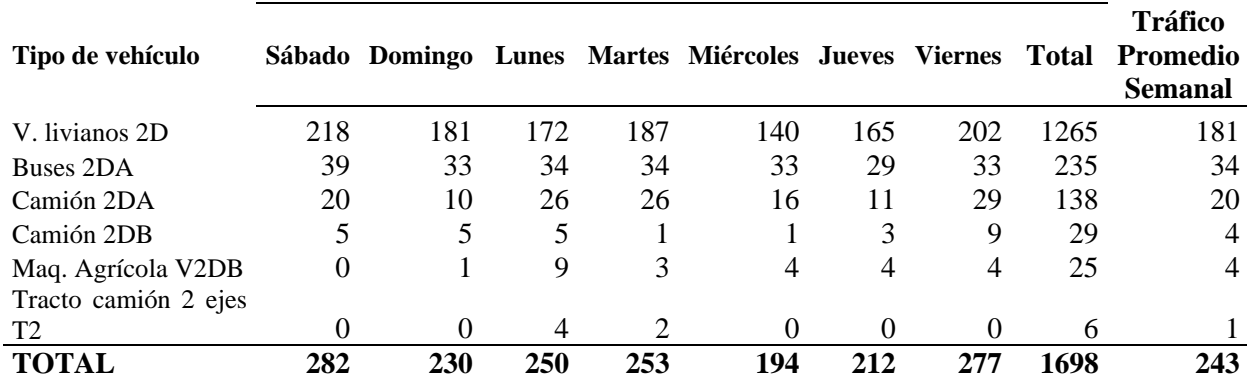

*Nota.* Conteo vehicular semanal. Elaborado por: Los autores.

#### o **Tráfico promedio diario semanal**

El tráfico promedio diario semanal es el promedio del número de vehículos que transitan la vía en un periodo de 7 días incluido fines de semana, cabe mencionar que por tener un aforo de 12 horas se ajustará con factor de expansión dados por el MTOP.

$$
TPDS = TPDO * Fe
$$

 $Fe = 1.05$  Obtenido por MTOP

$$
TPDS = 66 \frac{veh}{dia} * 1.05
$$

$$
TPDS = 69 \frac{veh}{dia}
$$

*Resumen del Tráfico Promedio Diario Semanal*

| Tipo de vehículo                | Sábado | Domingo  | Lunes | <b>Martes</b> | <b>Miércoles</b> | Jueves | <b>Viérnes</b> | Promedio       |
|---------------------------------|--------|----------|-------|---------------|------------------|--------|----------------|----------------|
| V. livianos 2D                  | 23     | 28       | 29    | 27            | 38               | 43     | 40             | 33             |
| Buses 2DA                       |        | $\theta$ |       |               | 3                |        |                | 2              |
| Camión 2DA                      | 23     | 23       |       | 8             | 12               | 13     | 15             | 15             |
| Camión 2DB                      | 12     | 17       | 15    | Q             | 15               | 22     | 22             | 16             |
| Maq. agrícola V2DB              |        | $\theta$ |       |               | 4                |        |                | $\overline{4}$ |
| TRÁFICO PROMEDIO DIARIO SEMANAL |        |          |       |               |                  | 69     |                |                |

Elaborado por: Los autores.

# o **Tráfico promedio diario mensual (TPDM)**

Según sus siglas TPDM, al volumen de tránsito existente se obtiene un valor de

ajuste semanal referente al mes de conteo, se presenta los siguientes cálculos:

$$
Fs = \frac{Número de Días del mes de conteo}{28}
$$

Mes de conteo: Noviembre, 2021

$$
Fs = \frac{30}{28}
$$

$$
Fs = 1.07
$$

Para el TPDM se procede con la siguiente ecuación:

$$
TPDM = TPDS * Fs
$$

$$
TPDM = 69 \frac{veh}{dia} * 1.07
$$

$$
TPDM = 74 \frac{veh}{dia}
$$

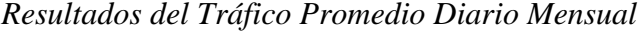

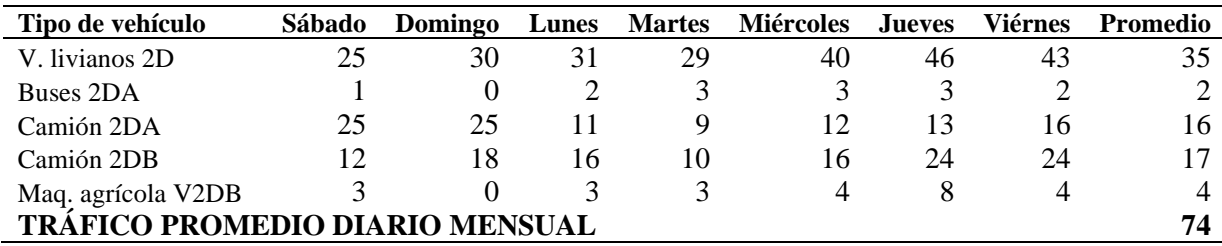

Elaborado por: Los autores.

### o **Tráfico promedio diario anual**

Para obtener el TPDA se tiene un factor mensual el cual se obtuve de la información del MTOP de Pichincha, del mes de noviembre.

 $TPDA = TPDM * Fm$ ;  $Fm = 0,869$  según MTOP, 2021

$$
TPDA = 74 \frac{veh}{dia} * 0,869
$$

$$
TPDA = 64 \frac{veh}{dis}
$$

A continuación, se presenta la tabla de factores mensuales de la provincia de Pichincha:

dia

#### **Tabla 24**

*Factor Mensual*

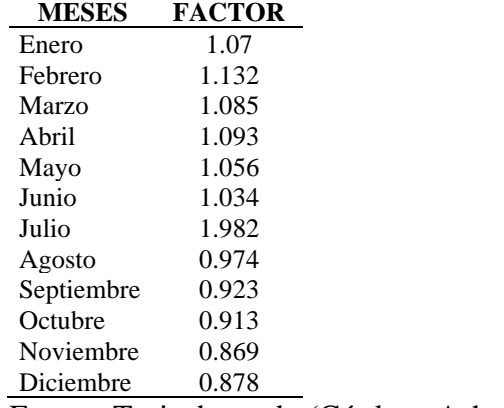

Fuente: Tesis de grado (Córdova Ashqui, 2018)

El presente estudio de tráfico tiene los siguientes resultados para el Tráfico de

Promedio Diario Anual:

### **Tabla 25**

#### *Resumen del Tráfico Promedio Diario Anual*

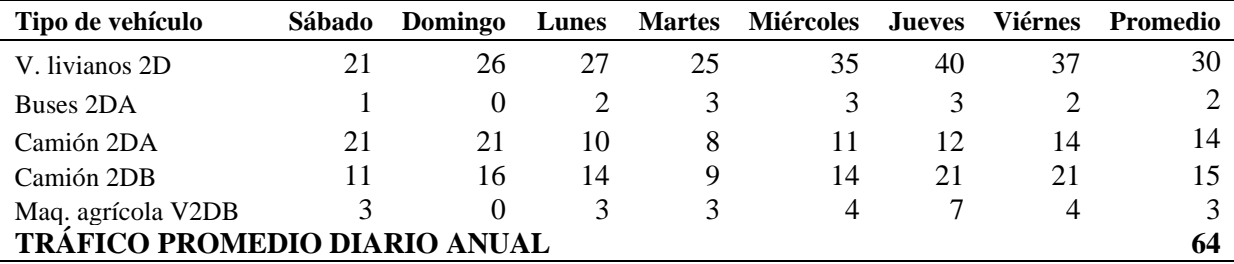

Elaborado por: Los autores.

#### **6.5. Proyección actual del tráfico**

"Las proyecciones de tráfico se usan para la clasificación de las carreteras e influyen en la determinación de la velocidad de diseño y de los demás datos geométricos del proyecto" (MOP, 2003, p. 16).

El estudio utiliza un método de crecimiento lineal basado en el tráfico actual y 20 a{os de crecimiento futuro de vehículos.

Se proyecta el tráfico en periodos de 10 y 20 años con el método de regresión lineal.

# $\boldsymbol{TPDA_{PROYECTADO}} = \boldsymbol{TPDA} * (\boldsymbol{1} + \boldsymbol{i})^t$

Donde:

TPDA= Tráfico Promedio Diario Anual

- i = Porcentaje de la tasa de crecimiento vehicular
- $t =$ Tiempo en años a proyectar

### o **Tasa de crecimiento vehicular**

El incremento del parque automotor de la parroquia Atahualpa carece de datos históricos, pero se utilizará la tasa de crecimiento vehicular proporcionados por el GADP de Puéllaro del 2014, por compartir el área de influencia del proyecto al igual que variables económicas y sociales.

### **Tabla 26**

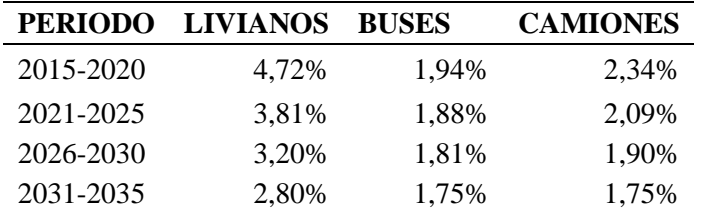

*Tasa de crecimiento Provincia de Pichincha*

*Nota.* Porcentajes de crecimiento para los tipos de vehículos al 2035. Fuente: GADPP, Departamento de estudios viales G.A.D.P.P., 2014.

Cabe mencionar que se extrapolo los porcentajes de crecimiento vehicular de los

datos iniciales para un periodo de vida útil del proyecto que será 20 años como se indica

a continuación en la siguiente tabla:

### **Tabla 27**

*Tasa de crecimiento vehicular Provincia de Pichincha*

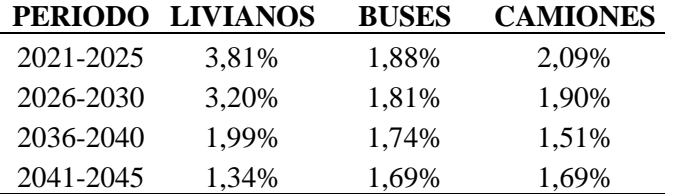

*Nota.* Tasa de crecimiento 2021-2045. Elaborado por: Los autores a través del GADPP, Departamento de estudios viales G.A.D.P.P., 2014.

Con los datos previamente mencionados como la tasa de crecimiento vehicular,

calculamos el tráfico proyectado indicados en el siguiente cuadro:

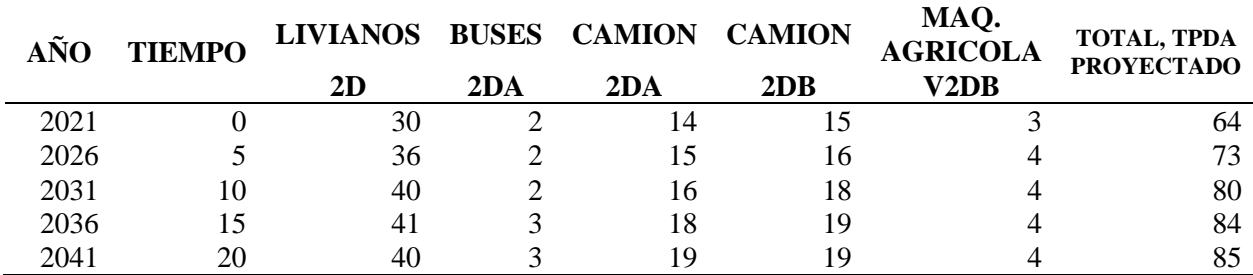

#### *Tráfico Promedio Diario Anual futuro para 10 y 20 años*

*Notas.* Tráfico proyectado a 20 años de los tipos de vehículo. Elaborado por: Los autores.

#### o **Tráfico atraído o desviado (Ta)**

Llamado también tráfico desviado el cual se presenta por las mejoras presentadas es decir el tiempo de viaje, seguridad y confort, tomando en cuenta la capacidad de las carreteras existentes.

De acuerdo a la normativa AASHTO el Ta tiene un rango entre 5% a 8% del TPDA, siendo prescindido debido a que es una vía de apertura.

#### o **Tráfico generado (Tg)**

"El tráfico generado se produce dentro de los dos años siguientes a la terminación

de las mejoras o construcción de una carretera" (MOP, 2003, p. 20).

Este estudio se basará en la Normativa AASHTO, que estipula que el tráfico generado toma valores que van desde el 5% hasta 25% del TPDA.

Por lo que para este estudio se tomó un valor del 5%.

$$
T_G = 5\% * TPDA
$$

### o **Tráfico desarrollado (Td)**

"Este tráfico se produce por incorporación de nuevas áreas a la explotación o por incremento de la producción de las tierras localizadas dentro del área de influencia de la carretera" (MOP, 2003, p. 21).

Referente a la Normativa AASHTO se tiene que un rango del 5% al 8% del TPDA, y al carecer de información proporcionadas por encuestas Origen-Destino, para este proyecto se asumirá el 5% del TPDA.

$$
Td=5\% * TPDA
$$

#### o **Asignación de tráfico**

De acuerdo con los porcentajes de los tráficos determinados anteriormente calculamos el tráfico promedio diario anual de diseño de acuerdo a la siguiente ecuación:

# $\text{TPDA}_{\text{final}} = \text{TPDA}_{\text{PROYECTADO}} + \text{TPDA}_{\text{DESARROLLADO}} + \text{TPDA}_{\text{DESVIADO}}$

## $+ TPDA_{CFNERADO}$

Con forme a esta expresión tenemos los siguientes valores que permitirán la clasificación de la vía.

#### **Tabla 29**

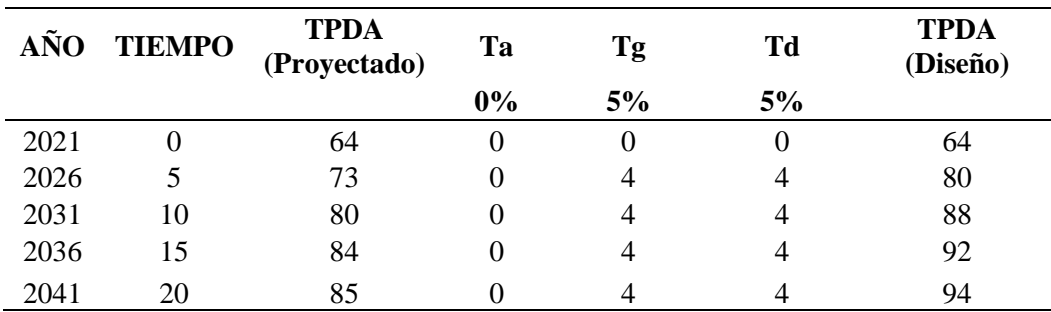

*Tráfico Promedio Diario Anual del periodo de 10 y 20 años.*

Elaborado por: Los autores.

#### **4.6. Clasificación de la vía según MTOP 2003**

Con los resultados de la predicción del tráfico para 20 años, el proyecto de la vía Aloguincho-Atahualpa Km 0+000 al Km 1+888 se diseña para una clase de carretera TIPO V con función CAMINO VECINAL basándose en las Normas de Diseño Geométrico de Carreteras (MTOP, 2003) como se muestran a continuación:

### **Tabla 30**

| Función                  | Clase de carretera<br>(según MOP) | TPDA(1)<br>(año final de diseño) |
|--------------------------|-----------------------------------|----------------------------------|
| <b>CORREDOR ARTERIAL</b> | RI-RII                            | > 8000                           |
|                          |                                   | $3000 - 8000$                    |
| <b>COLECTORA</b>         | П                                 | $1000 - 3000$                    |
|                          | Ш                                 | $300 - 1000$                     |
|                          | IV                                | $100 - 300$                      |
| <b>VECINAL</b>           | V)                                | < 100                            |

*Clasificación de Carreteras basada en su función. Clase MOP y tráfico*

Fuente: Normas de diseño geométrico de carreteras MTOP (2003).

### **4.7. Cálculo de los ejes equivalentes por AASHTO**

La obtención de los ESAL´s requiere del método AASHTO simplificado con un periodo de diseño de 20 años, con el que se calculará el facto de equivalencia de carga también conocido al factor de daño por vehículo comercial.

#### *4.7.1. Factor daño por vehículo comercial -FDV*

El método AASHTO simplificado introduce el factor daño por vehículo comercial o también establecido como factor de equivalencia de carga. De acuerdo a la AASHTO (1993) representa el mayor o menor daño que un vehículo comercial causa a un pavimento respecto al eje normalizado de 8,2 ton, representa el número de veces que pasa el eje normalizado de 18 Kips o 8.2 ton por cada pasada del tipo de vehículo considerado.
### $FDV = \Sigma FEC_i$

#### *4.7.2. Factor de equivalencia de carga por eje (AASHTO)*

Una vez determinado la cantidad y el tipo de vehículos que transitarán en el camino vecinal de acuerdo al periodo de diseño previsto de 20 años, se procede a calcular los factores de equivalencia de carga para cada tipo de eje conforme al Manual de Diseño de Pavimentos Asfálticos en Vías con Medios y Altos Volúmenes de Tránsito (AASHTO,1993).

### **Tabla 31**

*Fórmulas simplificadas para el Cálculo del Factor de Equivalencia de Carga por Cada Tipo de Eje, utilizando el Criterio de la Ley de la Cuarta Potencia*

| <b>TIPO DE EJE</b>  | <b>CONFIGURACIÓN</b> | FÓRMULA PARA EL CÁLCULO DEL<br><b>FACTOR DE EQUIVALENCIA</b> |
|---------------------|----------------------|--------------------------------------------------------------|
| Simple rueda simple |                      | $F.E.C = \left(\frac{Carga del eje}{66}\right)^4$            |
| Simple rueda doble  |                      | $F.E.C = \left(\frac{Carga del eje}{2}\right)^4$             |
| <b>Tándem</b>       |                      | $F.E.C = \left(\frac{Cargadeleje}{15}\right)^4$              |
| <b>Tridem</b>       |                      | $F.E.C = \left(\frac{Carga del eje}{23}\right)^4$            |

Fuente: (Higuera Sandoval, 2011, p. 59).

Se aplica el método simplificado para calcular el número de ejes equivalentes del año base de cada tipo de vehículo en función del F.E.C y TPDA, como está a continuación:

#### **Tabla 32**

| Tipo de<br>vehículo | <b>TPDA</b>    | Tipo de<br>eje | Carga<br>(Ton/Eje) | <b>F.E.C.</b> | ESAL's       | Ni |  |
|---------------------|----------------|----------------|--------------------|---------------|--------------|----|--|
| V. Livianos 2D      | 30             | $S-R-S$        | 3                  | 0,041         | 1,253        |    |  |
|                     |                | $S-R-S$        | 4                  | 0,130         | 3,956        | 5  |  |
| Buses 2DA           | $\overline{2}$ | $S-R-S$        | 3                  | 0,043         | 0,083        | 3  |  |
|                     |                | $S-R-S$        | 7                  | 1,265         | 2,471        |    |  |
| Camión 2DA          |                | $S-R-S$        | 3                  | 0,043         | 0.590        | 8  |  |
|                     | 14             | $S-R-D$        | 7                  | 0.531         | 7,333        |    |  |
| Camión 2DB          | 15             | $S-R-S$        | 7                  | 1,265         | 18,708       |    |  |
|                     |                | $S-R-D$        | 11                 | 3,238         | 47,876       | 67 |  |
| V <sub>2</sub> DB   | 3              | $S-R-S$        | 7                  | 1,265         | 4,236        |    |  |
|                     |                | $S-R-D$        | 11                 | 3,238         | 10,840       | 15 |  |
| Total               | 64             |                |                    |               | <b>Total</b> | 97 |  |

*Determinación de ESAL´s del año base.*

Elaborado por: Los autores.

#### *4.7.3. Cuantificación del número de ESAL´S*

El número de ESAL´s (Equivalent Simple Axial Load) se determinan empleando el método AASHTO simplificado, este consiste en determinar las repeticiones de carga producidas por los ejes de los vehículos de diseño de diferente tipo, para transformar en un número de repeticiones equivalentes de carga de un eje estándar que genera el mismo daño al pavimento en el periodo de la vida útil de la vía.

Para el cálculo se tiene la ecuación según la Normativa (AASHTO, 1993) que se indica a continuación:

$$
N = Ni * 365 * Fc * Fd * \left(\frac{(1+i)^n - 1}{i}\right)
$$

Donde:

Ni = Número de Ejes equivalentes/día en el año base del periodo de diseño N= Número de Ejes equivalentes/año en proyección al periodo de diseño Fd = Factor Dirección.

Fc = Factor Carril.

 $I = T$ asa de crecimiento vehicular

n = Número de años del periodo de diseño a proyectarse

Se debe considerar los siguientes parámetros de la ecuación descrita anteriormente:

#### **Factor de carril (Fc)**

Este factor viene dado por el valor para una vía con un carril por sentido como el que se asumirá para el proyecto dado por la AASHTO. En la siguiente tabla se indica los factores de dirección:

### **Tabla 33**

*Factor Carril*

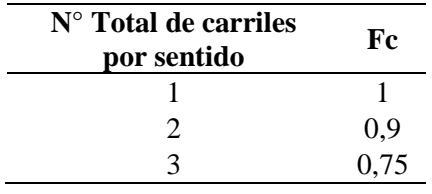

*Nota.* Factor carril de acuerdo al número de carriles por dirección de la vía. Fuente: AASHTO, Guide for Design of Pavement, 1993.

#### **Factor dirección (Fd)**

Conocido como factor sentido o de distribución direccional, se entiende al tanto

por ciento del flujo de cada dirección de circulación vehicular, se cuantifica según el

tránsito por sentido de los vehículos pesados.

### **Tabla 34**

*Factor Dirección*

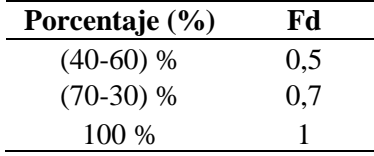

*Nota.* Factor dirección para los porcentajes de flujo por dirección. Fuente: AASHTO, Guide for Design of Pavement, 1993.

Se realizó el análisis de la contabilización de los vehículos que transitan en cada dirección que comparte similitud con la del proyecto a ejecutar, en la que se estableció un valor de 0,50 debido a que el flujo vehicular bordea el rango de 50% a 60% del factor dirección.

Seguidamente indican los valores calculados del número de ejes equivalentes de 10 y 20 años que son los periodos de diseño que se tiene a continuación:

## **Tabla 35**

*Cálculo ESAL´s de diseño para 10 años*

| Tipo de Vehículo | Nd | Fc | Fd                    | Periodo a<br>proyectar | Nt     |
|------------------|----|----|-----------------------|------------------------|--------|
| Buses 2DA        |    |    |                       |                        | 5046   |
| Camión 2DA       | 8  |    |                       |                        | 15653  |
| Camión 2DB       | 67 |    | 0.5                   | 10                     | 131546 |
| Maq. Agric.V2DB  | 15 |    |                       |                        | 29784  |
| Total            | 92 |    | Total, ESAL's 10 años | 182029                 |        |

Elaborado por: Los autores.

#### **Tabla 36**

*Cálculo ESAL´s de diseño para un periodo de 20 años.*

| Tipo de Vehículo | Nd | Fc | Fd                    | Periodo a<br>proyectar | Nt     |
|------------------|----|----|-----------------------|------------------------|--------|
| Buses 2DA        |    |    |                       |                        | 11038  |
| Camión 2DA       |    |    | 0.5                   | 20                     | 34237  |
| Camión 2DB       | 67 |    |                       |                        | 281266 |
| Maq. Agric.V2DB  | 15 |    |                       |                        | 63683  |
| Total            | 92 |    | Total, ESAL's 20 años | 390224                 |        |

Elaborado por: Los autores.

Con los resultados obtenidos se procede al diseño estructural del pavimento para el tiempo de 20 años, por lo que usaremos 390.224 ejes equivalente de 8,2 toneladas para el mejoramiento vial de la Vía Aloguincho-Atahualpa.

### **CAPÍTULO V**

## **5. DISEÑO GEOMÉTRICO VIAL**

### **5.1. Introducción**

Se debe considerar el tipo de terreno, tipo de vía y el volumen de vehículos para determinar los parámetros de diseño que cumpla con la normativa vigente a la propuesta de mejoramiento a presentar.

Para el consecuente una vía tipo V considerado camino vecinal se regirá a las normativas vigentes como tenemos la Norma de Diseño Geométrico de Carreteras de la MTOP, 2003 y la AASHTO.

De la información in situ se propone un diseño geométrico que cumpla la normativa para tener una vía funcional, segura y óptima.

#### **5.2. Descripción actual**

Actualmente la vía es un sendero con un ancho aproximado de un metro en ciertos tramos que se emplea para la comunicación de los pobladores de los predios para el pastoreo de animales mientras que el tramo inicial del proyecto posee un tramo de abundante vegetación arbustiva de difícil acceso.

En la abscisa 0+000 de la vía Aloguincho-Atahualpa se conecta con la vía Aloguincho-Coyagal, esta presenta un mejoramiento vial y carece de mantenimiento que por el clima del sector se encuentra en mal estado.

El GADPR Atahualpa-Habaspamba ha facilitado el levantamiento topográfico en el que consta una propuesta de trazado del eje de vía, tanto el alineamiento horizontal como vertical que deben ser analizados y verificados, que cumplan con normativas para el diseño de carreteras, MOP 2003, que está vigente a nivel nacional.

El presente proyecto cuenta con un levantamiento topográfico preestablecido al cual se regirá para la propuesta de mejoramiento vial en el presente proyecto, siendo un limitante en el diseño geométrico vertical y horizontal vial.

Las parroquias a beneficiarse requieren un mejoramiento de la vía en la que sea funcional, segura y económica que favorezca a la movilidad de los sectores productivos.

## **Figura 15**

*Situación actual de la vía de apertura.*

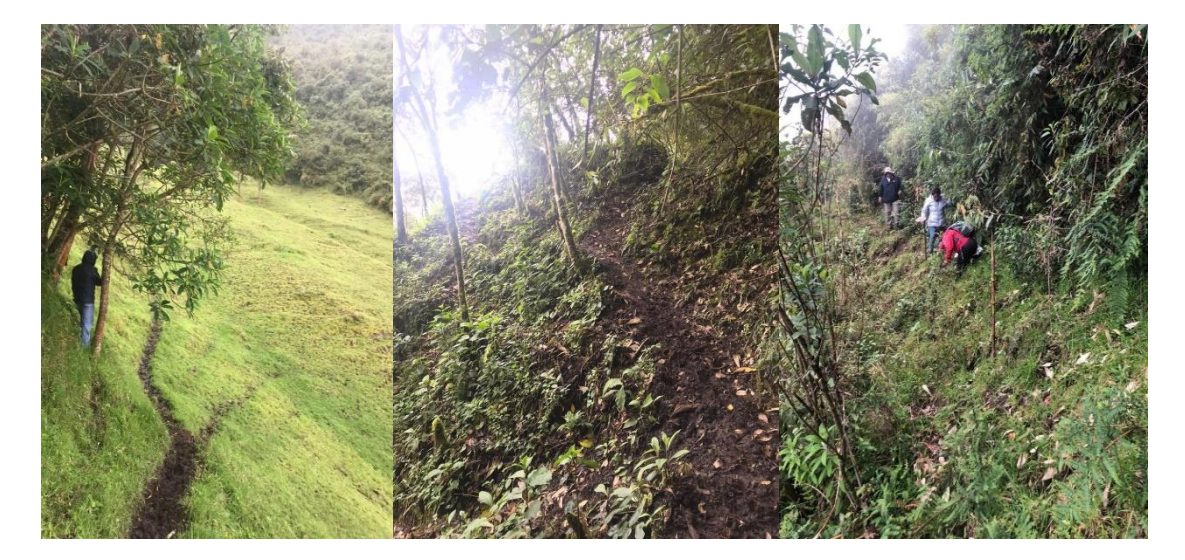

Elaborado por: Los autores.

## **5.3. Criterios de diseño**

Se realizará una modificación geométrica de los alineamientos horizontal y vertical de la vía para que la infraestructura a ejecutar cumpla con los parámetros de diseño según normativa MOP 2003 en donde sea funcional y estructural.

Considerando la propuesta de diseño vial este considera un ancho de calzada de 4 metros, de un carril bidireccional, con bermas 0,60 metros.

Las gradientes longitudinales del diseño a adoptar son las dadas por la MOP 2003 que son entre 0,5% a 17% configurando para un terreno montañoso cabe mencionar que debido al relieve escarpado del terreno del proyecto el alineamiento vertical presenta pendientes superiores a las de la normativa nacional donde su máxima pendiente longitudinal de diseño es 21.67%, el cual se basa en una publicación técnica del Instituto Mexicano del Transporte.

#### *5.3.1. Velocidad de diseño*

Se entienda a la velocidad de diseño "es la velocidad máxima a la cual los vehículos pueden circular con seguridad sobre un camino cuando las condiciones atmosféricas y del tránsito son favorables" (MOP, 2003, p. 26).

Cabe destacar que con esta velocidad se calcula los elementos geométricos de la carretera para obtener los alineamientos tanto horizontal como vertical de la vía.

"La selección de la velocidad de diseño depende de la importancia o categoría de la futura carretera, de la configuración topográfica del terreno, del servicio que se quiere ofrecer, los volúmenes del tránsito, y de la disponibilidad de recursos económicos" (Cárdenas Grisales, 2013, p. 174).

### **Tabla 37**

*Velocidades de diseño en función del tipo de terreno y TPDA*

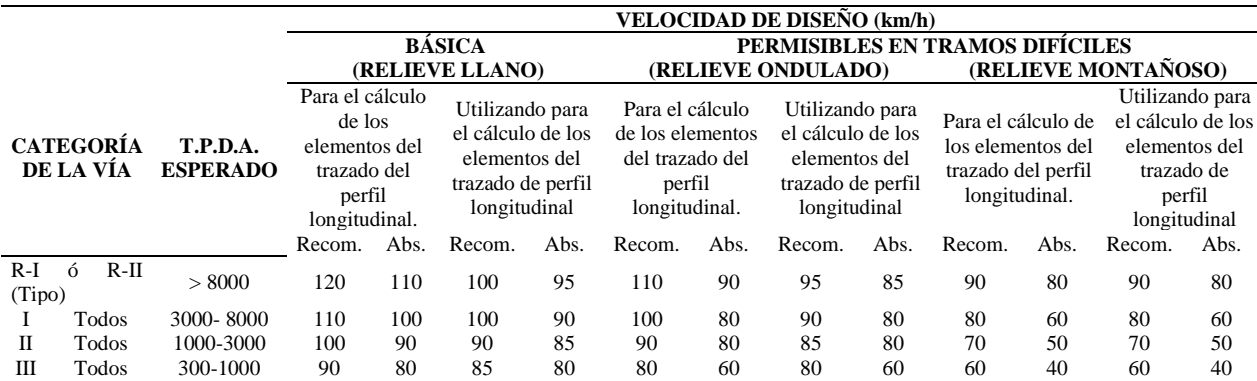

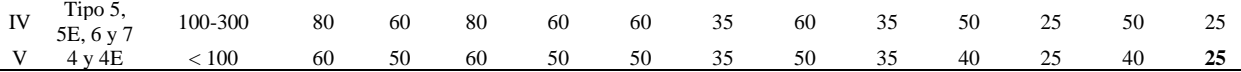

Fuente: (MOP, 2003, p. 31)

De acuerdo con el estudio de tráfico se estableció que la vía es de Categoría V, relieve montañoso, asignando 25 km/h a la velocidad de diseño absoluta.

### *5.3.2. Velocidad de circulación*

Se define como "la velocidad real de un vehículo a lo largo de una sección específica de carretera asimismo es una medida de la calidad del servicio que el camino proporciona a los usuarios para fines de diseño" (MOP, 2003, p. 30).

La velocidad de circulación es inversamente proporcional al volumen de tránsito

debido a que, si el volumen aumenta, la velocidad tiende a disminuir.

Según la MTOP, 2003 indica los valores para la velocidad de circulación de acuerdo al volumen y velocidad de diseño, como la presente tabla:

### **Tabla 38**

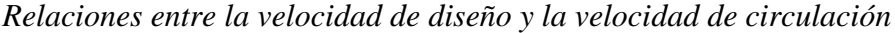

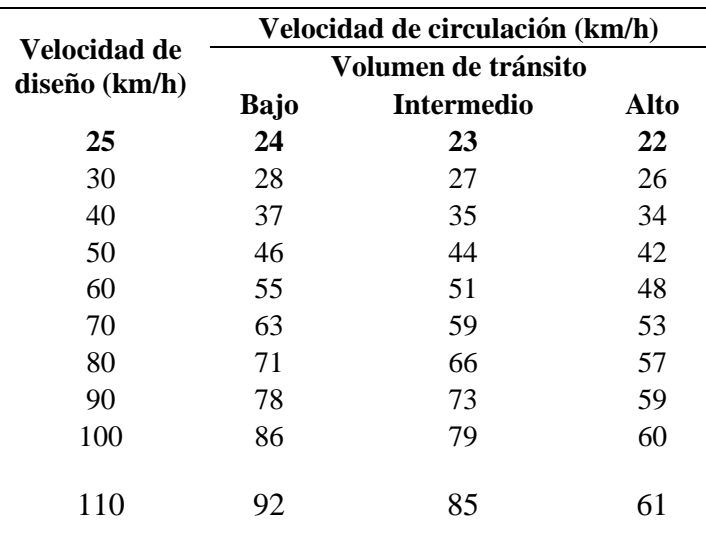

*Nota.* Velocidad de circulación basado en las velocidades de diseño. Fuente: Normas de diseño geométrico de carreteras. (MOP, 2003, p. 32).

#### **5.4. Diseño horizontal**

#### *5.4.1. Criterios generales*

Para la vía Aloguincho-Atahualpa se considerará la propuesta de diseño horizontal de acuerdo al presentado en la topografía del sector del proyecto, esta información del diseño se analizará y se verificará que los parámetros de diseño cumplan con las normas de diseño geométrico de carreteras y las Ordenanzas de ordenamiento territorial.

#### *5.4.2. Curvas circulares*

"Las curvas circulares son los arcos de circulo que forman la proyección horizontal de las curvas empleadas para unir dos tangentes consecutivas y pueden ser simples o compuestas" (MOP, 2003, p. 36).

Para la curva de diseño que se tomó para el alineamiento horizontal el cual se ajustó a la topografía y la normativa actual, la curva circular simple presenta los siguientes elementos:

*Elementos de la curva circular simple*

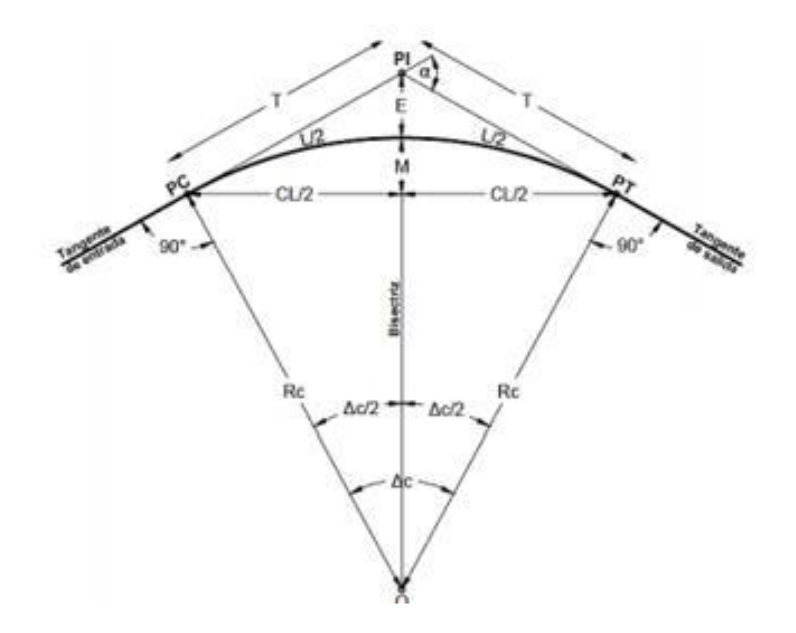

Fuente: Normas de diseño geométrico de carreteras MOP, 2003 Donde:

- PI = Punto de intersección de la prolongación de las tangentes
- PC = Punto en donde empieza la curva simple
- PT = Punto en donde finaliza la curva simple
- $\alpha$  = Ángulo de deflexión de las tangentes
- $\Delta C = \hat{A}$ ngulo central de la curva circular
- $\theta$  = Ángulo de deflexión a un punto
- GC = Grado de curvatura de la curva circular
- RC = Radio de la curva simple
- T = Tangente de la curva o subtangente
- $E =$ External

 $M =$ Ordenada media

 $C = C \cdot \text{L}$ 

 $CL = Cuerda large$ 

Le = Longitud de la curva circular

 $L =$ Longitud de un arco

#### *5.4.3. Tangentes*

Las tangentes "Son la proyección sobre un plano horizontal de las rectas que unen las curvas. Al punto de intersección de la prolongación de dos tangentes consecutivas se lo llama PI y al ángulo de definición, formado por la prolongación de una tangente y la siguiente se lo denomina "α" (alfa)" (MOP, 2003, p. 37).

#### *5.4.4. Peralte de curvas*

En las curvas es necesario que la sección transversal adoptada genere seguridad al parque automotor durante su circulación.

Se recomienda para vías de dos carriles un peralte máximo del 10% para carreteras y caminos con capas de rodadura asfáltica, de concreto o empedrada para velocidades de diseño mayores a 50km/h; y del 8% para caminos con capa granular de rodadura (caminos vecinales tipo 4, 5 y 6) y velocidades hasta 50 km/h. (MOP, 2003, p. 56)

### *5.4.5. Radio mínimo de curvatura horizontal*

Respecto a la normativa vigente define a este parámetro como:

El radio mínimo de la curvatura horizontal es el valor más bajo que posibilita la seguridad en el tránsito a una velocidad de diseño dada en función del máximo peralte (e) adoptado y el coeficiente (f) de fricción lateral correspondiente. El empleo de curvas con radios menores al mínimo establecido exigirá peraltes que sobrepasen los límites prácticos de operación de vehículos. Por lo tanto, la curvatura constituye un valor significante en el diseño del alineamiento. (MOP, 2003, p. 36)

La fórmula para calcular el radio mínimo de curvatura horizontal (R) es la siguiente según MTOP (2003):

$$
R = \frac{V_D^2}{127(e+f)}
$$

En donde:

- R: Radio mínimo de una curva horizontal, (m)
- V<sub>D</sub>: Velocidad de diseño (km/h)
- e : Peralte de la curva, m/m
- f: Coeficiente de fricción lateral

Se utiliza radios mínimos en casos específicos según MTOP (2003):

- Cuando la topografía del terreno es montañosa escarpada
- En las aproximaciones a los cruces de accidentes orográficos e hidrográficos.
- En las intersecciones entre caminos entre sí.
- En vías urbanas de ser requerido.

Asimismo, los radios mínimos de curvatura a considerar se muestran en la siguiente tabla:

#### **Tabla 39**

|                                                                               | f     | <b>RADIO MÍNIMO</b> |     |     |     | <b>RADIO MÍNIMO</b>      |     |     |     |
|-------------------------------------------------------------------------------|-------|---------------------|-----|-----|-----|--------------------------|-----|-----|-----|
| <b>VELOCIDAD</b><br>(km/h)                                                    |       | <b>CALCULADO</b>    |     |     |     | <b>RECOMENDADO</b>       |     |     |     |
|                                                                               |       | 10%                 | 8%  | 6%  | 4%  | 10%                      | 8%  | 6%  | 4%  |
| 20                                                                            | 0,35  |                     | 7   | 8   | 8   |                          | 20  | 20  | 20  |
| 25                                                                            | 0,315 |                     | 13  | 13  | 14  |                          | 20  | 25  | 25  |
| 30                                                                            | 0,284 |                     | 20  | 21  | 22  | -                        | 25  | 30  | 30  |
| 35                                                                            | 0,255 |                     | 29  | 31  | 33  | $\overline{\phantom{0}}$ | 30  | 35  | 35  |
| 40                                                                            | 0,221 |                     | 42  | 45  | 48  |                          | 42  | 45  | 50  |
| 45                                                                            | 0,206 |                     | 56  | 60  | 65  |                          | 58  | 60  | 66  |
| 50                                                                            | 0,19  |                     | 73  | 79  | 86  |                          | 75  | 80  | 90  |
| 60                                                                            | 0,165 | 107                 | 116 | 126 | 138 | 110                      | 120 | 130 | 140 |
| 70                                                                            | 0,15  | 154                 | 168 | 184 | 203 | 160                      | 170 | 185 | 205 |
| 80                                                                            | 0,14  | 210                 | 229 | 252 | 280 | 210                      | 230 | 255 | 280 |
| 90                                                                            | 0,134 | 273                 | 298 | 329 | 367 | 275                      | 300 | 330 | 370 |
| 100                                                                           | 0,13  | 342                 | 375 | 414 | 463 | 350                      | 375 | 415 | 465 |
| 110                                                                           | 0,134 | 425                 | 467 | 518 | 581 | 430                      | 470 | 520 | 585 |
| 120                                                                           | 0,12  | 515                 | 567 | 630 | 709 | 520                      | 570 | 630 | 710 |
| Nota: Se podrá utilizar un radio mínimo de 15m, siempre y cuando se trate de: |       |                     |     |     |     |                          |     |     |     |
| - Aprovechar infraestructuras existentes                                      |       |                     |     |     |     |                          |     |     |     |

*Radio mínimo de curvatura horizontal (R)*

- Relieve difícil (escarpado)

- Caminos de bajo costo.

*Nota.* Radios mínimos basados en la velocidad de diseño. Fuente: Normas de diseño geométrico de carreteras. (MOP, 2003, p. 37).

De acuerdo con la tabla anterior, se utilizó un radio mínimo de 15m debido a que

el relieve del proyecto es montañoso.

#### *5.4.6. Transición del peralte*

Se conoce al "tramo transversal de la vía donde se genera el cambio de inclinación

de la calzada que tiene bombeo normal al peralte, esta transición se lo realiza gradualmente

a lo largo de la vía dando seguridad durante el desplazamiento vehicular" (Cárdenas

Grisales, 2013, p. 199).

En la figura se tiene el esquema de la transición del peralte de la curva circular:

*Transición del peralte*

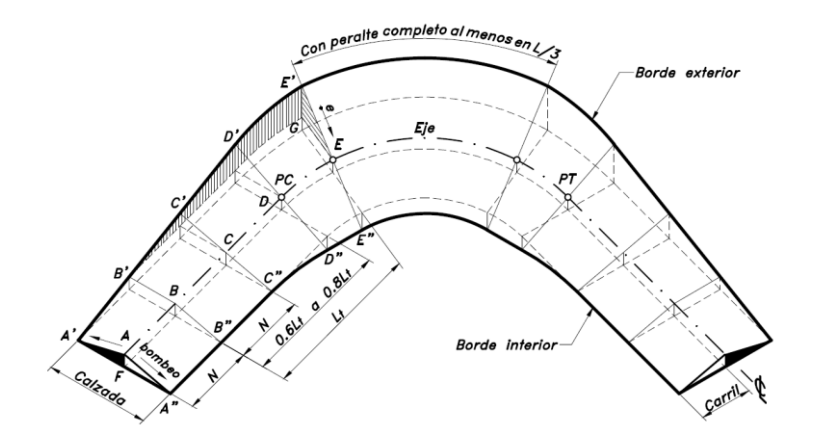

Fuente: Cárdenas Grisales, 2013, p. 201.

En las curvas circulares simples, con tramos sin espiral, la transición del peralte se desarrolla una parte en la tangente y la otra en la curva, exigiéndose un 60% y 80% del peralte total se despliegue en el PC y el PT de la curva. (Cárdenas Grisales, 2013, p. 201)

"Para casos difíciles (sin espirales), el peralte puede desarrollarse la mitad (0.5L) en la recta y la mitad en la curva circular" (MOP, 2003, p. 59).

De acuerdo con la MOP (2003) se recomienda los siguientes valores:

#### **Tabla 40**

| $V_D$ (km/h) | Valor de (i), % | Máxima pendiente equivalente |
|--------------|-----------------|------------------------------|
| 20           | 0,8             | 1:125                        |
| 25           | 0,775           | 1:139                        |
| 30           | 0,75            | 1:133                        |
| 35           | 0,725           | 1:138                        |
| 40           | 0,7             | 1:143                        |
| 50           | 0,65            | 1:154                        |
| 60           | 0,6             | 1:167                        |
| 70           | 0,55            | 1:182                        |
| 80           | 0,5             | 1:200                        |
| 90           | 0,47            | 1:213                        |
| 100          | 0,43            | 1:233                        |
| 110          | 0,4             | 1:250                        |
| 120          | 0.37            | 1:270                        |

*Gradiente longitudinal recomendada para el desarrollo del peralte*

Fuente: MOP, 2003, p. 59.

Para el cálculo del proyecto vial determinamos un valor de gradiente longitudinal de i =0,775% de acuerdo con la velocidad de diseño de 25km/h conforme a la tabla anterior.

#### *5.4.7. Sobreancho de las curvas*

Según MOP (2003):

El sobreancho en la curva horizontal es posibilitar el tránsito de vehículos con seguridad y comodidad; es necesario introducir los sobreanchos por las siguientes razones:

a) El vehículo al describir la curva, ocupa un ancho mayor porque generalmente las ruedas traseras recorren una trayectoria ubicada en el interior de la descrita por las ruedas delanteras, además el extremo lateral delantero, describe una trayectoria exterior a la del vehículo.

b) La dificultad que experimentan los conductores para mantenerse en el centro de su carril debido a la menor facilidad para apreciar la posición relativa de su vehículo dentro de la curva.

Esta dificultad aumenta con la velocidad, pero disminuye a medida que los radios de la curva son mayores. (p. 69)

## **Figura 18**

*Sobreancho en las curvas*

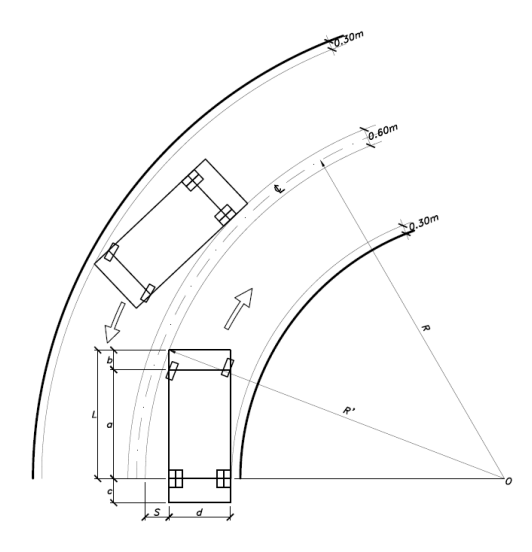

Fuente: Cárdenas Grisales, 2013, p. 412

Para determinar el valor que tendrá el sobreancho introduciendo seguridad en su expresión. Según la MTOP (2003):

$$
S = \frac{0.105 V}{\sqrt{R}}
$$

Donde:

 $R =$  radio de la curva (m)

A = ancho del vehículo (m)

 $S =$ sobreancho (m)

 $V = Velocidad de diseño (km/h)$ 

Se considera los valores de diseño del sobreancho según la MOP (2003):

Por razones de costo se establece el valor mínimo de diseño del sobreancho igual a 30 cm para velocidades de hasta 50 km/h y de 40 cm para velocidades mayores. En los cuadros correspondientes se indican los diversos valores de variación de los valores del sobreancho en función de la velocidad, el radio y del vehículo de diseño. (p. 71)

#### *5.4.8. Factores de seguridad de circulación vehicular*

### **5.4.8.1.** *Visibilidad en carreteras.*

"La distancia de visibilidad se define como la longitud continua de carretera que es visible hacia delante por el conductor de un vehículo que circula por ella" (Cárdenas Grisales, 2013, p. 358).

#### *Distancia de visibilidad de frenado*

Según Cárdenas Grisales (2013) "Es la longitud necesaria para que el conductor del vehículo pueda detenerlos antes de llegar a un obstáculo que aparezca en su trayectoria" (p. 358).

Según MOP (2003) define a la misma:

La distancia de visibilidad de parada es la distancia mínima necesaria para que un conductor que transita a ó cerca de la velocidad de diseño, vea un objeto en su trayectoria y pueda parar su vehículo antes de llegar a él. Por lo tanto, es la mínima distancia de visibilidad que debe proporcionarse en cualquier punto de la carretera. (p. 180)

*Distancia de visibilidad de parada*

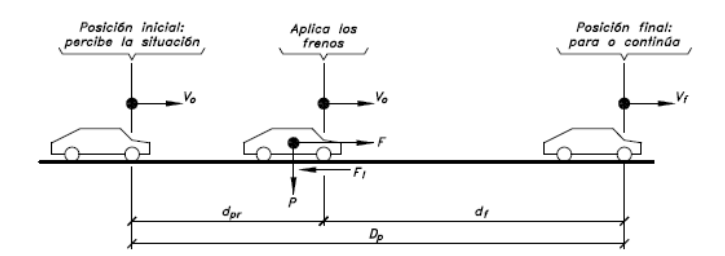

Fuente: Cárdenas Grisales, 2013, p. 415.

### **5.4.8.2.** *Distancia de visibilidad para rebasamiento de un vehículo*

Según la MOP (2003) "La distancia de visibilidad para el rebasamiento se determina en base a la longitud de carretera necesaria para efectuar la maniobra de rebasamiento en condiciones de seguridad" (p. 192).

El cálculo de la distancia mínima de visibilidad es igual a la suma de cuatro distancias como se muestra en el siguiente esquema:

#### **Figura 20**

*Distancia de visibilidad de adelantamiento en carreteras de dos carriles de dos sentidos*

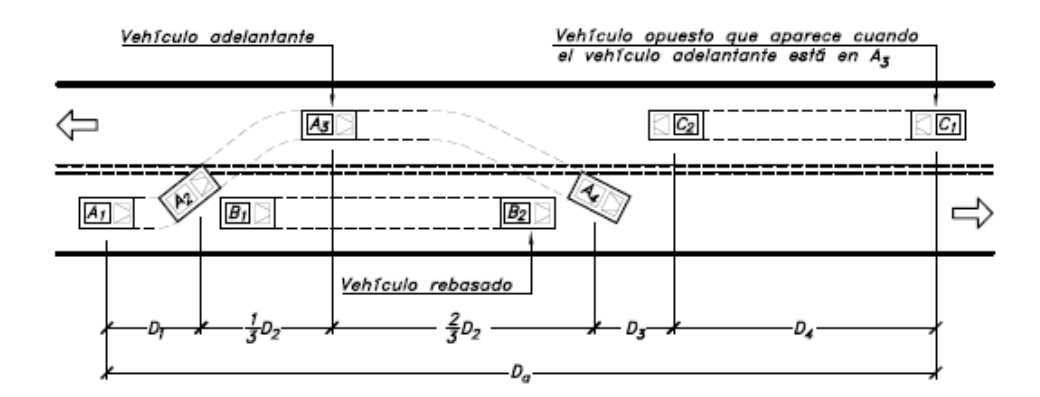

Fuente: Cárdenas Grisales, 2013, p. 368.

Según Cárdenas Cárdenas Grisales (2013) establece:

D1= distancia recorrida por el vehículo rebasante en el tiempo de percepción/reacción y durante la aceleración inicial hasta alcanzar el carril izquierdo de la carretera.

D2= distancia recorrida por el vehículo rebasante durante el tiempo que ocupa el carril izquierdo

D3= distancia entre el vehículo rebasante y el vehículo que viene en sentido opuesto, al final de la maniobra. Asumir de 30m a 90m.

D4= distancia recorrida por el vehículo que viene en sentido opuesto durante dos tercios del tiempo empleado por el vehículo rebasante, mientras usa el carril izquierdo; es decir, 2/3 de d2. Se asume que la velocidad del vehículo que viene en sentido opuesto es igual a la del vehículo rebasante.

Todas las distancias mencionadas se calculas con las siguientes expresiones:

 $D1 = 0.14 * T1(2V - 2m + a * t1)$  $D2 = 0.28V * t2$  $D3 = 0.187 * V * t2$  ó 3m a 90m  $D4 = 0.18 * V * t2$ 

En donde:

D1, D2, D3,  $D4 = Distancias$ , m.

 $t1 =$ Tiempo de la maniobra inicial, s.

t2 = Tiempo durante el cual el vehículo rebasante ocupa el carril del lado izquierdo,

s.

V = Velocidad promedio del vehículo rebasante, km/h.

M = Diferencia de velocidades entre el vehículo rebasante y el rebasado, km/h.

a = aceleración promedio del vehículo rebasante, kph/s

Según la (MOP, 2003):

Para el cálculo de la distancia mínima de rebasamiento en carreteras de dos carriles:

- 1. El vehículo rebasado circula con velocidad uniforme.
- 2. Cuando llega a la zona de rebasamiento, el conductor del vehículo rebasante requiere de corto tiempo para percibir dicha zona y reaccionar iniciando la maniobra.
- 3. El vehículo rebasante acelera durante la maniobra y su velocidad promedio durante la ocupación del carril izquierdo es de 16 kilómetros por hora, mayor a la del vehículo rebasado.
- 4. Cuando el vehículo rebasante regresa a su propio carril del lado derecho, existe un espacio suficiente entre dicho vehículo y otro que viene en sentido contrario por el otro carril. (p. 193).

#### **Tabla 41**

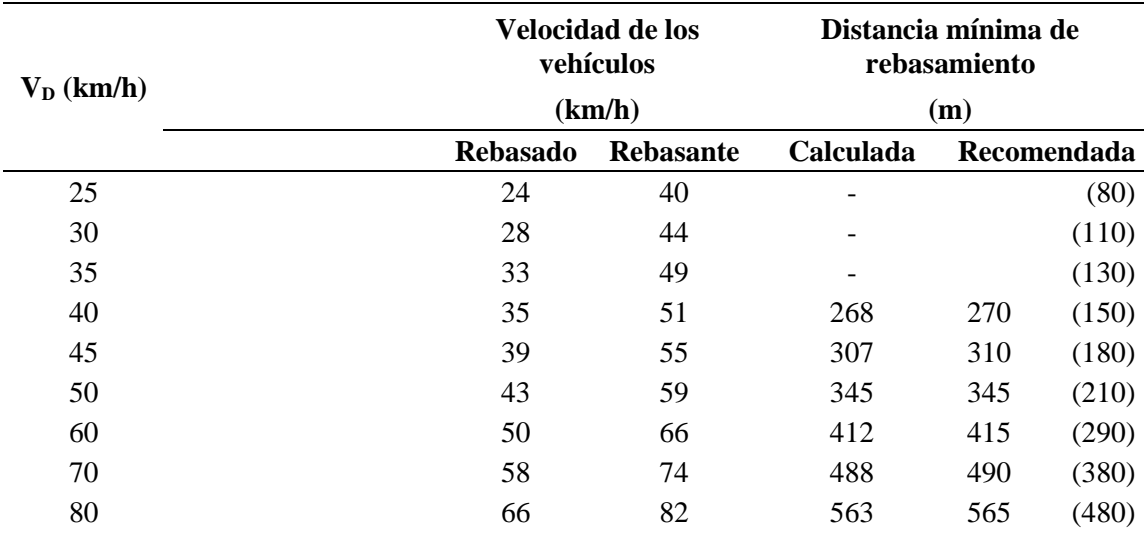

*Distancia de visibilidad mínima de rebasamiento en función de la velocidad de diseño.*

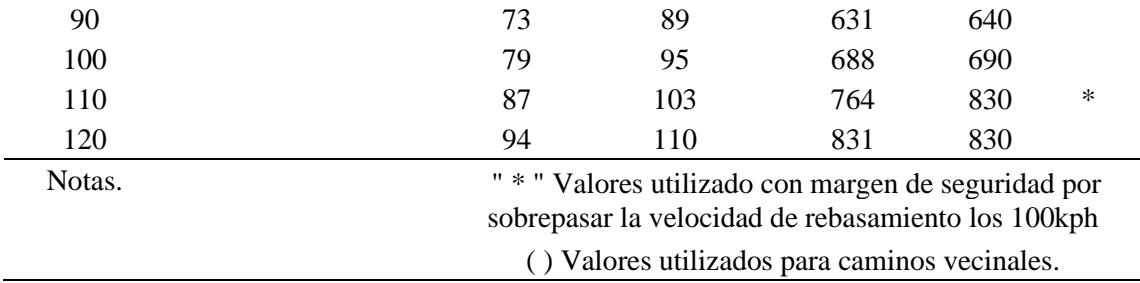

*Nota.* () Valores utilizados para caminos vecinales. Fuente: MOP, 2003, p. 197.

## *5.4.9. Resumen diseño horizontal*

### **Tabla 42**

 $\overline{a}$ 

## *Resultados de las curvas de diseño horizontal*

| <b>Elemento</b> | Norte (m)  | Este(m)   | Radio | Deflexión<br>Longitud |       | PC(m)      | PT(m)      |
|-----------------|------------|-----------|-------|-----------------------|-------|------------|------------|
| geométrico      |            |           | (m)   | <b>(Δ)</b>            | (m)   |            |            |
| PI#1            | 10014236,1 | 794487,78 | 20,00 | 90°04'25"             | 31,44 | $0+029,16$ | $0+060,61$ |
| PI#2            | 10014226   | 794457,98 | 20,00 | 123°44'42"            | 43,2  | $0+073,65$ | $0+116,84$ |
| PI#3            | 10014143,4 | 794469,27 | 20,00 | $125^{\circ}44'05"$   | 43,89 | $0+151,59$ | $0+195,48$ |
| PI#4            | 10014134,9 | 794437,96 | 30,00 | 65°32'03"             | 34,31 | $0+214,25$ | $0+248,57$ |
| PI#5            | 10014088,9 | 794407,49 | 30,00 | 44°26'05"             | 23,27 | $0+265,44$ | $0+288,71$ |
| PI#6            | 10014062,4 | 794365,67 | 30,00 | 52°14'20"             | 27,35 | $0+319.26$ | $0+346.61$ |
| PI#7            | 10014074,7 | 794333,84 | 60,00 | $16^{\circ}17'32"$    | 17,06 | $0+352,58$ | $0+369,64$ |
| <b>PI#8</b>     | 10014084   | 794275,75 | 150,0 | 8°9'41"               | 22,68 | $0+411,91$ | $0+434,58$ |
| PI#9            | 10014083,9 | 794249,06 | 45,00 | 27°30'03"             | 21,6  | $0+438,69$ | $0+460,29$ |
| PI#10           | 10014061,4 | 794202,25 | 295,0 | 3°8'27"               | 16,17 | $0+489.67$ | $0+505,84$ |
| PI#11           | 10013982,2 | 794050,18 | 30,00 | 93°48'37"             | 49,12 | $0+656,96$ | $0+706,08$ |
| PI#12           | 10013911,4 | 794042,69 | 30,00 | 98°04'57"             | 51,36 | $0+719,78$ | $0+771,14$ |
| PI#13           | 10013997,3 | 794152,04 | 35,00 | 79°55'04"             | 48,82 | $0+852,04$ | $0+900,86$ |
| PI#14           | 10013943,8 | 794215,93 | 60,00 | $40^{\circ}26'45''$   | 42,35 | $0+927,11$ | $0+969,46$ |
| PI#15           | 10013936   | 794365,92 | 3690  | $0^{\circ}8'55"$      | 20,31 | $1+081,52$ | $1+101,82$ |
| PI#16           | 10013934,3 | 794389,26 | 70,00 | 23°49'48"             | 29,11 | $1+104,90$ | $1+134,02$ |
| PI#17           | 10014014,6 | 794510,7  | 20,00 | 160°28'41"            | 56,02 | $1+233,09$ | $1+289,11$ |
| PI#18           | 10013907,8 | 794502    | 60,00 | 24°10'31"             | 25,32 | $1+326,30$ | $1+351,62$ |
| PI#19           | 10013888,1 | 794434,06 | 155,0 | 9°3'28"               | 24,5  | $1+399,13$ | $1+423,63$ |
| PI#20           | 10013876,3 | 794332,85 | 80,00 | $15^{\circ}07'53"$    | 21,13 | $1+501,36$ | $1+522,48$ |
| PI#21           | 10013866,3 | 794307,92 | 45,00 | 28°28'31"             | 22,36 | $1+527,36$ | $1+549,72$ |
| PI#22           | 10013702,6 | 794246,55 | 20,00 | 162°55'47"            | 56,87 | $1+617,79$ | $1+674,67$ |
| PI#23           | 10013823,6 | 794332,16 | 60,00 | $31^{\circ}02'43"$    | 32,51 | $1+745,51$ | $1+778,03$ |
| PI#24           | 10013825,3 | 794381,45 | 245,0 | $4^{\circ}1'43''$     | 18,65 | $1+796,74$ | $1+815,39$ |
| PI#25           | 10013831   | 794426,87 | 130,0 | 11°50'08"             | 26,85 | $1+842,39$ | $1+869,25$ |

*Nota.* Resultados proporcionados en el programa Civil-3D. Elaborado por: Los autores, a través de Civil 3D, 2022.

## **5.5. Sección transversal típica adoptada**

"La sección transversal típica a adoptarse para una carretera depende casi exclusivamente del volumen de tráfico y del terreno y por consiguiente de la velocidad de diseño más apropiada para dicha carretera" (MOP, 2003, p. 226).

La sección transversal está conformada por:

-Pavimento.

-Espaldones o bermas.

-Taludes interiores.

-Cunetas

Se tiene valores recomendados y adoptados para la vía diseñada según MOP 2003.

### **Tabla 43**

*Sección típica adoptada*

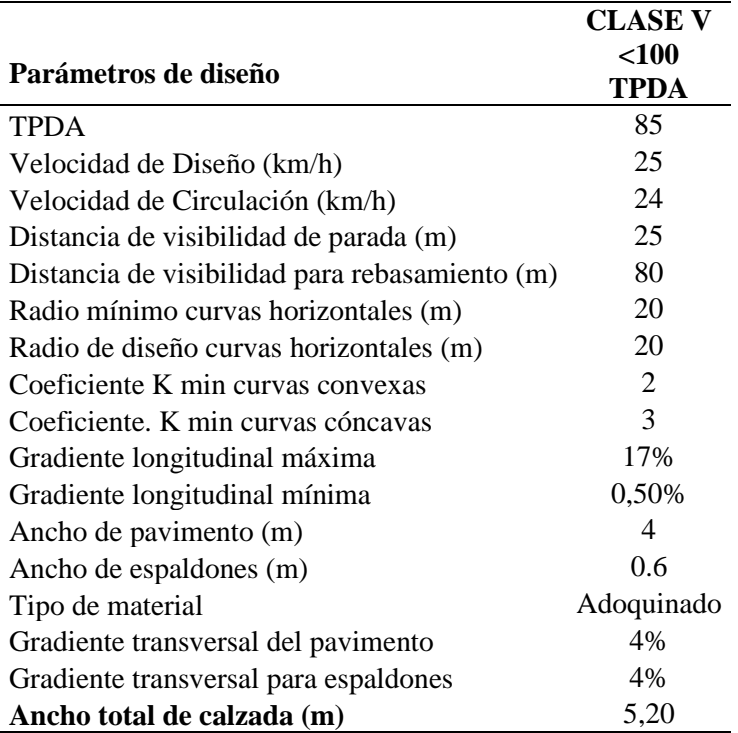

Elaborado por: Los autores.

*Sección típica adoptada*

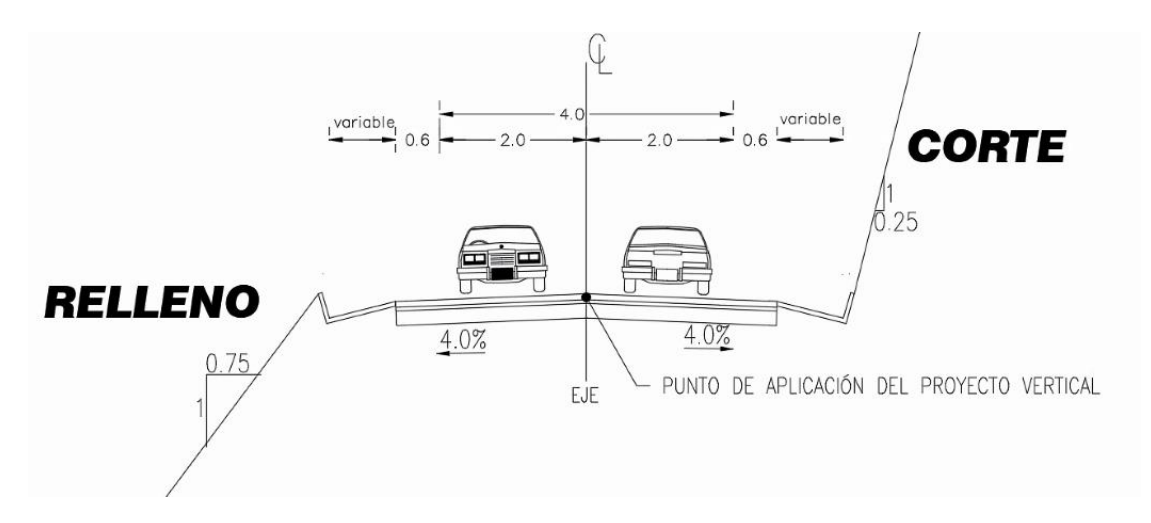

Elaborado por: Los autores.

#### **5.6. Diseño vertical**

#### *5.6.1. Criterios generales*

Es importante conocer que el diseño vertical requiere primordialmente del horizontal, velocidad de diseño y especificaciones de la geometría vial.

### *5.6.2. Gradientes máximas y mínimas*

### **Gradientes máximas**

Las gradientes máximas son aquellas pendientes de mayor valor permisibles en el proyecto que facilitan la operación y circulación de los vehículos, esta se adopta en base al tipo de terreno, volumen de tráfico y velocidad de diseño vial. Estas gradientes vienen dadas por la siguiente tabla de MOP, 2003:

#### **Tabla 44**

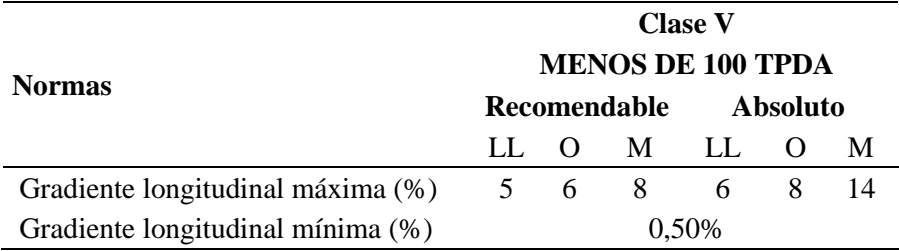

*Valores de diseño recomendado para gradiente.*

Fuente: MOP, 2003, p. 204.

Las gradientes máximas asumidas, se tienen las longitudes máximas recomendadas. Según MOP (2003)

Para gradientes del: 8 – 10 %, la longitud máxima será de: 1.000m.

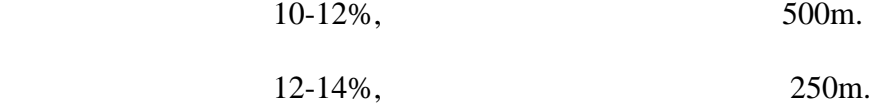

En longitudes cortas se puede aumentar la gradiente en 1 por ciento, en terrenos ondulados y montañosos, a fin de reducir los costos en la construcción. (p. 205)

Según el Instituto Mexicano del Transporte (2019) para garantizar mejores condiciones para la operación y seguridad durante el tránsito en caminos, el vehículo completamente cargado debe tener un buen desempeño en su capacidad tractiva.

Este indicador conocido como Capacidad de arranque en pendiente para un vehículo de carga, se comparó en un vehículo en particular (vehículo de carga).

Según el Instituto Mexicano del Transporte (2019):

Se compara con tres diferentes niveles, como requerimiento mínimo para el tipo de aplicación del vehículo, que son: un valor de cuando menos 16 correspondería a vehículos de uso general sobre carretera; cuando menos 25 para uso moderado sobre carretera y fuera de carretera, y no menos de 30 para aplicaciones severas sobre y fuera de carretera. (p. 7)

Desde camiones unitarios hasta de tractocamión y doble remolque, la relación del peso máximo autorizado en ejes motrices entre el peso bruto vehicular máximo autorizado para caminos ET y A, está en el intervalo de 0,2 a 0,76. Con fines de facilitar la interpretación del eje vertical, el 50% de pendiente corresponde a un ángulo de poco más de 26° de inclinación. La recta gráfica para cada coeficiente de fricción indicado, sin considerar la resistencia al rodamiento, define la pendiente en la que el vehículo podría mantener su condición de equilibrio estático suponiendo aplicada la máxima fuerza de tracción efectiva. Por tanto, la pendiente en la que se podría generar el movimiento de avance debe ser menor a ese valor de pendiente, para cada condición de carga correspondiente con la relación indicada. En todo caso, es necesario cumplir previamente con la fuerza tractiva disponible que asegure la suficiencia de tracción efectiva requerida. (Instituto Mexicano del Transporte, 2019, p. 30)

Para la determinación de la pendiente máxima adoptada para el diseño se basa en un coeficiente de fricción dada para adoquín pulimentado por el tráfico menor a 50 km/h, en superficie húmeda dando el valor de 0,40 como esta en la siguiente tabla:

## **Tabla 45**

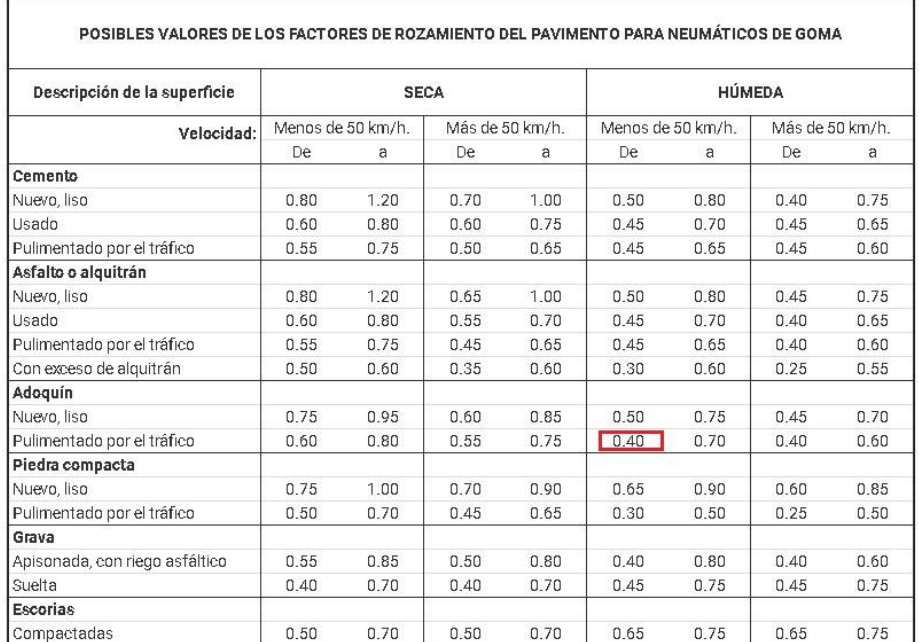

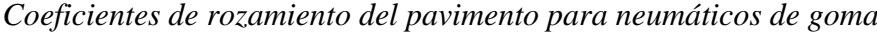

Fuente: Causa Directa Investigacion y Reconstruccion de Accidentes de Tráfico, 2020.

El TPDA nos indica el caso más desfavorable al vehículo tipo 2DB, por lo cual se determinó la relación del Peso del eje tractivo / Peso del camión total (Pt/P) indicados en el siguiente cálculo:

$$
\frac{Pt}{P} = \frac{11 \text{ Ton}}{18 \text{ Ton}} = 0.60
$$

A continuación, se muestra la figura que indica la capacidad de arranque en pendiente de vehículos pesados:

*Máxima pendiente aparente en función de la carga en ejes motrices y peso total*

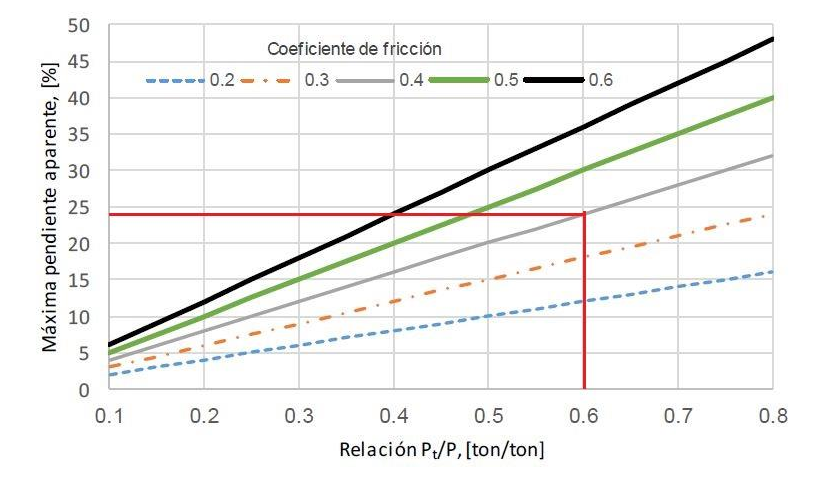

Fuente: Instituto Mexicano del Transporte, 2019, p. 31.

La figura nos indica que el vehículo tipo 2DB puede transitar la carretera hasta alcanzar su pendiente máxima aparente de 24%.

### **Gradientes Mínimas**

La gradiente longitudinal mínima usual es de 0.50 por ciento. Se puede adoptar una gradiente de cero por ciento para el caso de rellenos de 1 metro de altura o más y cuando el pavimento tiene una gradiente transversal adecuada para drenar lateralmente las aguas de lluvia. (MOP, 2003, p. 205)

#### *5.6.3. Longitudes críticas de gradientes para el diseño.*

Según la MOP (2003): "longitud máxima de gradiente cuesta arriba, sobre la cual puede operar un camión representativo cargado, sin mayor reducción de su velocidad, y consecuentemente, sin producir interferencias mayores en el flujo de tráfico".

Para determinar los valores de las longitudes críticas de gradiente se tiene diversas consideraciones. Según la MOP (2003):

- Un camión cargado tal que la relación de su peso-potencia (libras por cada HP) sea aproximadamente igual a 400. (p. 206)
- La longitud crítica de gradiente es variable de acuerdo con la disminución de la velocidad del vehículo que circula cuesta arriba; esto es, a menor reducción de la velocidad se tiene una mayor longitud critica de gradiente.
- Se establece una base común en la reducción de la velocidad, fijándola en 25 kph para efectos de la determinación de la longitud de la gradiente crítica promedio. (p. 206)

### *5.6.4. Curvas verticales*

#### *5.6.5. Curvas verticales convexas*

Para determinar la longitud mínima de las curvas verticales se requiere de una distancia de visibilidad para parada de un vehículo, tomando en cuenta que la altura del ojo del conductor es de 1,15 metros y una altura del objeto que se puede observar sobre la carretera sea igual a 0,15 metros. (MOP, 2003, p. 208)

Para determinar la longitud se utiliza la siguiente expresión:

$$
L = \frac{AS^2}{426}
$$

En donde:

 $L =$ Longitud de la curva vertical convexa, m.

A = Diferencia algebraica de las gradientes, %

S= Distancia de visibilidad para la parada de un vehículo, m.

De acuerdo a la MOP (2003):

Para el cálculo de la longitud de una curva vertical convexa se aplica la siguiente ecuación:

$$
L = k * A
$$

Donde:

- $L =$  Longitud de la curva vertical convexa, m.
- k = Coeficiente segun la velocidad de diseño
- $A =$  Diferencia de las gradientes, %.

Es conveniente establecer la velocidad de diseño, categoría de la vía y topografía

para determinar el coeficiente K.

## **Tabla 46**

*Coeficientes k mínimo para las diferentes velocidades de diseño y clases de carreteras.*

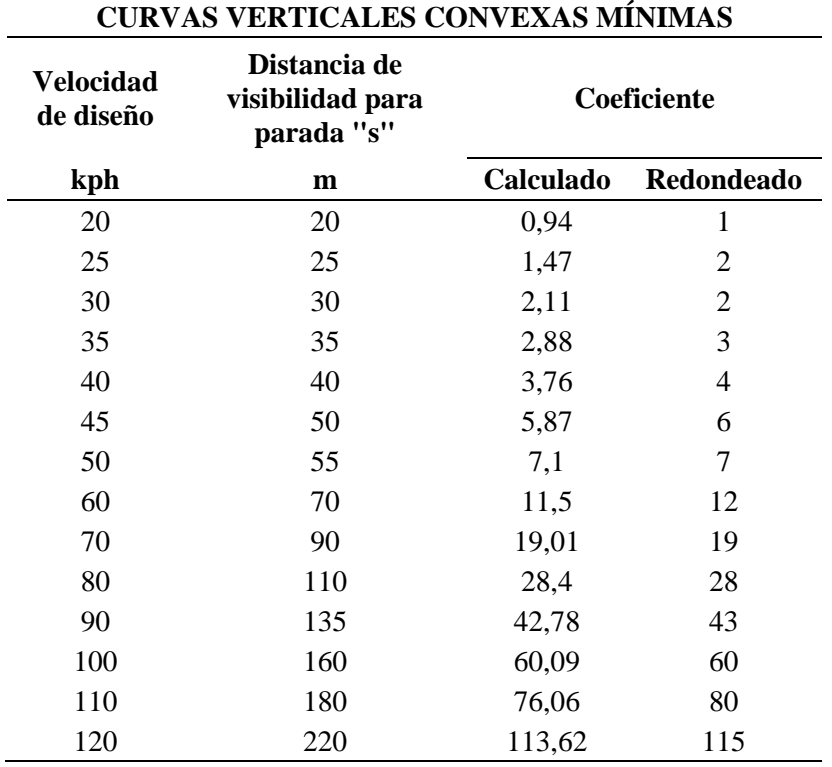

Fuente: MOP, 2003, p. 210.

#### *5.6.6. Curvas verticales cóncavas*

Por motivo de seguridad, es necesario que las curvas verticales cóncavas sean lo suficientemente largas, de modo que la longitud de los rayos de luz de los faros de un vehículo sea aproximadamente igual a la distancia de visibilidad necesario para

la parada de un vehículo. (MOP, 2003, p. 211)

$$
L = \frac{AS^2}{122 + 3{,}55}
$$

Se tiene según MOP (2003):

 $L =$  Longitud de la curva vertical convexa, m.

S = Distancia de visibilidad para la parada de un vehículo, m,

 $A =$  Diferencia de las gradientes, %.

### **Tabla 47**

*Valores de K para diferentes velocidades de diseños y las clases de carretera.*

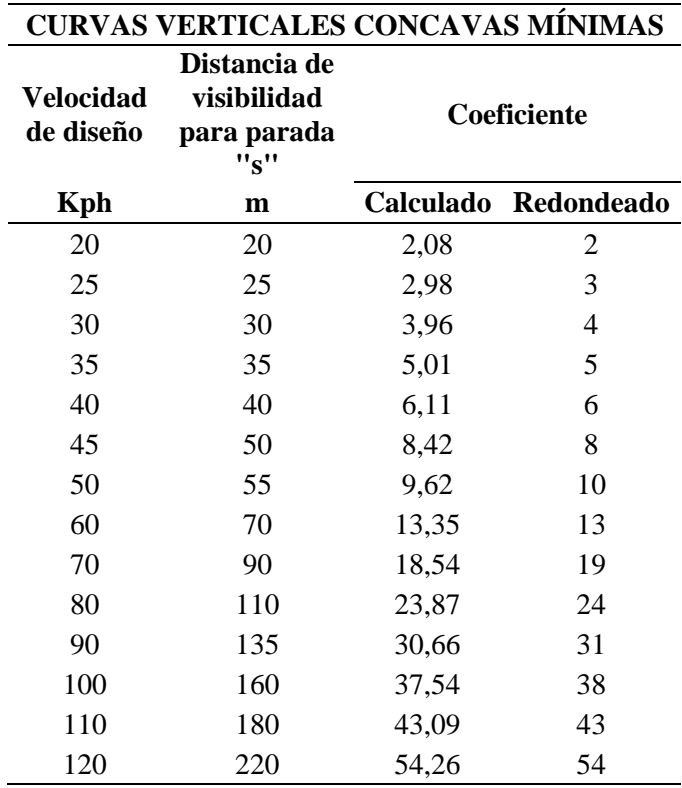

Fuente: MOP, 2003, p. 212.

Es necesario conocer la longitud mínima de las curvas verticales cóncavas y convexas. Según MOP (2003), se tiene:

$$
L_{min} = 0.60 V_D
$$

Donde:

Lmín = Longitud mínima de curva vertical, (m) VD = Velocidad de diseño ( km h )

En el proyecto se empleó el valor de 25 km/h como velocidad de diseño, por lo

tanto, la longitud mínima es igual a 15m.

#### *5.6.7. Resumen diseño vertical*

#### **Tabla 48**

*Resultado curvas verticales del proyecto*

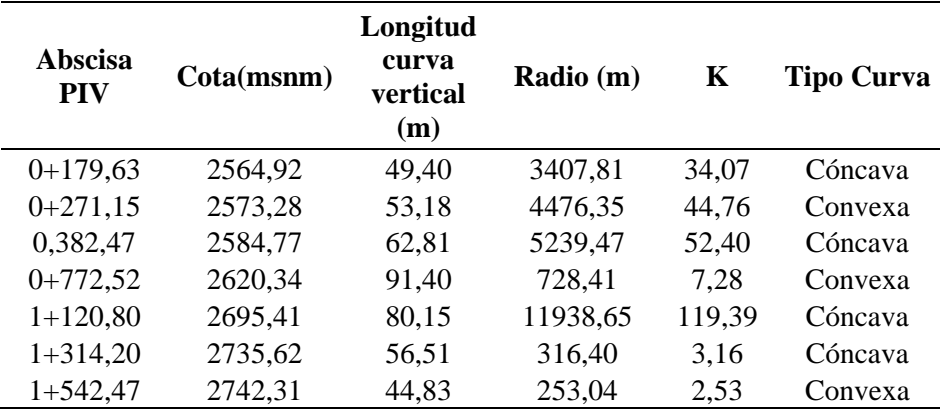

*Nota.* Resultados obtenidos del software Civil 3D. Elaborado por: Los autores.

En los ANEXOS CAPITULO 5 se encuentra el diseño geométrico vial, en donde se aprecian los planos del diseño en planta y perfil con su cuadro de curvas, secciones transversales, sección típica, tabla de cortes y rellenos de la vía diseñada respectivamente.

#### **5.7. Taludes**

En terrenos ondulados y montañosos, en donde las condiciones de los suelos constituyen un factor determinante y el movimiento de tierras es el rubro mayor en la construcción, se recomienda dar especial consideración a los taludes en corte en las curvas horizontales, a fin de proveer una adecuada distancia de visibilidad a un costo razonable. (MOP, 2003, p. 235)

De acuerdo a este criterio se estableció alturas en taludes de corte y relleno, según corte la relación 0.25:1 y para relleno de 0.75:1 basándonos a criterio técnico y económico debido al movimiento de tierra requerido, en las siguientes figuras se indican los tipos de secciones transversales del proyecto:

## **Figura 23**

*Sección transversal tipo corte*

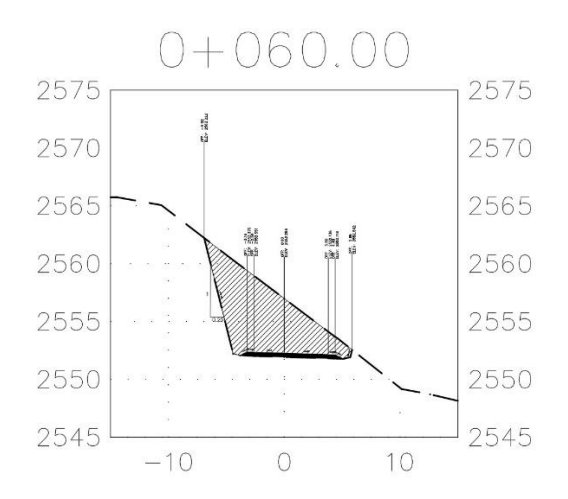

Elaborado por: Los autores.

## *Sección transversal tipo corte-relleno*

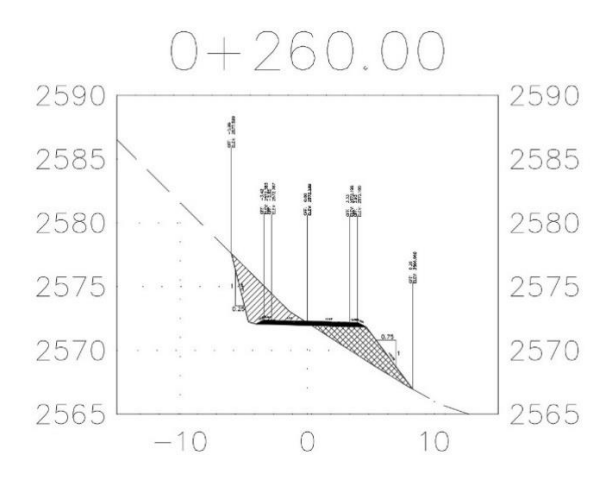

Elaborado por: Los autores.

## **Figura 25**

*Sección transversal tipo relleno*

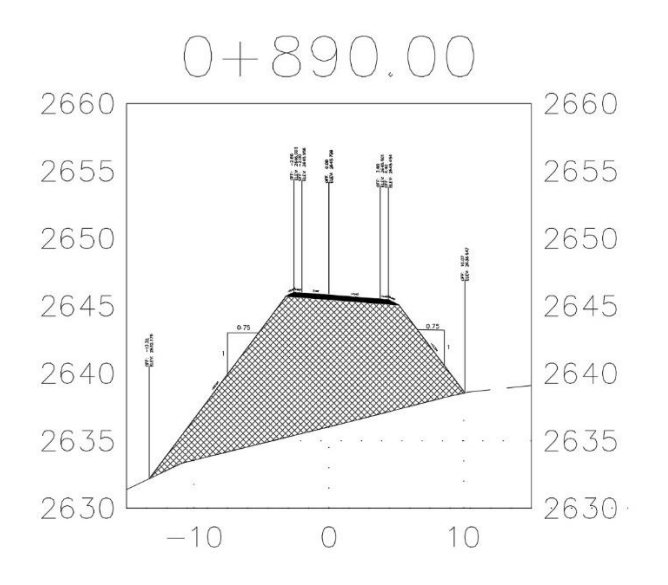

Elaborado por: Los autores.

## **5.8. Movimiento de tierras**

Para el cálculo de los volúmenes se empleó el software AUTOCAD CIVIL 2020, el mismo que emplea la siguiente ecuación:

$$
V = \frac{L_{1-2}}{2} * (A_1 + A_2)
$$

Donde:

 $V =$  Volumen de corte o relleno,  $(m3)$  $L1 - 2 =$  Distancia entre las dos secciones transversales,  $(m)$  $A1 = \hat{A}$ rea tramo inicial de la sección transversal, (m2)  $A2 = \text{Área}$  tramo final de la sección transversal,  $(m2)$ 

#### *5.8.1. Diagrama de masas*

Es importante en el momento de la cantidad de material para la determinación del valor del presupuesto de la obra.

El diagrama de masas es la representación gráfica del volumen de tierra a mover y de las distancias a que hay que transportarlo, en un tramo determinado de la carretera en construcción. Técnicamente es una curva o gráfico, en el que las distancias horizontales (abscisas) representan las estaciones de la carretera y las distancias verticales (ordenadas) indican las sumas algebraicas de los volúmenes acumulados de los cortes y terraplenes, a partir de un punto origen en el perfil longitudinal de la carretera. (Cárdenas Grisales, 2013, p. 463)

## *Diagrama de Masa*

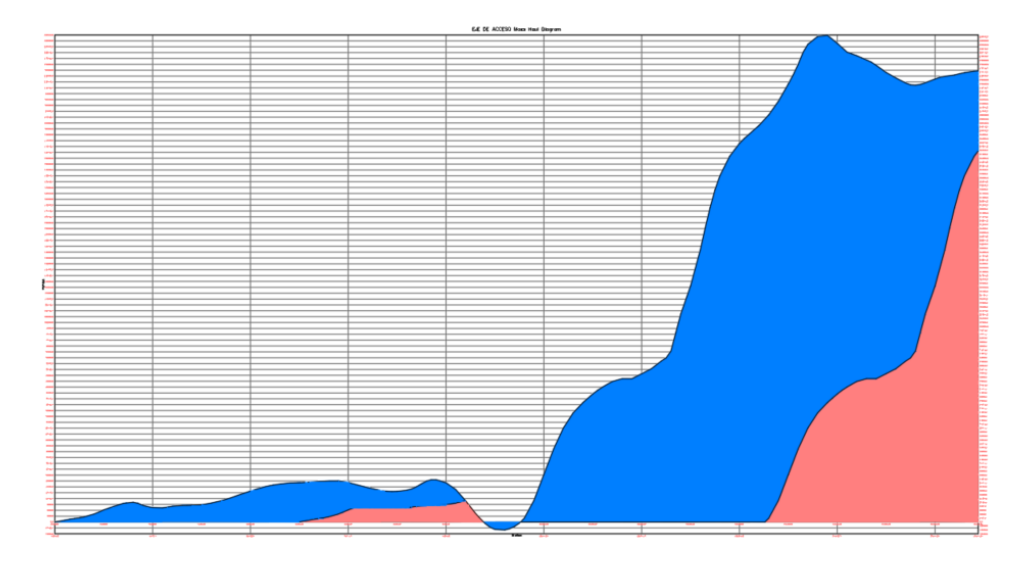

*Nota.* Diagrama de la cantidad de movimiento de tierras. Elaborado por: Los autores a través Civil 3D.

# **5.9. Volúmenes de corte y relleno**

Para el cálculo de volúmenes para corte y relleno del presente proyecto se empleó

el software Civil 3D, el cual se indica en la siguiente tabla:

### **Tabla 49**

*Cálculo de volúmenes*

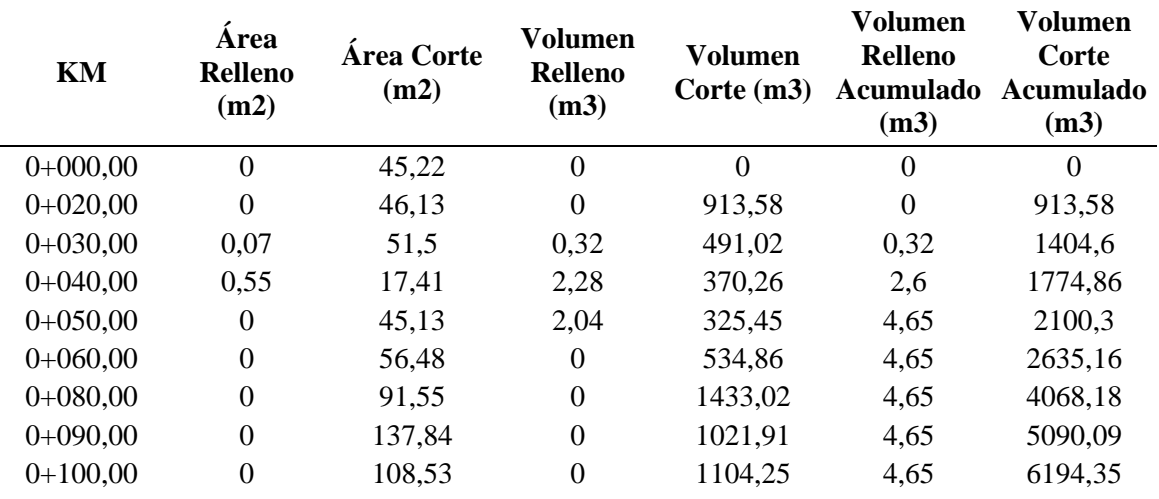

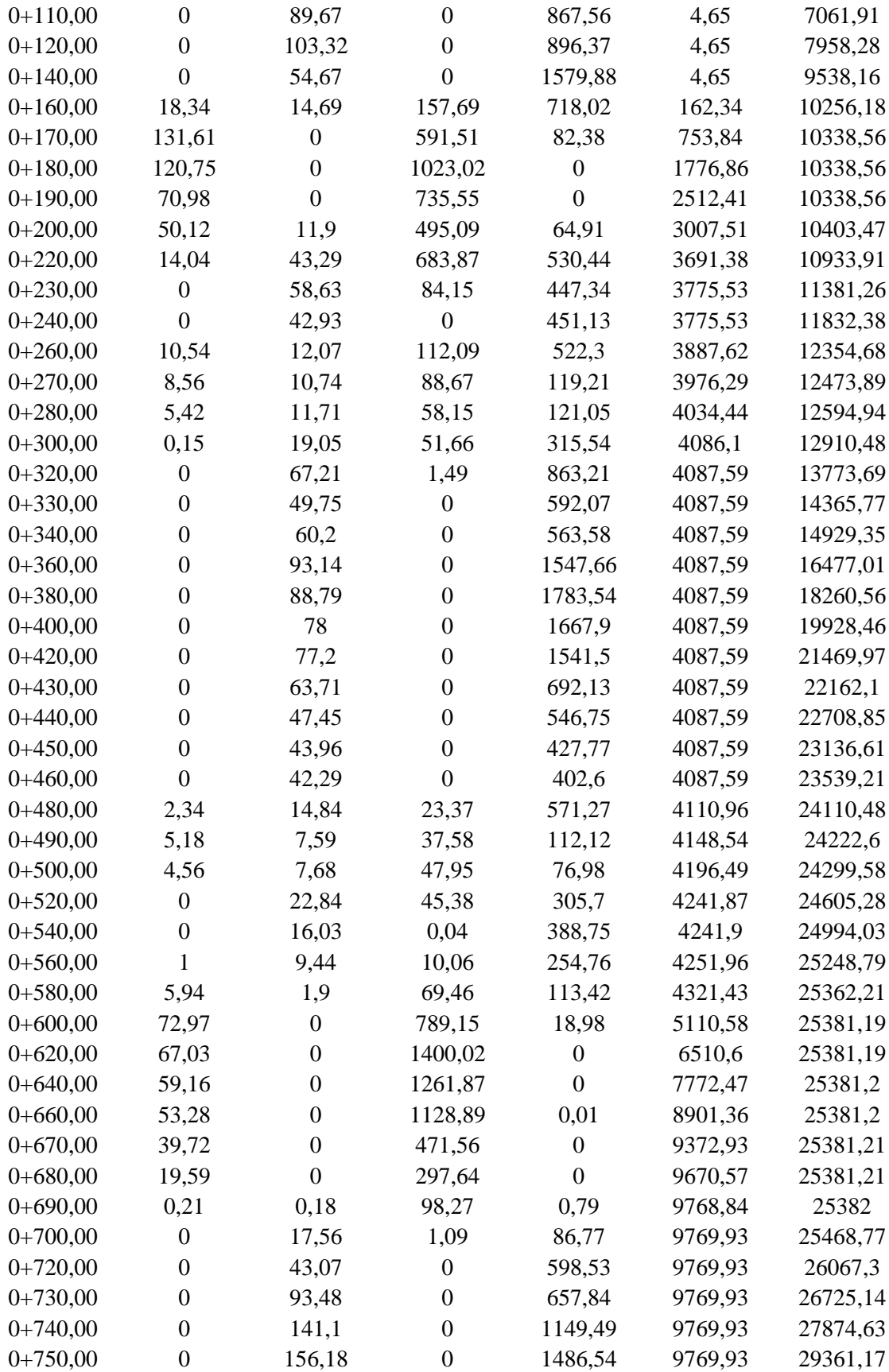
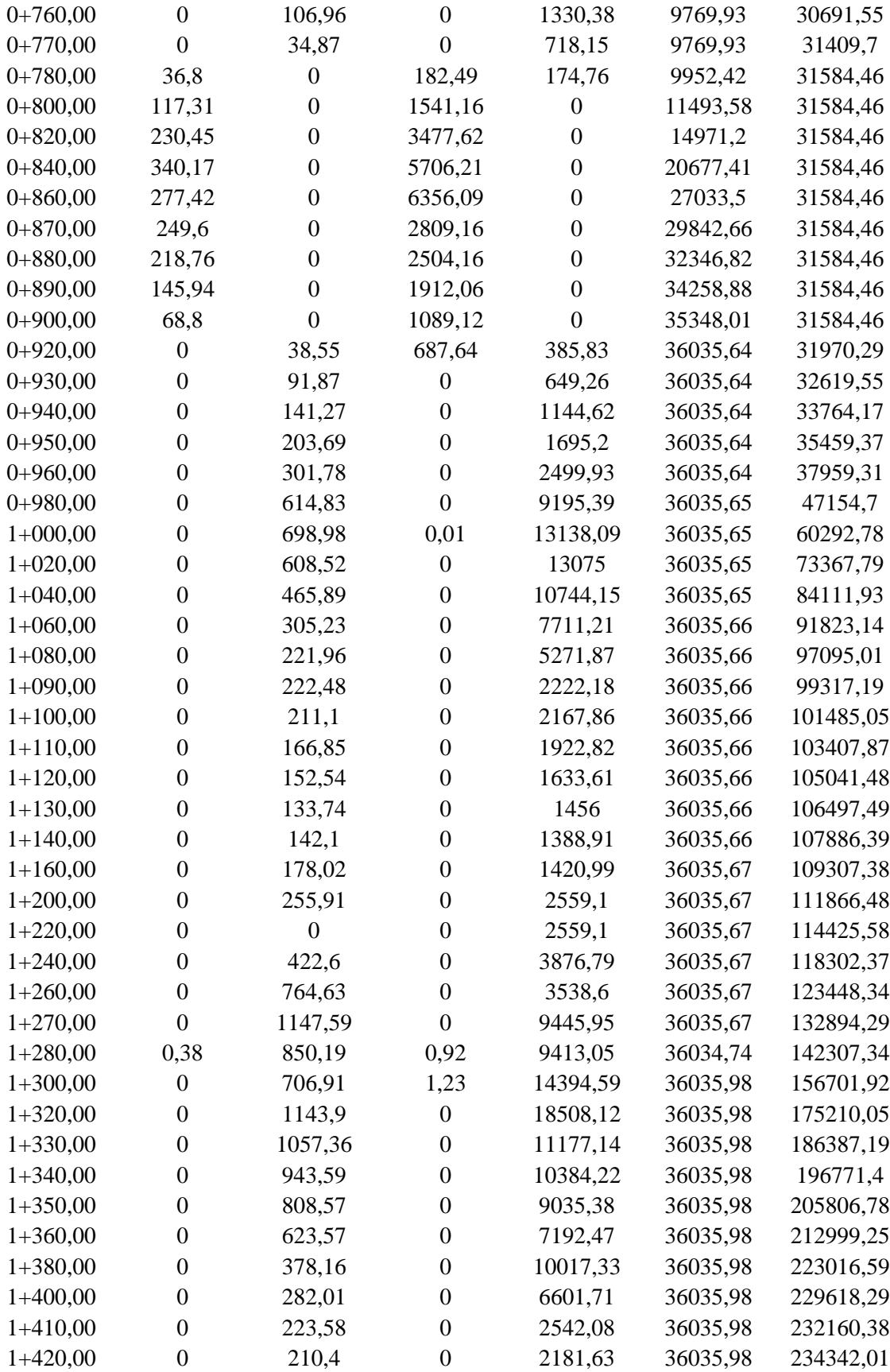

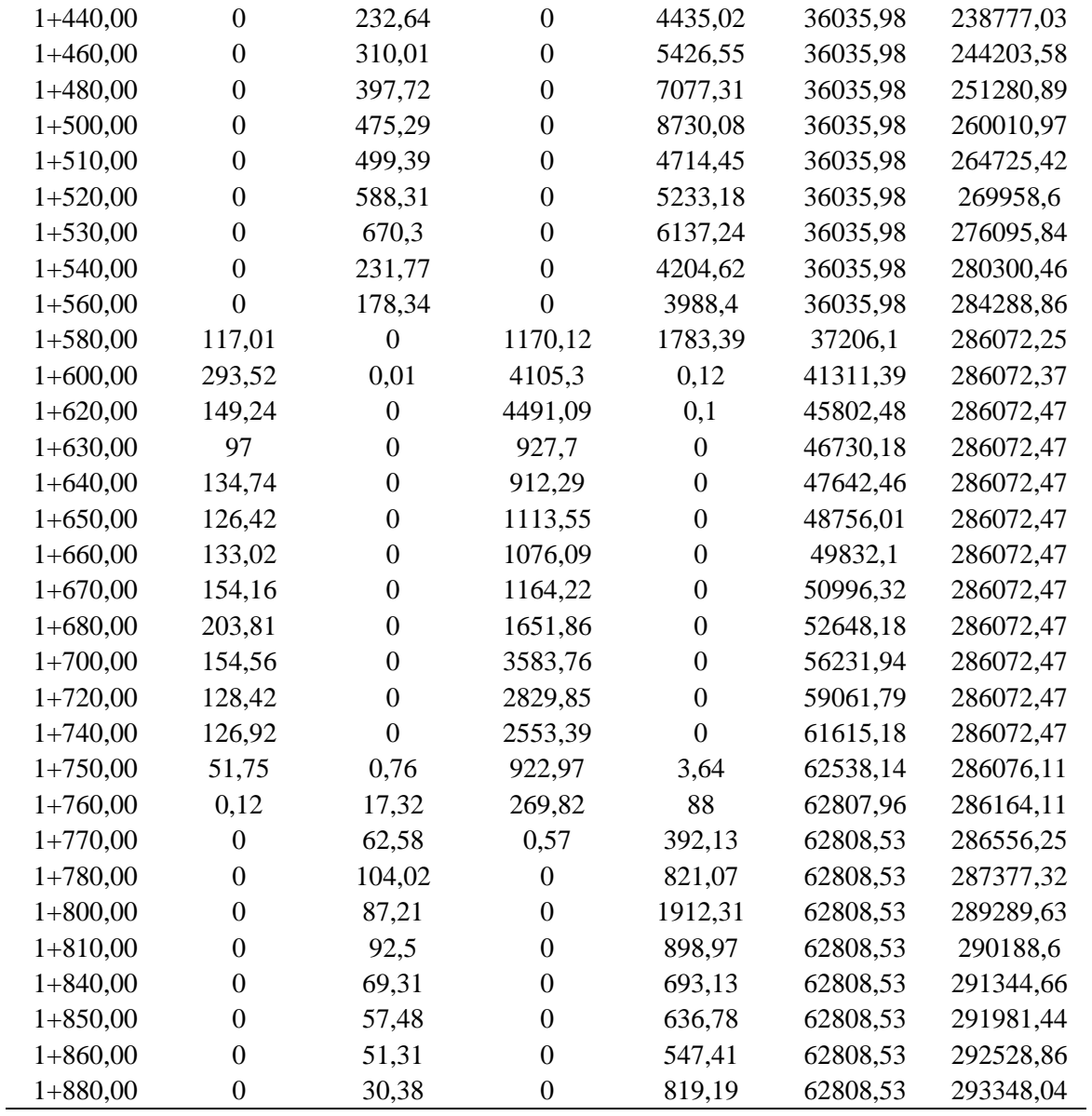

Elaborado por: Los autores a través de Civil 3D.

## **CAPÍTULO VI**

### **6. DISEÑO DEL PAVIMENTO**

### **6.1. Tipos de pavimentos**

#### *6.1.1. Pavimentos flexibles*

Un pavimento flexible es aquel cuyo material principal es el asfalto el cual con su respectivo diseño debe cumplir con ciertas especificaciones del MTOP y ASSHTO. De acuerdo a la normativa empleada tiene un periodo de vida de 10 a 15 años, cabe recalcar que este tipo de pavimento es el más económico y cuenta con una desventaja que requiere de un mantenimiento constante de la vía con este tipo de material.

La distribución de cargas que producen los vehículos genera deformaciones en la en la capa de revestimiento asfáltico generando hendiduras por el esfuerzo que soportan mediante las cargas que generan las ruedas de tráfico.

El pavimento flexible debe cumplir con ciertas características como durabilidad, resistencia, conservación adecuada que permitan al usuario transitar de manera segura.

Seguidamente se presenta el tipo de estructura que debe tener el pavimento flexible tomando en cuenta que la casa asfáltica debe tener un espesor de 5 a 10 cm.

## **Figura 27**

*Esquema del Pavimento flexible*

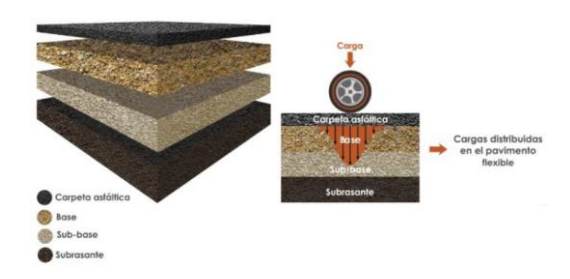

Fuente: Tipos de pavimentos. Loria, 2019.

#### *6.1.2. Pavimentos articulados*

Se conoce al pavimento con adoquines, este tipo de pavimento está estructurado con distintas capas como los pavimentos flexibles y rígidos.

La principal diferencia con estos últimos radica en la composición de la carpeta de rodadura, que está conformada por adoquines inter-trabados, que brindan al pavimento un comportamiento estructural semi-flexible. De este modo, los pavimentos de adoquines están constituido por una capa de adoquines, arena de junta, una cama de arena, base y sub-base. Posee también un borde de confinamiento que contribuye al desarrollo del mecanismo de trabazón mecánica. (Bahamondes, Echaveguren, & Vargas, 2013)

La estructura del pavimento articulado es distinta en su espesor y la resistencia que genera el adoquín. Según Bahamondes, Echaveguren, & Vargas (2013):

El adoquín compone la superficie de rodadura. Su espesor varía entre 50 y 100 mm dependiendo de las solicitaciones de carga (Morrish, 1980;BSI, 201ª). Su resistencia a la compresión varía entre 25 y 45 MPa (Morris, 1980; ASCE, 2010). La arena de las juntas se utiliza para rellenar los intersticios varía entre 2 y 5 mm (Panda & Gosh, 2002). La cama de arena es una superficie de nivelación para la instalación de los adoquines, cuyo espesor vario entre 3 cm y 7 cm compactado. En la compactación, parte de la arena asciende entre las juntas, con lo cual ayuda con la trabazón mecánica entre los adoquines. Las capas de base y sub-base disipan las tensiones procedentes por las cargas de tránsito transferidas desde la carpeta de rodadura, de tal forma que en la sub-rasante no se superen las tensiones admisibles.

## **Figura 28**

#### *Tráfico promedio diario existente*

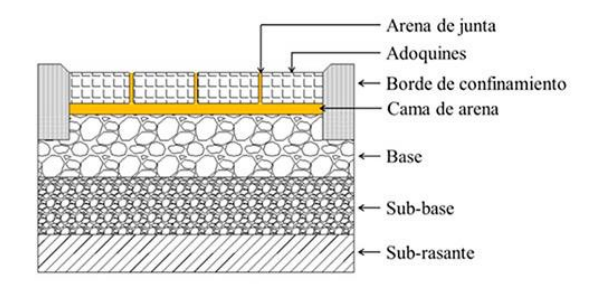

*Nota.* Elementos de la estructura de pavimento articulado Fuente: Bahamondes, Echaveguren, & Vargas, 2013.

## **6.2. Diseño estructural**

#### *6.2.1. Metodología de cálculo*

Para el diseño del pavimento semi flexible o articulado se realizará con el método AASHTO 1993 Flexible para definir a la estructura del pavimento, el espesor de la subbase que requiere para proporcionar soporte al tráfico calculado, la capa de arena y la superficie de rodadura exclusiva de adoquines de 8 cm de concreto. Se empleará la presente ecuación de pavimento flexible del método AASHTO 1993:

$$
log_{10}(W_{t18}) = Z_R * S_0 + 9,36 * log_{10}(SN + 1) - 0,20 + \frac{log_{10}(\frac{\Delta PSI}{4,2 - 1.5})}{0.4 + \frac{1094}{(SN + 1)^{5,19}}} + 2,32 * log_{10}(M_R) - 8,07
$$

Donde:

Wt18: Número de repeticiones de cargas equivalentes de 18 kips (8.2Ton) del tiempo de diseño Zr: Distancia Desviación estándar normal, de acuerdo al grado de confiabilidad de diseño. So: Desviación estándar ΔPSI Pérdida delíncide de servicialidad MR: Módulo resiliente de subrasante (PSI) SN: Número estructura, (pulg)

#### *6.2.2. Parámetros de diseño*

#### *6.2.3. Periodo de diseño.*

El tiempo en el que la estructura termina su vida útil o alcanza su serviciabilidad por lo cual necesitará de rehabilitación o reconstrucción a largo plazo.

En el diseño de la vía estudiada tendrá un tiempo de diseño de 20 años conforme al capítulo de Estudio de Tráfico.

#### *6.2.4. Tránsito de diseño.*

Conforme al capítulo V, se estableció un valor de 390 224 ejes equivalentes de 8.2kips para los 20 años de diseño, para una vía estudiada, camino vecinal por lo que no tiene grandes volúmenes de tránsito.

### **Tabla 50**

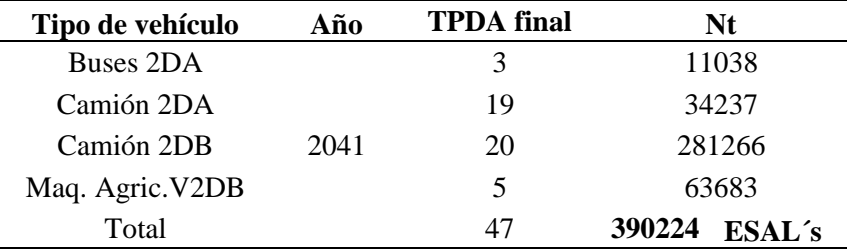

*Número de ESAL´s para 20 años*

Elaborado por: Los autores.

#### *6.2.5. Serviciabilidad.*

Para pavimentos articulados se utilizarán los valores de índices de serviciabilidad de pavimentos flexibles, la serviciabilidad inicial (Po) se basa en la calidad y diseño del pavimento a diseñar, y la serviciabilidad final determina la presencia de fallas o patologías.

## **Tabla 51**

*Índice de Serviciabilidad inicial de diseño (Po)*

| Tipo pavimento     | Índice de serviciabilidad<br>inicial $(P0)$ |  |
|--------------------|---------------------------------------------|--|
| Pavimento flexible | 4.2                                         |  |
| Pavimento rígido   | 4.5                                         |  |

Fuente: Diseño de Pavimento, (AASHTO, 1993).

## **Tabla 52**

*Índice de serviciabilidad final de diseño (Pt)*

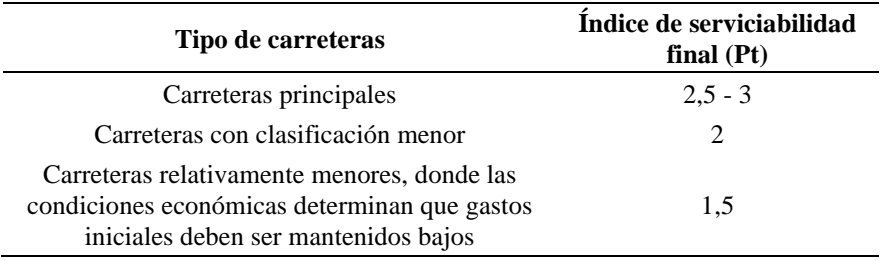

Fuente: Diseño de Pavimentos, (AASHTO, 1993).

En la vía diseñada se adopta condiciones iniciales Po=4,2 y finales Pf=2 para

carreteras de tránsito de menor flujo.

$$
\Delta PSI = Po - Pt
$$
  

$$
\Delta PSI = 4.2 - 2
$$
  

$$
\Delta PSI = 2.2
$$

### *6.2.6. Nivel de confianza.*

El nivel de confianza otorga un grado de confianza al momento del diseño, este

depende de la clasificación de la carretera como indica la tabla de la AASHTO:

## **Tabla 53**

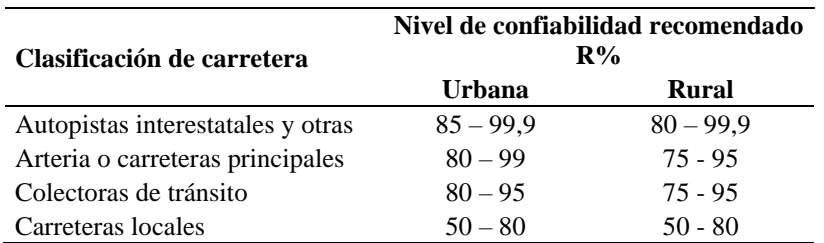

*Rangos de Niveles de Confianza recomendadas para las clases de carretera*

*Nota.* Para zona rural se adopta valores entre 50 – 80%

Fuente: AASHTO, 1993, p. II-9.

#### *6.2.7. Desviación estándar normal (Zr).*

La Desviación Estándar Normal se basa en el nivel de confiabilidad asumido, y se

utiliza los valores sugeridos por la normativa AASHTO 93.

## **Tabla 54**

*Valores de Desviación Normal Estándar (Zr)*

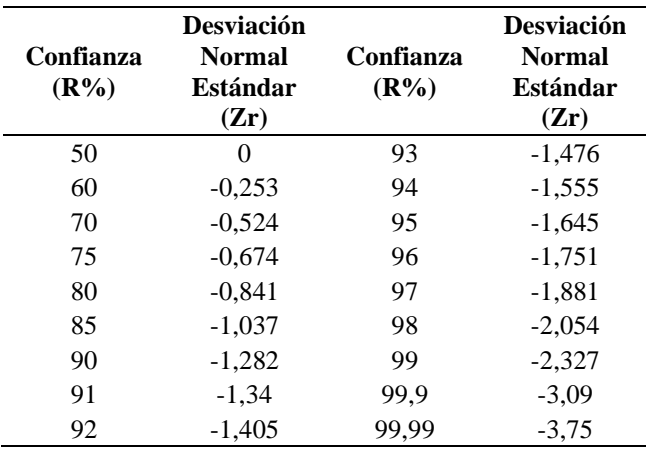

Fuente: AASHTO, 1993, p. I-62.

La desviación normal estándar (Zr), se basa con el nivel de confianza (R) que este

será de 70% así que la Zr será de -0.524.

#### *6.2.8. Desviación estándar total (So)*

El error estándar es aquel que indica la variación del posible comportamiento del pavimento ya sea que presente errores, o no, en la circulación vehicular, este parámetro está acorde a la clase de pavimento y se muestra en la siguiente tabla:

## **Tabla 55**

*Valores de Desviación Estándar, So*

| Tipo de pavimento    | <b>Rango</b>  |  |  |
|----------------------|---------------|--|--|
| Pavimentos rígidos   | $0.30 - 0.40$ |  |  |
| Pavimentos flexibles | $0,40-0,50$   |  |  |

*Nota.* El diseño del proyecto requiere de pavimento flexible. Fuente: AASHTO, 1993, p. I-62.

Para el pavimento flexible se adoptó el valor estándar (So) de 0.45.

### *6.2.9. Coeficiente de drenaje (mi).*

La selección del coeficiente de drenaje depende de las características del drenaje

y el tiempo que se expone el pavimento cercano a la humedad saturada.

Para determinar el tanto por ciento del tiempo en el que se expone la estructura se considera precipitaciones medias mensuales de la estación M0022 Tabacundo H. Mojanda de la serie multianual de 1980-2008, obteniendo el siguiente coeficiente de escorrentía como se muestra a continuación:

$$
C = \frac{Precipitación mes de lluvia * 100}{Precipitación total en el año}
$$

 $C = 19.18\%$ 

### **Tabla 56**

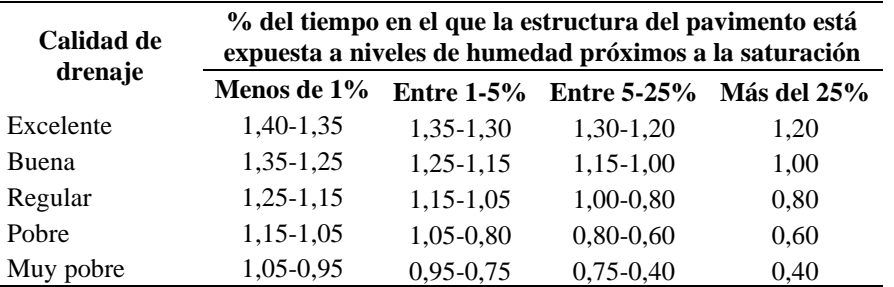

*Valores de los coeficientes de drenaje recomendados*

Fuente: AASHTO, 1993, p. 112.

De acuerdo con los resultados obtenidos, el proyecto en estudio posee una calidad de drenaje de buena, por ende, el coeficiente de drenaje adoptado será de 1.00.

#### *6.2.10. Coeficiente estructural (ai) y el Módulo resiliente.*

Según la AASHTO (1993) menciona que, "a mayor resistencia de la capa considerada, será mayor el coeficiente de capa, así que el espesor de la capa será menor".

#### • **Subrasante**

El módulo resiliente de la subrasante se calcula en base del CBR Percentil 85% de la subrasante indicado en el Capítulo V.

$$
CBR = 9.40\%
$$
  

$$
M_R = 12872.25
$$
psi

### • **Sub-base granular (a3)**

Conforme a la MOP-001-F, 2002 la sub-base para su cálculo debe cumplir según la sección 403 con las siguientes condiciones para su diseño:

## **Tabla 57**

*Condiciones mínimas para el diseño de la Sub base*

| Abrasión máxima       | ≤ 50%           |
|-----------------------|-----------------|
| Índice de plasticidad | IP < 6          |
| Límite Líquido        | $L = 35$        |
| CBR mínimo            | $CRR \geq 30\%$ |

Fuente: MOP - 001 -F, 2002, p. 242.

De acuerdo con la especificación MOP sección 403, indica que los agregados requieren un CBR mínimo de 30%, con el que se obtiene un coeficiente estructural  $a_3 =$ 0.11 y el módulo resiliente en el nomograma de sub-base es $M_R = 14\,900\,psi$ como se indica:

## **Figura 29**

*Nomograma para establecer Coeficiente Estructural (a3) y el Módulo Resiliente de la* 

*Sub-Base*

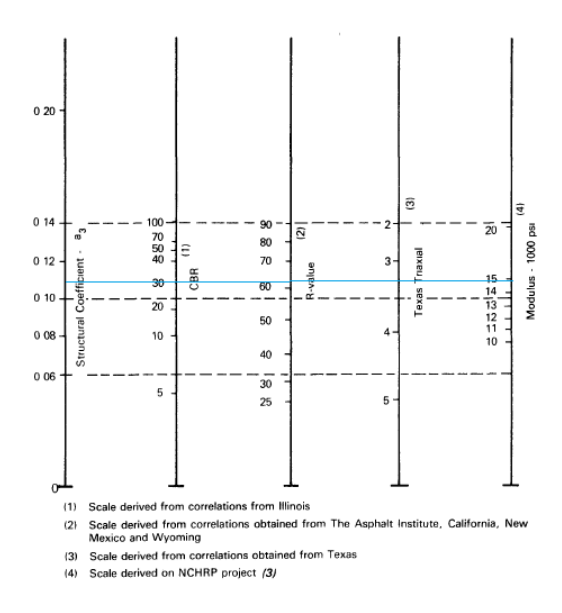

*Nota.* Coeficiente estructural y módulo resiliente del CBR al 30% para la subbase. Elaborado por: Los autores a través de Guide for Design of Pavement Structures, 1993 p. II-21.

#### • **Base (a2)**

Este cumple condiciones especificadas por MOP – 001-F, 2002, capítulo 403 en donde indican parámetros mínimos y básicos:

## **Tabla 58**

*Condiciones mínimas para el diseño de la Base*

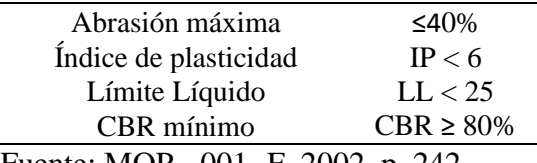

Fuente: MOP - 001 -F, 2002, p. 242.

Para la base se establece el coeficiente estructural  $a_2 = 0.13$  y con el CBR mínimo de 80% se establece el módulo resiliente  $M_R = 28000 \text{ psi}$ , mostrado en el ábaco:

### **Figura 30**

*Nomograma para establecer Coeficiente Estructural (a2) y el Módulo Resiliente de la* 

*Base*

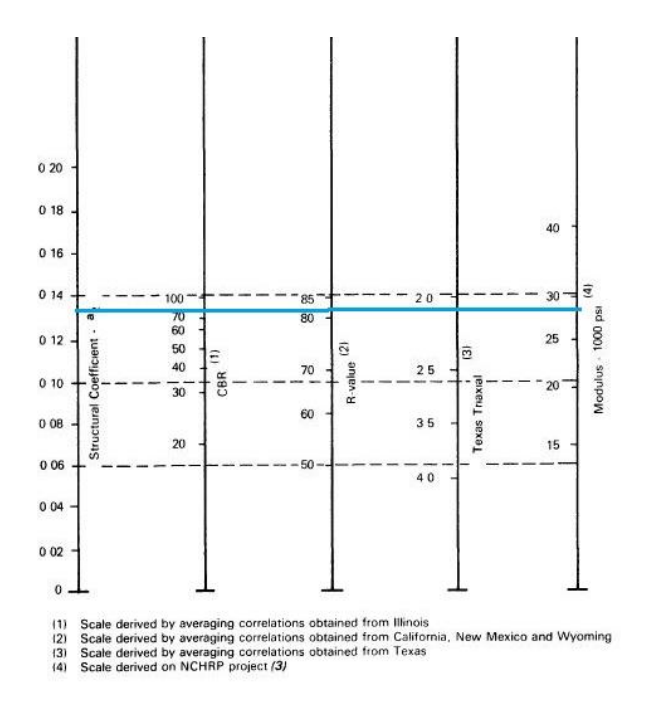

*Nota.* Coeficiente estructural y módulo relisiente del CBR al 80% para la base. Elaborado por: Los autores a través Guide for Design of Pavement Structures, 1993 p. II-19.

## • **Capa de rodadura (a1)**

Para pavimento flexible (concreto asfáltico) la determinación del número estructural se da en la MOP – 001-f, 2002, Sección 403 la que establece en función de la Estabilidad de Marshall y esta se relación con el tipo de tráfico que tiene la vía diseñada.

## **Tabla 59**

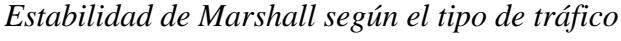

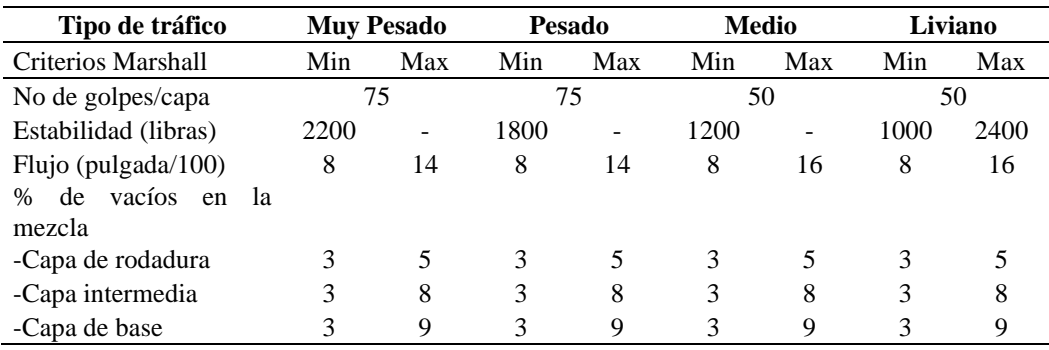

Fuente: MOP - 001 -F, 2002, p. 309.

El diseño adoptó el valor de estabilidad Marshall de 1000 lb referentes a un tráfico liviano, en la que se establece un Módulo Resiliente  $M_R = 2.15 \times 10^5$  Psi, y un coeficiente estructural  $a_1 = 0.30$ 

## **Figura 31**

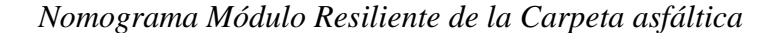

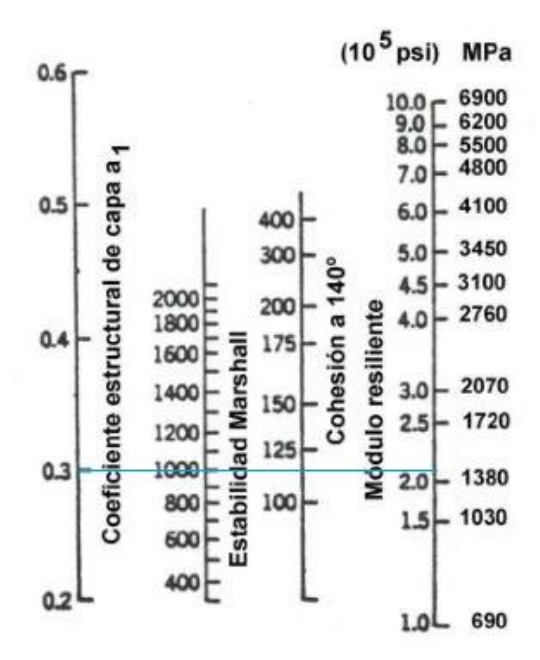

*Nota.* Coeficiente estructural y módulo relisiente del CBR al 30% para la subbase. Elaborado por: Los autores a través de Guide for Design of Pavement Structures, 2006, p. 110.

Para pavimento articulado (Adoquinado) según Liley, A y Knapton (1970), recomiendan que el coeficiente estructural de la capa de rodadura del adoquín está entre 0.41 a 0.44. Para el estudio del proyecto se adoptará el siguiente valor:

$$
a_1=0.42
$$

## *6.2.11.Determinación del Número Estructural y el espesor de las capas.*

De acuerdo con la normativa AASHTO para calcular el espesor de las capas de pavimento que permiten el soporte del tráfico de diseño que requiere la vía, por lo que se tiene la siguiente ecuación:

$$
SN = a_1 * D_1 + a_2 * D_2 * m_2 + a_3 * D_3 * m_3 + a_4 * D_4 * m_4
$$

$$
Di = \frac{SN_i}{ai * mi}
$$

Donde:

SNi: Número estructural de capa Di: Espesor de capa mi: Coeficiente estructural segun capa ai: Coeficiente estructual segun capa

El diseño del pavimento se valida con el cumplimiento del siguiente condicionante del

número estructural SN<sub>APORTE</sub> debe ser mayor o igual al número estructural SN<sub>REQUERIDO</sub>

con esto se verificaba que los espesores calculados son óptimos para la estructura.

Para la obtención se tiene los parámetros requeridos para el cálculo del número

estructural de cada capa, como se indica en la presente tabla:

### **Tabla 60**

*Parámetros para la determinación del Número Estructural de Superficie Pavimentada*

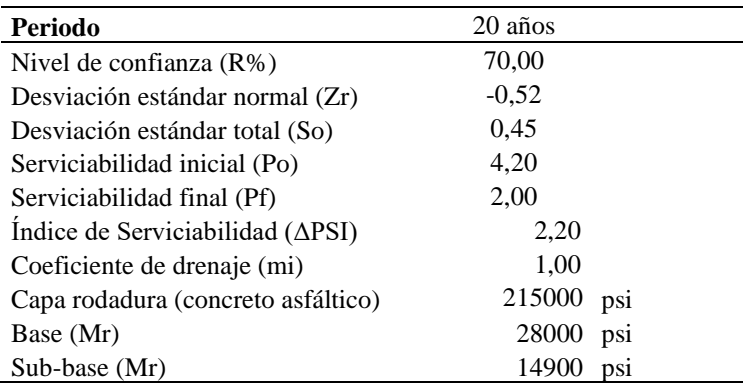

Elaborado por: Los autores.

Con los parámetros definidos se procede a determinar los números estructurales

de cada capa, para el periodo de diseño de la vía de 20 años.

## **Tabla 61**

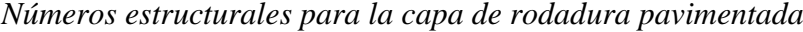

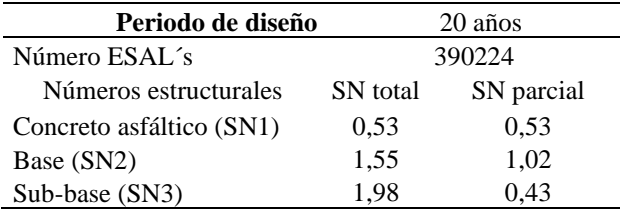

Elaborado por: Los autores.

Se concluye con la determinación de los espesores de las capas del diseño de la

estructura:

### **Tabla 62**

*Espesores de la estructura de pavimentada*

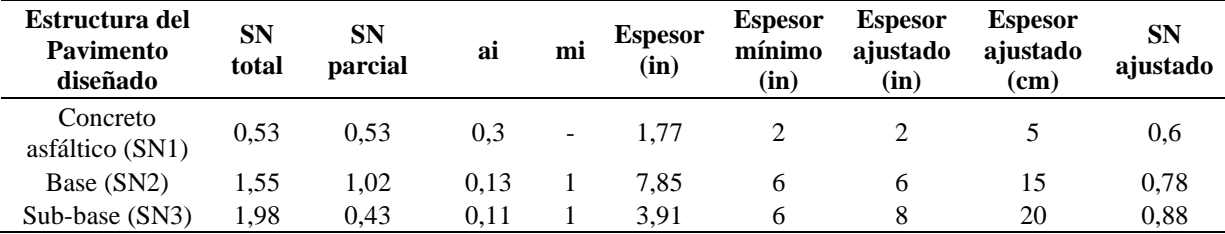

Elaborado por: Los autores.

Finalmente, se verifica que los espesores ajustados cumplan con la condición dada

por la AASHTO,1993 en donde indica que:  $SN_{APORTE} \geq SN_{REQUERIDO}$ 

### **Tabla 63**

*Número estructural de aporte de la estructura de Superficie pavimentada*

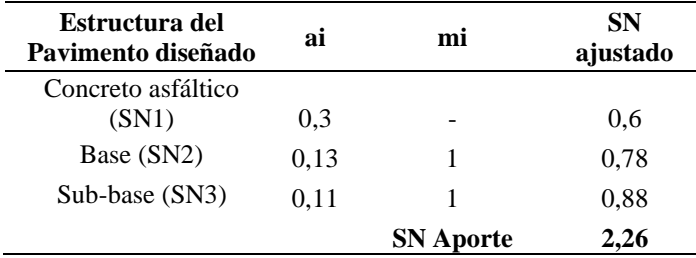

Elaborado por: Los autores.

Se comprueba que satisfaga el siguiente condicionante:

```
SN_{APORTE} \geq SN_{REOUERIDO}2.26 \geq 2.11 \text{ ok}
```
## **Diseño estructural del Pavimento Articulado**

Para el diseño de pavimento articulado se emplea el mismo método del pavimento

flexible, por lo que se presenta la siguiente alternativa que adopta los siguientes parámetros de diseño:

### **Tabla 64**

*Parámetros para determina el número estructural para Pavimento articulado*

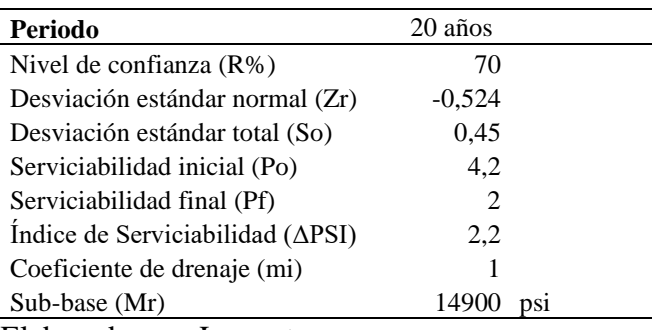

Elaborado por: Los autores.

Con los resultados del CBR de la subrasante se opta por no incluir en el diseño de

la estructura del pavimento el mejoramiento de la subrasante ya que es superior el CBR

del 6%.

### **Tabla 65**

*Espesores de la estructura de pavimento articulado*

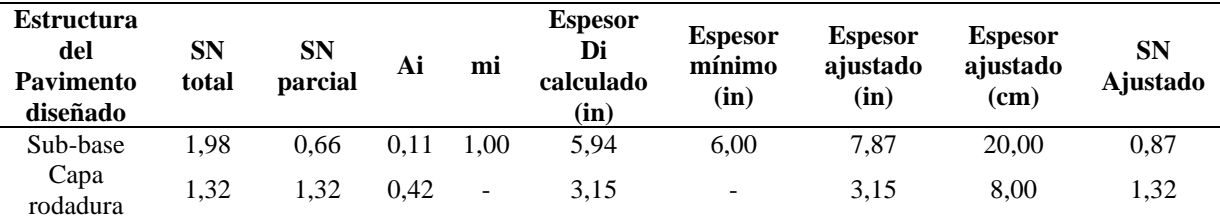

Elaborado por: Los autores.

Se tiene los números estructurales ajustados del diseño de la estructura con los espesores adoptados:

## **Tabla 66**

*Números estructurales del pavimento articulado*

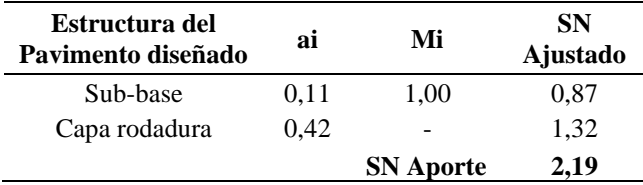

Elaborado por: Los autores.

Se verifica que cumpla con la siguiente condición:

 $SN_{APORTE} \geq SN_{REOUERIDO}$ 

 $2.19 \geq 2.11 \text{ ok}$ 

## **Figura 32**

*Espesor de Pavimento Articulado seleccionado*

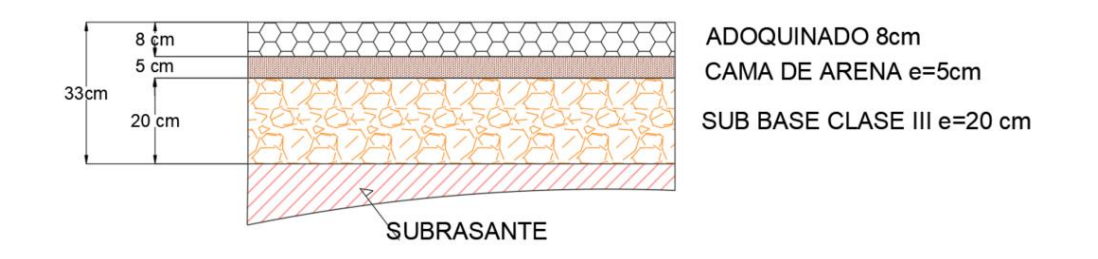

## Elaborado por: Los autores.

En la vía estudiada se adoptará la alternativa de Diseño de Pavimento Articulado por la trabajabilidad que presenta en obra este tipo de estructura, requiere de menos capas y la reducción considerable de espesores en comparación con el pavimento con asfalto, además que genera un ahorro en recursos económicos tanto en construcción como en mantenimiento y de transporte evidenciado en el presupuesto y en la disminución de tiempos.

## **CAPÍTULO VII**

## **7. DISEÑO HIDRAÚLICO**

## **7.1. Información preliminar**

En el diseño de obras de drenaje superficial consideramos la siguiente información:

- Topografía dada de la vía del proyecto
- Datos de precipitación de la estación meteorológica M0022 Tabacundo

H. Mojanda.

- Normas de diseño geométrico de carreteras MOP-2003
- Coeficientes de escorrentía
- Mapas de zonificación de intensidades de precipitación y mapa de isolíneas.
	- Imágenes de Google Earth Pro

## **7.2. Funcionalidad de obras de drenaje**

Se entiende que las obras de drenaje en una obra vial son imprescindibles para evitar perjudicar la estructura, por lo que debe cumplir las cuatro funcionalidades. Según la MOP (2003):

a) Desalojar rápidamente el agua de lluvia que cae sobre la calzada. b) Controlar el nivel freático. c) Interceptar al agua que superficial o subterráneamente escurre hacia la carretera; y. d) Conducir de forma controlada el agua que cruza la vía. (p. 254)

Las estructuras de drenaje longitudinal, en nuestro proyecto se tiene las cunetas y de drenaje transversal, las alcantarillas; las mismas que serán colocadas en puntos idóneos para proteger a la estructura vial.

### **7.3. Drenaje longitudinal**

"El drenaje longitudinal comprende las obras de captación y defensa, cuya ubicación será necesario establecer, calculando el área hidráulica requerida, sección, longitud, pendiente y nivelación del fondo, y seleccionando el tipo de proyecto constructivo" (MOP, 2003, p. 254).

Se tiene en nuestro proyecto la colocación de cunetas laterales para la salida del agua y también la protección de la estructura vial.

#### **7.4. Drenaje transversal**

"El diseño del sistema de drenaje transversal menor de una carretera se realizará tomando en cuenta, para su solución, dos pasos básicos: el análisis hidrológico de la zona por drenar y el diseño hidráulico de las estructuras" (MOP, 2003, p. 285).

### **7.5. Diseño de estructuras de drenaje**

El diseño de estructuras de drenaje es sumamente relevante en un proyecto vial porque permite generar parámetros que favorecerán en el diseño cumpliendo las normativas vigentes, con lo que tienen como fin la recolección, transporte y el desalojamiento en un tiempo menor del agua de lluvia que cae sobre la calzada, asimismo la recepción las aguas superficiales o subterráneas que escurren sobre la vía y conducir controladamente el caudal que atraviesa la misma, proporcionando funcionalidad, mantenimiento y seguridad.

## *7.5.1. Periodo de retorno*

Se entiende al periodo de retorno a "El número de años que en promedio se presenta un evento determinado de igual o mayor intensidad se llama periodo de retorno, intervalo de recurrencia o simplemente frecuencia" (INAMHI, 2015, p. 8).

Este parámetro es de vital importancia al momento de elegir para el diseño de las obras de drenaje porque determina la probabilidad de excedencia de un evento, también considera la vida útil de la estructura diseñada, la seguridad y factores económicos.

A continuación, se muestran los periodos de retorno dados por la Normativa NEVI

 $12:$ 

### **Tabla 67**

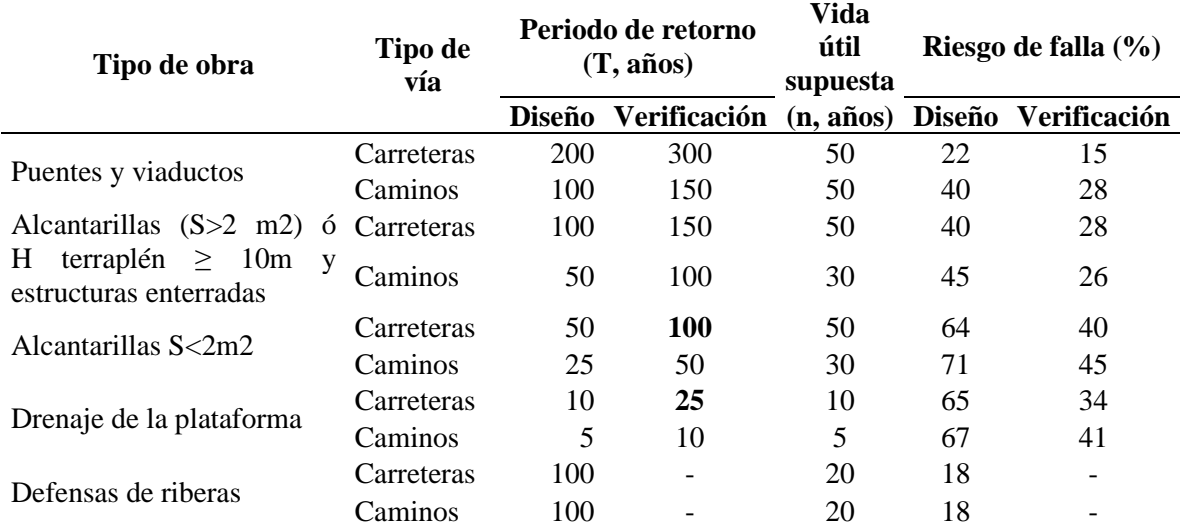

*Periodos de retorno según NEVI 12*

Fuente: MOP NEVI-12, 2013, p. 248

En este proyecto se tomará un periodo de retorno de 100 años para diseñar alcantarillas menores a 2 metros cuadrados mientras que el diseño de cunetas se acogerá a 25 años conforme al tipo de vía y la MOP 2003.

#### *7.5.2. Tiempo de concentración*

Se establece a "la duración de la tormenta es el tiempo que transcurre desde que inicia la precipitación hasta que ésta cesa. Se considera a la duración de la lluvia de diseño igual al tiempo de concentración del área en estudio" (INAMHI, 2015, p. 8).

En la vía diseñada se empleará la ecuación de Kirpich para sacar el tiempo de concentración como indica la expresión:

$$
tc = 0.0195 \left(\frac{Lr^3}{\Delta H}\right)^{0.385}
$$

Como:

tc: Tiempo de concentración (min)

Lr: Longitud del cauce principal (m)

ΔΗ: Diferencia de elevaciones (m)

Para el área del proyecto se determinó 10 minutos como tiempo de concentración.

### *7.5.3. Intensidad de precipitación*

La intensidad de precipitación está de acuerdo con la zona geográfica y un número de años. Así "Definimos a la intensidad como la cantidad de agua de lluvia que cae en un punto, por unidad de tiempo y ésta es inversamente proporcional a la duración de la tormenta" (INAMHI, 2015, p. 8).

Para el estudio de intensidades de lluvia del proyecto empleamos la información de estudios de lluvias intensas, año 2015, se estableció utilizar la estación más cercana M0022 Tabacundo H. Mojanda, localizada en la zona 8, con coordenadas 807558E; 1005504N y se sitúa a 15km aproximadamente del proyecto.

# **Figura 33**

*Mapa que representa las intensidades máximas en un periodo de 24 horas para distintos* 

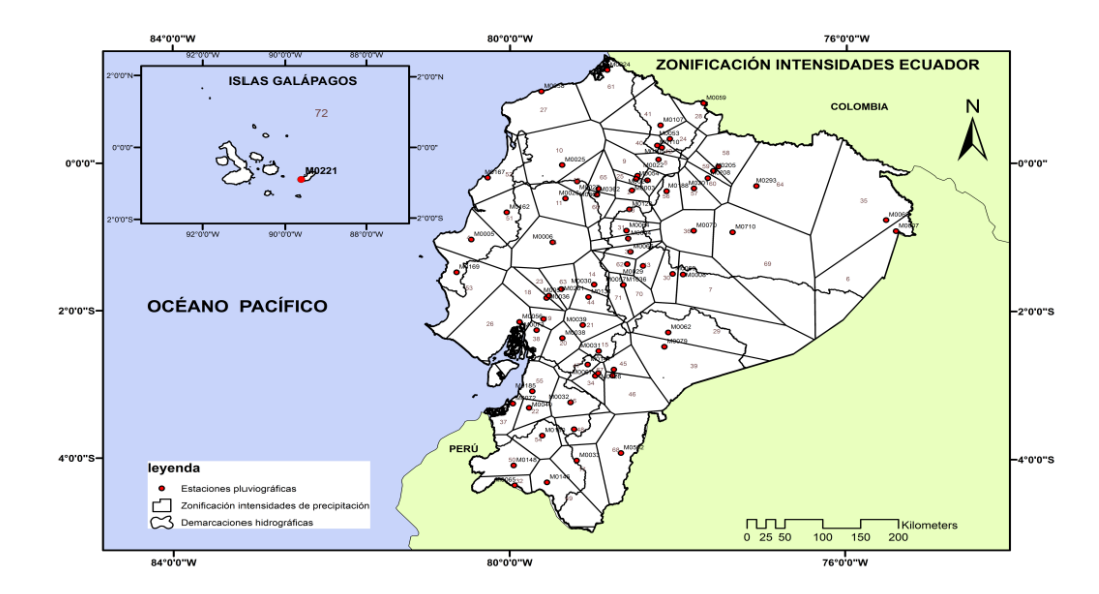

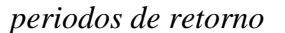

*Nota.* Zonificación de intensidades en Ecuador. Fuente: INAMHI, 2015, p. 192.

Se anota las ecuaciones de intensidades para diferentes tiempos de concentración

de la estación seleccionada M0022 Tabacundo H. Mojanda, zona 8.

#### **Tabla 68**

*Ecuaciones de intensidades de la Estación Tabacundo H. Mojanda*

| Zona | Código | <b>Nombre</b><br>estación             | Intervalos de<br>tiempo                                                                                       | <b>Ecuación</b>                                                                                                    |                            | $R^{\wedge}2$              |
|------|--------|---------------------------------------|----------------------------------------------------------------------------------------------------|----------------------------------------------------------------------------------------------------|----------------------------|----------------------------|
|      | M0022  | <b>TABACUNDO H.</b><br><b>MOJANDA</b> | $5 \text{ min} < 30 \text{ min}$<br>$30 \text{ min} < 120 \text{ min}$<br>$120 \text{ min} < 1440 \text{min}$ | i= 176,4324* $T^{0,1261*}t^{-0,4505}$<br>$i=956,7298*T^{0,0748}*t^{-0,911}$<br>i = 987,9712* $T^{0,0648*}t^{-0.91}$ | 0.9840<br>0.9944<br>0,9992 | 0.9683<br>0.9889<br>0.9984 |

*Nota.* Se calculó con "t" 10 minutos usando la primera expresión. Fuente: INAMHI, 2015, p. 19.

Donde:

I<sub>TR</sub>: Intensidad de precipitación, mm/hora.

Id<sub>TR</sub>: Intensidad de lluvia máxima para una duración de tormenta de 24 horas con periodo de retorno asociado, mm/hora.

Tc o t: Duración de intensidad, igual al denominado tiempo de concentración, min.

Tr: Periodo de retorno, años.

### **Tabla 69**

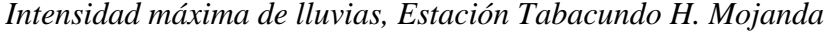

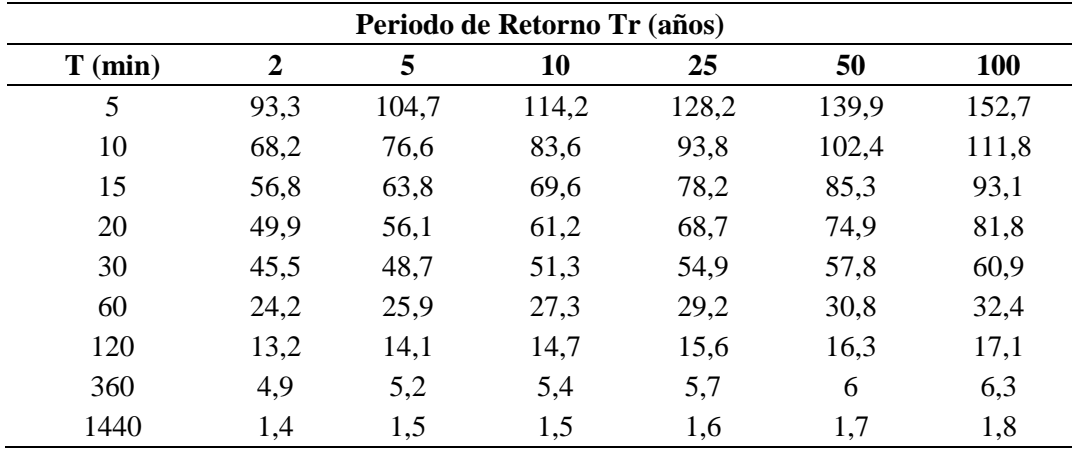

*Nota.* Intensidad máxima para los diferentes periodos de retorno y tiempos de duración.

Fuente: INAMHI, 2015, p. 36.

Con la información obtenida previamente se calcula la intensidad de la lluvia empleando la ecuación de la estación M0022 Tabacundo H. Mojanda para la duración de En el diseño de cunetas se tiene un periodo de 25 años, y se adoptará un tiempo de concentración de 10 minutos al igual que para el diseño de alcantarillas se tiene un periodo de 100 años.

## *7.5.4. Coeficiente de es correntía*

"Este coeficiente establece la relación que existe entre la cantidad total de lluvia que precipita y la que escurre superficialmente; su valor dependerá de varios factores:

permeabilidad del suelo, morfología de la cuenca, pendiente longitudinales y cobertura

vegetal" (MOP, 2003, p. 298).

## **Tabla 70**

*Coeficiente de escorrentía "C"*

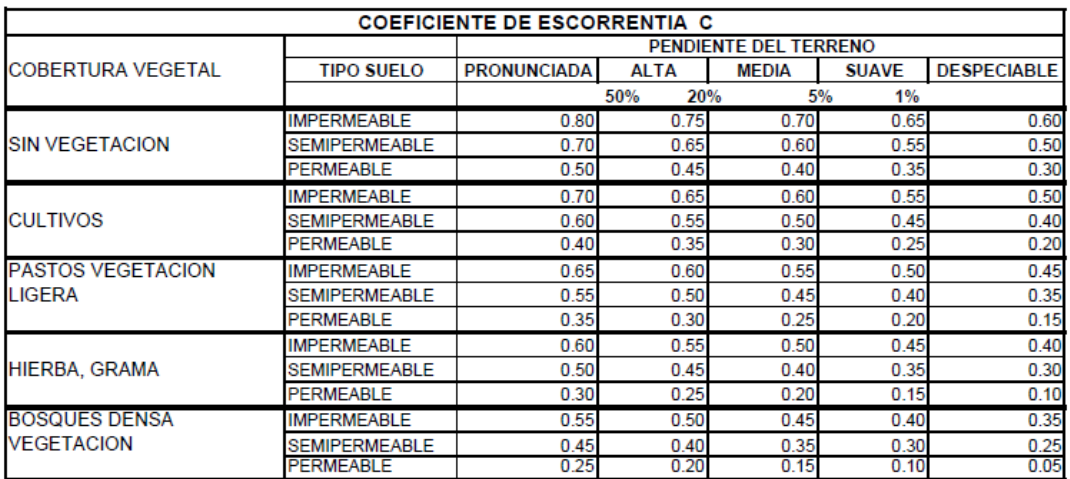

Fuente: MOP, 2003, p. 299.

# **Tabla 71**

*Valores de los Coeficientes de escorrentía*

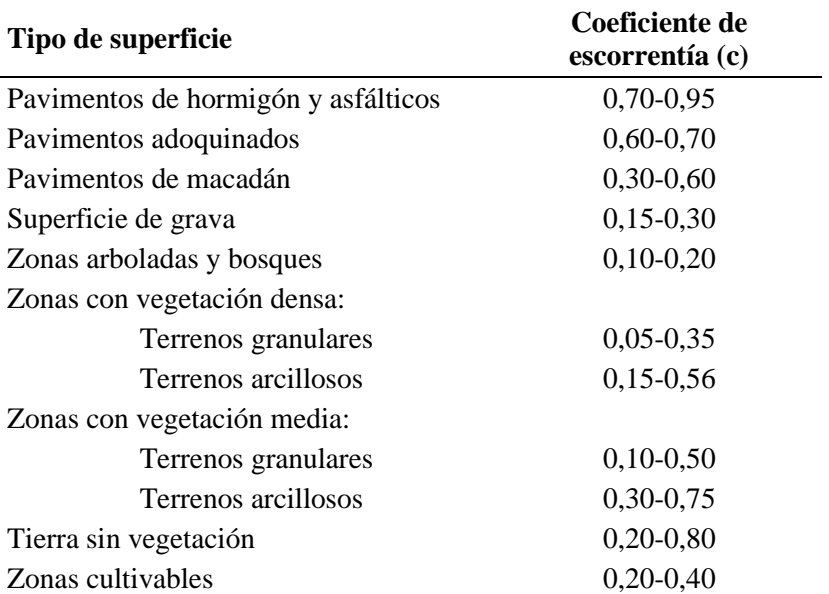

Fuente: Lemos R., 1999, p. 19.

Conforme a las tablas presentadas anteriormente, se asumirá coeficientes de escorrentía de C en base al relieve, al tipo y uso de suelo, permeabilidad del suelo y las pendientes del terreno como se indica a continuación:

Coeficiente de escorrentía adoptada para:

Vía: 0.70 (pavimento adoquinado)

Cunetas: 0.85 (hormigón)

Talud: 0.50

Zona de pasto: 0.40

Zona de bosque: 0.45

Zona rocosa: 0.75

## *7.5.5. Caudales de diseño*

### **7.5.5.1.** *Método racional*

El método racional se requiere para el cálculo de caudales de diseño. Según MOP NEVI-12 (2013):

Este método es utilizado en cuencas pequeñas menores a 25km2. Supone que el escurrimiento máximo generado por una tormenta es proporcional a la lluvia de caída supuesto que se cumple en forma más rigurosa en cuencas mayoritariamente impermeables o en la medida en que la magnitud de la lluvia crece y el área aportante se satura. (p. 255)

Para determinar el caudal máximo se emplea la ecuación:

$$
Q=0.278*C*i*A
$$

Se tiene:

$$
Q: \text{Caudal}, \left(\frac{m^3}{s}\right)
$$

i: Intensidad de precipitación , ( mm h ) A: Área de cuenca, (km<sup>2</sup>)

# **7.6. Dimensionamiento de las obras de drenaje**

## *7.6.1. Diseño de cunetas*

El diseño de drenaje longitudinal es importante en el desfogue de las precipitaciones. Según MOP (2003):

Son canales que se construyen, en las zonas de corte, a uno o a ambos lados de una carretera, con el propósito de interceptar el agua de lluvia que escurre de la corona de la vía, del talud de corte y de pequeñas áreas adyacentes, para conducirla a un drenaje natural ó a una obra transversal, con la finalidad de alejarla rápidamente de la zona que ocupa la carretera. (p. 254)

El diseño hidráulico de la cuneta se fundamenta en el criterio de canales abiertos con flujo uniforme, por ende, el calado y su velocidad de flujo se conservan a lo largo de la cuneta, y se emplea la ecuación de Manning:

$$
Q = \frac{1}{n} * A * R^{2/3} * S^{1/2}
$$

$$
R = \frac{A}{P}
$$

Donde:

Q: Caudal de diseño, (  $m<sup>3</sup>$ s )

n: Coeficiente de rugosidad de Manning , (adimensional)

- A: Área hidraúlica, (m<sup>2</sup>)
- R: Radio hidraúlico, (m)
- S: Pendiente longitudinal (m/m)

P: Perímetro mojado (m)

- *Coeficiente de rugosidad de Manning*

Los valores del coeficiente de rugosidad de Manning se han obtenido experimentalmente para distintos materiales como se muestran en la siguiente tabla:

## **Tabla 72**

# *Coeficientes de rugosidad n de Manning*

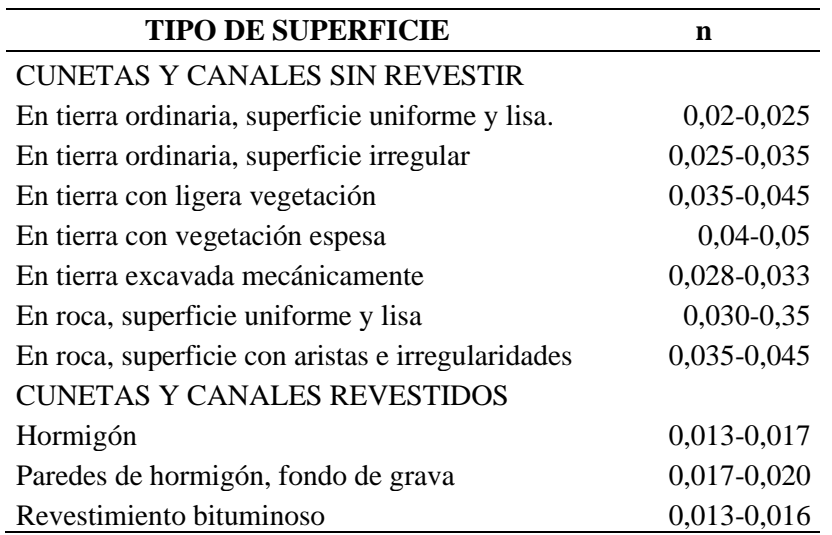

Fuente: Lemos R., 1999, p. 10.

## - **Relaciones geométricas**

Para el diseño hidráulico de una cuneta triangular se tiene las siguientes relaciones

geométricas:

## **Figura 34**

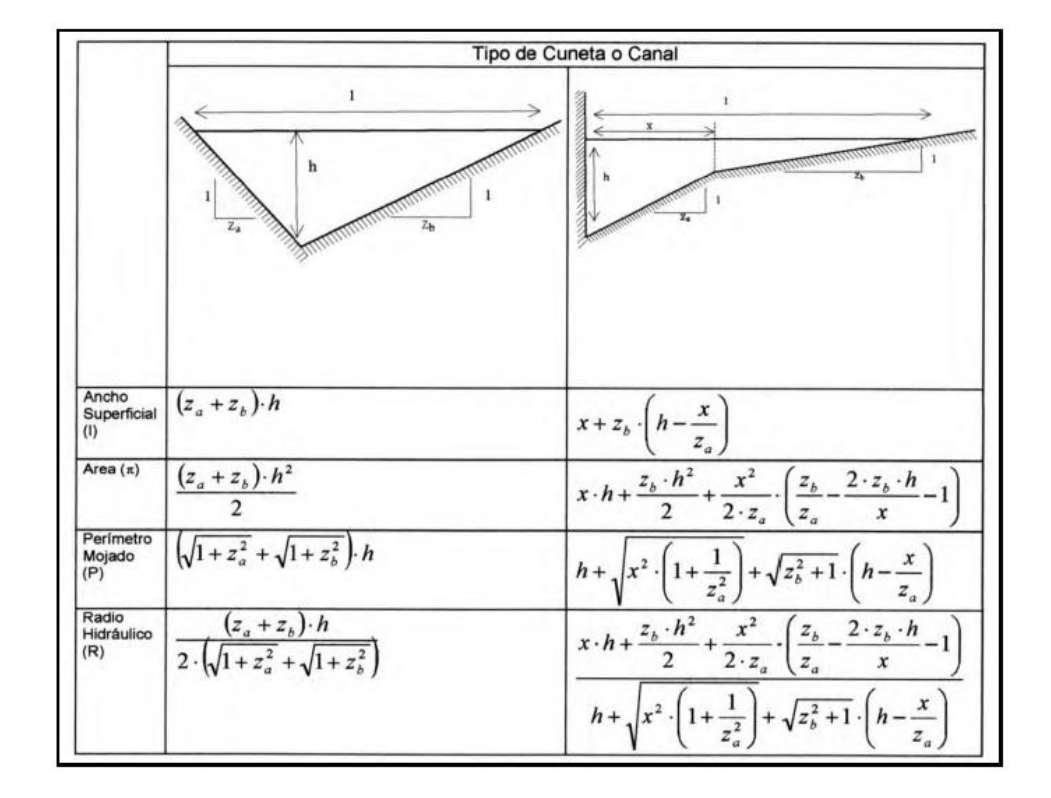

*Capacidad hidráulica de cunetas y canales triangulares*

*Nota.* Sección de carretera en relleno o terraplén Fuente: MOP NEVI-12, 2013, p. 311.

La cuneta triangular tiene una sección típica la cual se indica a continuación:

# **Figura 35**

*Secciones típicas de cunetas*

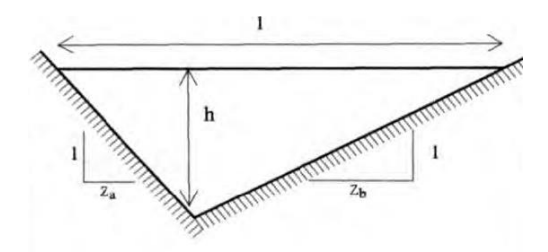

Fuente: MOP NEVI-12, 2013, p. 311.

En esta, se establece una sección típica que adopta Za igual a 1 (según el coeficiente del talud de corte) y Zb igual a 3 (valor típico de cunetas de acuerdo a la MOP 2003).

#### - **Velocidad máxima y mínima**

Según la norma de la MOP NEVI-12 Libro B, 2013, p. 311 presenta los valores de velocidades admisibles para el diseño de las cunetas, para evitar la sedimentación se tiene la velocidad mínima de 0,25 m/s asimismo para la prevención de la erosión de las paredes de la sección se recomienda la velocidad máxima de 4,5 m/s para hormigón asfáltico o de cemento portland. Para el cálculo de la velocidad se tiene la ecuación de Manning:

$$
V = \frac{1}{n} * R^{\frac{2}{3}} * S^{\frac{1}{2}}
$$

Donde:

V: Velocidad del agua en el cauce, ( m s ). R: Radio hidraúlico, (m). S: Pendiente longitudinal, ( m m ). n: Coeficiente de rugosidad de Manning.

## - **Consideraciones adicionales de diseño**

Capacidad de la sección hidráulica: el flujo en la cuneta no debe sobrepasar el 80% de la capacidad de la sección para que trabaje eficientemente sin riesgo de inundación.

Revancha: Se recomienda que el borde libre este entre 5% y 30% para evitar el rebose cuando ingresa gran cantidad de agua para evitar daño de la calzada y su talud de corte.

Longitud de la cuneta: Lo recomendable es que no exceda entre 150 y 200 m con el objetivo de evitar rebasamiento del agua y prevenir depósitos en los cambios de pendiente longitudinales (azolves).

Disposición conveniente de la cuneta respecto al pavimento: Se aconseja que, en cunetas revestidas, el nivel del agua este por debajo de la base inferior, y si la cuneta no está revestida, quedé por debajo de la sub-base con el fin de evitar humedecimiento.

# **Tabla 73**

# *Resumen del diseño hidráulico de cunetas*

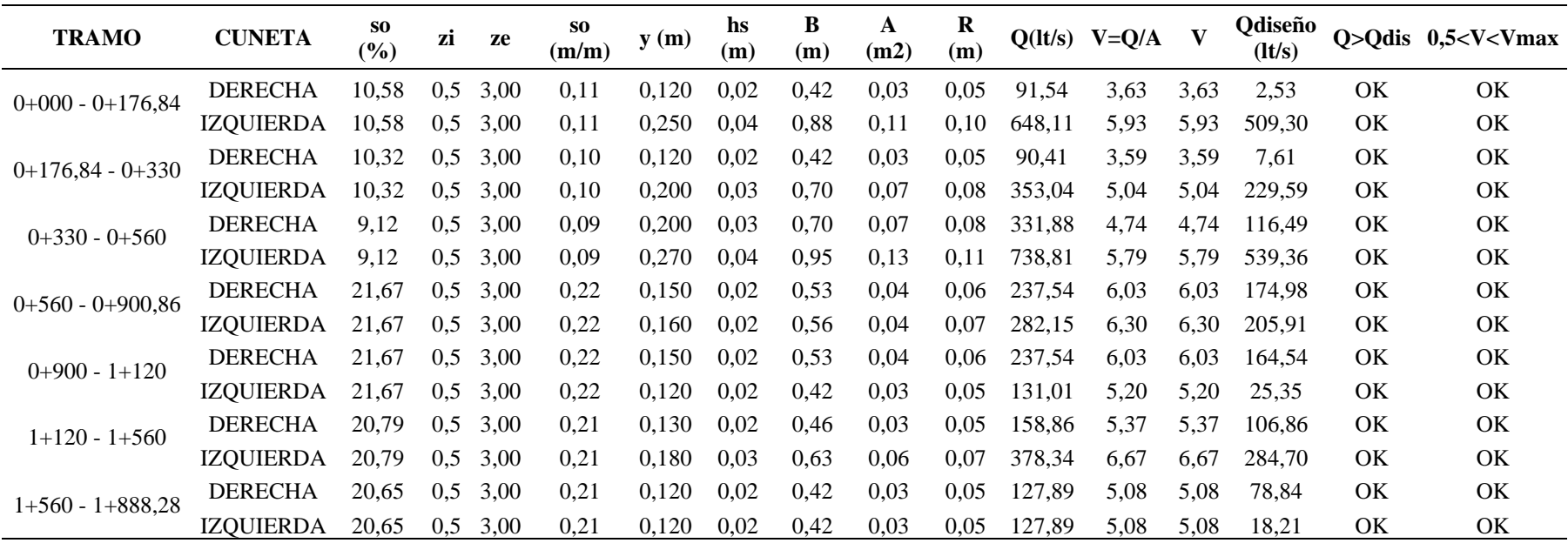

Elaborado por: Los autores.

### *7.6.2. Diseño de alcantarillas*

La vía requiere de un diseño de obras de drenaje transversalmente que recolecte los caudales. Según la MOP NEVI-12 (2013):

El drenaje transversal de la carretera se consigue mediante alcantarillas cuya función es proporcionar un medio para que el agua superficial que escurre por cauces naturales o artificiales de moderada importancia, en forma permanente o eventual, pueda atravesar bajo la plataforma de la carretera sin causar daños a ésta, riesgos al tránsito o a la propiedad adyacente. (p. 264)

## **7.6.3. Criterios de diseño.**

Existen criterios al momento de diseñar una alcantarilla. Según la MOP (2003):

•Localización

Las alcantarillas se obligarán a construirse en lo posible siguiendo el alineamiento, cotas de nivel y pendiente del cauce, ayudando al tránsito libre y disminuyendo problemas de erosión.

•Alineación

Consistirá en proporcionar a la corriente una entrada y una salida directas, y se deberá tener presente que es conveniente evitar que el cauce cambie bruscamente de dirección, en cualquier de los extremos de la alcantarilla, puesto que se retardaría el flujo de la corriente, provocando un embalse excesivo y, posiblemente, hasta el colapso del terraplén.

•Pendiente

La pendiente ideal para una alcantarilla es aquella que no produzca sedimentación, ni velocidades excesivas y erosión, y que, a su vez, permita la menor longitud de la estructura.

Para evitar sedimentación se requiere una pendiente mínima de 0,5%, asimismo requiere que el fondo de la alcantarilla coincida con el nivel promedio del cauce, aguas arriba y debajo de la estructura.

•Longitud de la alcantarilla

Dependerá del ancho de la corona de la carretera, de la altura del terraplén, de la pendiente del talud, de la alineación y pendiente de la alcantarilla y del tipo de protección que se utilice en la entrada y salida de la estructura, asimismo la longitud deberá ser suficiente para que sus extremos (entrada y salida) no queden obstruidos con sedimentos ni sean cubiertos por el talud del terraplén.

•Velocidad de la corriente

La necesidad de protección contra la erosión, la velocidad a la entrada y/o salida deben compararse con la máxima velocidad permisible (no erosiva) del material del cauce. Cuando la velocidad de salida resulte muy alta o el material del cauce es particularmente susceptible a la erosión, podrían requerirse dispositivos para disipar la energía del escurrimiento de salida.

•Carga admisible a la entrada

Se determina la profundidad de agua hasta la rasante de alcantarilla, la carga permisible (HEP), se considera a la menor de los siguientes criterios: a) Disponer de un borde libre mínimo de 1 m, medido desde el nivel de la rasante. b) La carga en la entrada no debe sobrepasar a 1,2 -1,5 veces la altura del ducto.

•Selección del tipo de alcantarilla

Intervienen la funcionalidad hidráulica y estructural, así como el aspecto económico, y está relacionado con los siguientes factores: altura del terraplén, forma de la sección del cruce, característica del subsuelo, materiales disponibles en la zona y tipificación de las estructuras y sus dimensiones.

### **7.6.4. Cabezal tipo cajón y muros de cabecera**

Según la MOP NEVI-12 Libro B (2013):

Tanto los muros de ala como los de cabecera son generalmente de hormigón y se agregan no sólo poque mejoran la eficiencia hidraulica, sino ademas porque retienne el material e impiden la erosión del terraplen, dan estabilidad estructural a los extremos de la alcantarilla al actuar como contrapeso para un posible fuerza de empuje hacia arriba cuando la alcantarilla está sumergida, colaborando con esto evita la cavitación. (p. 275)

Para nuestro proyecto se adoptó el muro de ala de ángulo abierto. "Se utiliza en la mayoría de los casos, especialmente en cauces definidos con velocidades de llegada moderadas. (Con coeficientes de entrada Ke=0,30 para aristas vivas y Ke= 0,20 para cantos redondeados)" (MOP NEVI-12, 2013, p.306).

Se indica el muro de ala en la siguiente figura:

# **Figura 36**

*Muro de ala de ángulo abierto*

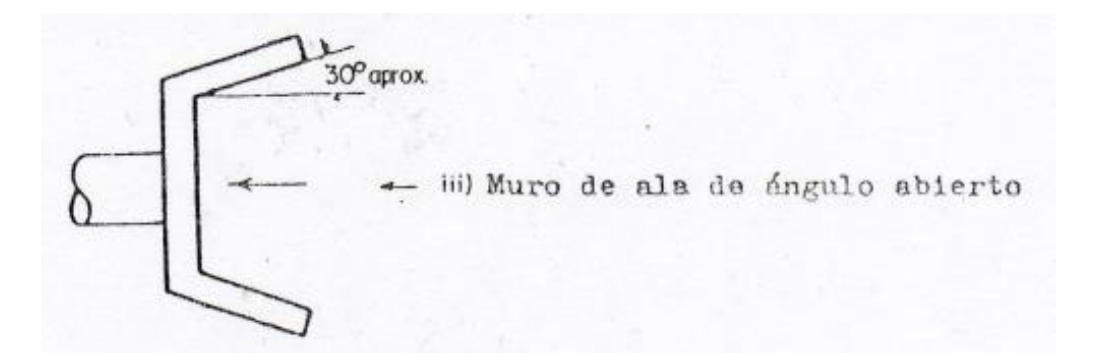

Fuente: MOP NEVI-12, 2013, p. 307.

# *Estructuras de boca de caída.*

# **Figura 37**

*Secciones típicas de cabezal tipo cajón*

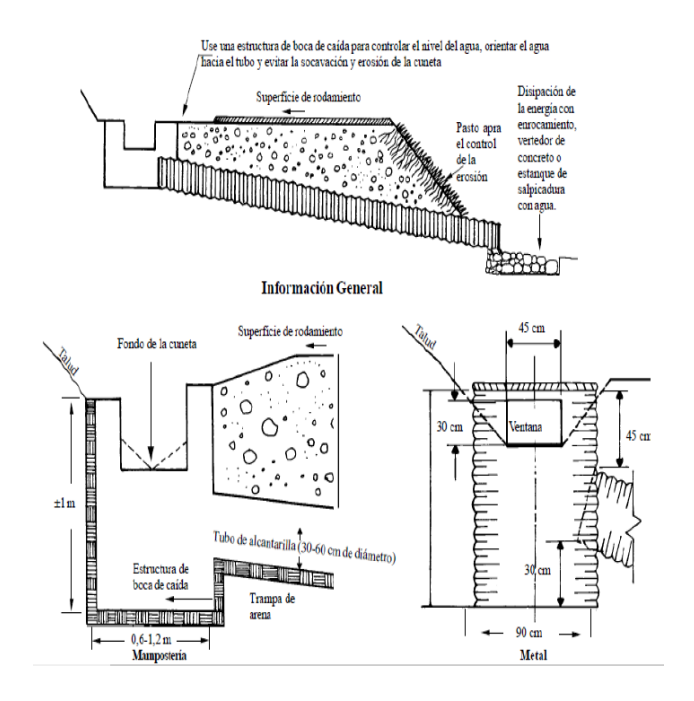

Fuente: Gordon, R. & Shear, 2004.
*Elementos de los muros de cabecera en las alcantarillas.*

### **Figura 38**

*Detalles de protección a la entrada y salida de las alcantarillas*

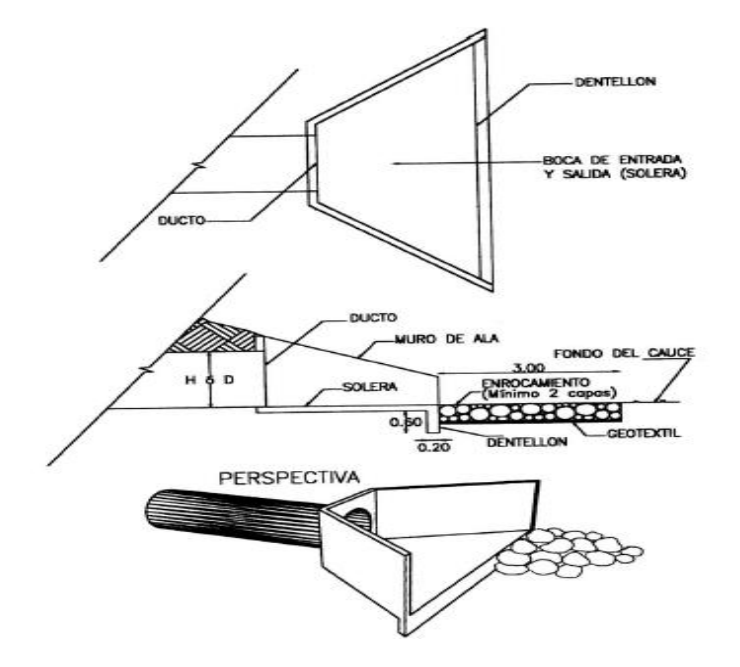

Fuente: MOP, 2003, p. 307.

### *Flujo con control de entrada*

Para el diseño de alcantarilla requiere de flujo con control de entrada. Según alcantarilla Posso Prado (2009):

El flujo sufre una condición severa en la entrada, por lo que la capacidad de la tubería es mayor que la capacidad de la estructura de entrada, siendo las características de la entrada (tipo y forma) y no de la tubería (sección, rugosidad, área, longitud, pendiente) las que determinan la capacidad de la alcantarilla. (p. 4) Se tiene dos tipos de control de entrada que se debe verificar:

- Si el nivel de agua es He≤1.2D se tiene escurrimiento a flujo libre por ende su pendiente es suficiente.

*Control de entrada He≤1.25D*

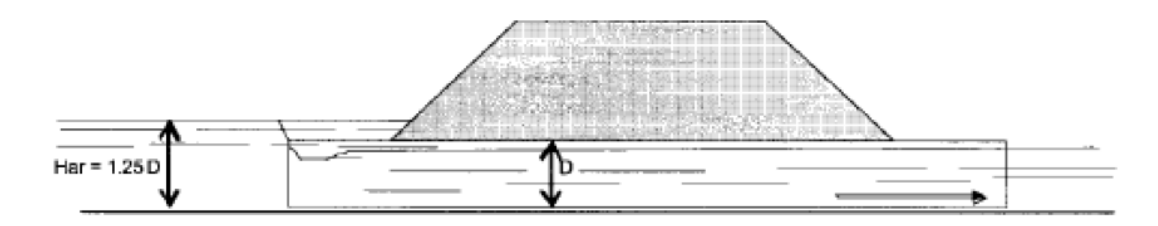

Fuente: Morales Sosa, 2006, p. 194.

- Si el nivel del agua de entrada es He>1.25D el conducto trabaja a flujo lleno,

luego de presentar una fuerte contracción en la entrada.

## **Figura 40**

*Control de entrada He>1.25D*

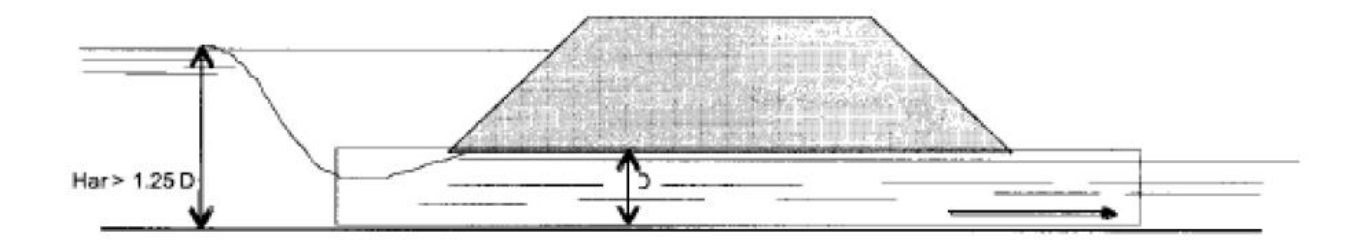

Fuente: Morales Sosa, 2006, p. 194.

De acuerdo a Morales Sosa (2006) indica que para trabajar el flujo a superficie

libre debe satisfacer la siguiente condición:

$$
HT < (1.20-1.50) *D
$$

Se indican los resultados del diseño de las alcantarillas:

# **Tabla 74**

# *Parámetros de las alcantarillas*

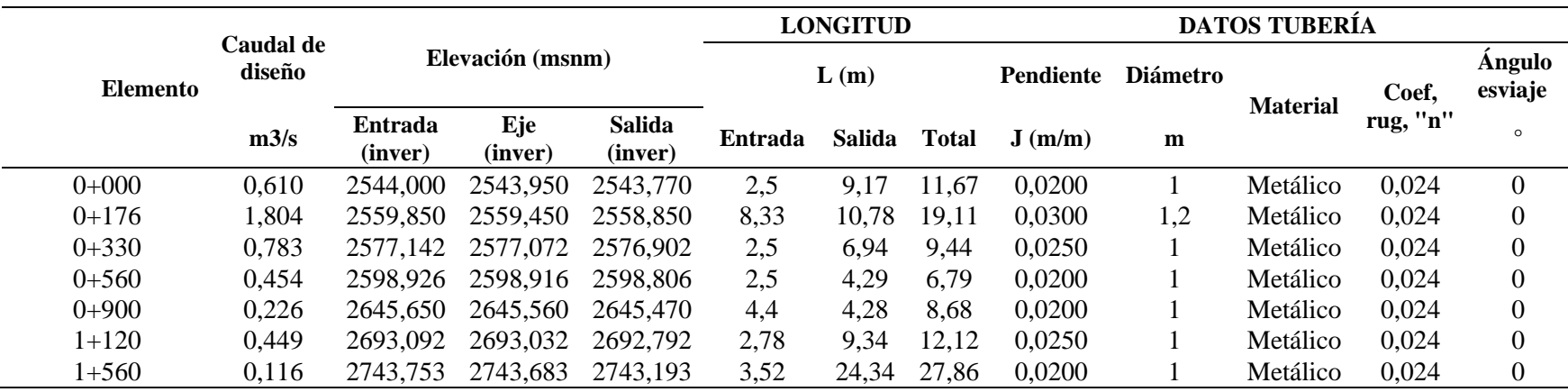

Elaborado por: Los autores.

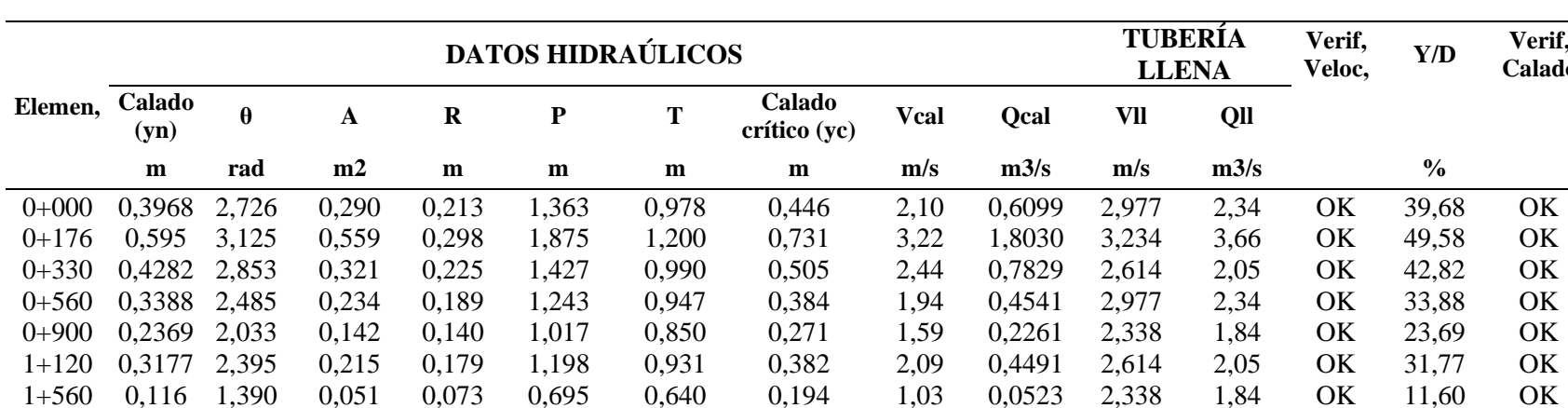

 $Verif,$ **Calado**

# **Tabla 75** *Propiedades hidráulicas de las alcantarillas*

Elaborado por: Los autores.

### **Tabla 76**

*Pérdida de carga de las alcantarillas*

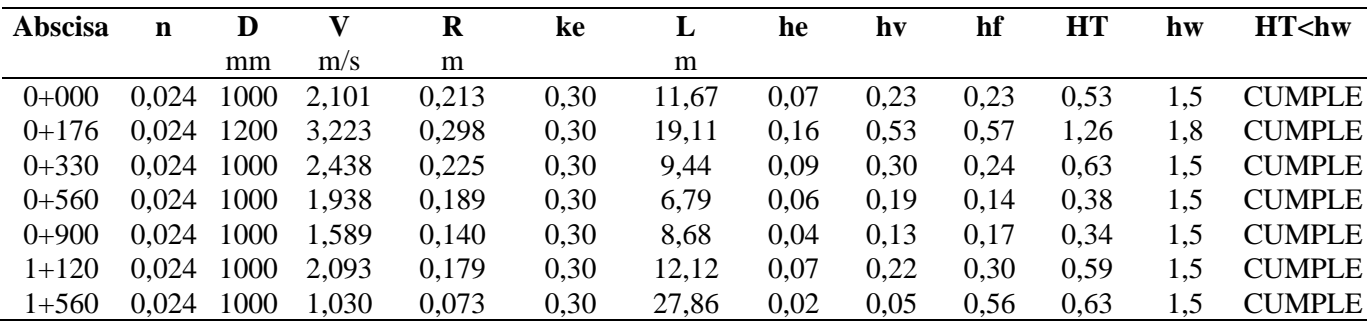

Elaborado por: Los autores.

### **CAPÍTULO VIII**

## **8. SEÑALIZACIÓN VIAL**

### **8.1. Señalización**

La señalización en la vía es necesaria para generar comodidad y seguridad a peatones y conductores es necesario contar con una señalización vial adecuada por lo que esta manera se garantiza seguridad para circular en caminos y carreteras con la finalidad de reducir accidentes de tránsito.

Una señalización permanente bien diseñada, se reflejará directamente en un alto nivel de seguridad vial de una carretera o camino, lo que será muy valorado por los usuarios. Por lo tanto. Debe ser uno de los aspectos importantes a considerar durante el desarrollo de un proyecto vial. (MTOP, 2013, p. 148)

## **8.2. Señalización horizontal**

La señalización horizontal corresponde a demarcaciones tipo líneas, símbolos, letras u otras entre las que se incluyen las tachas retro reflectantes complementarias con la finalidad de informar, prevenir y regular el tránsito. Este tipo de señalización es fundamental en la seguridad vial sin embargo su visibilidad se ve afectada por variables ambientales como lluvia, polvo, alto tráfico y otros por lo tanto debe estar asociado a la señalización vertical. (MTOP, 2013, p. 180)

La señalización horizontal debe satisfacer ciertas condiciones de acuerdo a su diseño. Según Reglamento Técnico Ecuatoriano (RTE INEN 004-2), (2011), "Su forma, tamaño, colores, diagramación del mensaje, se combinen para que este sea claro, sencillo e inequívoco. Sus características de color y tamaño se aprecien de igual manera durante el día, la noche y períodos de visibilidad limitada" (p.4).

Todas las señales de tránsito deben ser instalada de tal manera que capte oportunamente la atención de los usuarios de distintas capacidades visuales, cognitivas y psicomotoras, otorgando a estos la facilidad y el tiempo suficiente para distinguirla de su entorno, leerla, entenderla, seleccionar la acción o maniobra apropiada y realizarla con seguridad y eficacia. (p. 5)

### *8.2.1. Líneas Longitudinales*

"Las líneas longitudinales se emplean para delimitar carriles y calzadas para indicar zonas con o sin prohibición de adelantar o estacionar determinados tipos de vehículos" (RTE INEN 004-2, 2011, p. 10).

Las líneas longitudinales se subdividen en:

### **8.2.1.1.** *Líneas de separación de flujos opuestos*

Son aquellas cuyo color característico es amarillo y se utilizan en calzadas bidireccional para indicar la separación de flujos de circulación opuestas y se ubican generalmente en el centro de la vial sin embargo existen otras que no coinciden con el eje central. (RTE INEN 004-2, 2011, p. 11)

Este tipo de líneas se subdividen en:

### **Líneas segmentadas de separación de circulación opuesta**

Este tipo de líneas son de color amarillos y pueden ser traspasadas siempre y cuando haya seguridad y se emplean donde la geometría de la vía permita rebasamiento o virajes.

*Líneas segmentadas de separación de circulación opuesta.*

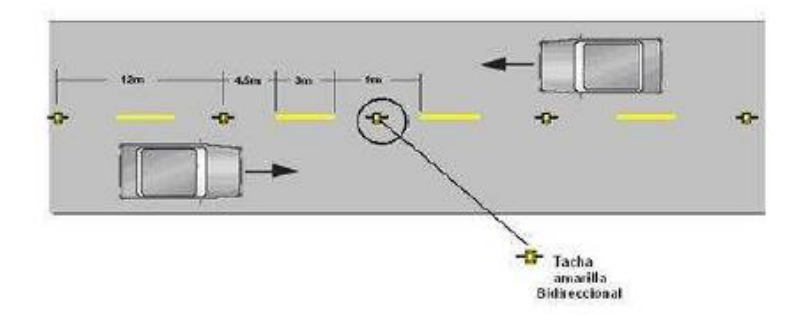

Fuente: RTE INEN 004-2, 2011, p. 11

### **Tabla 77**

*Relación señalización línea de separación de circulación opuesta segmentada.*

| Velocidad máxima<br>de la vía (Km/h) | Ancho de la<br>línea (mm) | Patrón (m) | <b>Relación</b><br>Señalización<br>brecha |
|--------------------------------------|---------------------------|------------|-------------------------------------------|
| Menor o igual a 50                   | 100                       | 12,00      | $3-9$                                     |
| Mayor a 50                           | 150                       | 12.00      | $3-9$                                     |

Fuente: RTE INEN 004-2, 2011, p. 1. Elaborado por: Los autores.

Para el presente proyecto en función a la velocidad de diseño geométrico correspondiente a 25 Km/h, se toma la opción de velocidad menor o igual a 50 Km/h, con ancho de la línea de 100 mm, patrón de 12.00 y una relación de señalización de brecha de 3-9.

### **Doble línea Continua**

Consisten de dos líneas amarillas paralelas con un ancho de 100-150 mm con tachas a los costados, separadas por un espacio de 100 mm. Se utiliza en vías de doble sentido de tránsito en donde la visibilidad es reducida por curvas, pendiente, u otros, impidiendo efectuar rebasamientos o virajes a la izquierda en forma segura. (RTE INEN 004-2, 2011, p. 12)

*Doble Línea continua con ejemplo de tachas a 12,00 m.*

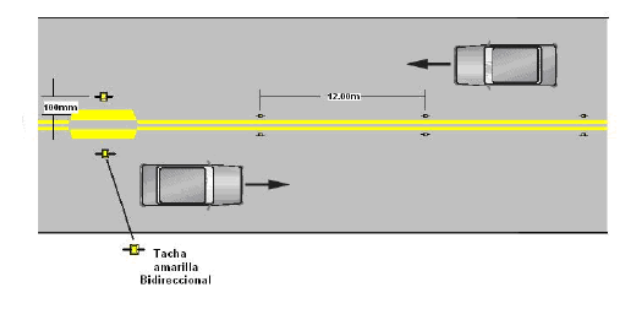

Fuente: RTE INEN 004-2, 2011, p. 12.

# **Doble Línea Mixta**

Consiste en dos líneas amarillas paralelas, una continua y la otra segmentadas con un ancho mínimo de 100 mm cada una separada por un espacio de 100 mm, para los vehículos se considera prohibido rebasar cuando la línea es continua y siempre que exista seguridad pueden cruzar desde la línea segmentada. (RTE INEN 004- 2, 2011, p. 13)

### **Figura 43**

*Doble línea mixta: continua y segmentada*

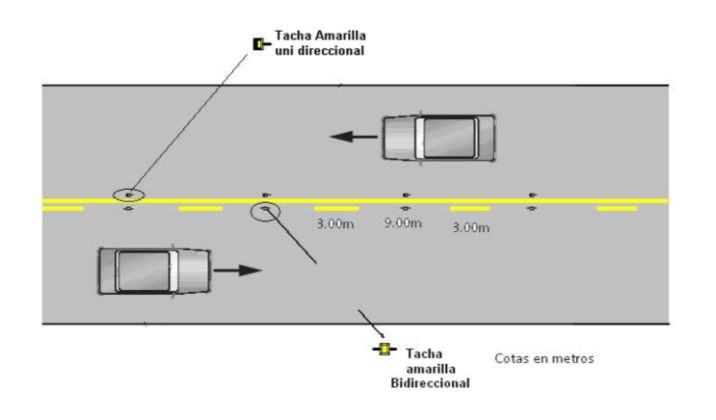

Fuente: RTE INEN 004-2, 2011, p. 13.

#### **Líneas de separación de carril continuas**

Según el Reglamento Técnico Ecuatoriano (2011), "Las líneas de separación de carril continuas se utilizan para segregar ciclo vías y carriles de solo bus del resto del flujo vehicular en el mismo sentido de circulación y son de color blanco" (p.20).

### **Líneas de borde de calzada**

Estas líneas son importantes ya que indican a los conductores, especialmente en condiciones de visibilidad reducida, donde se encuentra el borde de la calzada, lo que les permite posicionarse correctamente respecto con este. Cuando el conductor es escandilado por un vehículo que transita en el sentido contrario, estas señalizaciones son la única orientación con que aquella cuenta, por lo que son imprescindibles en carreteras, vías rurales y perimetrales. (RTE INEN 004-2, 2011, p. 23)

#### *8.2.2. Líneas Transversales*

Las líneas transversales según el RTE INEN (2011), "Se emplean fundamentalmente en cruces para indicar el lugar antes del cual los vehículos deben detenerse y para señalizar sendas destinadas al cruce de peatones o de bicicletas" (p. 28).

Este tipo de líneas se dividen en:

#### **Línea de pare**

#### Según el RTE INEN (2011):

Es una línea continua demarcada en la calzada ante la cual los vehículos deben retenerse. En vías con velocidades máximas permitidas iguales o inferiores a 50 Km/h el ancho deber ser de 400 mm y en vías con velocidades superiores el ancho es de 600 mm. (p. 28)

*Línea de pare en intersección con señal vertical de pare.*

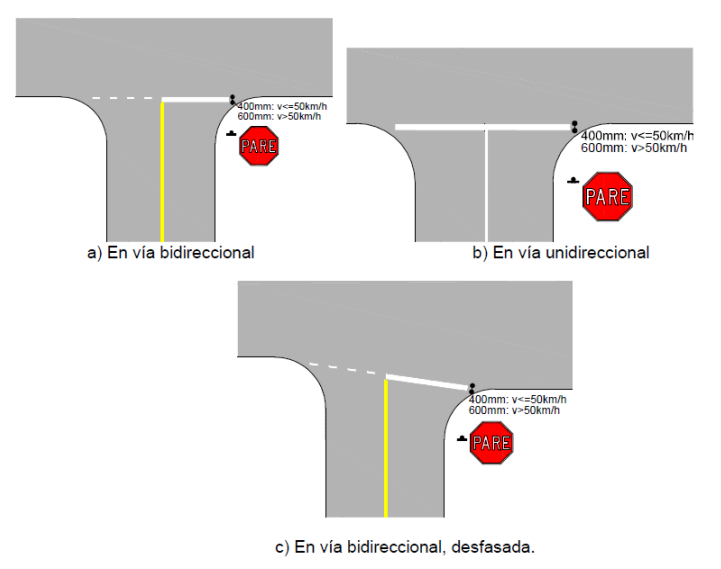

# Fuente: RTE INEN 004-2, 2011, p. 28

De acuerdo con el proyecto se tiene una velocidad de 25 Km/h cuyo ancho a utilizar es de 400 mm.

### **Línea de ceda el paso**

"Esta línea indica la posición segura para que el vehículo se detenga, si es necesario. Es una línea segmentada de 600 mm pintado con espaciamiento de 600 mm, en vías con velocidades máximas permitidas iguales o inferiores a 50 Km/h el ancho debe ser de 400 mm y en vías superiores el ancho es de 600 mm" (RTE INEN 004-2, 2011, p. 34).

Para la velocidad de 25 Km/h que está diseñado el proyecto se tendrá una franja de la línea de ceda el paso de 4cm y será segmentada cada 60.6 cm y su espaciamiento de 60 cm.

*Línea "ceda el paso" en vía bidireccional.*

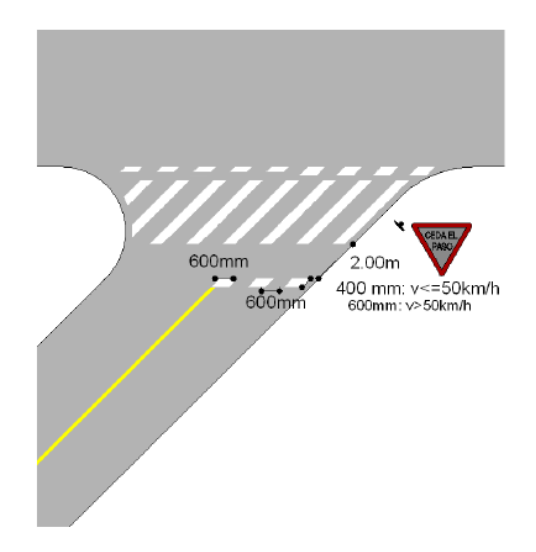

Fuente: RTE INEN 004-2, 2011, p. 34.

### **Línea de detención**

Esta línea indica a los conductores que viran en una intersección, el lugar donde deben detenerse y ceder el paso a los peatones. Es una línea segmentada de 600 mm por 200 mm de ancho, con espaciamiento de 600 mm. Se desmarca en intersecciones controladas con señales de pare o ceda el paso a través del lado izquierdo en la aproximación de una vía menor y alineada con la línea de pase o ceda el paso. (RTE INEN 004-2, 2011, p. 39)

*Línea de detención.*

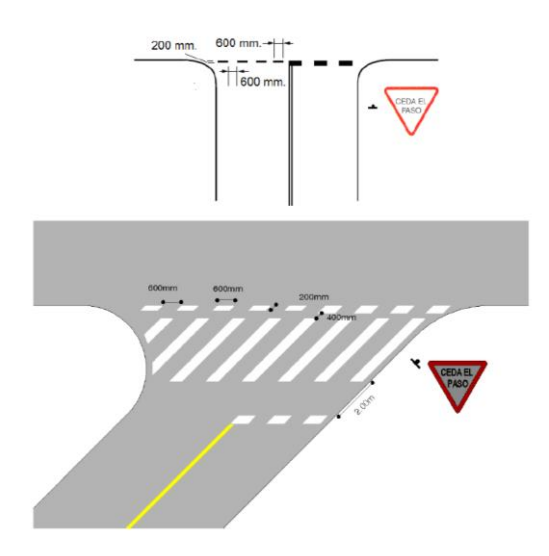

Fuente: RTE INEN 004-2, 2011, p. 39.

### **Símbolos y leyendas**

"Se emplea tanto para guiar y advertir al usuario como para regular la circulación, esto incluye distintos tipos de señalización como flechas, triángulos ceda el paso y leyendas como pare, bus, entre otros" (RTE INEN 004-2, 2011, p. 6).

### **8.3. Señalización vertical**

Toda señal de tránsito se utiliza para ayudar al movimiento seguro y ordenado del tránsito de peatones y vehículos. Este tipo de señalización contiene instrucciones que deben ser obedecidas por los usuarios en las vías ya que previene de peligros que puede no ser muy evidentes, información sobre rutas, destinos y puntos de interés. Este tipo de señalización puede ser una leyenda, un símbolo o un conjunto entre los dos. (RTE INEN 004-1, 2011, pág. 6)

A continuación, se detalla la clasificación de señales de verticales

#### **8.3.1. Señales regulatorias (Código R).**

"Este tipo de señales informas a los usuarios de las vías las prioridades en el uso de las mismas, así como las prohibiciones, restricciones, obligación y autorizaciones existentes, cuyo incumplimiento constituye una infracción a la ley y reglamento de tránsito" (RTE INEN 004-1, 2011, p. 15).

Para el siguiente proyecto se utilizará las siguientes señales regulatorias.

### **Serie de prioridad de paso (R1).**

"Este tipo de señal serán instaladas en las entradas a una intersección o en puntos específicos donde se requiera aplicar las reglamentaciones contenidas en estas señales" (RTE INEN 004-1, 2011, p. 16).

#### **Ceda el paso (R1-2)**

"Se utiliza en aproximación a intersecciones donde el tráfico que debe ceder el paso tiene una buena visibilidad sobre el tráfico de la vía mayor" (RTE INEN 004-1, 2011, p. 17).

#### **Figura 47**

*Señal regulatoria Ceda el paso.*

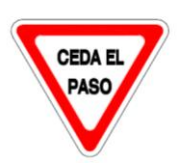

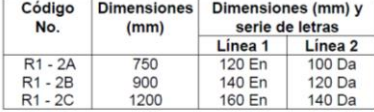

Fuente: RTE INEN 004-1, 2011, p. 17.

### **Serie de movimiento y dirección (R2)**

"Obligación de los conductores de circular solo en la dirección indicada por las flechas de las señales" (RTE INEN 004-1, 2011, p. 19).

### **No Rebasar (R2-13)**

"Esta señal se utiliza para indicar la prohibición de efectuar la maniobra de rebasamiento en vía con un solo carril de circulación en cada sentido. En vías pavimentadas se debe complementar con la respectiva señalización horizontal" (RTE INEN 004-1, 2011, p. 24).

### **Figura 48**

*Señal regulatoria No rebasar.*

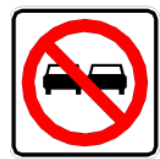

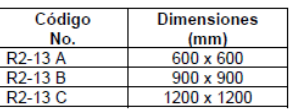

Fuente: RTE INEN 004-1, 2011, p. 24.

### **Serie de límites máximos (R4)**

### **Limites Máximo de velocidad (R4-1)**

Este indicador sirve para señalar la velocidad máxima permitida que un vehículo puede circular, cuando dicho límite es desviado de los establecidos en la ley de transporte terrestre tránsito y seguridad vial y su reglamento general de aplicación. Para instalar este tipo de indicador es necesario un estudio vial en el que se considere la velocidad de diseño. (RTE INEN 004-1, 2011, p. 36).

#### **Figura 49**

*Señal regulatoria Limita máximo de velocidad.*

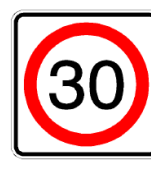

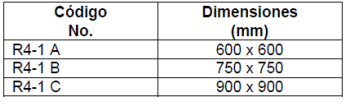

Fuente: RTE INEN 004-1, 2011, p. 36.

#### **Reduzca la velocidad (R4-4)**

Esta señal debe utilizarse en sitios donde la velocidad de aproximación es alta y se requiere la reducción de la velocidad de circulación por una probable detención más adelante. Esta señal debe ser instalada a una distancia de 60 m a 120 m antes de una señal preventiva, de tal forma que dos señales sean visibles al mismo tiempo. (RTE INEN 004-1, 2011, p. 38)

### **Figura 50**

*Señal regulatoria Reduzca la Velocidad.*

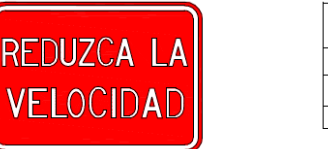

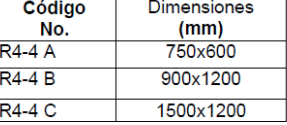

Fuente: (Reglamento Técnico Ecuatoriano RTE INEN 004-1, 2011, pág. 38).

#### **8.3.2. Señales preventivas (Código P)**

"Este tipo de señales se utilizan para alertar a los conductores de peligrosos potenciales que se encuentran más adelante, además que debido al tipo de necesitad requiera una reducción en la velocidad de circulación o de realizar otra maniobra" (RTE INEN 004-1, 2011, p. 49).

"Generalmente deben colocarse al lado derecho de la calzada y disponerse de modo transmita su mensaje en la forma más eficiente, sin obstrucción lateral ni distancia de visibilidad restringida" (RTE INEN 004-1, 2011, p. 50).

Para nuestro proyecto este tipo de señalización se instalarán a 150 m antes del peligro tomando en cuenta que es un sector rural.

La señales preventivas según dimensión se detalla a continuación:

# **Tabla 78**

*Dimensión para señales preventivas.*

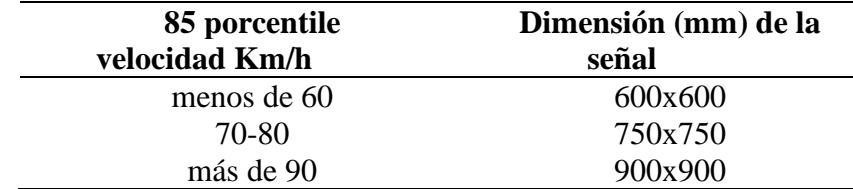

Fuente: RTE INEN 004-1, 2011, p. 50. Elaborado por: Los autores.

A continuación, tiene la clasificación de señales preventivas:

#### **Serie de Alineamiento (P1)**

Este tipo de señales se colocan cercana a curvas horizontales y depende de la velocidad

y la geometría que tiene la vía.

#### **Curva cerrada izquierda (P1-1I), Derecha (P1-1D)**

"Estas señales indican una aproximación a curvas cerradas; y se instalan antes de

una curva con un ángulo de viraje ≤a 90°" (RTE INEN 004-1, 2011, p. 51).

Símbolo y orla negros

Fondo amarillo retro reflectivo

# **Figura 51**

*Señal preventiva de curva cerrada izquierda y derecha*

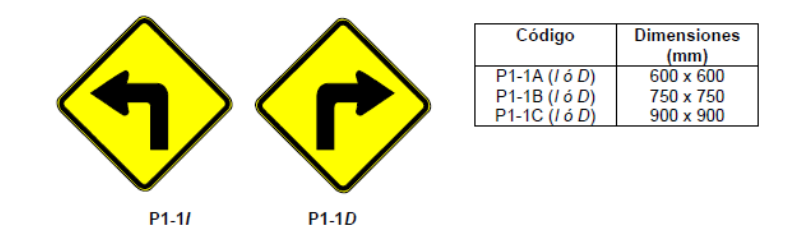

Fuente: RTE INEN 004-1, 2011, p. 51.

### **Curva abierta izquierda (P1-2I), Derecha (P1-2D)**

"Se instalan en aproximaciones a una curva abierta a la izquierda y derecha" (RTE

INEN 004-1, 2011, p. 51).

# **Figura 52**

*Señal preventiva de curva abierta izquierda y derecha*

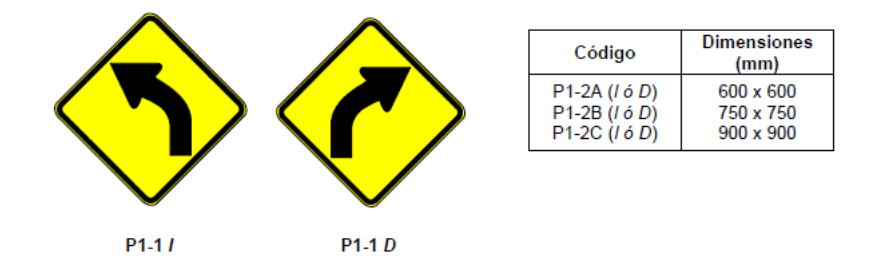

Fuente: RTE INEN 004-1, 2011, p. 52.

# **Curva y contra curva cerradas izquierda-derecha (P1-3I) y derecha-izquierda (P1-**

### **3D)**

"Indican la aproximación a dos curvas contrapuestas y cuya tangente de separación

es menor a 120 m" (RTE INEN 004-1, 2011, p. 52).

## **Figura 53**

*Señal preventiva de curva y contra curva cerradas.*

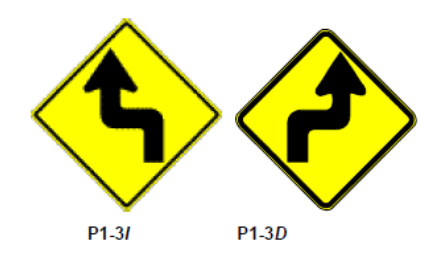

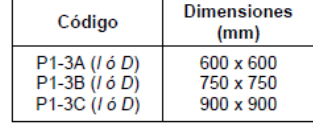

Fuente: RTE INEN 004-1, 2011, p. 52.

### **Curva y contra curva abierta izquierda-derecha (P1-4I) y derecha-izquierda (P1-4D)**

"Indican la aproximación a dos curvas contrapuestas y cuya tangente de separación

es menor a 120 m" (RTE INEN 004-1, 2011, pág. 52).

# **Figura 54**

*Señal preventiva de curva y contra curva abiertas.*

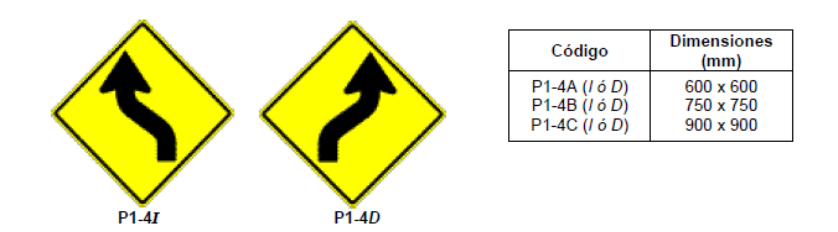

Fuente: RTE INEN 004-1, 2011, p. 52.

#### **Curva tipo U izquierda (P1-6I), derecha (P1-6D)**

"Esta señal previene al conductor de la existencia adelante de una curva tipo "U"

a la izquierda o derecha" (RTE INEN 004-1, 2011, p. 53).

### **Figura 55**

*Señal preventiva de curva tipo "U"*

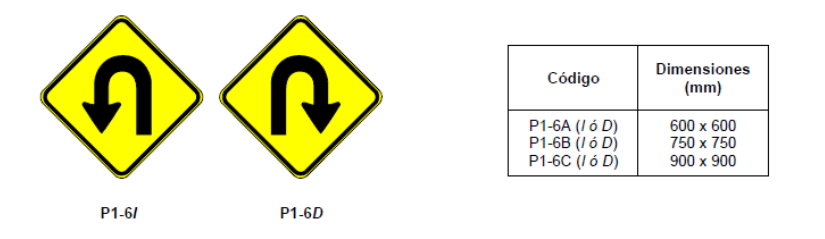

Fuente: RTE INEN 004-1, 2011, p. 53.

### **Serie obstáculos y situaciones especiales en la vía (P6)**

Este tipo de señales prevén al usuario para obstáculos o situaciones especiales cercanos.

### **Resalto/Reductor de velocidad (P6-2)**

Este indicador es fundamental para advertir un resalto o reductor en la carretera.

### **Figura 56**

*Señal preventiva resalto o reductor de velocidad.*

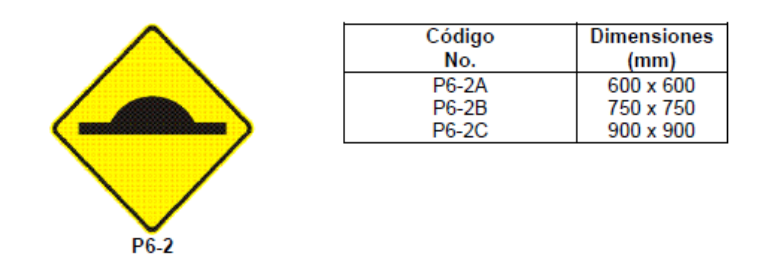

Fuente: RTE INEN 004-1, 2011, p. 75.

### **Descenso pronunciado (P6-4)**

Este tipo de señal es fundamental para advertir de la aproximación de tramos en bajada

con pendientes superiores a 10%.

### **Figura 57**

*Señal preventiva descenso pronunciado.*

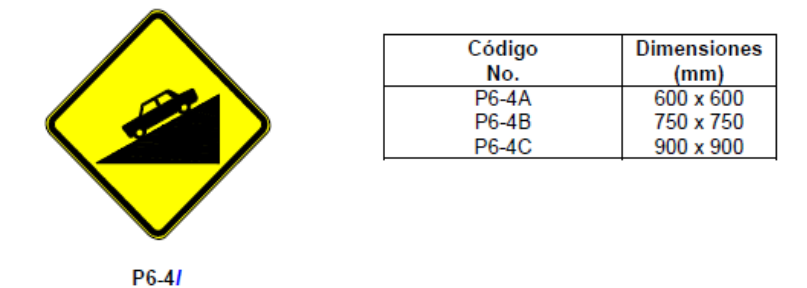

Fuente: RTE INEN 004-1, 2011, p. 76.

### **Ascenso pronunciado (P6-5)**

Este tipo de señal es fundamental para advertir de la aproximación en tramos en subida

con pendientes superiores a 10%.

*Señal preventiva ascenso pronunciado.*

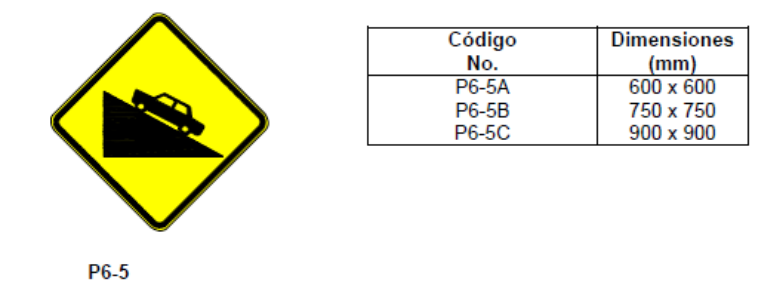

Fuente: RTE INEN 004-1, 2011, p. 76.

#### **Animales en la vía (P6-17)**

Las señales de este tipo son imprescindibles para advertir de la presencia de mascotas o animales de compañía en la vía.

### **Figura 59**

*Señal preventiva animales en la vía*

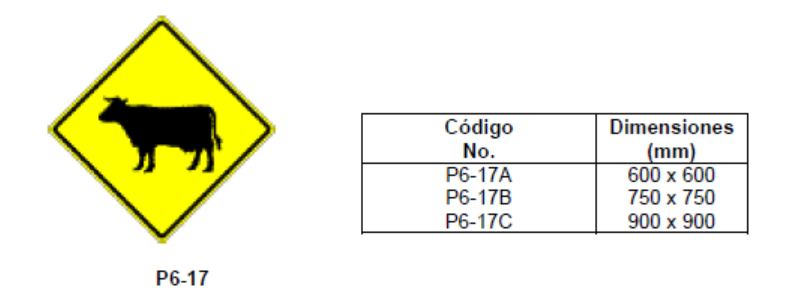

Fuente: RTE INEN 004-1, 2011, p. 81.

### **8.3.3. Señales de información (Código I)**

Las señales de este tipo tienen por objeto informar y orientar a los usuarios sobre distancias, destinos, itinerarios y la ubicación de servicios y atracciones.

### **Serie anticipada de advertencia de destino (I1-1)**

Estos tipos de señales le brindan al conductor información sobre el destino a través de señales, direcciones o señales de ruta.

"La señalización de advertencia debe ser ubicadas en vía rurales entre 150 m y 200 m antes de la intersección" (RTE INEN 004-1, 2011, p. 95).

Para el presente proyecto que cuenta con una via doble de un solo carril en cada sentido se empleara letra mayúscula 160 E modificado y con letras minúsculas de 120 mm.

### **Figura 60**

*Serie anticipada de advertencia de destino.*

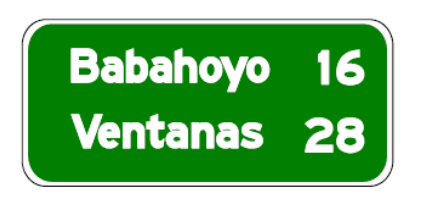

Fuente: RTE INEN 004-1, 2011, p. 95.

### **Serie de decisión de destino**

"Esta señal indican los nombres de los principales destinos al que está dirigida la

vía" (RTE INEN 004-1, 2011, p. 97).

### **Figura 61**

*Serie de decisión de destino*

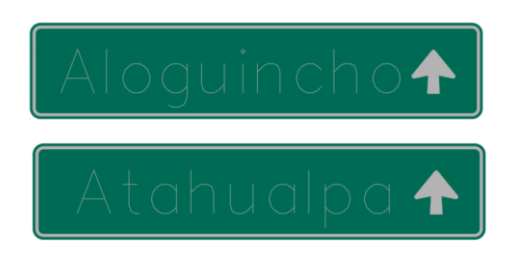

Fuente: RTE INEN 004-1, 2011, p. 97

#### **8.3.4. Señales especiales delineadoras (Código D)**

Este tipo de señales identifican el tráfico cuando se acercar a lugares donde el camino cambia abruptamente, como dirección u obstáculos.

### - **Serie de Alineamientos Horizontales (D6)**

"Esta señal se utiliza para indicar el cambio de rasante en el sentido de circulación que debe seguir el conductor. Se utiliza en radio de curvas cerradas pudiendo ser a izquierda o derecha según el alineamiento de la curva" (RTE INEN 004-1, 2011, p. 133)

### **Figura 62**

*Alineamiento horizontal en curva cerrada.*

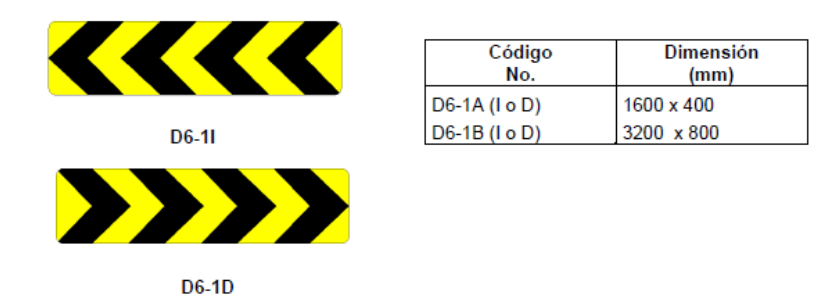

Fuente: RTE INEN 004-1, 2011, p. 133.

### **D6-2**

"Esta señal se utiliza para indicar el cambio de rasante en el sentido de circulación que debe de seguir al conductor. Se utiliza en radio de curvas abiertas pudiendo ser a izquierda o derecha según el alineamiento de la curva" (RTE INEN 004-1, 2011, p. 134).

### *Alineamiento horizontal en curva abierta*

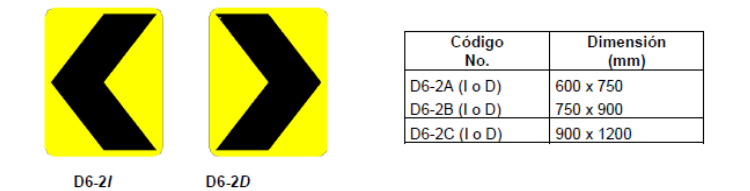

Fuente: RTE INEN 004-1, 2011, p. 134.

# **Figura 64**

*Ubicación de delineadores en curva horizontal.*

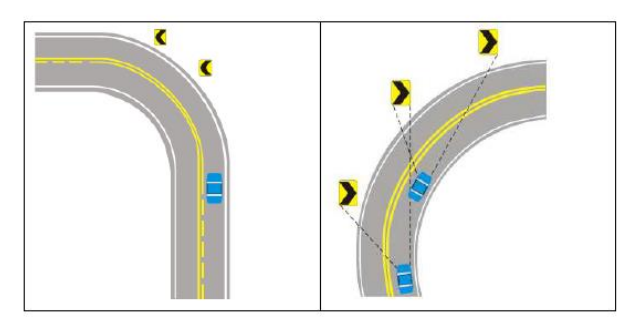

Fuente: RTE INEN 004-1, 2011, p. 137.

### **Tabla 79**

*Espaciamiento máximo de delineadores de curva horizontal, de acuerdo con el radio de* 

*curvatura.*

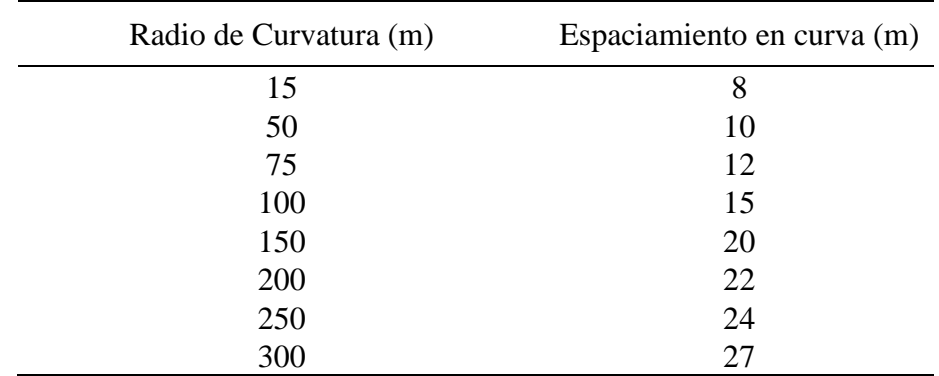

Fuente: RTE INEN 004-1, 2011, p. 135.

### - **Reductores de velocidad**

"Son elementos o dispositivos que se encuentran fijados en la calzada, cuya función es disminuir la velocidad de diseño a velocidades reducidas con el fin de proteger a los peatones sin llegar a un parado del vehículo parcial o total" (RTE INEN 004-2, 2011, p. 77).

### - **Resalto**

"Con el fin de disminuir las velocidades a no más de 25km/h es necesario utilizar este dispositivo en zonas escolares o en lugar con alto índice de accidentabilidad" (RTE INEN 004-2, 2011, p. 85).

### - **Requisitos para instalar un resalto**

"Para instalar este disipativo es necesario una autorización escrita por una entidad de control competente, el flujo vehicular para instalar este dispositivo debe ser menor a 500 vehículos/h" (RTE INEN 004-2, 2011, p. 85).

#### - **Dimensiones de un resalto**

"Este dispositivo debe tener ciertas dimensiones como: ancho de 3.5 a 3.7m; Altura entre 0.80m a 1 m; el largo depende de la calzada; pendiente máxima de ingreso y salida del 8%" (RTE INEN 004-2, 2011, p. 85).

*Resalto en caída bidireccional de circulación.*

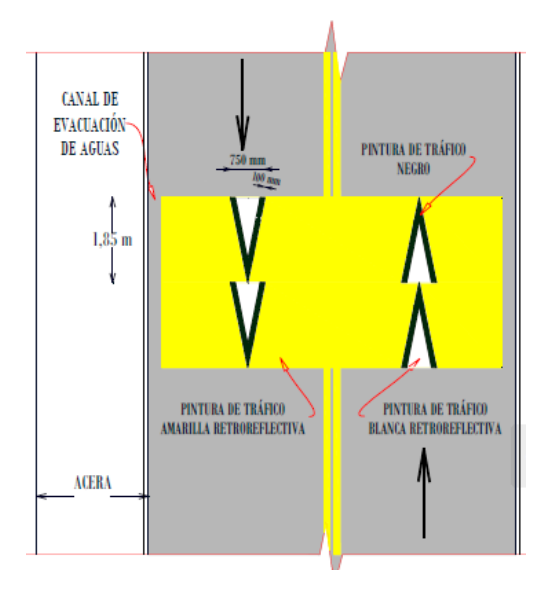

Fuente: RTE INEN 004-2, 2011, p. 85.

### **8.4. Especificaciones técnicas y normativa**

De acuerdo con las especificaciones técnicas se obtuvo información relevante del Ministerio de transporte y obras públicas.

## - **Señalización horizontal**

"La superficie en las cuales serán colocadas estarán limpiadas y secas y libre de polvo, de suciedad, acumulación de asfalto, grasa y otros materiales nocivos" (MTOP, 2013, p. 757).

### - **Señalización vertical**

Debe cumplir cada señal indicando el correcto funcionamiento en diseño, altura y ubicación.

"Los postes y astas se colocarán en huecos cavados a la profundidad que se requiera para su debida sujeción conforma se indique en los planos" (MTOP, 2013, p. 768).

### - **Instalación de placas para señales**

"El material retro reflectivo para señales a lado de la carretera será mínimo del tipo IV y para señales en pórticos tipo XI" (MTOP, 2013, p. 768).

### **8.5. Materiales que se utilizarán en señalización vertical y horizontal**

### - **Instalación de placas para señales**

Las placas o laminas para señales se montarán en los postes de acuerdo con los detalles que se muestren en los planos; El material de las láminas de las señales serán de aluminio anodizado de 2mm además que irán montadas en postes de tubo cuadrado de hierro galvanizado de 50.8 mm de lado y 2 mm de espesor, el poste tendrá la altura necesaria para que la parte baja de la señal este a 1.5 m por encima del nivel de la calzada. (MTOP, 2013, p. 768)

#### - **Pinturas para señales de tránsito**

La pintura que se utilizara para señales de tránsito será del tipo apropiado para la aplicación en superficies que soportan tráfico, tales como pavimentos rígidos y flexibles, adoquines y mampostería o muros de hormigón de cemento hidráulico, se utilizara únicamente pintura de color amarillo y blanco la cual debe cumplir lo establecido en la norma INEN. (MTOP, 2013, p. 980)

# - **Postes**

"Los postes serán construidos de tubo de acero o perfiles estructurales además que debe cumplir ciertos requisitos, los postes podrán ser galvanizados o pintados según se indique en las disposiciones especiales" (MTOP, 2013, p. 985).

Planos de Señalización adjunto en ANEXOS CAPITULO 8.

### **CAPÍTULO IX**

### **9. EVALUACIÓN AMBIENTAL**

### **9.1. Antecedentes**

El Gobierno Autónomo Descentralizado Parroquial Rural Atahualpa Habaspamba priorizando la movilidad y accesibilidad a sectores productivos para el desarrollo socioeconómico, asimismo facilitando a la educación y salud de los pobladores, con este fin se diseñó la vía Aloguincho-Atahualpa para conectar los barrios de Aloguincho y Coyagal pertenecientes a la parroquia de Puéllaro con Atahualpa. Se estableció que es un camino vecinal de clase V, también se determinó un diseño de pavimento semiarticulado para periodo de vida de 20 años, además que para el diseño de obras de drenaje cumple la respectiva normativa.

Para este proyecto es fundamental identificar las áreas de impacto que serán afectadas por las intervenciones durante la fase de construcción, operación y mantenimiento de la ruta, también se realizarán estudios de impacto ambiental y se desarrollarán planes de manejo.

#### **9.2. Diagnóstico de la problemática**

El proyecto vial denominado "Vía Aloguincho-Atahualpa Km 0+000 al Km 1+822" situado en la parroquia rural de Atahualpa se encuentra en un terreno montañoso, que presenta una cobertura de pasto cultivado y bosque nativo, como se indica en la siguiente ilustración:

#### *Cobertura del suelo*

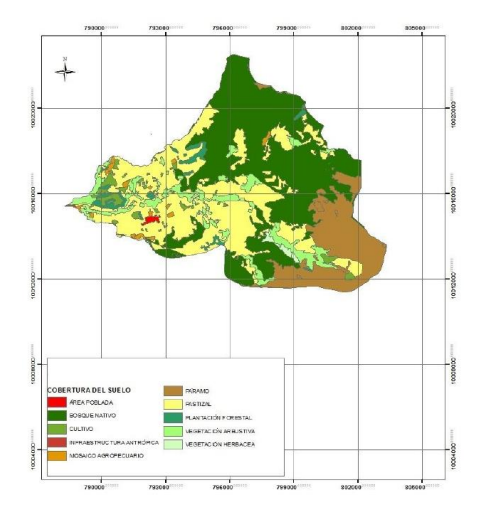

*Nota.* Mapa de la cobertura del suelo parroquia rural de Atahualpa Habaspamba Fuente: (PDOT Atahualpa Habaspamba 2019-2023, 2019)

Es importante recalcar que es un nuevo proyecto que beneficiará a los pobladores de Atahualpa y los barrios Aloguincho y Coyagal debido a que no existe ningún camino, ni diseño vial, por lo cual el proyecto se conectará con la vía existente San Luis de Aloguincho-Atahualpa, con la ejecución del proyecto se permitirá la movilización de productos de agropecuarios para su comercialización en un periodo más corto de tiempo, promoviendo la producción y el desarrollo socioeconómico. Además, los residentes tendrán acceso a servicios médicos y educativos de calidad.

## **9.3. Área de influencia socio económica**

Gran parte de pobladores se dedican a actividades agropecuarias ya que es su principal actividad económica por lo que nuestro proyecto tendrá un área de influencia que incluye a las parroquias rurales de Atahualpa y Puéllaro, beneficiando a los barrios Aloguincho y Coyagal y la cabecera parroquial Atahualpa, así también con el cantón Quito, Cayambe, Otavalo ya que estos últimos comercializan sus productos.

# **9.4. Área de influencia del proyecto**

Este proyecto tiene un área directa respecto al proyecto de 25 metros a ambos lados del eje vial y a lo largo de su longitud, 1+888 km, y a su vez tiene un área indirecta para el análisis ambiental de 100 metros después del área directa de influencia, debido a que existe cultivos de pastizales y bosques que van a ser afectados por la construcción del proyecto vial.

#### **9.5. Localización de escombrera**

La vía proyectada está ubicada en un área rural alejada de la parroquia de Atahualpa, por lo que esta no cuenta con depósitos de escombros próximos al proyecto, es por esto que habitualmente y con permiso de los dueños de las propiedades aledañas al proyecto se deposita el material desalojado en estas propiedades.

### **9.6. Caracterización ambiental**

De acuerdo con el Catálogo de Categorización Ambiental Nacional, en el código CCAN numeral 23.4.1.1.4.4 clasifica al proyecto en categoría tipo II con descripción Construcción de vías de tercer orden menor o igual a 3km. De acuerdo al Art. 26 del Acuerdo Ministerial N°28 del Ministerio del Ambiente, 2015 establece que requieren obtener una Licencia Ambiental este tipo de proyectos considerados de impacto bajo.

#### **9.7. Sistemas: abióticos y bióticos**

#### *9.7.1. Medio abiótico*

#### *9.7.2. Geología y geomorfología*

La parroquia de Atahualpa presenta "un mosaico diferenciado distintivo de pendientes que explican la topografía heterogénea. Se puede observar cotas de inclinación escarpadas (100%-150%) que se extienden desde el centro norte hasta el centro sur" (PDOT de Atahualpa Habaspamba, 2015). Las pendientes características del terreno de nuestro proyecto se definen como muy fuertes (70%-100%) y también se tiene inclinación escarpada (100%-150%).

Según la localización del proyecto se encuentra asentado sobre los restos Volcánicos del Mojanda caracterizados por lavas, aglomerados y brechas volcánicas del periodo Pleistoceno además, se sitúa cerca de una fractura producto del contacto litológico entre diferentes formaciones.

#### *9.7.3. Suelo, uso de suelo y cobertura*

Según el MAGAP los mapas de distribución de tipologías edafológicas se basan en el sistema estadounidense Soil Taxonomy el cual está en función de la morfología de los suelos (horizontes), y que clasifica en cuatro categorías. De acuerdo a esta clasificación en el área del proyecto predominan suelos Typic Hapludands y Thaptic Hapludands como se muestra a continuación:

*Mapa Tipos de suelos*

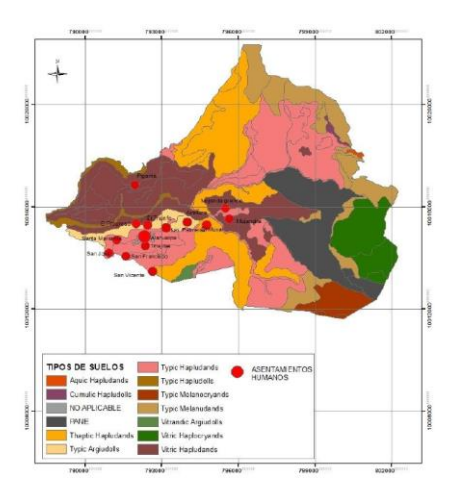

Fuente: PDOT Atahualpa Habaspamba 2019-2023, 2019, p. 51.

La cobertura del suelo en donde influye el proyecto en su gran parte está cubierta

por pastizal y también atraviesa por un bosque nativo como se puede ver a continuación:

# **Figura 68**

*Mapa Cobertura del suelo*

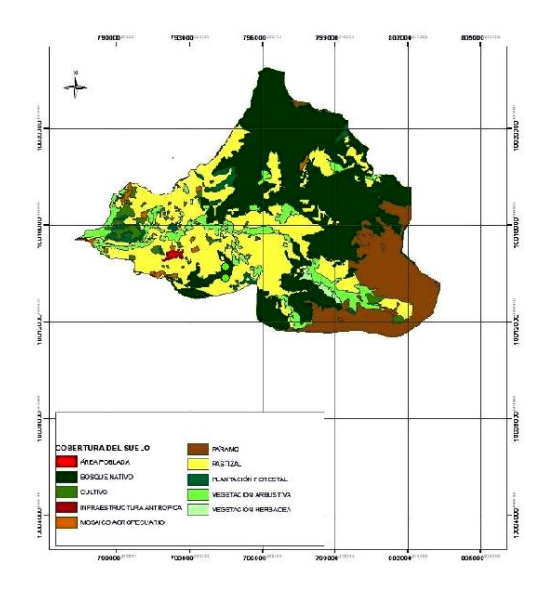

Fuente: PDOT Atahualpa Habaspamba 2019-2023, 2019, p. 54.

#### *9.7.4. Hidrología*

El proyecto está ubicado en la subcuenca del río Mojanda cercana con la cuenca del río Esmeraldas. En el sector en el cual se encuentra el proyecto no se sitúa ningún río.

El área del proyecto presenta una temperatura promedio entre los 15°C a 19°C, de acuerdo a EORGE Consultoría y Construcción, 2019, la nubosidad del cielo tiene valores que oscilan las 4 octas por lo que generalmente pasa nublado; los vientos alisios provienen por la cuenca del río Esmeraldas y los más fuertes se dan en los meses entre julio y agosto.

"La precipitación media bordea los 596.20mm, mientras que los años lluviosos son de 823mm y los más secos menos de los 500mm" (PDOT Atahualpa Habaspamba 2019-2023, 2019, p. 28).

### **9.7.5.** *Riesgos naturales o amenazas.*

Conforme al mapa de riesgos por peligros geodinámicos proporcionado por el PDOT Atahualpa Habaspamba 2019-2023, (2019):

La parroquia posee susceptibilidad y vulnerabilidad frente a peligros sísmicos por las formaciones y falla geológicas de la zona, en la zona del proyecto el riesgo de impacto de ceniza volcánica es de menor peligro debido a que se ubica al sur de la parroquia. Además de eso, la parroquia tiene el riesgo de deslizamientos de masa generalmente en la zona norte y este. (p.11)

#### *9.7.6. Medio biótico*

#### *9.7.7. Flora.*

La parroquia de Atahualpa según PDOT Atahualpa Habaspamba 2019-2023,  $(2019)$ :

Posee una diversidad de ecosistemas como son: arbustal siempreverde montano del norte de los andes, bosque verde montano alto de cordillera occidental de los andes, bosque siempreverde montano de la cordillera occidental de los andes y arbustal de páramo. El bosque siempreverde montano de la cordillera Occidental de los Andes se encuentra en las Faldas del Cerro Fuya Fuya y Cerro Cushni Rumyun que a su vez presenta dos tipos de bosque, un bosque primario con pajonal del páramo, chuquiragua, licopodio, el sunfo y el bosque polilepsis. (p.25)

Asimismo, el área del proyecto debido a la intervención antrópica tiene en mayor superficie pastizales cultivados destinados para la actividad ganadera.

En el área de estudio se encuentran plantas silvestres como hierba mora, verbena, fresa, berros, chamico, entre otras; plantas medicinales; árboles frutales los más relevantes como naranja, chirimoya, aguacate entre otras; plantas ornamentales como rosa de castilla, Jericó, dalias, violetas, y más; arbustos como lechero, higuerilla, cholán, nopal, campeche, etc.

### *9.7.8. Fauna.*

Al ser un área de gran diversidad se encuentran especies silvestres: liebres de páramo, lobo de páramo, soches, conejos silvestres, puma, armadillos, ardillas, gato silvestre, tigrillo, zorro, chucuri, jambato, ardillas, raposa. Adicionalmente se tiene aves como: gorrión, wirachuro, curiquingues, perdices, licuangos, patillo, águilas, buitre, quinde, veranera, gavilán, mirlo, lechuza, mirlo, entre otros. Debido a la acción humana existen animales introducidos, como la vaca, toro, caballo, perro, asno, mula, oveja, cerdo, gallinas, patos, entre otros.

#### *9.7.9. Medio antrópico.*

#### - **Análisis demográfico**

La parroquia de Atahualpa en el año 2001 eran 1866 habitantes y según el VI Censo de Población y Vivienda del 2010 realizado por el INEC presenta un incremento de 35 habitantes, es decir 1901 habitantes así que presenta un ligero incremento. La densidad demográfica es de 24 habitantes por kilómetro cuadrado, de acuerdo a estimaciones del comportamiento futuro de la población se estima un incremento hasta 2323 habitantes en el 2019, por lo que se tendría una tasa de crecimiento del 2,00%, esto es pertinente debido a las olas de desplazamientos humanos que ha enfrentado en los últimos años la parroquia, en contraste con la situación de la provincia de Pichincha que presenta un alto índice de crecimiento.

Cabe mencionar que también se beneficiarán los barrios de Aloguincho y Coyagal que de acuerdo a datos proporcionados por el presidente del GAD de Atahualpa presentan 2100 habitantes en las dos localidades.

La parroquia se caracteriza por tener una homogeneidad étnica siendo el 90% de categoría mestiza.

### - **Turismo**

La parroquia Atahualpa Habaspamba posee riquezas naturales como bosques, senderos, cascadas, miradores, además posee la Ruta Escondida propicia para el desarrollo del turismo de naturaleza.

Al tener una gran cantidad de lugares turísticos se apuesta por el desarrollo del turismo de naturaleza como un modelo de desarrollo por lo que se realizan acciones estratégicas que se pondrán en acción a corto y mediano plazo para potencializar el turismo de naturaleza y patrimonial, y consigo el turismo comunitario sostenible. Es así como se requiere de la gestión de servicios básicos, mejor conectividad telefónica, buen estado de las vías y adecuado transporte público, con el propósito de generar fuentes de trabajo y dinamizando la economía de la población.

A continuación, se enlista los lugares turísticos que posee la parroquia rural Atahualpa Habaspamba:

### **Tabla 80** *Cuadro del Patrimonio Cultural de la parroquia rural Atahualpa*

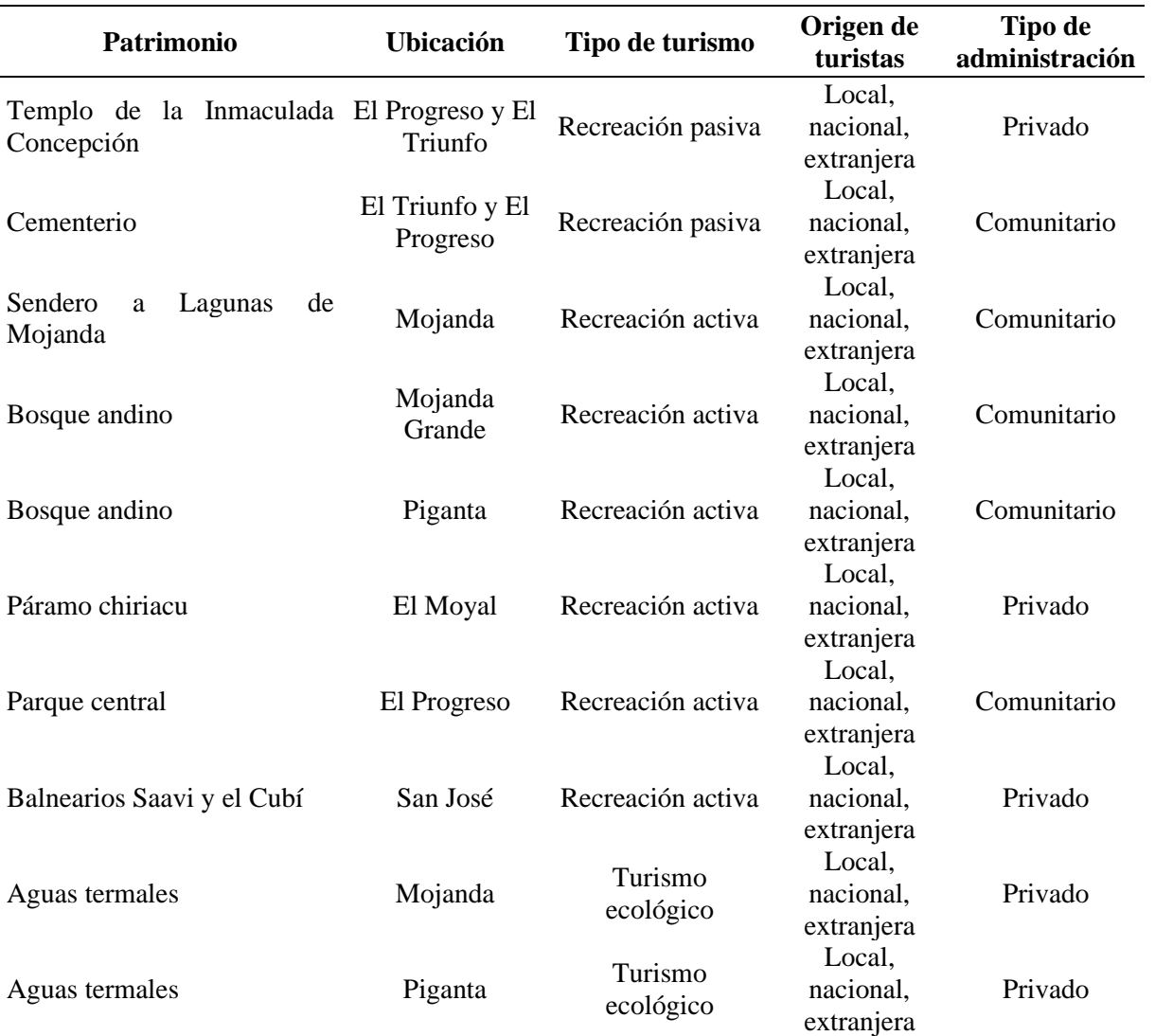

### *Habaspamba*

Fuente: PDOT de Atahualpa Habaspamba, 2015, p. 46.
### - **Educación**

El sistema educativo presenta una concentración de centros educativos en la cabecera parroquial, existencia de escuelas unidocentes, y también cuentan con un número limitado de docentes. Esto se debe a que los estudiantes deben recorrer grandes distancias para tener accesibilidad a la educación asimismo del personal educativo y el escaso transporte. Gracias a nuestro proyecto se conectará a las estudiantes que generalmente atraviesan a pie la montaña desde Aloguincho hacia Atahualpa lo que garantizará mejorar las condiciones de movilidad para acceso a la educación.

Se evidencia que existen contados establecimientos educativos como se muestra a continuación:

#### **Tabla 81**

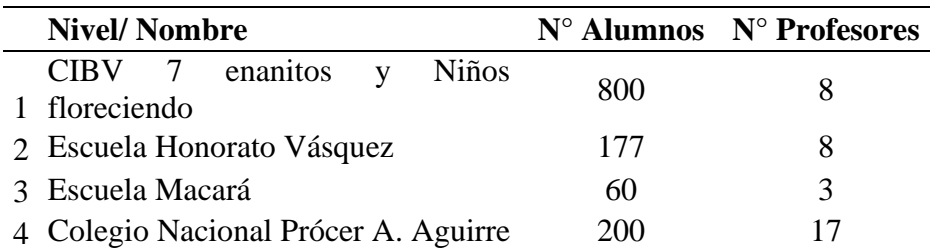

*Instituciones educativas*

Fuente: PDOT de Atahualpa Habaspamba, 2015, p. 42.

La parroquia Atahualpa en el año 2010 cuenta con una tasa de analfabetismo del 13.36%, mientras que las personas que asistieron a la primaria fueron del 51.40%, mientras que para escolarización secundaria fue del 45% y de escolarización superior apenas fue del 5.37%.

### - **Salud**

Se cuenta con un subcentro de salud en la cabecera parroquial Barrio el Triunfo, esta tiene espacios reducidos como tres consultorios y un servicio higiénico, mobiliaria en buenas condiciones. A su vez tiene personal médico que no cuenta con la totalidad de equipos para prestación de servicios, esta no tiene el servicio de hospitalización, solo atención primaria.

El equipo médico está integrado por un médico general, un dentista, dos auxiliares de enfermería y un obstetra, que trabajan cinco días durante 8 horas, además que los fines de semana se tiene una base de emergencias médicas con ambulancia que gracias al Instituto Técnico Superior de la Cruz Roja Ecuatoriana a sido de suma importancia además que la parroquia cuenta con una farmacia asentada en el centro del poblado.

#### **Tabla 82**

### *Indicadores de salud*

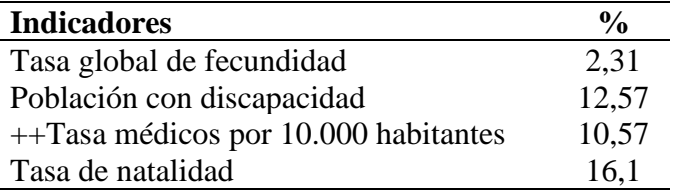

Fuente: PDOT Atahualpa Habaspamba 2019-2023, 2019, p. 71.

#### - **Economía**

Un promedio de la población que cuenta con una economía activa esta dedicada a actividades económicas importantes como la agricultura, ganadería, florícola, frutícola, avícola y silvicultura; mientras que la población restante se dedica a la construcción, comercio, transporte, enseñanza, prestación de servicios financieros, salud, alojamiento, entre otros. La Población económicamente activa de Atahualpa es del 76% con una escolarización del del 5,78% según datos del INEC Censo 2010 que aportan al desarrollo socioeconómico de la parroquia.

Según el (PDOT Atahualpa Habaspamba 2019-2023, 2019) menciona que en la parroquia existen empresas florícolas que generan la mayor fuente de empleos asimismo

hay empresas agrícolas que comercializan productos de agricultura orgánica y lechera, en menor porcentaje se tiene otras actividades económicas como las artesanías que impulsa el turismo local.

Cabe indicar que el área de nuestro proyecto se destaca por dedicarse a actividades primarias como la ganadería, con su producción de alrededor de 1500 litros de leche diarios, y la agricultura con la producción de cultivos de ciclo largo y corto como son choclos, habas, legumbres y hortalizas.

#### **9.8. Identificación y Evaluación de impactos ambientales**

Una evaluación de impacto ambiental debe identificar los impactos ambientales causados por la implementación del proyecto, como se muestra a continuación:

## **Tabla 83**

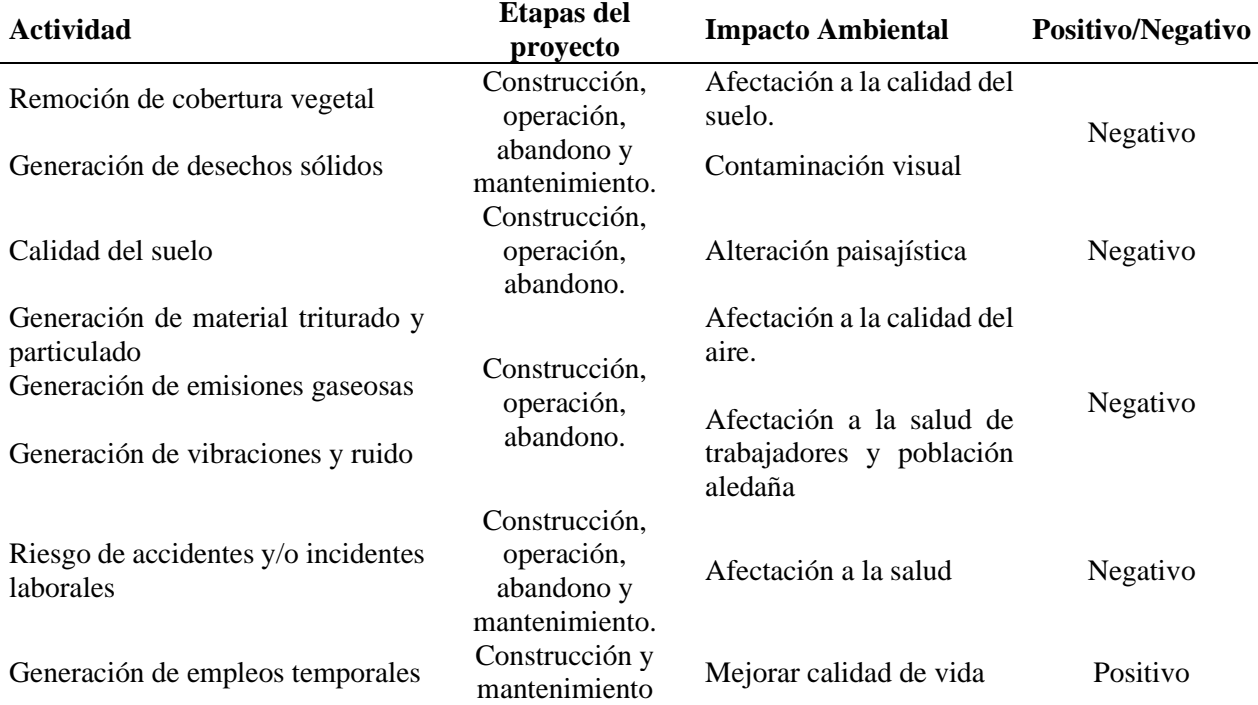

#### *Identificación de los impactos ambientales.*

Fuente: Los autores.

#### **9.9. Plan de manejo ambiental**

El Plan de manejo ambiental permite dar una garantía y seguridad al medio ambiente durante el desarrollo de la obra. Cabe señalar que los impactos ocurren durante las estapas de construcción, operación, mantenimiento y abandono del proyecto. Por lo tanto, las actividades realizadas deben ser monitoreadas al personal, maquinaria y equipos en la ejecución del proyecto estableciendo las medidas correctoras ambientales y verificando el accionar de estas con un plan de manejo ambiental. Este debe tener el permiso ambiental de la entidad encargada para su cumplimiento.

## *9.9.1. Plan de prevención y mitigación de impactos ambientales*

**Tabla 84** *Plan de prevención y mitigación de impactos ambientales*

### **PLAN DE PREVENCIÓN Y MITIGACIÓN DE IMPACTOS AMBIENTALES**

**OBJETIVO:** Preservar la conservación del medio ambiente que puede verse afectada de acuerdo con la normativa vigente sobre diversas actividades del proyecto durante las fases de construcción y operación del proyecto. **4**

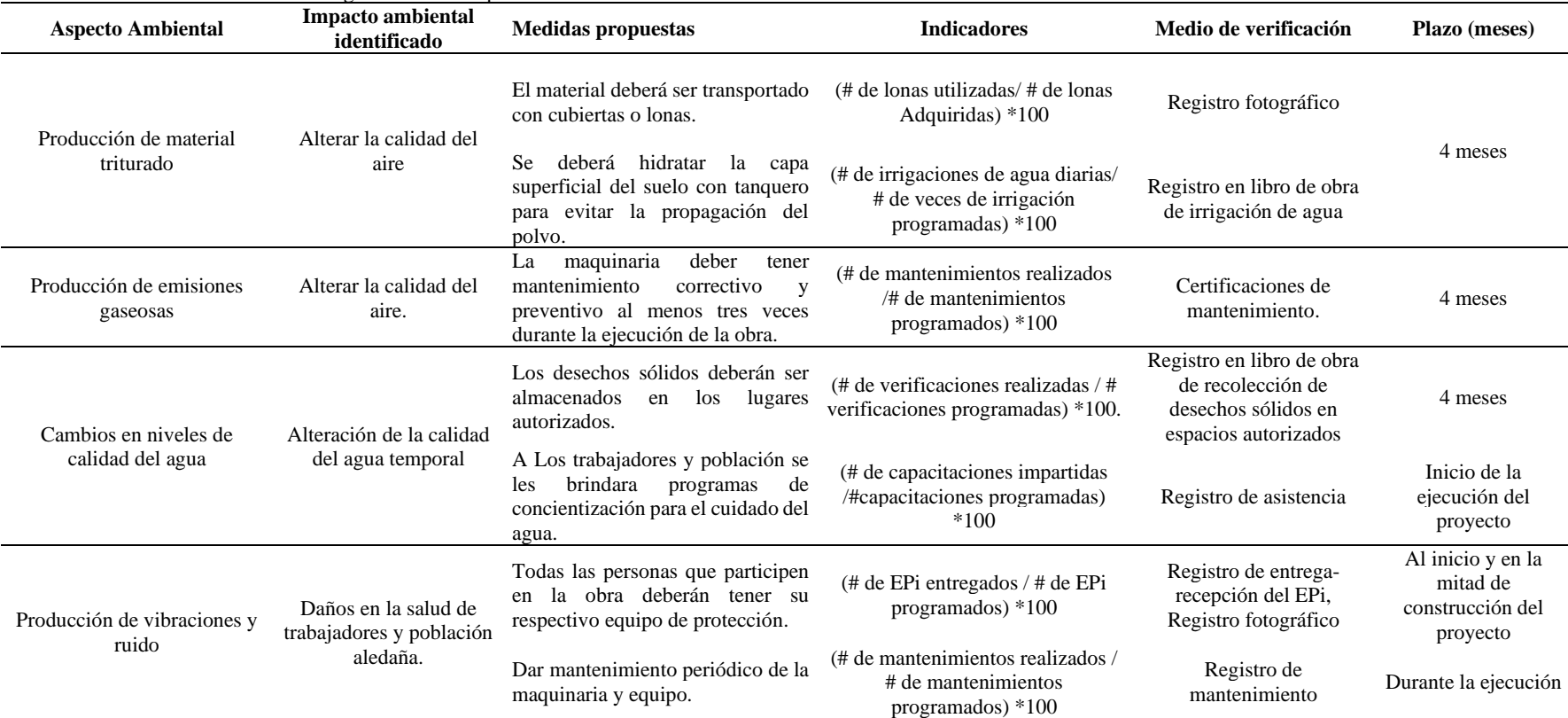

**LUGAR DE APLICACIÓN:** Vía Aloguincho-Atahualpa

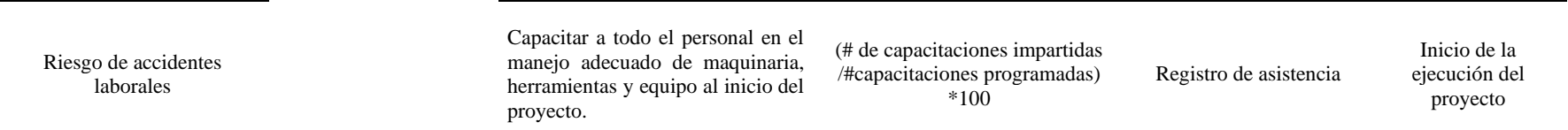

Elaborado por: Los autores.

## *9.9.2. Plan de manejo de desechos*

### **Tabla 85** *Plan de manejo de desechos sólidos*

#### **OBJETIVOS:**

- Respetar las normas ambientales vigentes durante la ejecución del proyecto.

- Eliminar o reducir el impacto de los residuos sólidos sobre el ambiente y la salud humana.

- Colocar de manera adecuada los desechos sólidos.

**LUGAR DE APLICACIÓN:** Vía Aloguincho-Atahualpa

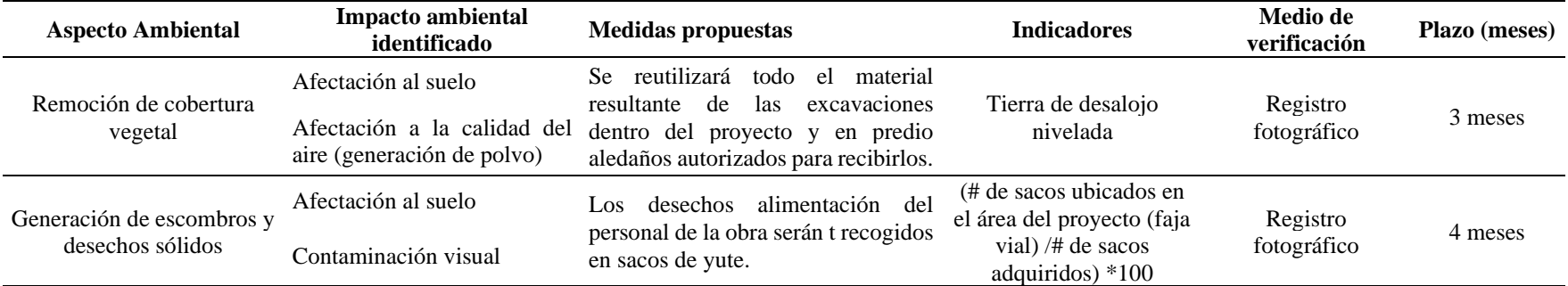

**PLAN DE MANEJO DE DESECHOS SÓLIDOS**

**4**

# *9.9.3. Plan de comunicación, capacitación y educación ambiental*

**Tabla 86** *Plan de comunicación, capacitación y educación ambiental*

#### **PLAN DE CAPACITACIÓN Y EDUCACIÓN AMBIENTAL**

**OBJETIVO:** Asegurar que todos los empleados reciban la capacitación necesaria en temas ambientales básicos y cumplan con los estándares ambientales de acuerdo a su responsabilidad. **1**

#### **LUGAR DE APLICACIÓN:** Vía Aloguincho-Atahualpa

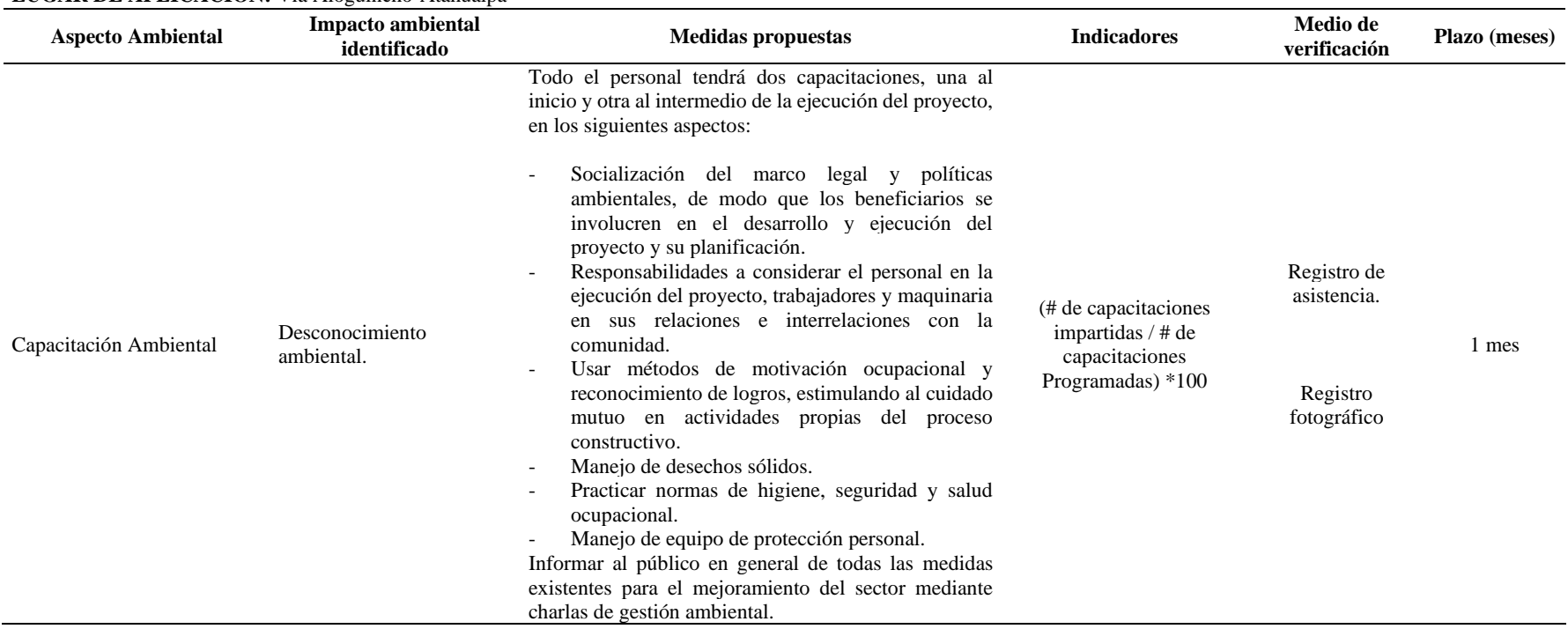

### *9.9.4. Plan de relaciones comunitarias*

### **Tabla 87**

### *Plan de relaciones comunitarias o de vinculación comunitaria*

#### **PLAN DE RELACIONES COMUNITARIAS**

#### **OBJETIVO:**

-Establecer fuertes vínculos con el sector social, generar consenso sobre bases de conocimiento y apoyar la implementación de proyectos. -Informar a los beneficiarios del proyecto sobre las obras de arte y mantener una disposición aceptable de sectores, en particular su apoyo y **2**

colaboración.

#### **LUGAR DE APLICACIÓN:** Vía Aloguincho-Atahualpa

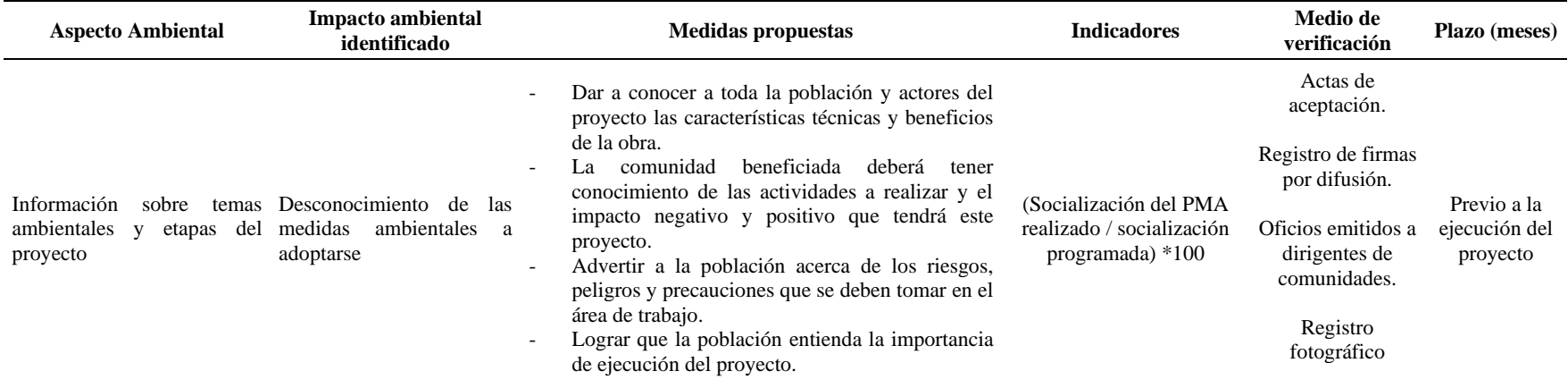

*Nota.* El tiempo que requiera el impacto ambiental de relaciones comunitarias. Elaborado por: Los autores.

## *9.9.5. Plan de seguridad laboral y señalización*

## **Tabla 88**

## *Plan de seguridad laboral y señalización*

### **PLAN DE SEGURIDAD LABORAL Y SEÑALIZACIÓN**

#### **OBJETIVO:**

Establecer normas de prevención y control con el fin de evitar la ocurrencia de accidentes de trabajo, en la construcción. Ajustándose a las normas establecidas tanto por la legislación nacional vigente y aquellas contenidas en los reglamentos de seguridad; y normativas de los fabricantes de los equipos. **<sup>2</sup>**

**LUGAR DE APLICACIÓN:** Vía Aloguincho-Atahualpa

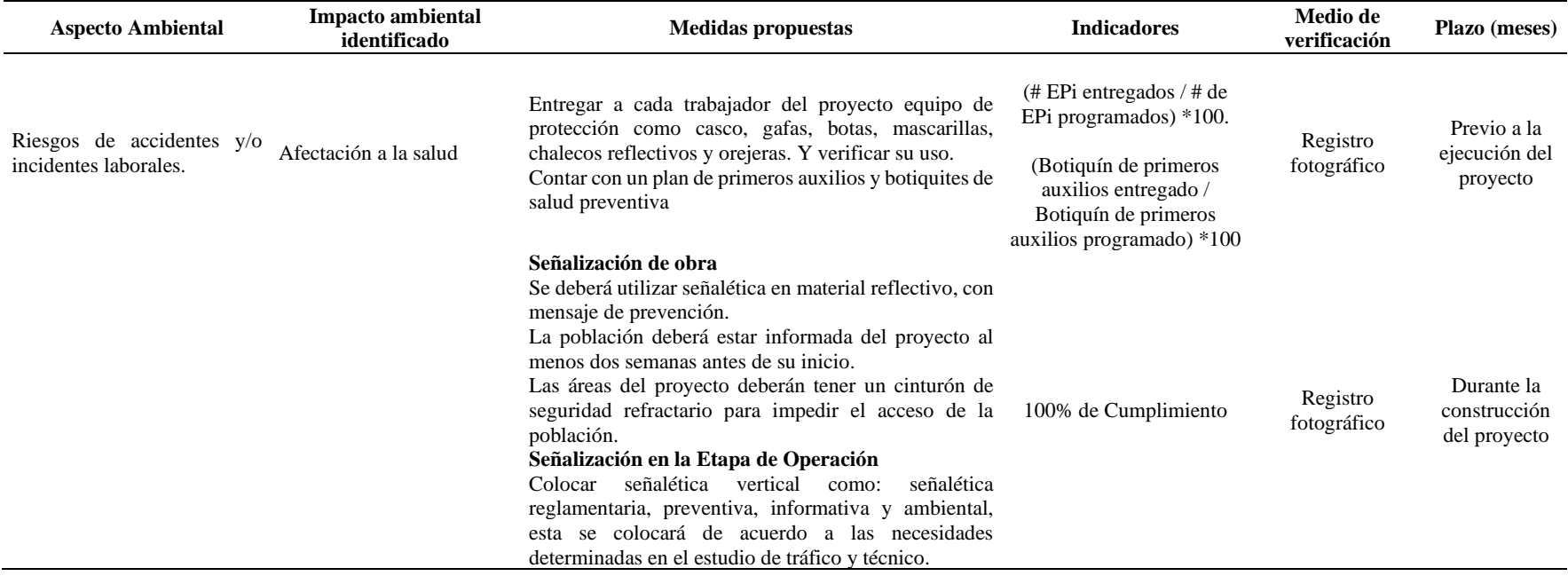

## *9.9.6. Plan de rehabilitación de áreas afectadas.*

### **Tabla 89**

*Plan de rehabilitación de áreas perjudicadas*

#### **PLAN DE REHABILITACIÓN DE ÁREAS PERJUDICADAS**

#### **OBJETIVO:**

Formular ciertas normas de prevención y control con el propósito es evitar accidentes laborales durante la construcción. Cumplir con los estándares establecidos por las leyes nacionales aplicable y las normas contenidas en las normas de seguridad. **4**

#### **LUGAR DE APLICACIÓN:** Vía Aloguincho-Atahualpa

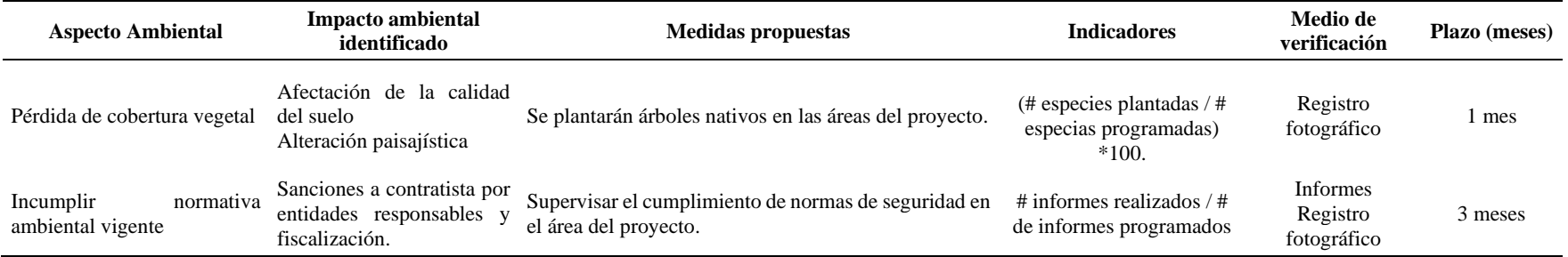

# *9.9.7. Plan de cierre, abandono y entrega del área.*

# **Tabla 90**

*Plan de cierre, abandono y entrega del proyecto*

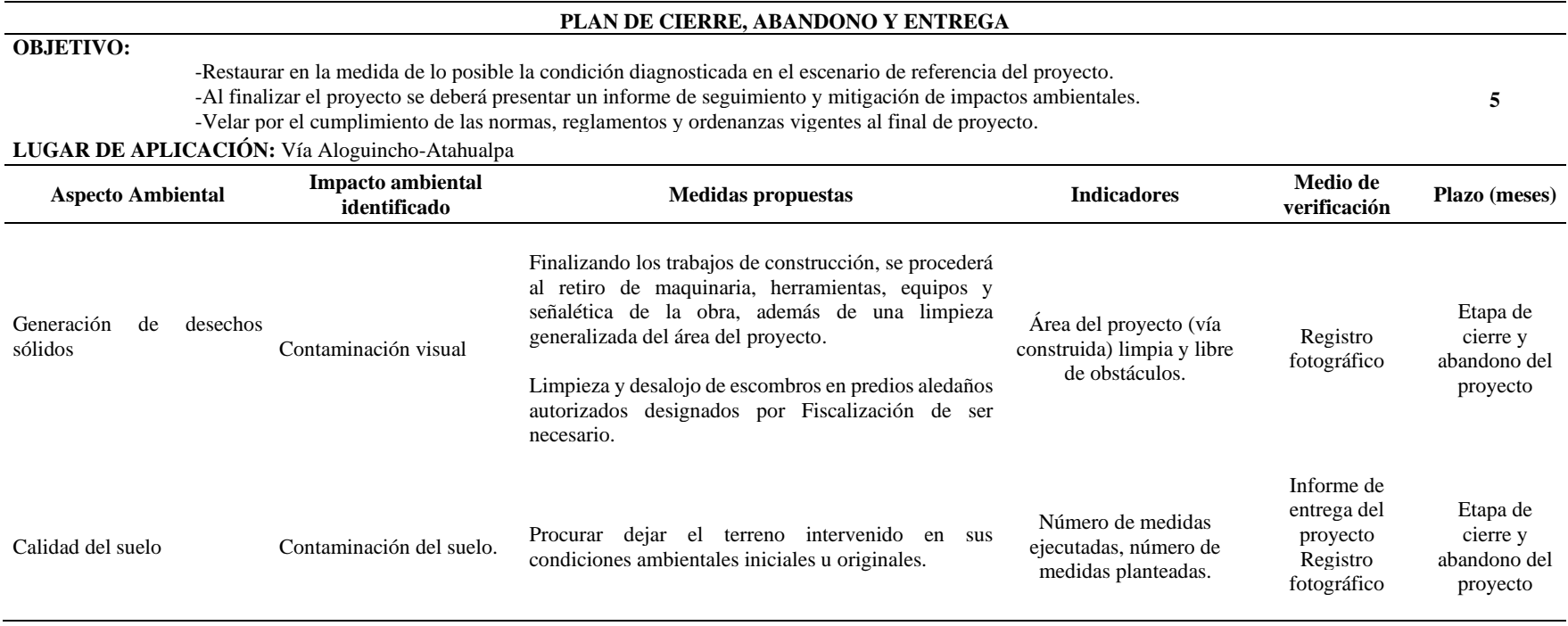

*Nota.* El tiempo de duración que tome el impacto ambiental durante el plan de cierra, abandono y entrega. Elaborado por: Los autores.

## **9.10.Matriz de Leopold**

Al realizar proyectos de ingeniería civil, es necesario no solo identificar los impactos ambientales, sino también anticipar los posibles impactos positivos y negativos sobre los factores ambientales del área afectada.

Esta evaluación requerida para este tipo de proyectos se desarrollará con la **matriz de Leopold** la cual permite, sin embargo, estimar la importancia y magnitud de los impactos con la ayuda de un grupo de expertos y de otros profesionales involucraos en el proyecto. En este sentido representan un avance respecto a las matrices de interacción simple. (Espinoza, 2007, p. 156)

# *9.10.1.Magnitud*

Se entiende a la calificación objetiva y el grado de incidencia producido a un factor ambiental, que se calcula por la suma de intensidad, Extensión, y Duración con la siguiente expresión:

$$
M = a * i + b * E + c * D
$$

Donde:

i: Intensidad

E: Extensión

D: Duración

a, b, c: Pesos de cada variable de evaluación.

### **Tabla 91**

*Valores de las variables de Magnitud*

| Variable | Valor |
|----------|-------|
| a        | 0,40  |
| h        | 0,35  |
| с        | 0,25  |

Elaborado por: Los autores.

#### *9.10.2.Importancia*

Se entiende a la calificación subjetiva, que indica el grado de influencia que tiene los factores ambientales en referencia al proyecto estudiado, para esto intervienen las variables de Extensión, Duración, Reversibilidad y Riesgo, como se indica en la siguiente expresión:  $I = 3 * i + 2 * E + D + R + Ri$ 

## **Tabla 92**

| <b>Variable</b>       | Símbolo      | Carácter     | <b>Valores asignados</b> |
|-----------------------|--------------|--------------|--------------------------|
|                       |              | Alta         | 3                        |
| <b>INTENSIDAD</b>     | $\mathbf{i}$ | Moderada     | 2                        |
|                       |              | Baja         | 1                        |
|                       |              | Regional     | 3                        |
| <b>EXTENSIÓN</b>      | E            | Local        | 2                        |
|                       |              | Puntual      | 1                        |
|                       |              | Permanente   | 3                        |
| <b>DURACIÓN</b>       | D            | Temporal     | $\mathcal{D}_{\cdot}$    |
|                       |              | Periódica    |                          |
|                       |              | Irreversible | 3                        |
| <b>REVERSIBILIDAD</b> | R            | Recuperable  | 2                        |
|                       |              | Reversible   | 1                        |
|                       |              | Medio        | 2                        |
| <b>PROBABILIDAD</b>   | P            | Bajo         | 1                        |
|                       |              | Alto         | 3                        |
| <b>RIESGO</b>         | Ri           | Medio        | $\mathcal{D}_{\cdot}$    |
|                       |              | Bajo         |                          |

*Valores de Magnitud e Importancia para la Matriz de Leopold*

Fuente: León Peláez, 2014, p. 74.

Finalmente, se tiene la tabla de comparación entre importancia y magnitud.

## **Tabla 93**

*Intervalo de comparación entre Magnitud e Importancia*

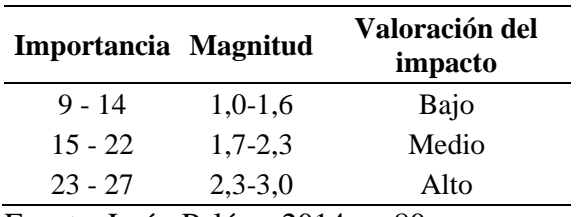

Fuente: León Peláez, 2014, p. 80.

#### *9.10.3.Valoración de impactos ambientales*

#### **Tabla 94**

*Valoración de los impactos ambientales del proyecto estudiado*

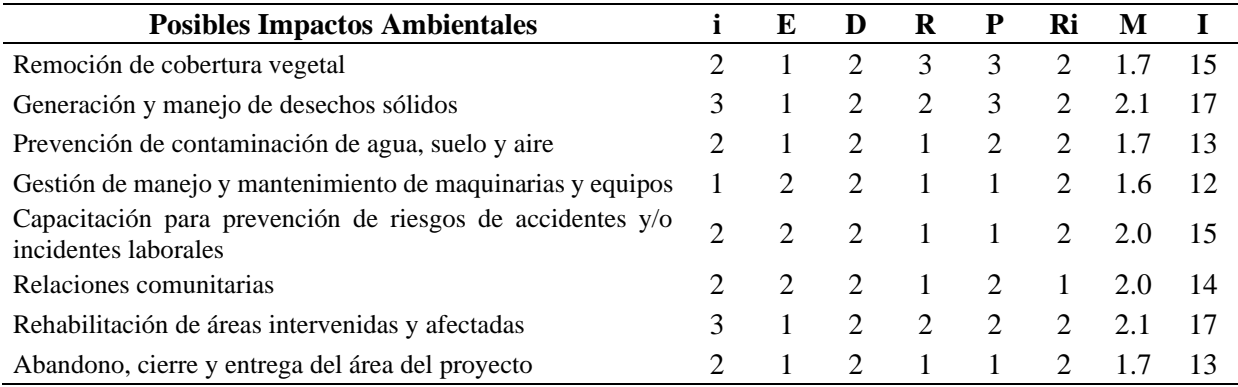

Elaborado por: Los autores.

De acuerdo con la tabla comparativa entre magnitud e importancia, el proyecto

vial tiene una valoración de impacto entre baja y media de acuerdo a la evaluación

realizada. Por lo tanto, se da la matriz de Leopold del estudio:

## **Tabla 95**

# *Matriz de Leopold*

|                                                                                | PREVENCIÓN Y MITIGACIÓN DE IMPACTOS<br><b>AMBIENTALES</b> |                                                           |                                        | <b>DESECHOS</b><br><b>SÓLIDOS</b>       | CAPACITACIÓN Y<br><b>EDUCACIÓN</b><br><b>AMBIENTAL</b> | <b>RELACIONES</b><br><b>COMUNITARIAS</b> | REHABILITACIÓN DE<br>ÁREAS<br><b>INTERVENIDAS</b> | <b>CIERRE</b><br><b>ABANDONO Y</b><br><b>ENTREGA</b> |                                                        |                                                              |
|--------------------------------------------------------------------------------|-----------------------------------------------------------|-----------------------------------------------------------|----------------------------------------|-----------------------------------------|--------------------------------------------------------|------------------------------------------|---------------------------------------------------|------------------------------------------------------|--------------------------------------------------------|--------------------------------------------------------------|
| <b>ACCIONES CAUSANTES DE</b><br><b>POSIBLES IMPACTOS</b><br><b>AMBIENTALES</b> | <b>FACTORES AMBIENTALES</b>                               | material<br>particulado<br>ë<br>Generación<br>triturado y | emisiones<br>gaseosas<br>Generación de | del<br>niveles<br>Generación en<br>agua | de vibraciones<br>ruido<br>Generación                  | sólido:<br>Manejo de desechos            | ambiental<br>Capacitación                         | vinculación<br>comunitaria<br>Programa de            | recuperación<br>de áreas perjudicadas<br>€<br>Programa | ⋋<br>abandono<br>del proyecto.<br>para<br>Programa<br>cierre |
|                                                                                | Suelos                                                    | $-2$<br>$\overline{c}$                                    | -1                                     |                                         | $-2$                                                   | $-2$<br>$\overline{c}$                   | $\overline{c}$<br>2                               |                                                      | $\overline{2}$<br>$\overline{c}$                       | $\overline{c}$<br>2                                          |
| FÍSICO                                                                         | Agua                                                      |                                                           |                                        | $-2$<br>$\overline{c}$                  | $-1$                                                   |                                          |                                                   | -1                                                   | $\overline{2}$<br>2                                    | $\overline{2}$<br>2                                          |
|                                                                                | Aire                                                      | - 1                                                       | $-2$<br>$\overline{2}$                 |                                         | $-2$                                                   |                                          | 2<br>2                                            | $-1$                                                 |                                                        | $\overline{2}$<br>2                                          |
| віотісю                                                                        | Flora                                                     | $-3$<br>3                                                 |                                        |                                         | $-2$<br>2                                              | $-2$<br>$\overline{c}$                   | $\overline{c}$<br>$\overline{2}$                  |                                                      | $\overline{2}$                                         | $-2$<br>2                                                    |
|                                                                                | Fauna                                                     | $-3$<br>3                                                 |                                        |                                         | $-2$<br>2                                              | $-2$                                     | $\overline{c}$                                    |                                                      |                                                        | $-2$<br>$\overline{2}$                                       |
| EVALUACIÓN DE IMPACTO AMBIENTAL                                                |                                                           | $-9$<br>9                                                 | $-3$<br>3                              | $-2$<br>$\gamma$                        | $-9$                                                   | $-6$<br>5                                | 8<br>9                                            | $-2$<br>$\overline{c}$                               | 7<br>8                                                 | $\overline{c}$<br>10                                         |

*Nota.* La matriz de Leopold se emplea para evaluar los diferentes impactos ambientales del proyecto estudiado. Elaborado por: Los autores.

### **CAPÍTULO X**

## **10. ANÁLISIS FINANCIERO**

### **10.1.Presupuesto referencial**

La elaboración de presupuestos implica analizar elementos de actividad realizados a lo largo del tiempo para desglosar los costos unitarios en términos de unidades de medida. Esto ayuda a determinar los costos directos y se presenta indirectamente durante la implementación. Al final del proyecto, se tiene una tabla que resume los costos generales que facilita la ejecución del cronograma planificado.

#### **10.2.Cantidades de obra**

Para cuantificar los materiales que se utilizaran en la ejecución del proyecto, se establecen al concluir con el diseño de pavimento, diseño geométrico, diseño de drenaje, señalización de la vía e impacto ambiental y al tener los planos definitivos de la obra, con los que se determinarán las cantidades por cada rubro según su unidad de medición.

#### **10.3.Análisis de precios unitarios (APU)**

El Análisis de Precios Unitarios es importante para establecer los costos de construcción, ya que establece los costos actuales de materiales, equipos, herramientas, costos de mano de obra y transporte de materiales según el rubro.

Para analizar los precios unitarios que debe tener el proyecto vial se asumió el 15% de costos directos para determinar los costos indirectos y el beneficio en cada APU, cabe considerar que para realizar un reajuste de precios se empleó la fórmula polinómica.

## **Tabla 96**

# *Presupuesto del Proyecto*

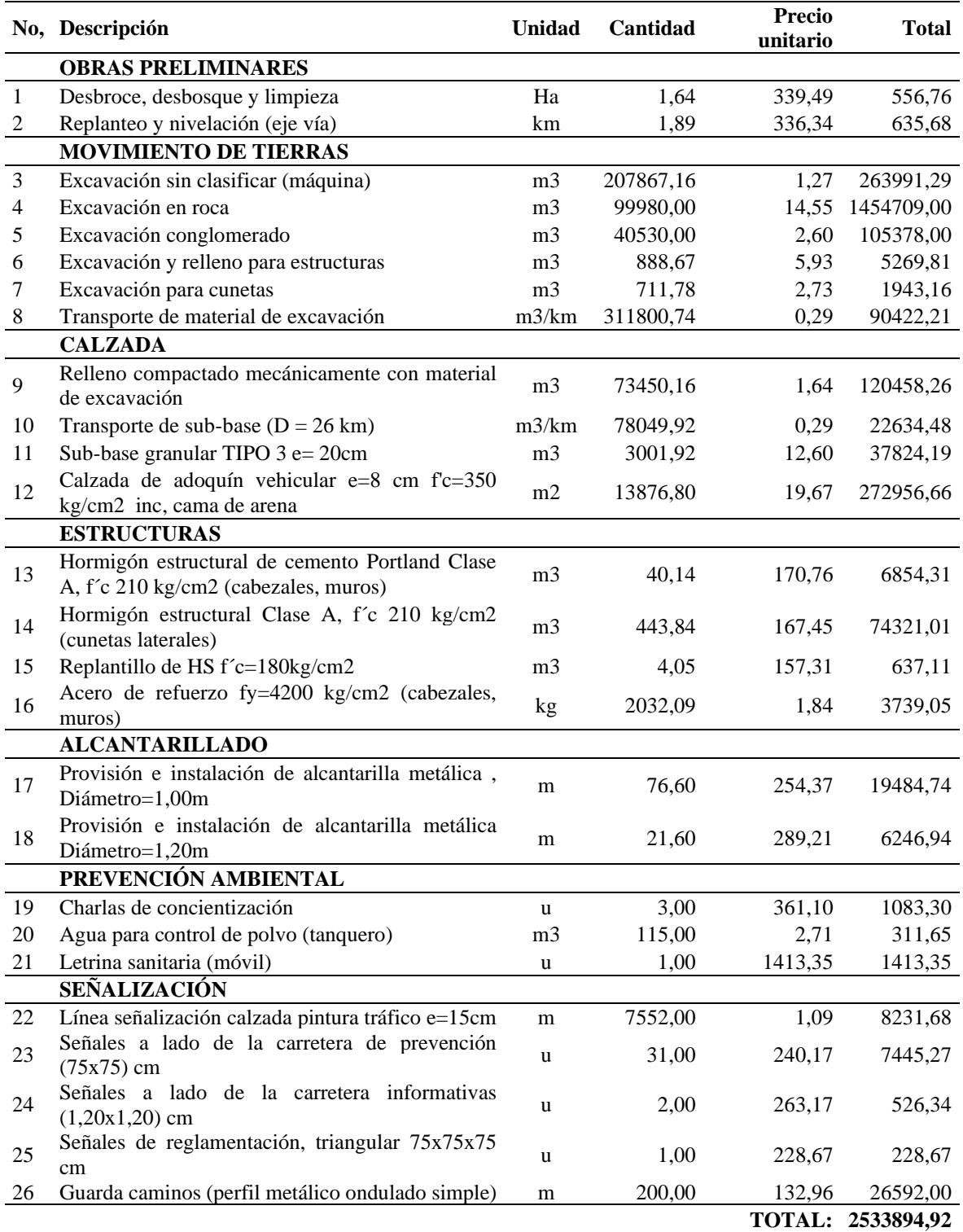

#### **10.4.Viabilidad financiera y económica**

Se requiere de un análisis financiero del proyecto para determinar adecuadamente los ingresos y egresos, los primeros se dan a los beneficios generados por el correcto funcionamiento del proyecto, mientras que los egresos se refeiren a costos de la construcción y el mantenimiento durante la vida útil del proyecto.

#### *10.4.1.Cálculo de los beneficios valorados*

La propuesta de mejoramiento vial denominado Vía Aloguincho-Atahualpa localizada en una zona rural permitirá interconectar las parroquias aledañas de Atahualpa y Puéllaro, favoreciendo a la dinamización socio económica de las poblaciones. También al ser un sector agrícola y lechero, contribuirá al mejoramiento de la calidad de vida de las personas de los barrios a beneficiarse (Aloguincho y Coyagal) aledaños con la parroquial Atahualpa, también favorecerá comercializar los productos del sector en menor tiempo y disminuyendo costos en movilidad.

Para el conocer los beneficios sociales que producirá el proyecto se analizarán los indicadores y componentes que se mencionan a continuación los costos:

- Combustible  $\frac{1}{2}$  galón
- Neumático \$/ neumático
- Cambios de aceite \$ / cambio de aceite
- Amortiguadores \$ / amortiguador
- Sistema frenos \$ / zapata
- Transporte de productos \$ / viaje

- **Costo de combustible:** Se tiene que un galón de combustible para vehículos livianos rinde 40 km y para vehículos pesados 30 km. Actualmente el precio de combustible, el galón gasolina está a \$2,55 y el diésel de \$1,90.

## **Tabla 97**

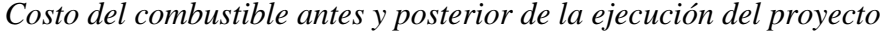

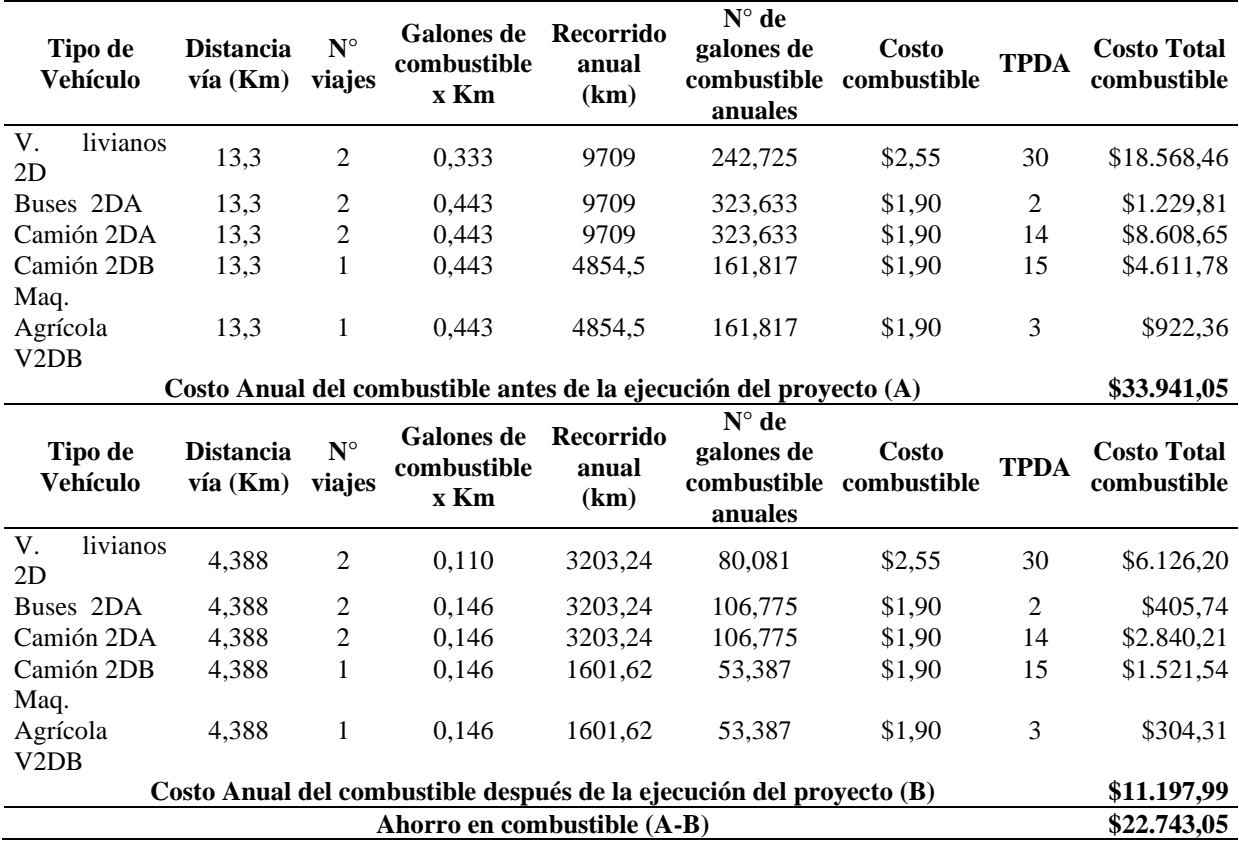

Elaborado por: Los autores.

- **Costo de neumáticos:** El cambio de neumáticos se realiza a los 40 000km de recorrido aproximadamente. El costo de un juego de llantas para vehículos livianos será de \$320 mientras que a vehículos pesados será de \$ 2 700 aproximadamente.

## **Tabla 98**

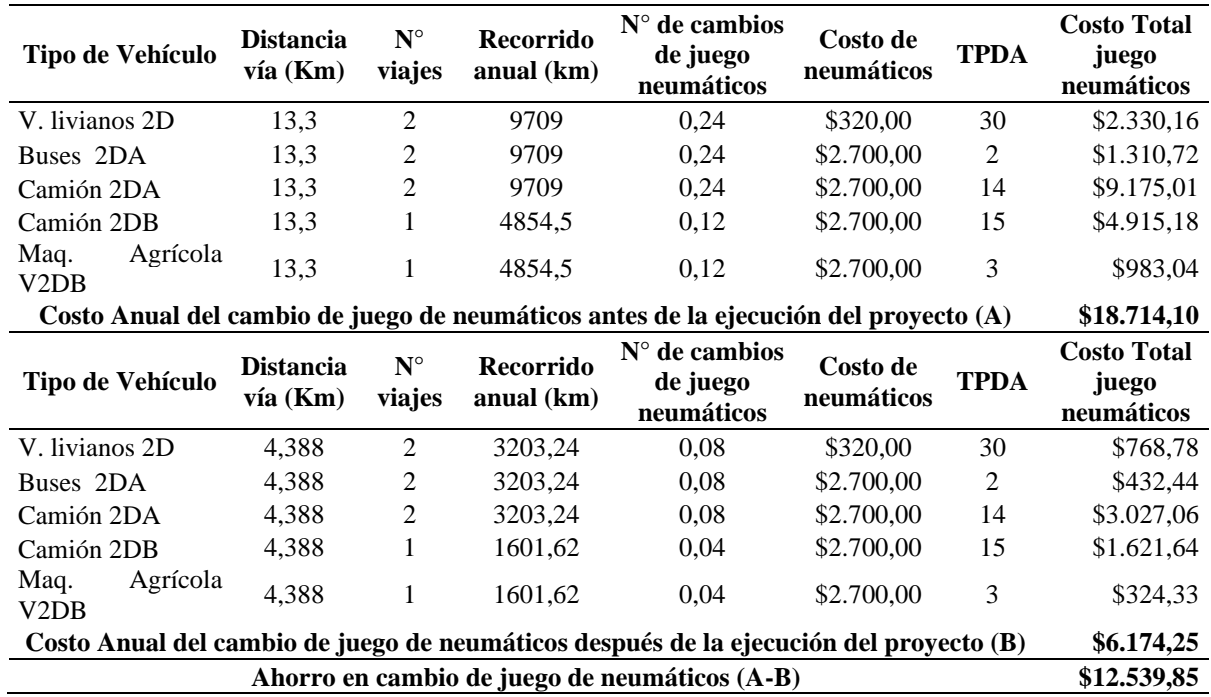

*Costo del juego de neumáticos antes y posterior de la ejecución del proyecto*

Elaborado por: Los autores.

- **Costo de lubricante:** para todo tipo de vehículo el cambio de aceite será cada 5

000 km, los precios varían entre \$30 para livianos y para vehículos pesados será

de \$50.

# **Tabla 99**

*Costo total del lubricante antes y posterior de la ejecución del proyecto*

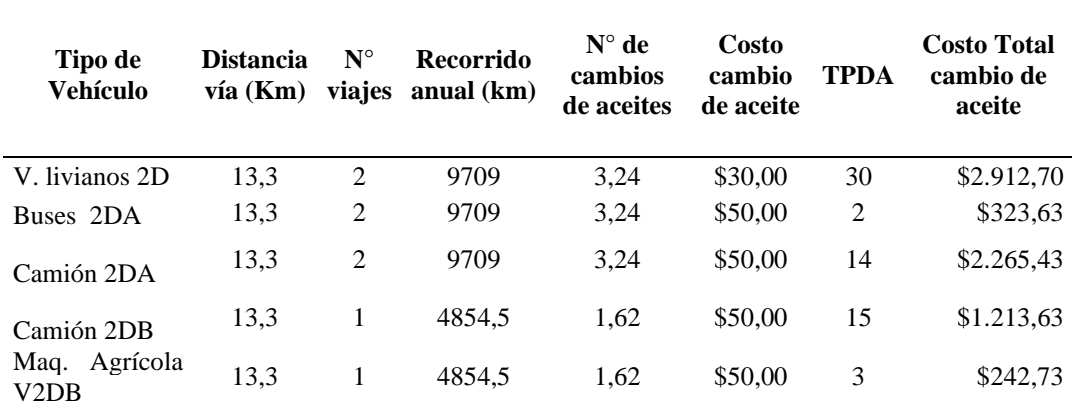

| Tipo de<br><b>Vehículo</b>                                                | <b>Distancia</b><br>$v$ ía (Km) | $N^{\circ}$<br>viajes | Recorrido<br>anual $(km)$ | $N^{\circ}$ de<br>cambios<br>de aceites | Costo<br>cambio<br>de aceite | <b>TPDA</b>    | Costo Total<br>cambio de<br>aceite |
|---------------------------------------------------------------------------|---------------------------------|-----------------------|---------------------------|-----------------------------------------|------------------------------|----------------|------------------------------------|
| V. livianos 2D                                                            | 4,388                           | 2                     | 3203,24                   | 1,07                                    | \$30,00                      | 30             | \$960,97                           |
| Buses 2DA                                                                 | 4,388                           | 2                     | 3203,24                   | 1,07                                    | \$50,00                      | $\overline{2}$ | \$106,77                           |
| Camión 2DA                                                                | 4,388                           | $\overline{2}$        | 3203,24                   | 1,07                                    | \$50,00                      | 14             | \$747,42                           |
| Camión 2DB                                                                | 4,388                           | 1                     | 1601,62                   | 0.53                                    | \$50,00                      | 15             | \$400.41                           |
| Maq. Agrícola<br>V <sub>2</sub> DB                                        | 4,388                           | 1                     | 1601,62                   | 0.53                                    | \$50,00                      | 3              | \$80,08                            |
| Costo Anual del cambio de aceite después de la ejecución del proyecto (B) | \$2.295,66                      |                       |                           |                                         |                              |                |                                    |
| Ahorro en cambio de aceite (A-B)                                          |                                 |                       |                           |                                         |                              |                |                                    |

**Costo Anual del cambio de aceite antes de la ejecución del proyecto (A) \$6.958,12**

Elaborado por: Los autores.

Costo de amortiguador: El cambio de amortiguadores debido a la vía que emplean sin el proyecto se da cada cambio a los 30.000km y con el proyecto será a los 40.000km, actualmente el precio de cambio bordea los \$190 para vehículos livianos y alrededor de \$385 de vehículos pesados.

#### **Tabla 100**

*Costo del cambio de amortiguadores antes y después de la ejecución del proyecto*

| Tipo de<br>Vehículo                   | <b>Distancia</b><br>$v$ ía (Km) | $N^{\circ}$<br>viajes | <b>Recorrido</b><br>anual (km) | $N^{\circ}$ de cambios<br>de<br>amortiguador | Costo de<br>amortiguadores                                                      | <b>TPDA</b> | <b>Costo Total de</b><br>amortiguadores |
|---------------------------------------|---------------------------------|-----------------------|--------------------------------|----------------------------------------------|---------------------------------------------------------------------------------|-------------|-----------------------------------------|
| V. livianos 2D                        | 13,3                            | $\overline{c}$        | 9709                           | 0,32                                         | \$190,00                                                                        | 30          | \$1.844,71                              |
| Buses 2DA                             | 13,3                            | $\overline{c}$        | 9709                           | 0,32                                         | \$385,00                                                                        | 2           | \$249,20                                |
| Camión 2DA                            | 13,3                            | $\overline{2}$        | 9709                           | 0,32                                         | \$385,00                                                                        | 14          | \$1.744,38                              |
| Camión 2DB                            | 13,3                            | 1                     | 4854,5                         | 0,16                                         | \$385,00                                                                        | 15          | \$934,49                                |
| Maq.<br>Agrícola<br>V <sub>2</sub> DB | 13,3                            | 1                     | 4854.5                         | 0,16                                         | \$385,00                                                                        | 3           | \$186,90                                |
|                                       |                                 |                       |                                |                                              | Costo Anual del cambio de amortiguadores antes de la ejecución del proyecto (A) |             | \$4.959,68                              |
| Tipo de<br><b>Vehículo</b>            | <b>Distancia</b><br>vía (Km)    | $N^{\circ}$<br>viajes | <b>Recorrido</b><br>anual (km) | $N^{\circ}$ de cambios<br>de<br>amortiguador | Costo de<br>amortiguadores                                                      | <b>TPDA</b> | <b>Costo Total de</b><br>amortiguadores |

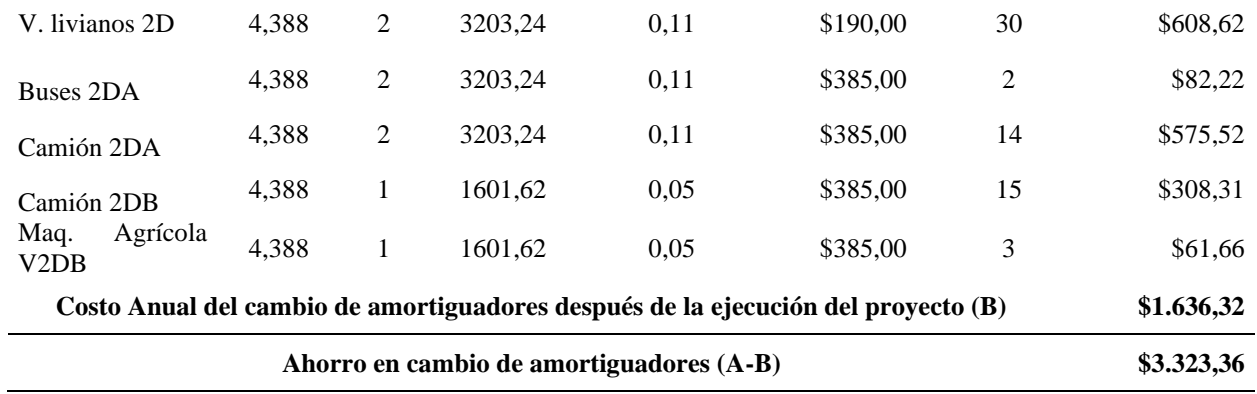

Elaborado por: Los autores.

- **Costo sistema de frenos:** generalmente los frenos de todo tipo de vehículos deben cambiarse a los 40000km, con un costo que bordea \$235 para los vehículos

livianos y \$500 de pesados.

## **Tabla 101**

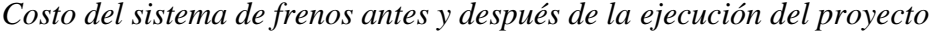

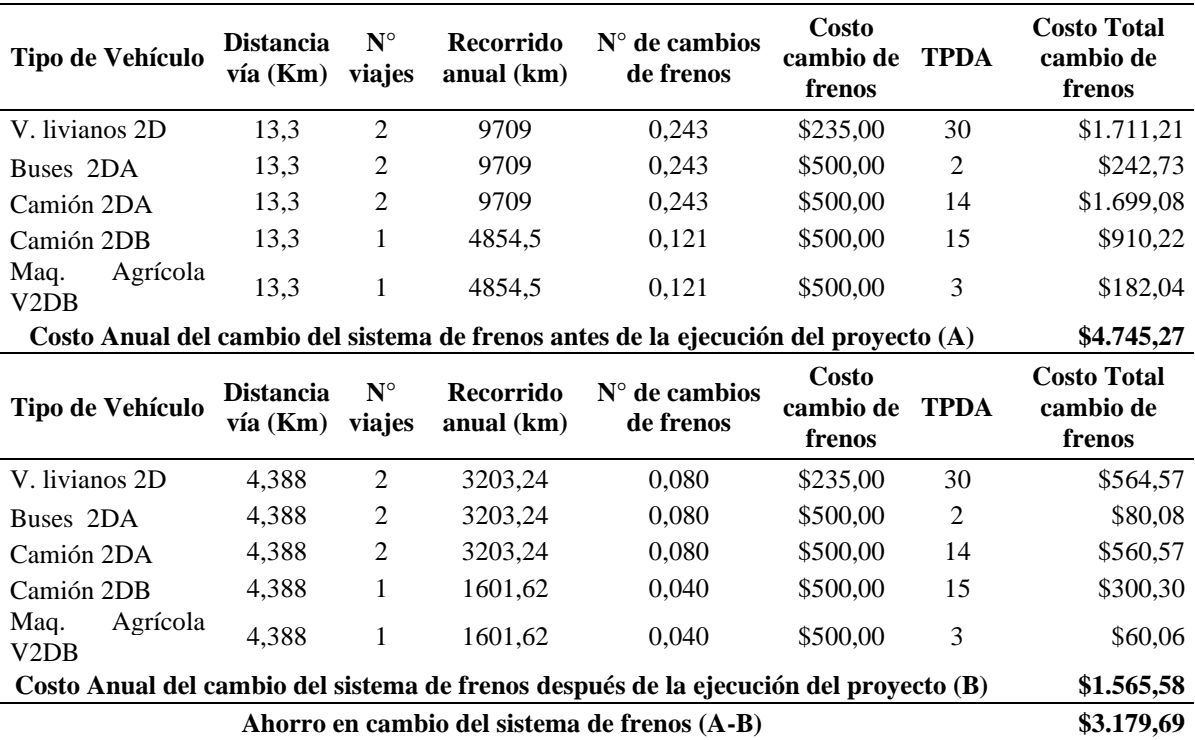

#### - **Costo transporte de productos:**

El acopio y transporte agropecuario incluye el número de veces que los productores de la industria tienen que transportar aquellos productos a los centros de acopio o mercados vecinos para su comercialización. Por lo general el flete bordea los \$20,00 y con la ejecución del proyecto vial su costo disminuirá a \$10 aproximadamente.

### **Tabla 102**

*Costo anual del transporte de productos agrícolas y ganaderos antes y después del* 

*proyecto.*

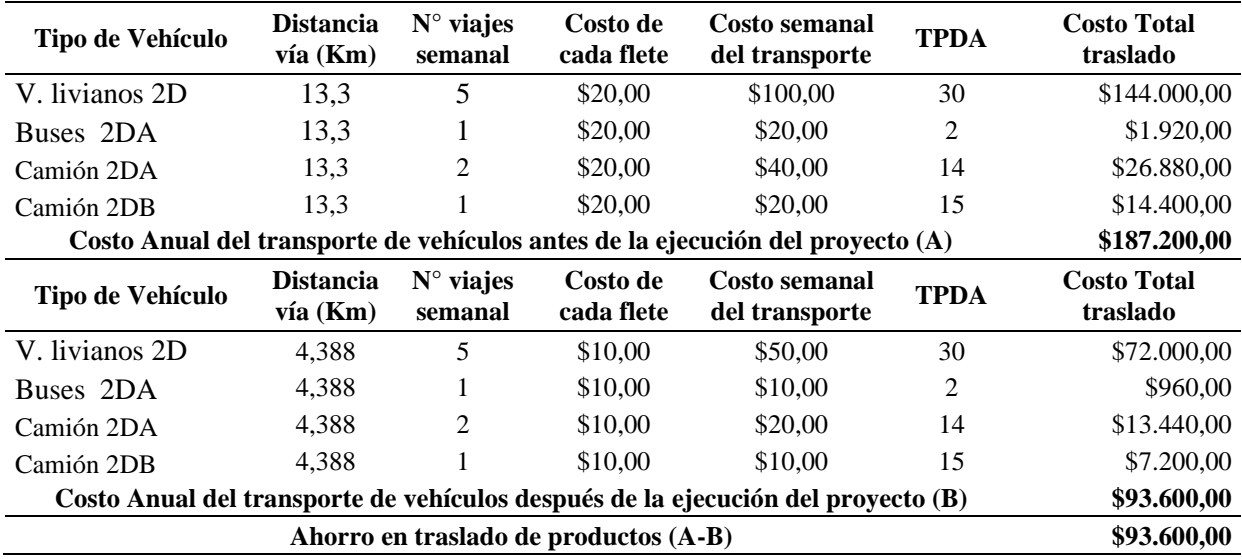

Elaborado por: Los autores.

#### - **Disminución del tiempo de viaje**

Cuando se ejecute el proyecto "Vía Aloguincho-Atahualpa", este ayudara que los barrios de Aloguincho y Coyagal tengan una rápida conexión hacia la parroquia de Puéllaro lo que facilitará el transporte de los productos agropecuarios de los pobladores, esto mejorara la calidad de vida ya que se acorta las distancias y a su vez se reduce el tiempo de viaje para la entrega del producto, beneficiando a la población aledaña.

Para conocer el ahorro de tiempo de traslado que producirá la vía a ejecutarse y la existente se calcula con la diferencia entre el tiempo que emplea antes de la existencia del proyecto y después de la ejecución del mismo como se indica a continuación:

*Ahorro de tiempo* = 
$$
Tap - Tdp
$$

Donde:

Tap: Tiempo de recorrido antes del proyecto, horas/ día.

Tdp: Tiempo de recorrido después del proyecto, horas/ día.

En la siguiente tabla se muestran el tiempo de ahorro en el viaje una vez ejecutado

el proyecto.

## **Tabla 103**

*Tiempo de ahorro del viaje a los barrios de Aloguincho y Coyagal antes y después del* 

*proyecto*

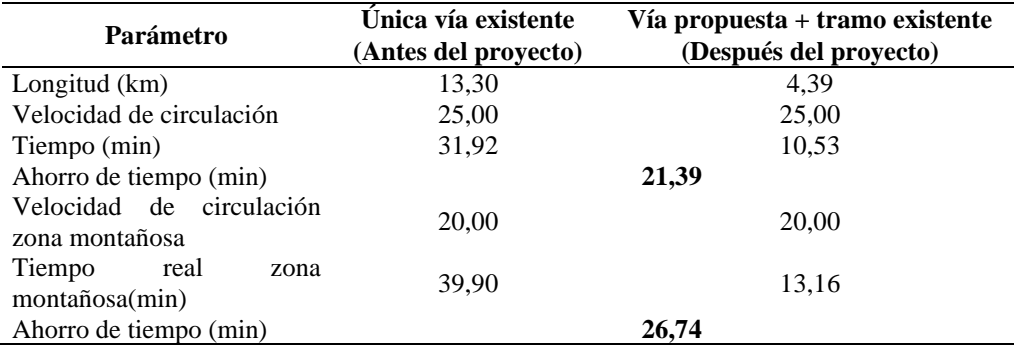

Elaborado por: Los autores.

#### - **Plusvalía**

Conforme a datos proporcionados por los pobladores y miembros del GAD parroquial de Atahualpa se tiene que la hectárea en el área de influencia tiene un valor aproximado de \$1500 mientras que la zona de influencia indirecta bordea los \$3500 cabe mencionar que los predios son de uso agrícola por lo que después de la ejecución del proyecto se incrementaría considerablemente la plusvalía a \$5000, y la zona directa bordearía los \$2000.

## **Tabla 104**

*Plusvalía antes y después de la ejecución del proyecto vial*

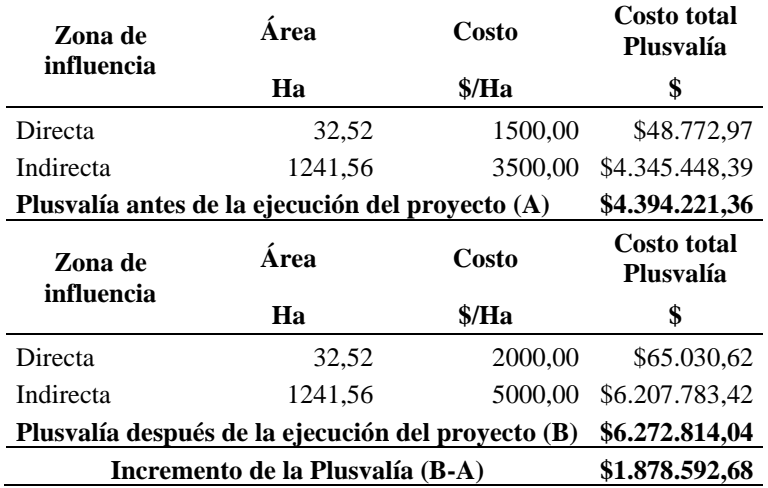

Elaborado por: Los autores.

## *10.4.2.Evaluación económica financiera*

**10.4.2.1.** *Costos de mantenimiento.*

### **Tabla 105**

*Costos por mantenimiento del proyecto*

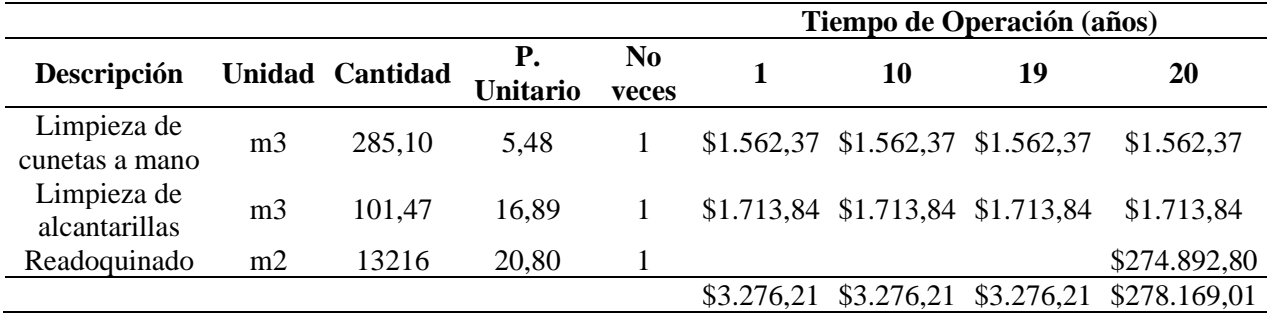

## **10.4.2.2.** *Costos del proyecto.*

### **Tabla 106**

*Costos del proyecto*

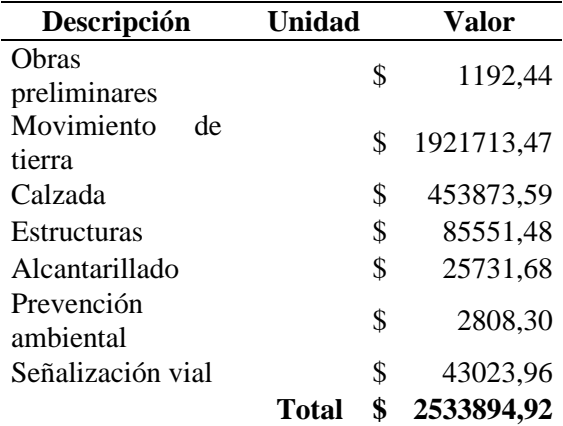

Elaborado por: Los autores.

Se indica la proyección de los beneficios totales en el periodo de 20 años que

generará el proyecto vial, mostrados a continuación:

### **Tabla 107**

*Proyección de Beneficios Totales*

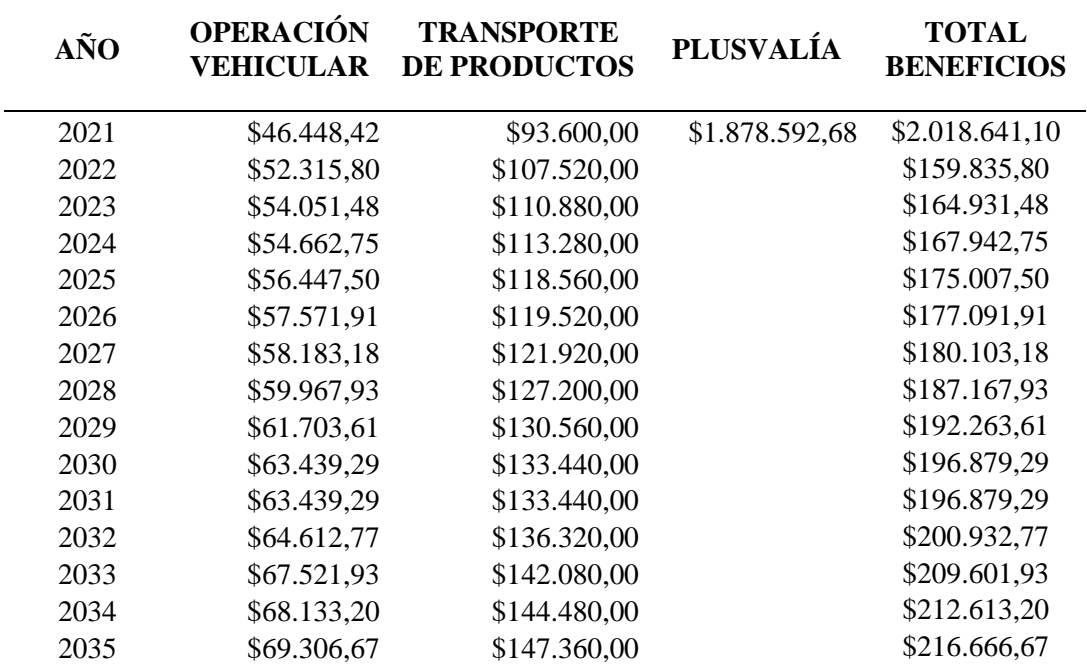

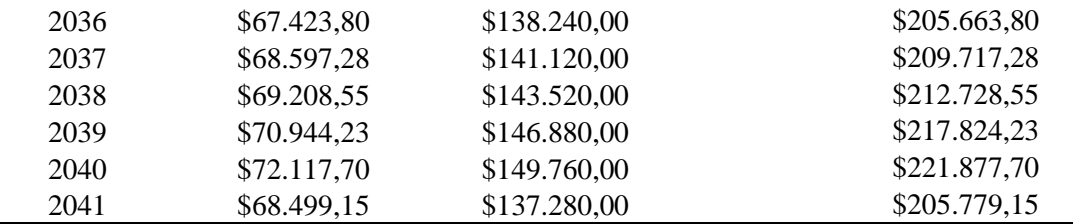

Elaborado por: Los autores.

#### *10.4.3.Valor actual neto (VAN)*

Este parámetro permite determinar si un proyecto es viable o no en base al valor actualizado del saldo entre los ingresos y egresos a lo largo de la vida útil del proyecto. Para evaluar la inversión del proyecto se establece que:

VAN > 0; proyecto VIABLE (generará beneficios)

VAN = 0; proyecto NO VIABLE (no beneficios, no pérdidas, apertura a

otras ofertas)

VAN < 0; proyecto Indiferente/Rechazado (generará pérdidas)

Para determinar el VAN se emplea la siguiente fórmula:

$$
V.A.N. = \Sigma \frac{Ft}{(1+k)^t} - Io
$$

Dónde:

Io: Inversión que se realiza en un momento inicial t=0.

Ft: Flujo de caja en cada periodo t.

t: Número de periodos asumidos.

k: Es el valor de interés o tasa mínima de aceptación (TMAR)

El valor k se analizará de acuerdo a la fecha de evaluación del proyecto, por lo tanto, para Mayo de 2022:

Tasa pasiva = $6.10\%$ ; EMBI (riesgo País) =  $9.13\%$ 

 $k =$ Tasa Pasiva + EMBI (riesgo País) = 15.23%

## **Tabla 108**

| <b>Tiempo</b>    | <b>Ingresos</b> | <b>Egresos</b> | <b>Flujo Neto</b> | <b>Factor</b>  | C/D                       |                         |
|------------------|-----------------|----------------|-------------------|----------------|---------------------------|-------------------------|
| Años             | A               | B              | $C=A-B$           | $D=(1+k)^{n}t$ | Vt<br>Σ.<br>$(1 + k)^{t}$ | <b>VAN</b><br>acumulado |
| $\boldsymbol{0}$ | 0,00            | 2533894,92     | -2533894,92       | 1,00           | -2533894,92               | 2533894,92              |
| 1                | 2018641,10      | 3276,21        | 2015364,89        | 1,15           | 1748993,22                | -784901,70              |
| $\overline{2}$   | 159835,80       | 3276,21        | 156559,59         | 1,33           | 117909,43                 | $-666992,27$            |
| 3                | 164931,48       | 3276,21        | 161655,27         | 1,53           | 105655,76                 | $-561336,51$            |
| $\overline{4}$   | 167942,75       | 3276,21        | 164666,54         | 1,76           | 93399,19                  | -467937,32              |
| 5                | 175007,50       | 3276,21        | 171731,29         | 2,03           | 84532,09                  | $-383405,23$            |
| 6                | 177091,91       | 3276,21        | 173815,70         | 2,34           | 74249,86                  | $-309155,37$            |
| 7                | 180103,18       | 3276,21        | 176826,97         | 2,70           | 65552,55                  | $-243602,82$            |
| 8                | 187167,93       | 3276,21        | 183891,72         | 3,11           | 59161,30                  | $-184441,52$            |
| 9                | 192263,61       | 3276,21        | 188987,40         | 3,58           | 52764,62                  | $-131676,91$            |
| 10               | 196879,29       | 3276,21        | 193603,08         | 4,13           | 46909,05                  | $-84767,86$             |
| 11               | 196879,29       | 3276,21        | 193603,08         | 4,76           | 40709,06                  | $-44058,80$             |
| 12               | 200932,77       | 3276,21        | 197656,56         | 5,48           | 36068,20                  | $-7990,59$              |
| 13               | 209601,93       | 3276,21        | 206325,72         | 6,31           | 32673,91                  | 24683,31                |
| 14               | 212613,20       | 3276,21        | 209336,99         | 7,28           | 28769,22                  | 53452,53                |
| 15               | 216666,67       | 3276,21        | 213390,46         | 8,38           | 25450,22                  | 78902,76                |
| 16               | 205663,80       | 3276,21        | 202387,59         | 9,66           | 20947,63                  | 99850,39                |
| 17               | 209717,28       | 3276,21        | 206441,07         | 11,13          | 18543,07                  | 118393,45               |
| 18               | 212728,55       | 3276,21        | 209452,34         | 12,83          | 16326,95                  | 134720,40               |
| 19               | 217824,23       | 3276,21        | 214548,02         | 14,78          | 14513,72                  | 149234,13               |
| 20               | 221877,70       | 274892,80      | $-53015,10$       | 17,03          | $-3112,35$                | 146121,78               |
|                  |                 |                |                   |                | <b>VAN</b>                | 146121,78               |
|                  |                 |                |                   |                | <b>TIR</b>                | 17,34%                  |

*Cálculo del Valor Actual Neto (VAN) del proyecto*

Elaborado por: Los autores.

## *10.4.4.Tasa interna de retorno (TIR)*

La Tasa interna de retorno (TIR) constituye una cifra de pérdida o beneficio que tendrá el proyecto permitiendo conocer la rentabilidad de este. Para calcular el valor se tiene la siguiente expresión:

$$
V.A.N. = 0 = \sum \frac{Ft}{(1+TIR)^t} - Io
$$

El valor del TIR deberá ser mayor que la tasa de descuento de flujos para que sea viable el proyecto ya que así cumplirá con la rentabilidad la mínima exigida. Se debe considerar los siguientes criterios:

- Si  $TIR > t$  tasa de descuento de flujos (k), proyecto viable.
- Si TIR < 0; proyecto no viable
- Si  $TIR = tasa$  de descuento de flujos (k), proyecto no viable.

## **Tabla 109**

| <b>Tiempo</b>  | <b>Ingresos</b> | <b>Egresos</b> | <b>Flujo Neto</b> | <b>Factor</b>    | C/D                              |                         |
|----------------|-----------------|----------------|-------------------|------------------|----------------------------------|-------------------------|
| Años           | A               | $\bf{B}$       | $C=A-B$           | $D=(1+TIR)^{n}t$ | Vt<br>$\Sigma \frac{1}{(1+k)^t}$ | <b>TIR</b><br>acumulado |
| $\overline{0}$ | 0.00            | 2533894.92     | -2533894.92       | 1.00             | -2533894.92                      | -2533894.92             |
| $\mathbf{1}$   | 2018641.10      | 3276.21        | 2015364.89        | 1.17             | 1717554.22                       | $-816340.70$            |
| $\overline{c}$ | 159835.80       | 3276.21        | 156559.59         | 1.38             | 113708.57                        | $-702632.12$            |
| 3              | 164931.48       | 3276.21        | 161655.27         | 1.62             | 100059.93                        | $-602572.20$            |
| $\overline{4}$ | 167942.75       | 3276.21        | 164666.54         | 1.90             | 86862.52                         | -515709.68              |
| 5              | 175007.50       | 3276.21        | 171731.29         | 2.22             | 77202.84                         | -438506.84              |
| 6              | 177091.91       | 3276.21        | 173815.70         | 2.61             | 66593.16                         | -371913.68              |
| $\overline{7}$ | 180103.18       | 3276.21        | 176826.97         | 3.06             | 57735.89                         | $-314177.78$            |
| 8              | 187167.93       | 3276.21        | 183891.72         | 3.59             | 51170.11                         | $-263007.68$            |
| 9              | 192263.61       | 3276.21        | 188987.40         | 4.22             | 44817.10                         | $-218190.58$            |
| 10             | 196879.29       | 3276.21        | 193603.08         | 4.95             | 39127.31                         | $-179063.27$            |
| 11             | 196879.29       | 3276.21        | 193603.08         | 5.81             | 33345.46                         | $-145717.81$            |
| 12             | 200932.77       | 3276.21        | 197656.56         | 6.81             | 29012.99                         | $-116704.82$            |
| 13             | 209601.93       | 3276.21        | 206325.72         | 7.99             | 25810.20                         | -90894.62               |
| 14             | 212613.20       | 3276.21        | 209336.99         | 9.38             | 22317.25                         | $-68577.37$             |
| 15             | 216666.67       | 3276.21        | 213390.46         | 11.01            | 19387.71                         | -49189.66               |
| 16             | 205663.80       | 3276.21        | 202387.59         | 12.91            | 15670.84                         | -33518.82               |
| 17             | 209717.28       | 3276.21        | 206441.07         | 15.15            | 13622.64                         | $-19896.18$             |
| 18             | 212728.55       | 3276.21        | 209452.34         | 17.78            | 11778.96                         | $-8117.22$              |
| 19             | 217824.23       | 3276.21        | 214548.02         | 20.87            | 10282.60                         | 2165.38                 |
| 20             | 221877.70       | 274892.80      | $-53015.10$       | 24.48            | $-2165.38$                       | 0.00                    |

*Cálculo de la Tasa Interna de Retorno del proyecto*

### *10.4.5.Determinación de Beneficio/ Costo del proyecto (B/C)*

En la evaluación de un proyecto es importante conocer si tendrá rentabilidad y será viable al momento de ejecutar el proyecto vial, por lo que es necesario realizar un análisis comparativo entre los valores de beneficios y costos generados. Para determinar si el proyecto es rentable se presentan los siguientes criterios:

- Si  $B/C > 1$ , es un proyecto rentable ya que los beneficios son superiores a los costos.
- Si B/C < 1; es un proyecto no rentable ya que los beneficios son iguales a los costos.
- Si B/C =1; proyecto rentablemente indiferente, no se debe considerar.

El cálculo de su valor requiere de la siguiente expresión;

$$
RBC = \frac{VAN_{Ingress}}{VAN_{Costos/GastosFutos}}
$$

Donde:

VAN Ingresos: Valor actual neto de los Ingresos/Beneficios.

VAN Costos/Gastos Brutos: Valor actual neto de los Costos/Gastos.

La presenta tabla muestra la relación obtenida de Beneficio/ Costo que tendrá el proyecto a ejecutarse:

### **Tabla 110**

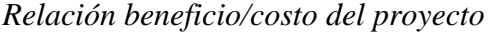

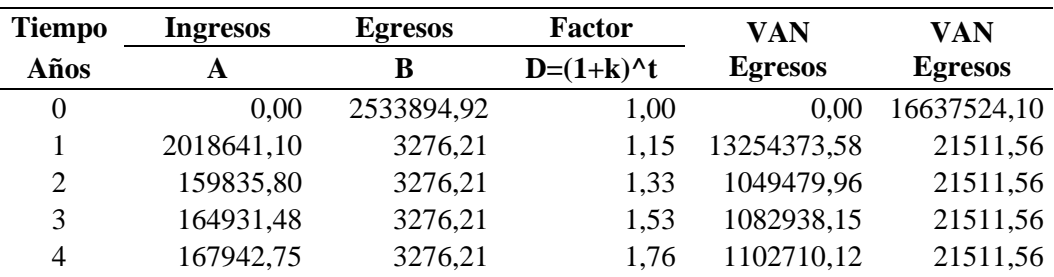

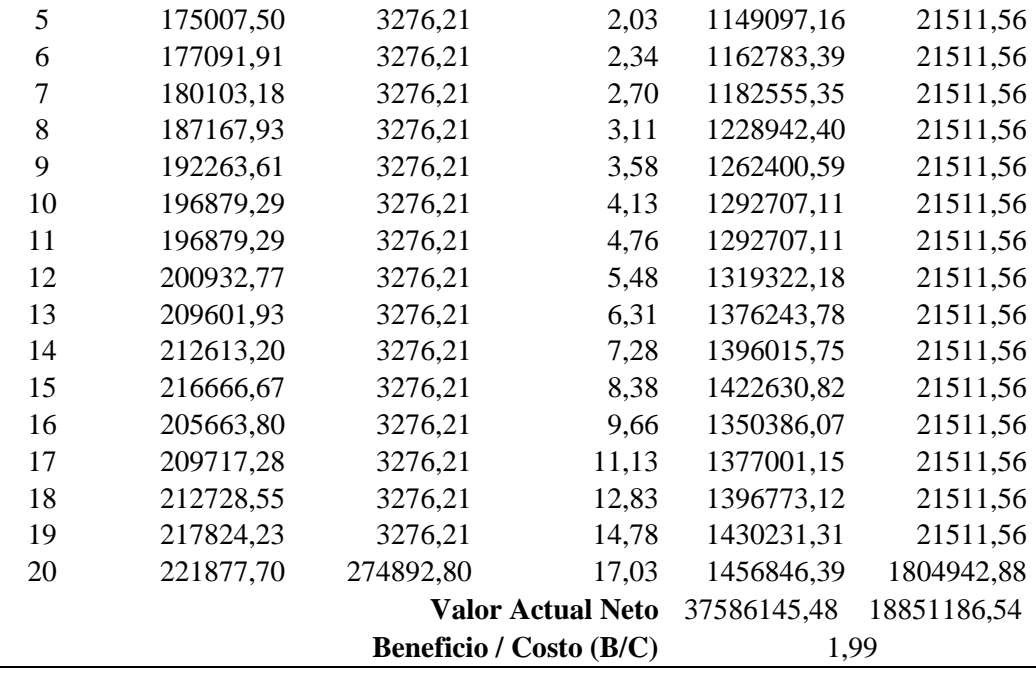

*Nota.* Se constata que la relación beneficio/ costo es mayor a 1 por ende el proyecto diseñado se considera rentable. Elaborado por: Los autores.

#### **10.5.Cronograma Valorado**

En el cronograma valorado se establecen los tiempos programados para cada rubro en la ejecución del proyecto, asimismo permitirá el control de los valores de inversión mensuales en función a cada rubro, que facilitarán el proceso constructivo de la obra y con la aplicación de todo el valor del presupuesto del proyecto según cada periodo establecido. Para la realización del cronograma se empleó la hoja de cálculo del software Excel, y se obtuvo un plazo de ejecución de 12 meses. El cronograma valorado del proyecto se presenta en los anexos.

## **10.6. Fórmula Polinómica**

La fórmula polinómica permite recalibrar el valor o costo del proyecto al año contratado para la ejecución de la obra.

En la siguiente tabla se detallan los coeficientes de la fórmula polinómica otorgada

a la siguiente clasificación:

## **Tabla 111**

## *Coeficiente de la Fórmula Polinómica*

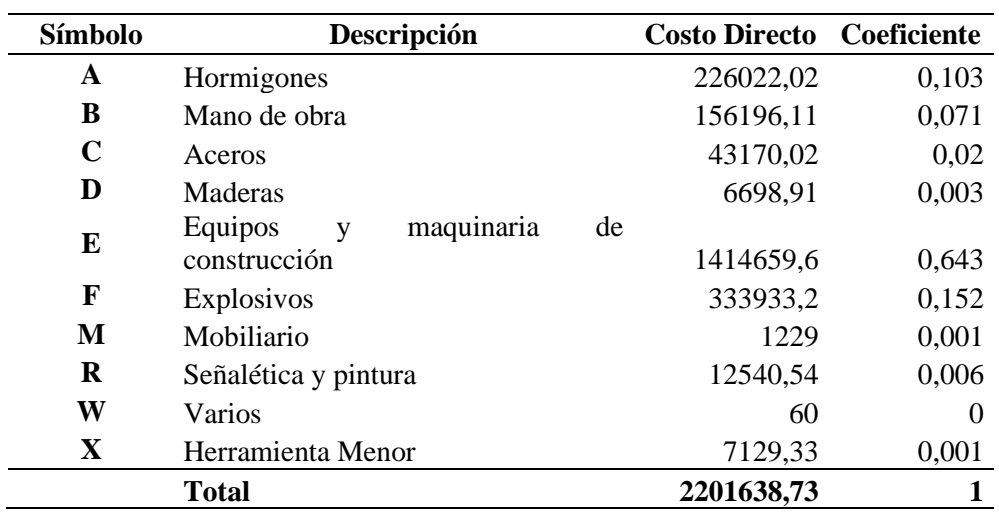

Elaborado por: Los autores.

## **Tabla 112**

# *Fórmula Polinómica del Proyecto Vial*

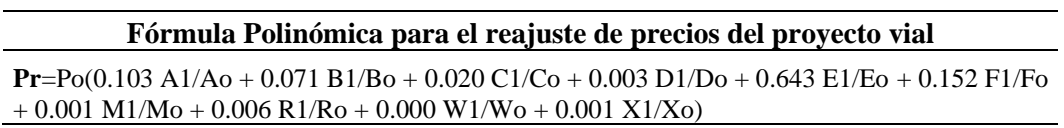

#### **CONCLUSIONES**

El área del proyecto posee un terreno montañoso con pendiente longitudinal máxima de 70% y pendiente promedio de 31%, la altitud máxima es de 2813.68 m.s.n.m. y la mínima de 2545.92 m.s.n.m. La zona del proyecto con los puntos topográficos proporcionados por el GAD Rural de Atahualpa Habaspamba generaron una franja topográfica 17.10 Ha.

Para el año 2021 el tráfico promedio diario anual (TPDA) es de 64 vehículos mientras que para el año 2041 es de 94 vehículos, de acuerdo a la Norma de Diseño Geométrico de Carretera (2003), la vía está clasificada como camino vecinal tipo V así como su número de ejes equivalentes es 390224 (ESAL´s) de 8.2 toneladas.

De acuerdo al Método AASHTO 93 para pavimento felxible se obtuvo un diseño de la estructura del pavimento articulado,en el cual se determinó las siguientes capas: subbase clase III (espesor 20cm), cama de arena (espesor 5cm) y adoquín (espesor 8cm).

De acuerdo con el estudio de suelos para la sub-rasante en el cual se encuentra el proyecto tenemos un suelo de tipo ML según clasificación SUCS, y según la clasificación AASHTO tenemos un suelo A-4, el cual tiene limos inorgánicos, arenas muy finas polvo de roca, arenas finas arcillosas o limosas, limos arcillosos, y la sub rasante presenta un valor del CBR de 9.40%.

Para el diseño geométrico de la vía clase V, se estableció una velocidad de diseño de 25 km/h, con radios de curvatura horizontal mínimo de 20 m y peralte máximo de 8%, la sección típica de la calzada es de 4 m, la cual presenta bermas de 0,60 m, con gradientes transversal del 4%, debido al relieve escarpado la gradiente longitudinal máxima es de 21,67% y la mínima del 2,93%.

El diseño hidráulico longitudinal del proyecto consta de cunetas triangulares de hormigón de f´c 210kg/cm2 con gradiente similar al del diseño geométrico vial con las que garantiza la funcionalidad de la estructura, asimismo se diseñó las alcantarillas metálicas con diámetro de 1000 mm y 1200 mm que cumplen la capacidad de llenado menor al 80%, y la velocidad mínima y máxima.

El proyecto está ubicado en una zona montañosa que se considera peligrosa y se deben implementar planes de seguridad laboral y señalización para garantizar la seguridad de los habitantes de Atahualpa durante y después de que se ejecute el proyecto vial.

Se obtuvo una tasa de interna de retorno (TIR) del 17,39% por encima del valor mínimo de 15,23%, y se concluyó que es viable el proyecto.

El proyecto vial es viable y rentable debido a que el valor actual neto (VAN) es positivo con una cantidad de \$146121,78, esto satisface la inversión con los ingresos que se proyectaron para los 20 años.

#### **RECOMENDACIONES**

Los BMS se encuentran especificados en los planos de implantación del diseño geométrico vial, los cuales permitirán la realización del replanteo y nivelación del terreno para ejecutar la obra.

Durante el proceso constructivo se recomienda ejecutar ensayos de control de obra con el fin de evaluar la calidad de los materiales empleados.

Se recomienda complementar un estudio para estabilidad de taludes en roca de la abscisa 1+320 m a 1+420 m ya que es el tramo que presenta mayor corte.

Para controlar los accidentes de tránsito se recomienda implementar charlas de educación vial para los moradores de Atahualpa y Aloguincho quienes se beneficiarán y circularán en la vía.

Para ejecutar el proyecto es recomendable los meses con precipitaciones bajas (junio, julio, agosto, septiembre) para satisfacer rendimientos y garantizar seguridad en obra.

Se recomienda no ampliar el ancho de calzada de la sección típica establecida debido a que se incrementaría los costos de movimiento de tierras y se requiere de ensayos adicionales.

Se recomienda que durante la construcción se evalué un tramo que permita poder proyectar la vía sin que se genere mayores cortes y pendientes longitudinales menores a fin de disminuir el costo en su construcción, la presente tesis tuvo como limitante el levantamiento topográfico que fue otorgado por el GAD Parroquial Rural Atahualpa-Habaspamba.
## **REFERENCIAS**

AASHTO. (1993). *Guide For Design of Pavement Structures.* Washington D.C.

Retrieved from https://habib00ugm.files.wordpress.com/2010/05/aashto1993.pdf

Bahamondes, R., Echaveguren, T., & Vargas, S. (2013). Análisis de métodos de diseño de pavimentos de adoquines de hormón. *Revista de la construcción, 12*(3). https://www.scielo.cl/scielo.php?script=sci\_arttext&pid=S0718-

915X2013000300002

- Braja M., D. (2001). *Principios de Ingeniería de Cimentaciones* (4ta ed.). Mexico: International Thomson Editores.
- Cárdenas Grisales, J. (2013). *Diseño geométrico de carreteras.* Bogotá: ECOE. https://tiposdetecnologia.online/wp-content/uploads/2020/10/Dise%C3%B1ogeom%C3%A9trico-de-carreteras-2da-Edici%C3%B3n-James-

C%C3%A1rdenas-Grisales.pdf

- Causa Directa Investigacion y Reconstruccion de Accidentes de Tráfico. (2020). *Tabla de factores de rozamiento del pavimento para neumáticos de goma*. https://causadirecta.com/especial/calculo-de-velocidades/tablas/tabla-de-factoresde-rozamiento-del-pavimento-para-neumaticos-de-goma
- Córdova Ashqui, H. F. (2018). *Diseño definitivo de la vía Camino Real y La Lindera, II etapa ubicada en la provincia de Cotopaxi, cantón Salcedo parroquia San Antonio José Holguín.* [Tesis de pregrado, Universidad Politécnica Salesiana]. https://dspace.ups.edu.ec/handle/123456789/16140
- EORGE Consultoría y Construcción. (2019). *Estudio Hidrologico de la Cuenca del Río Piganta. Sistema de Riego Piganta*. Recuperado de: GADP Rural Atahualpa Habaspamba

Espinoza, G. (2007). *Gestión y Fundamentos de Evaluación de Impacto Ambiental.* Santiago de Chile.

http://siar.minam.gob.pe/puno/sites/default/files/archivos/public/docs/1052.pdf

Gordon, R., & Shear. (2004). *Ingeniería de caminos rurales.* California: Virginia Tech.

- Higuera Sandoval, C. H. (2011). *Nociones sobre métodos de diseño de estructuras de pavimentos para carreteras.* https://catalogo.escuelaing.edu.co/cgibin/koha/opac-detail.pl?biblionumber=18365
- INAMHI. (2015). *Determinación de ecuaciones para el cálculo de intensidades máximas de precipitación.*

https://www.academia.edu/27047715/DETERMINACIÓN\_DE\_ECUACIONES \_PARA\_EL\_CÁLCULO\_DE\_INTENSIDADES\_MÁXIMAS\_DE\_PRECIPITA CIÓN\_INSTITUTO\_NACIONAL\_DE\_METEOROLOGIA\_E\_HIDROLOGIA

- Instituto de Investigación Geológico y Energético (IIGE ). (1980). *Mapa Geológico del Ecuador (Otavalo).* https://www.geoenergia.gob.ec/mapas-tematicos-1-100-000/
- Instituto Mexicano del Transporte. (2019). *Análisis de la capacidad de arranque en pendiente de vehículos pesados considerados en la Norma Oficial Mexicana de pesos y dimensiones.* Publicación Técnica, Sanfandila. https://imt.mx/archivos/Publicaciones/PublicacionTecnica/pt542.pdf
- Lemos R., R. A. (1999). *Drenaje vial superficial y subterráneo.* Popayan, Colombia: Departamento de Hidraúlica.
- León Peláez, J. (2014). *Evaluación del Impacto Ambiental de Proyectos de Desarrollo.* https://es.slideshare.net/aniambiental/evaluacin-de-impacto-ambiental-enproyectos-de-desarrollo
- Loria, L. G. [@lgloria27]. (2019, 6 de junio). *Tipos de pavimentos*. Twitter. https://twitter.com/lgloria27/status/1081985022947667968
- Ministerio del Ambiente. (2015). A*cuerdo Ministerial No. 28 Libro VI de la Calidad Ambiental (Vol. VI)*. http://extwprlegs1.fao.org/docs/pdf/ecu155123.pdf
- Montejo Fonseca, A. (2001). *Ingeniería de Pavimentos para Carreteras.* Bogotá, Colombia: Stella Valbuena Fierro.
- MOP 001 -F. (2002). *Especificaciones Generales para la Construcción de Caminos y Puentes.*https://www.obraspublicas.gob.ec/wpcontent/uploads/downloads/2021/01/MPR\_Chimborazo\_Cumanda\_Especificacio nes-Tecnicas-MOP-001-F-2002.pdf
- MOP. (2003). *Normas de Diseño Geometrico de Carreteras - 2003.* Ecuador. https://sjnavarro.files.wordpress.com/2011/08/manual-dedisec3b1o-decarretera\_2003-ecuador.pdf
- MOP NEVI-12. (2013). *Norma Para Estudio Y Diseño Vial* (Vol. 2 Libro B). Quito: Subsecretaría de Infraestructura del Transporte.

https://es.slideshare.net/ramirobautistaaguirre/mtop-v-2-libro-b-norma-paraestudios-y-diseo-vial

Morales Sosa, H. A. (2006). *Ingeniería vial I.* Santo Domingo, República Dominicana: Editorial Búho.

https://books.google.com.ec/books?id=OcefqXpOiswC&printsec=frontcover&hl =es&source=gbs\_ge\_summary\_r&cad=0#v=onepage&q&f=false

MTOP. (2013). *Norma para estudios y diseños viales* (Vol. Volumen 2 Libro A). Quito. Retrieved from https://www.obraspublicas.gob.ec/wpcontent/uploads/downloads/2013/12/01-12-2013\_Manual\_NEVI-

12\_VOLUMEN\_2A.pdf

NEVI-12-3- MTOP. (2013). *Especificaciones generales para la construcción de caminos y puentes. Ministerio de Transporte y Obras Públicas del Ecuador.* Ministerio de Transporte y Obras Públicas del Ecuador.

https://www.obraspublicas.gob.ec/wp-

content/uploads/downloads/2021/01/MPR\_Chimborazo\_Cumanda\_Especificacio nes-Tecnicas-MOP-001-F-2002.pdf

NEVI-12-5-MTOP. Norma Ecuatoriana Vial. (2013). *Procedimiento de Operación y Seguridad Vial* (Vol. 5). Retrieved from https://www.obraspublicas.gob.ec/wpcontent/uploads/downloads/2013/12/01-12-2013\_Manual\_NEVI-

12\_VOLUMEN\_5.pdf

- Norma ASTM D 4318. (1984). *Standard Test Methods for Liquid Limit, Plastic Limit, and Plasticitu Index of Soils.* https://kashanu.ac.ir/Files/D%204318%20- %2000%20%20\_RDQZMTG\_.pdf
- Norma ASTM D-2219-98. (1998). *Laboratory Determination of Water (Moisture) Content of Soil and Rock by Mass.* https://www.astm.org/d2216-19.html
- Norma Ecuatoriana de la Construcción- NEC-SE-DS. (2016). *Norma de Cargas Sísmicas-Diseño Sismo Resistente (NEC-SE-DS).*

https://www.obraspublicas.gob.ec/wp-

content/uploads/downloads/2016/04/MTOP\_NEC-SE-DS.pdf

Paredes, J. L. (2015). *Estudio de impacto ambiental para la construcción de alcantarillado mixto, en la ciudad de Otavalo.* [Tesis de pregrado, Universidad de las Fuerzas Armadas ESPE].

http://repositorio.espe.edu.ec/bitstream/21000/10314/1/T-ESPE-048450.pdf

- PDOT Atahualpa Habaspamba 2019-2023. (2019). *Plan de Ordenamiento y Desarrollo Territorial 2019-2023.* Plan, GADPR de Atahualpa Habaspamba. https://atahualpahabaspamba.gob.ec/pichincha/plan-de-desarrollo-yordenamiento-territorial/
- PDOT de Atahualpa Habaspamba. (2015). *Plan de Desarrollo y Ordenamiento Territorial de la parroquia Atahualpa.* https://docplayer.es/83276746-Plan-dedesarrollo-y-ordenamiento-territorial-de-la-parroquia-atahualpa-ano-2015.html
- Posso Prado, H. A. (2009). *Manual de Drenaje de Carreteras.* Colombia. https://www.invias.gov.co/index.php/archivo-y-documentos/documentostecnicos/especificaciones-tecnicas/984-manual-de-drenaje-para-carreteras
- Reglamento Técnico Ecuatoriano RTE INEN 004-1. (2011). *Señalización Vial. Parte 1. Señalización Vertical.* (1ra ed.). (INEN, Ed.) Quito, Ecuador. https://www.gob.ec/sites/default/files/regulations/2021- 02/REGLAMENTO%20TECNICO%20ECUATORIANO%20DE%20SE%C3% 91ALIZACI%C3%93N%20VIAL.pdf
- Reglamento Técnico Ecuatoriano RTE INEN 004-2. (2011). *Señalización Vial. Parte 2. Señalización Horizontal* (Primera ed.). (INEN, Ed.) Quito, Ecuador. https://www.obraspublicas.gob.ec/wpcontent/uploads/downloads/2015/03/LOTAIP2015\_reglamento\_tecnico\_se+%C2 %A6alizaci+%C2%A6n\_horizontal.pdf

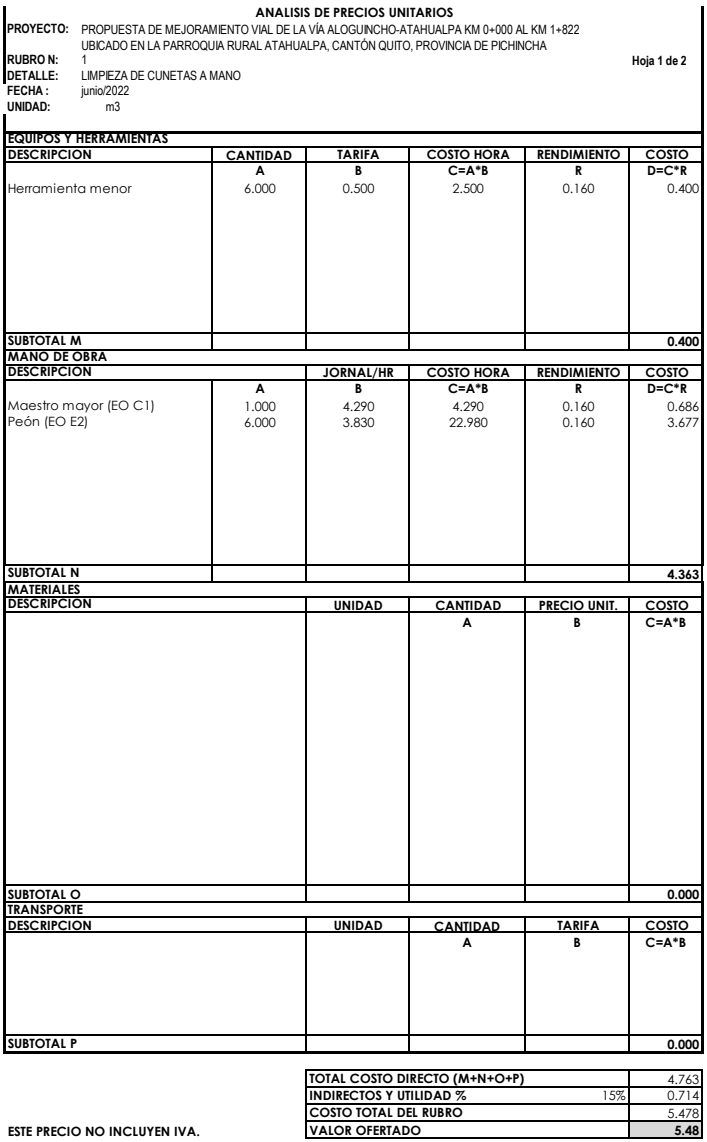

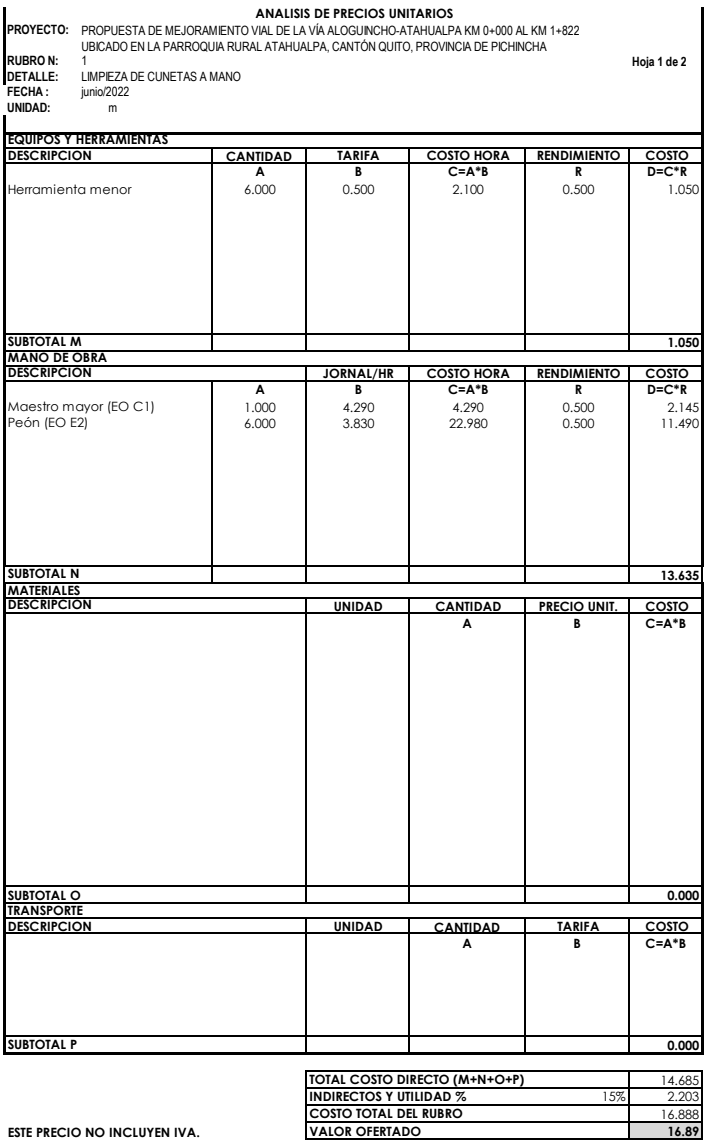

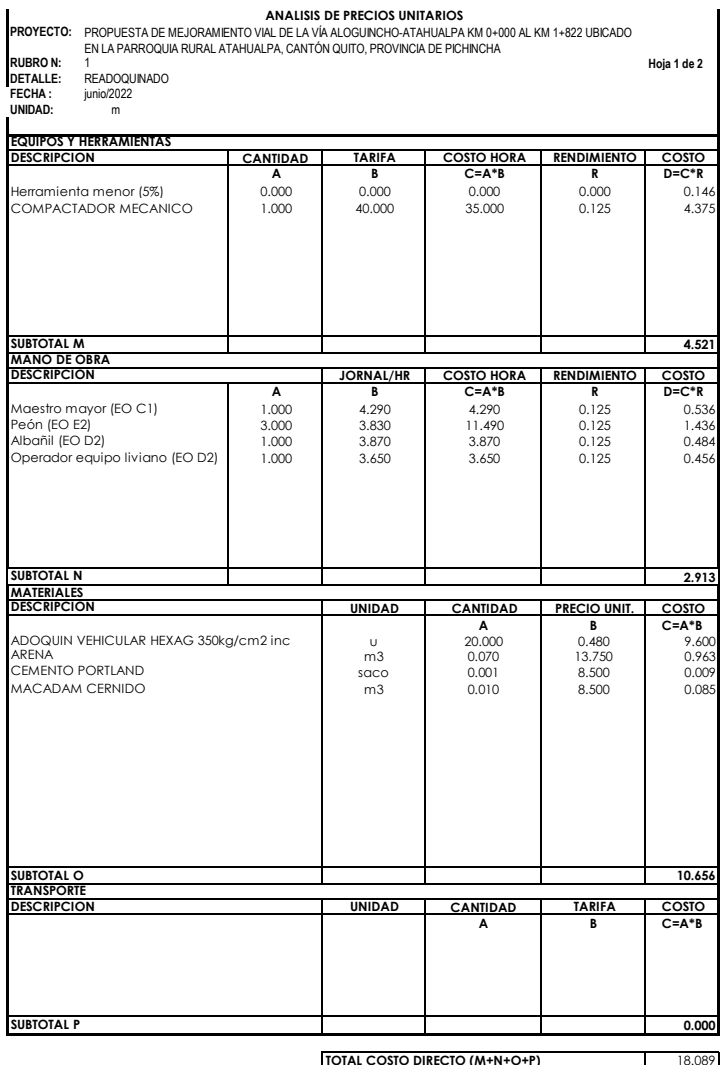

**TOTAL COSTO DIRECTO (M+N+O+P)** 18.089<br> **INDIRECTOS Y UTILIDAD %** 15% 2.713<br> **COSTO TOTAL DEL RUBRO** 20.802 **ESTE PRECIO NO INCLUYEN IVA. VALOR OFERTADO 20.80**

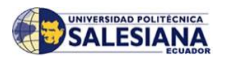

PROPUESTA DE MEJORAMIENTO VIAL DE LA VÍA ALOGUINCHO-ATAHUALPA KM 0+000 AL KM 1+822 UBICADO EN LA PARROQUIA RURAL ATAHUALPA, CANTÓN QUITO, PROVINCIA DE PICHINCHA

**COSTOS DE MANTENIMIENTO VIAL**

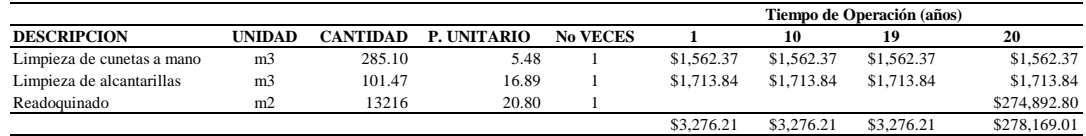

$$
27.86 \boxed{1} \boxed{0.79} \boxed{21.88}
$$
  
76.56 101.47

# **PRESUPUESTO REFERENCIAL**

# PROPUESTA DE MEJORAMIENTO VIAL DE LA VÍA ALOGUINCHO-ATAHUALPA KM 0+000 AL KM 1+822 UBICADO EN LA PARROQUIA RURAL ATAHUALPA, CANTÓN QUITO, PROVINCIA DE PICHINCHA

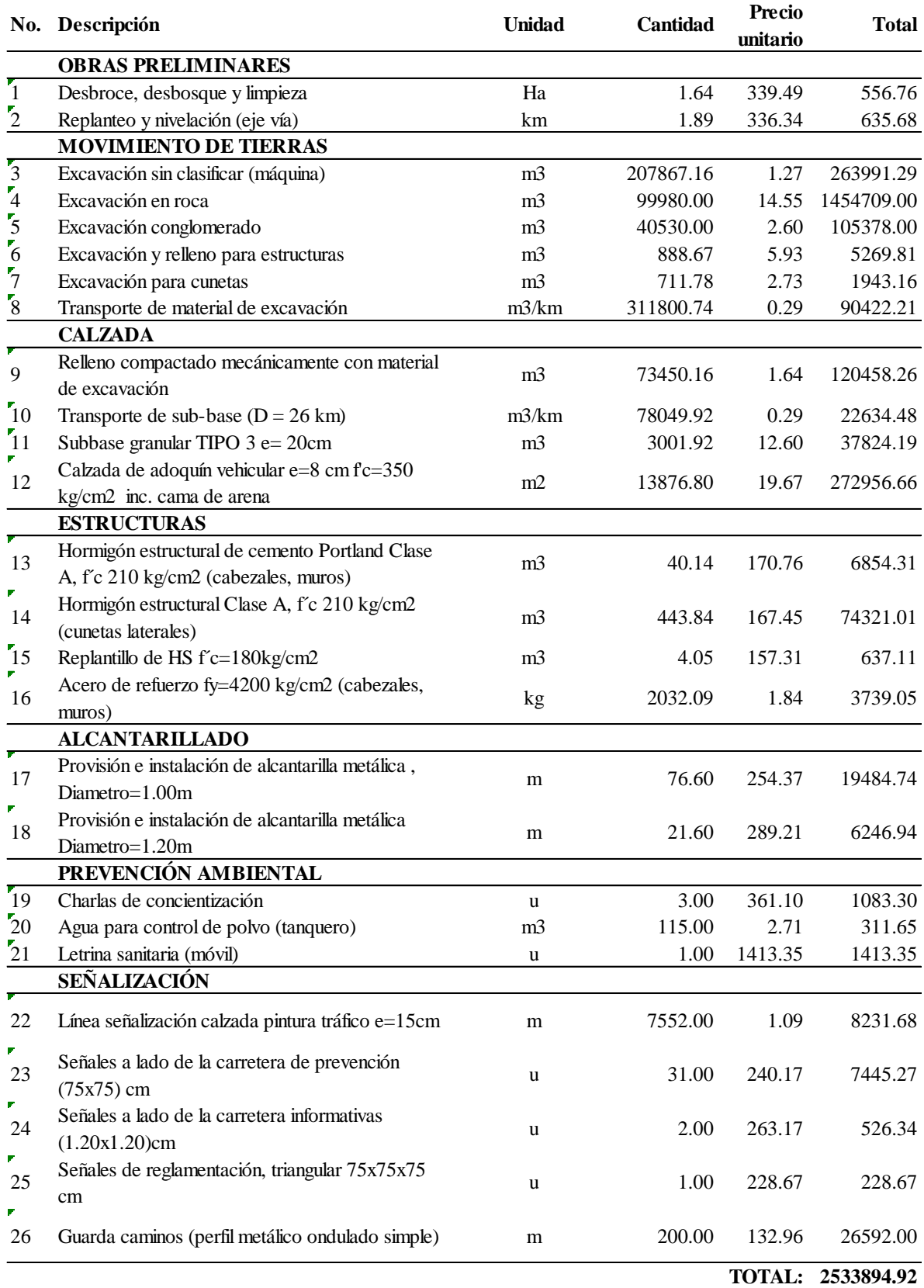

OFERENTE: Daniela Raquel Cando Maigualema, Christian David Pillajo Andrango

**PROYECTO:** PROPUESTA DE MEJORAMIENTO VIAL DE LA VÍA ALOGUINCHO-ATAHUALPA KM 0+000 AL KM 1+822 UBICADO EN LA PARROQUIA RURAL ATAHUALPA, CANTÓN QUITO, PROVINCIA DE PICHINCHA

#### **ANALISIS DE PRECIOS UNITARIOS HOJA 1 DE 26**

RUBRO : 1 UNIDAD: Ha

DETALLE : DESBROCE, DESBOSQUE Y LIMPIEZA

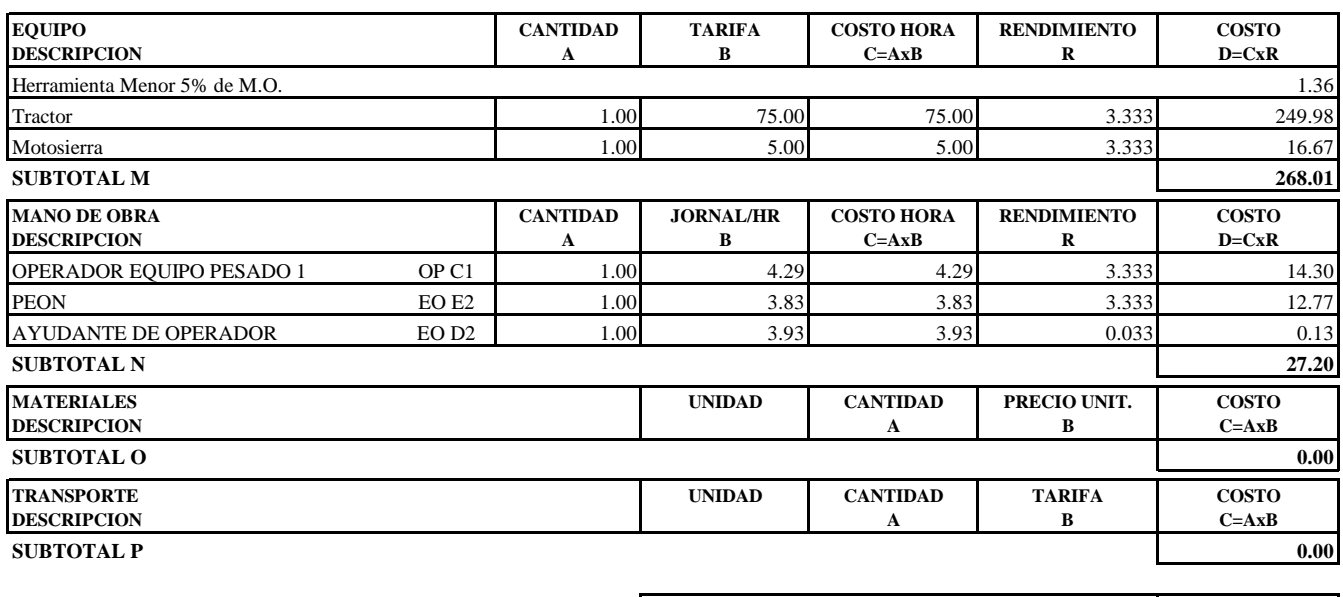

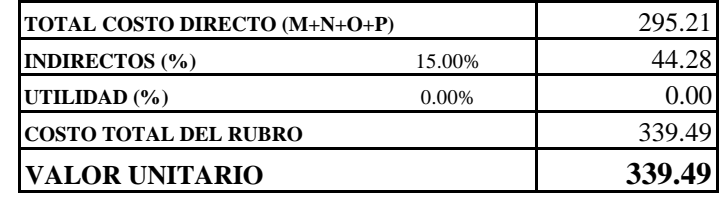

**SON:** TRESCIENTOS TREINTA Y NUEVE DOLARES, 49/100 CENTAVOS **ESTOS PRECIOS NO INCLUYEN IVA**

# OFERENTE: Daniela Raquel Cando Maigualema, Christian David Pillajo Andrango

**PROYECTO:** PROPUESTA DE MEJORAMIENTO VIAL DE LA VÍA ALOGUINCHO-ATAHUALPA KM 0+000 AL KM 1+822 UBICADO EN LA PARROQUIA RURAL ATAHUALPA, CANTÓN QUITO, PROVINCIA DE PICHINCHA

#### **ANALISIS DE PRECIOS UNITARIOS HOJA 2 DE 26**

RUBRO : 2 UNIDAD: km DETALLE : REPLANTEO Y NIVELACION (EJE DE VIA)

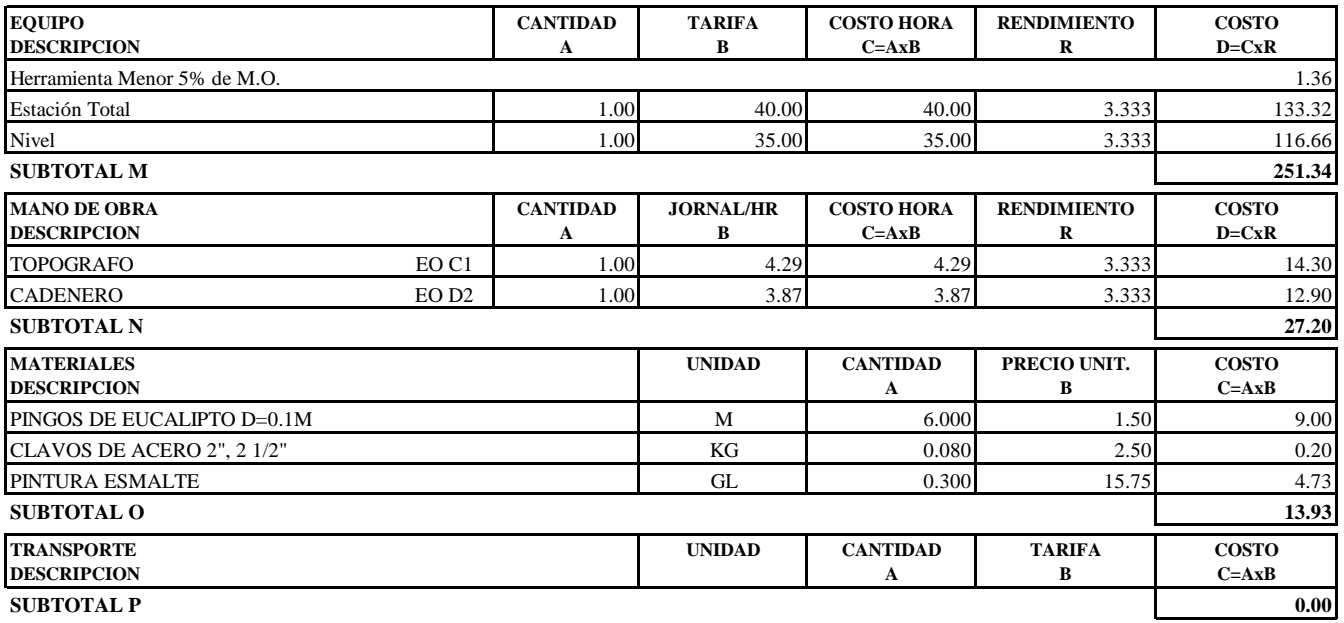

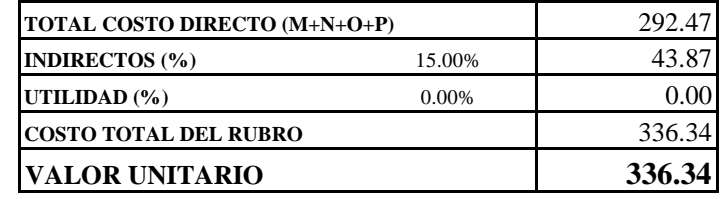

**SON:** TRESCIENTOS TREINTA Y SEIS DOLARES, 34/100 CENTAVOS **ESTOS PRECIOS NO INCLUYEN IVA**

# OFERENTE: Daniela Raquel Cando Maigualema, Christian David Pillajo Andrango

**PROYECTO:** PROPUESTA DE MEJORAMIENTO VIAL DE LA VÍA ALOGUINCHO-ATAHUALPA KM 0+000 AL KM 1+822 UBICADO EN LA PARROQUIA RURAL ATAHUALPA, CANTÓN QUITO, PROVINCIA DE PICHINCHA

#### **ANALISIS DE PRECIOS UNITARIOS HOJA 3 DE 26**

RUBRO : 3 UNIDAD: m3

DETALLE : EXCAVACION SIN CLASIFICAR (MAQUINA)

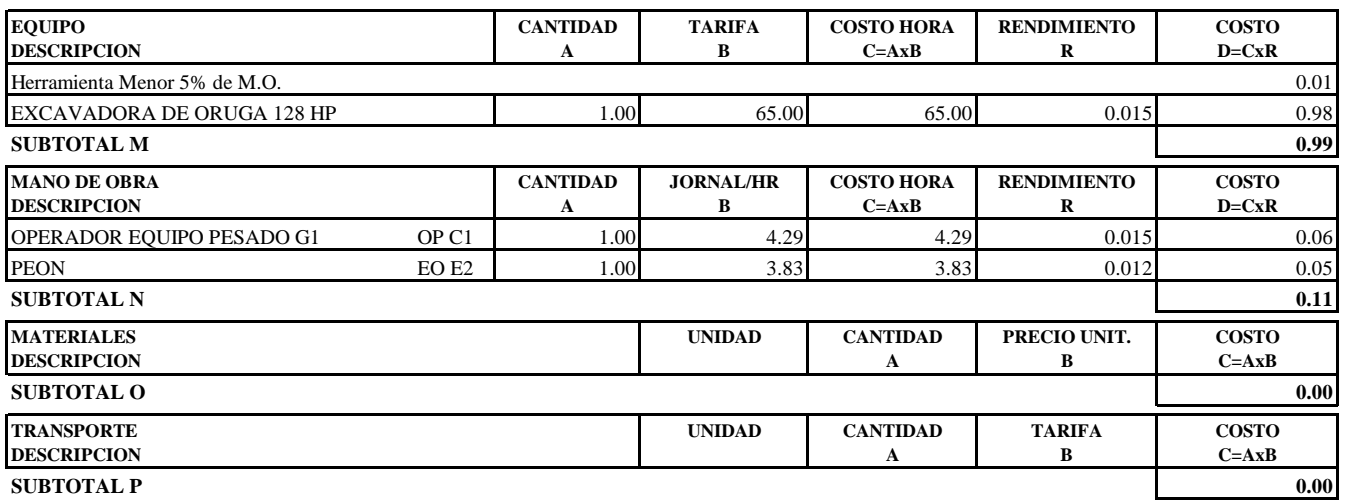

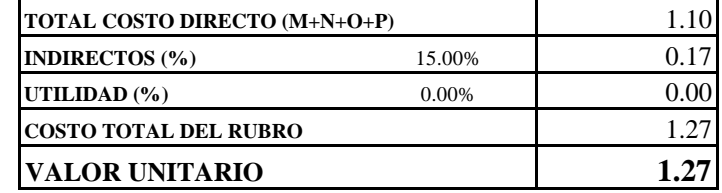

**SON:** UN DOLAR, 27/100 CENTAVOS **ESTOS PRECIOS NO INCLUYEN IVA**

# OFERENTE: Daniela Raquel Cando Maigualema, Christian David Pillajo Andrango

**PROYECTO:** PROPUESTA DE MEJORAMIENTO VIAL DE LA VÍA ALOGUINCHO-ATAHUALPA KM 0+000 AL KM 1+822 UBICADO EN LA PARROQUIA RURAL ATAHUALPA, CANTÓN QUITO, PROVINCIA DE PICHINCHA

#### **ANALISIS DE PRECIOS UNITARIOS HOJA 4 DE 26**

RUBRO : 4 UNIDAD: m3 DETALLE : EXCAVACION EN ROCA

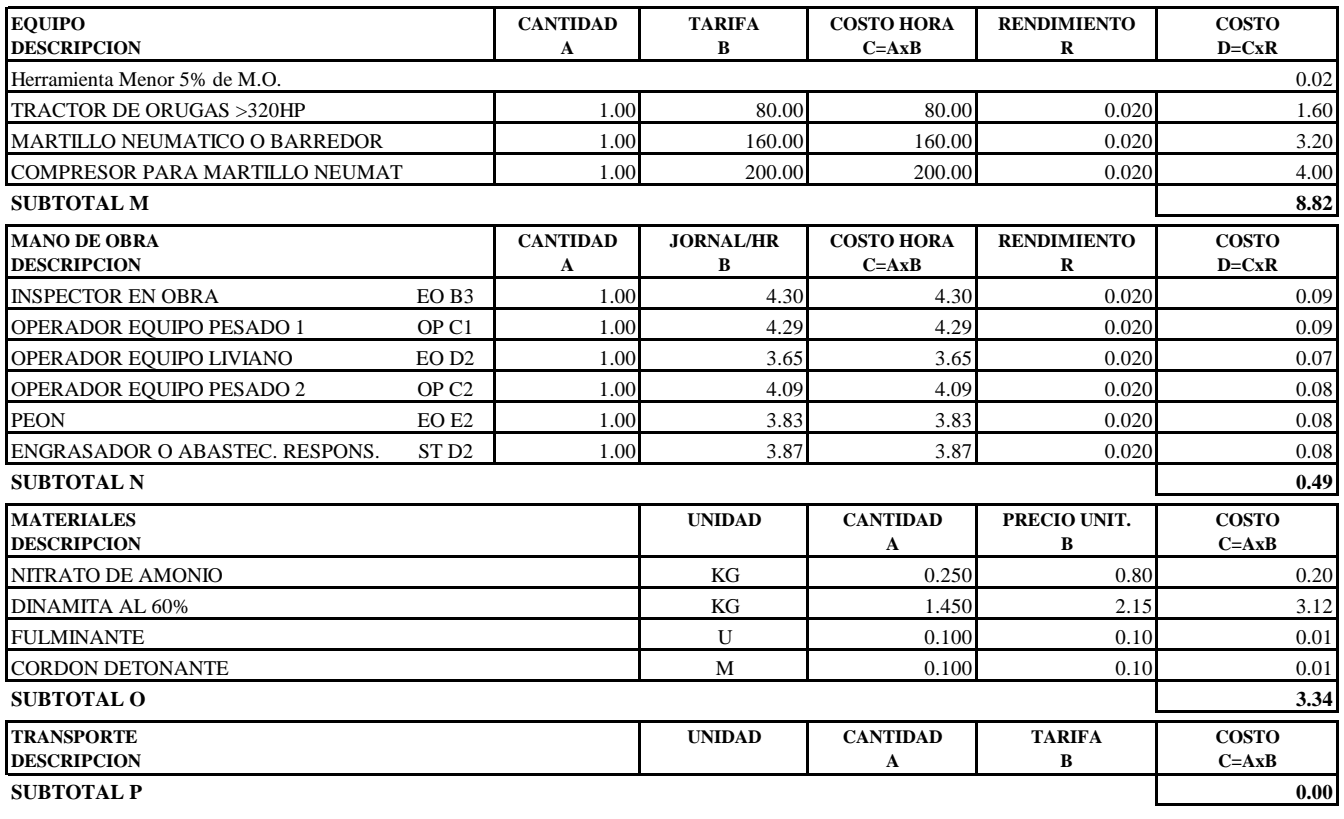

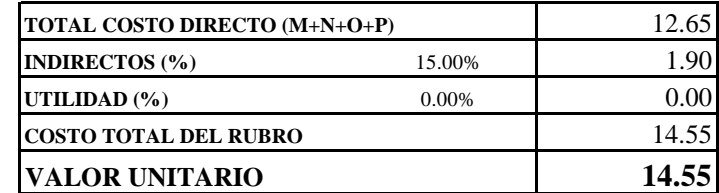

**SON:** CATORCE DOLARES, 55/100 CENTAVOS **ESTOS PRECIOS NO INCLUYEN IVA**

# OFERENTE: Daniela Raquel Cando Maigualema, Christian David Pillajo Andrango

**PROYECTO:** PROPUESTA DE MEJORAMIENTO VIAL DE LA VÍA ALOGUINCHO-ATAHUALPA KM 0+000 AL KM 1+822 UBICADO EN LA PARROQUIA RURAL ATAHUALPA, CANTÓN QUITO, PROVINCIA DE PICHINCHA

#### **ANALISIS DE PRECIOS UNITARIOS HOJA 5 DE 26**

RUBRO : 5 UNIDAD: m3

DETALLE : EXCAVACION CONGLOMERADO

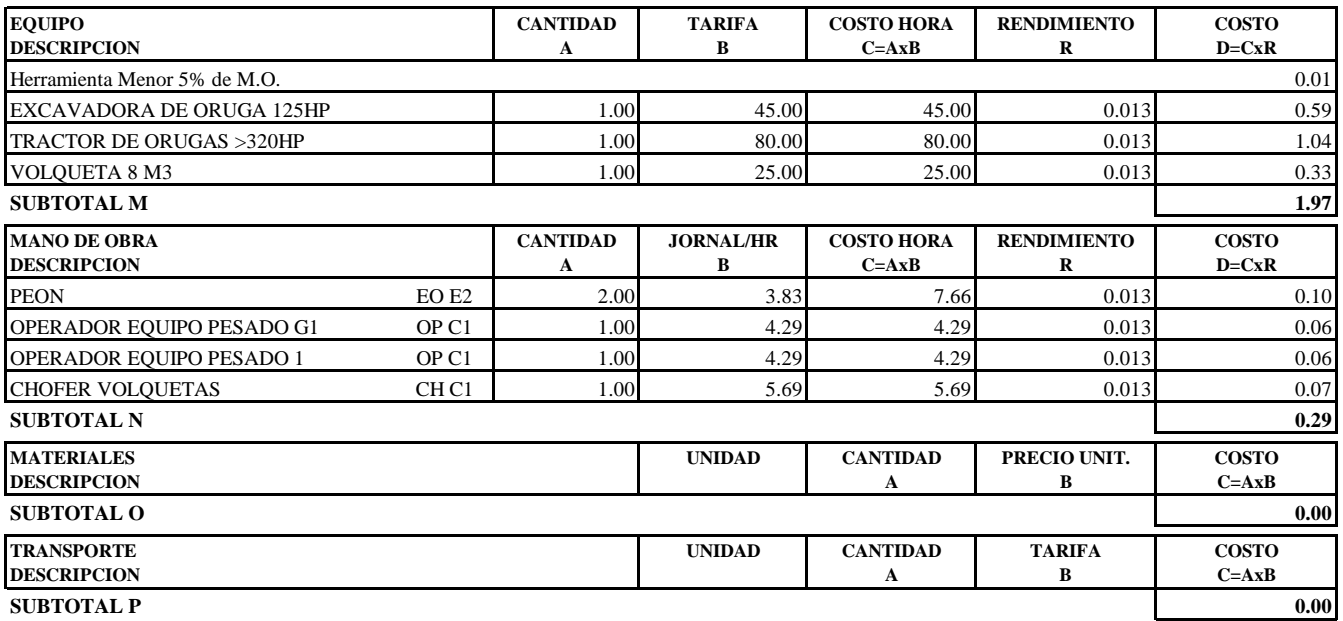

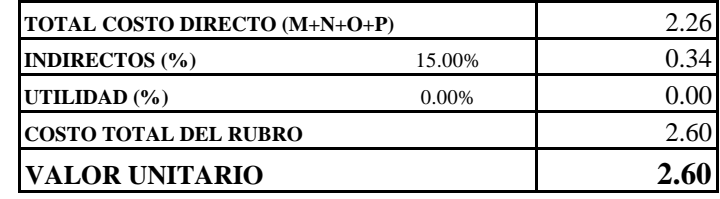

**SON:** DOS DOLARES, 60/100 CENTAVOS **ESTOS PRECIOS NO INCLUYEN IVA**

# OFERENTE: Daniela Raquel Cando Maigualema, Christian David Pillajo Andrango

**PROYECTO:** PROPUESTA DE MEJORAMIENTO VIAL DE LA VÍA ALOGUINCHO-ATAHUALPA KM 0+000 AL KM 1+822 UBICADO EN LA PARROQUIA RURAL ATAHUALPA, CANTÓN QUITO, PROVINCIA DE PICHINCHA

#### **ANALISIS DE PRECIOS UNITARIOS HOJA 6 DE 26**

RUBRO : 6 UNIDAD: m3

DETALLE : EXCAVACION PARA ESTRUCTURAS

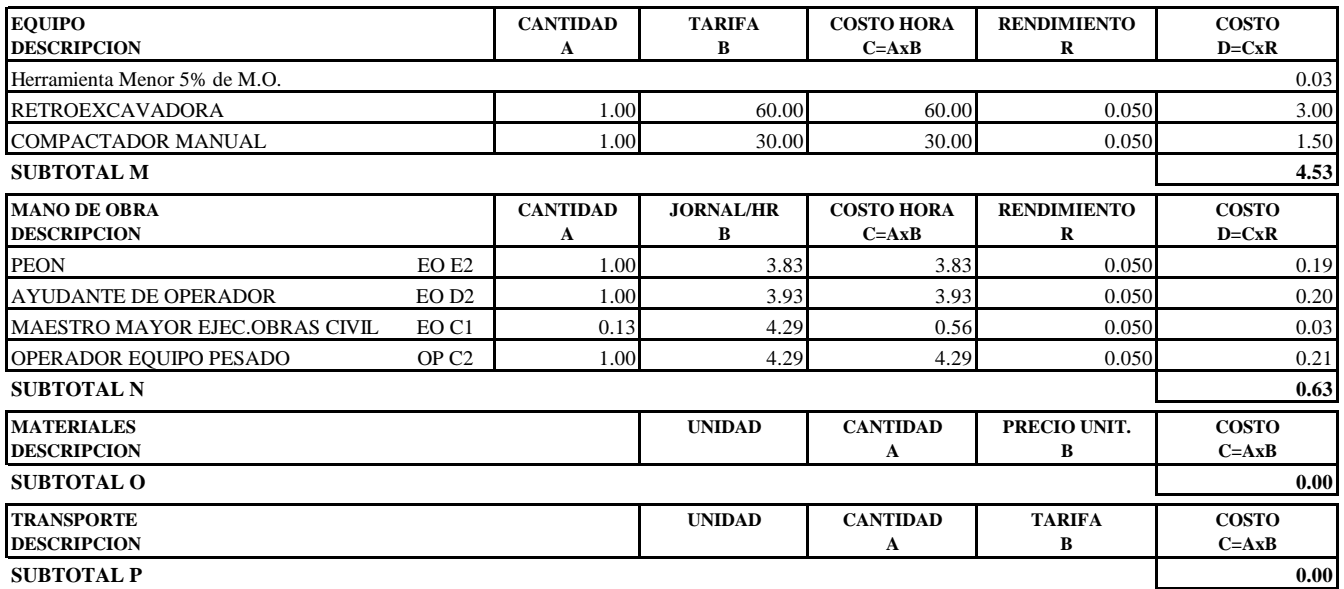

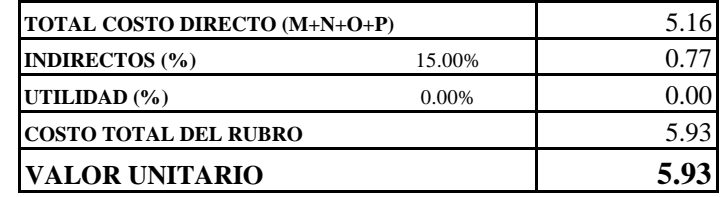

**SON:** CINCO DOLARES, 93/100 CENTAVOS **ESTOS PRECIOS NO INCLUYEN IVA**

# OFERENTE: Daniela Raquel Cando Maigualema, Christian David Pillajo Andrango

**PROYECTO:** PROPUESTA DE MEJORAMIENTO VIAL DE LA VÍA ALOGUINCHO-ATAHUALPA KM 0+000 AL KM 1+822 UBICADO EN LA PARROQUIA RURAL ATAHUALPA, CANTÓN QUITO, PROVINCIA DE PICHINCHA

#### **ANALISIS DE PRECIOS UNITARIOS HOJA 7 DE 26**

RUBRO : 7 UNIDAD: m3 DETALLE : EXCAVACIÓN PARA CUNETAS ESPECIFICACIONES: **SUELO NATURAL** 

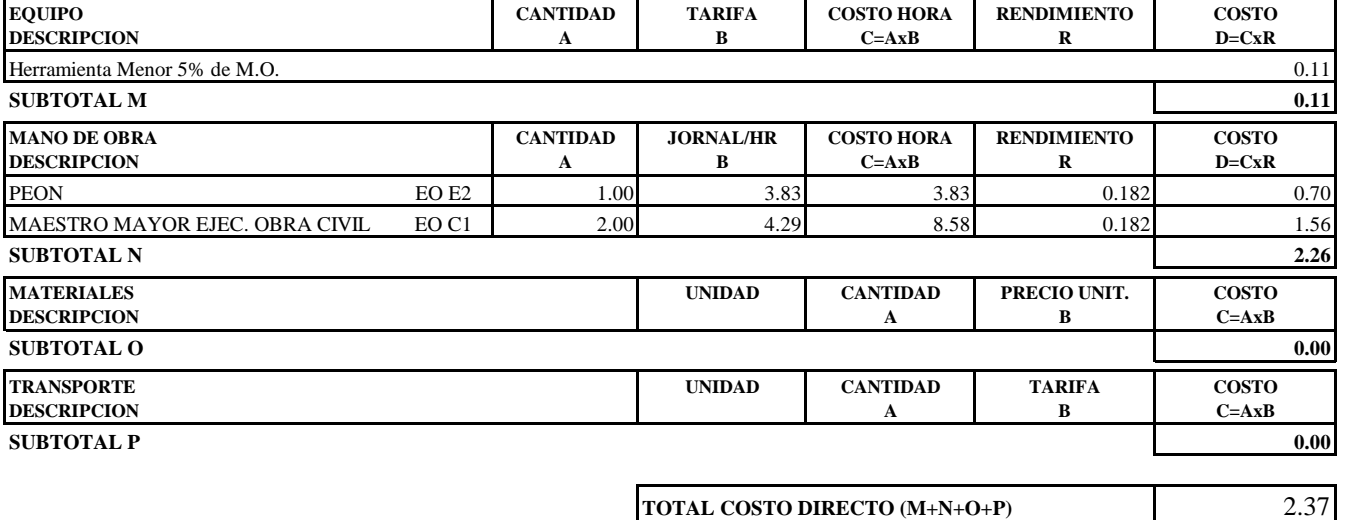

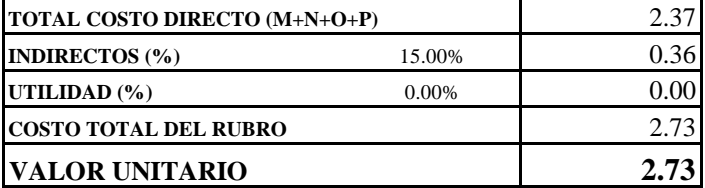

OBSERVACIONES: R=1.33 6 m3/dia **SON:** DOS DOLARES, 73/100 CENTAVOS **ESTOS PRECIOS NO INCLUYEN IVA**

# OFERENTE: Daniela Raquel Cando Maigualema, Christian David Pillajo Andrango

**PROYECTO:** PROPUESTA DE MEJORAMIENTO VIAL DE LA VÍA ALOGUINCHO-ATAHUALPA KM 0+000 AL KM 1+822 UBICADO EN LA PARROQUIA RURAL ATAHUALPA, CANTÓN QUITO, PROVINCIA DE PICHINCHA

#### **ANALISIS DE PRECIOS UNITARIOS HOJA 8 DE 26**

RUBRO : 8 UNIDAD: m3/km DETALLE : TRANSPORTE DE MATERIAL DE EXCAVACION ESPECIFICACIONES: DISTANCIA=500M

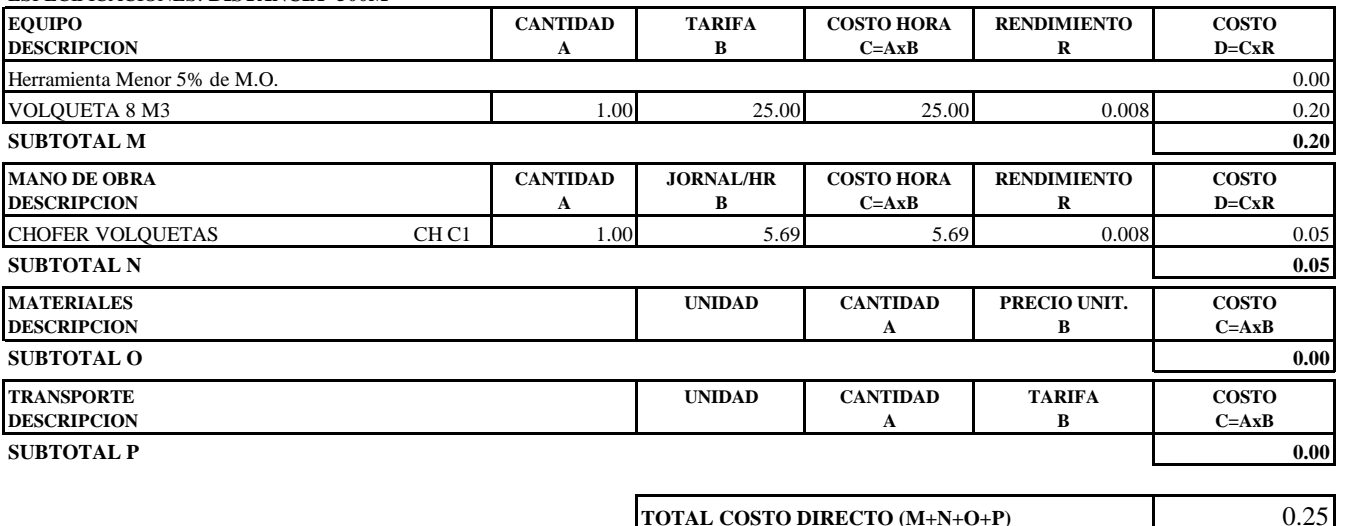

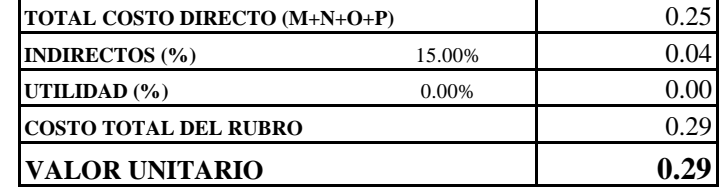

**SON:** CERO DOLARES, 29/100 CENTAVOS **ESTOS PRECIOS NO INCLUYEN IVA**

# OFERENTE: Daniela Raquel Cando Maigualema, Christian David Pillajo Andrango

**PROYECTO:** PROPUESTA DE MEJORAMIENTO VIAL DE LA VÍA ALOGUINCHO-ATAHUALPA KM 0+000 AL KM 1+822 UBICADO EN LA PARROQUIA RURAL ATAHUALPA, CANTÓN QUITO, PROVINCIA DE PICHINCHA

#### **ANALISIS DE PRECIOS UNITARIOS HOJA 9 DE 26**

RUBRO : 9 UNIDAD: m3

 $\texttt{DETALLE}: \quad \texttt{RELLENO COMPACTADO MECANICAMENTE CON MATERIAL DE EXCAVACION}$ 

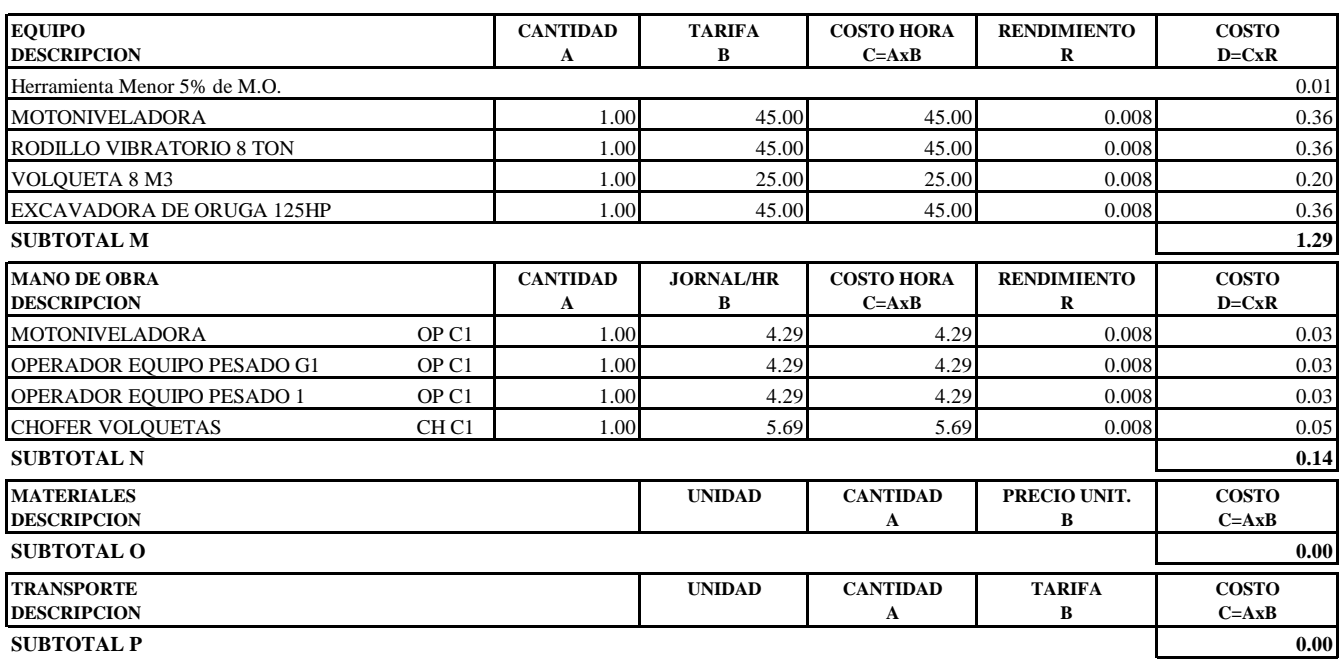

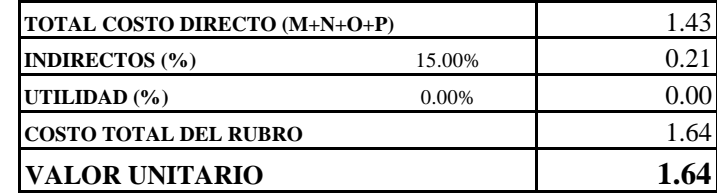

**SON:** UN DOLAR, 64/100 CENTAVOS **ESTOS PRECIOS NO INCLUYEN IVA**

# OFERENTE: Daniela Raquel Cando Maigualema, Christian David Pillajo Andrango

**PROYECTO:** PROPUESTA DE MEJORAMIENTO VIAL DE LA VÍA ALOGUINCHO-ATAHUALPA KM 0+000 AL KM 1+822 UBICADO EN LA PARROQUIA RURAL ATAHUALPA, CANTÓN QUITO, PROVINCIA DE PICHINCHA

#### **ANALISIS DE PRECIOS UNITARIOS HOJA 10 DE 26**

RUBRO : 10 UNIDAD: m3/km DETALLE : TRANSPORTE DE SUB BASE CLASE 3 (D=26KM)

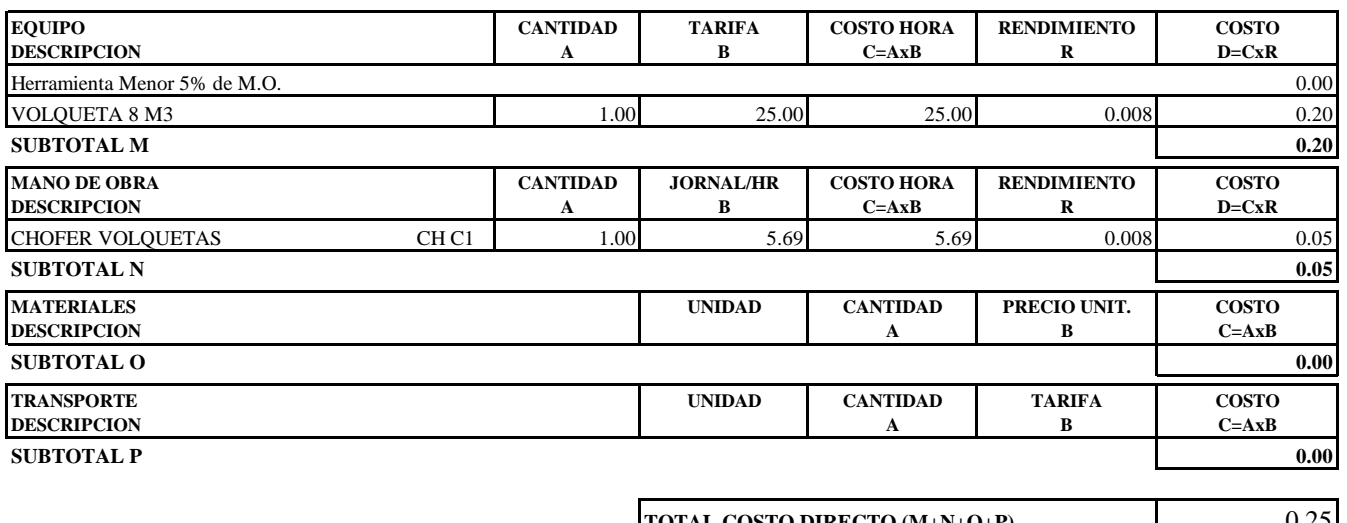

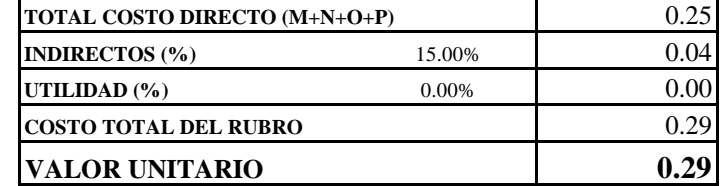

**SON:** CERO DOLARES, 29/100 CENTAVOS **ESTOS PRECIOS NO INCLUYEN IVA**

# OFERENTE: Daniela Raquel Cando Maigualema, Christian David Pillajo Andrango

**PROYECTO:** PROPUESTA DE MEJORAMIENTO VIAL DE LA VÍA ALOGUINCHO-ATAHUALPA KM 0+000 AL KM 1+822 UBICADO EN LA PARROQUIA RURAL ATAHUALPA, CANTÓN QUITO, PROVINCIA DE PICHINCHA

#### **ANALISIS DE PRECIOS UNITARIOS HOJA 11 DE 26**

RUBRO : 11 UNIDAD: m3 DETALLE : SUBBASE GRANULAR TIPO 3 e=20cm

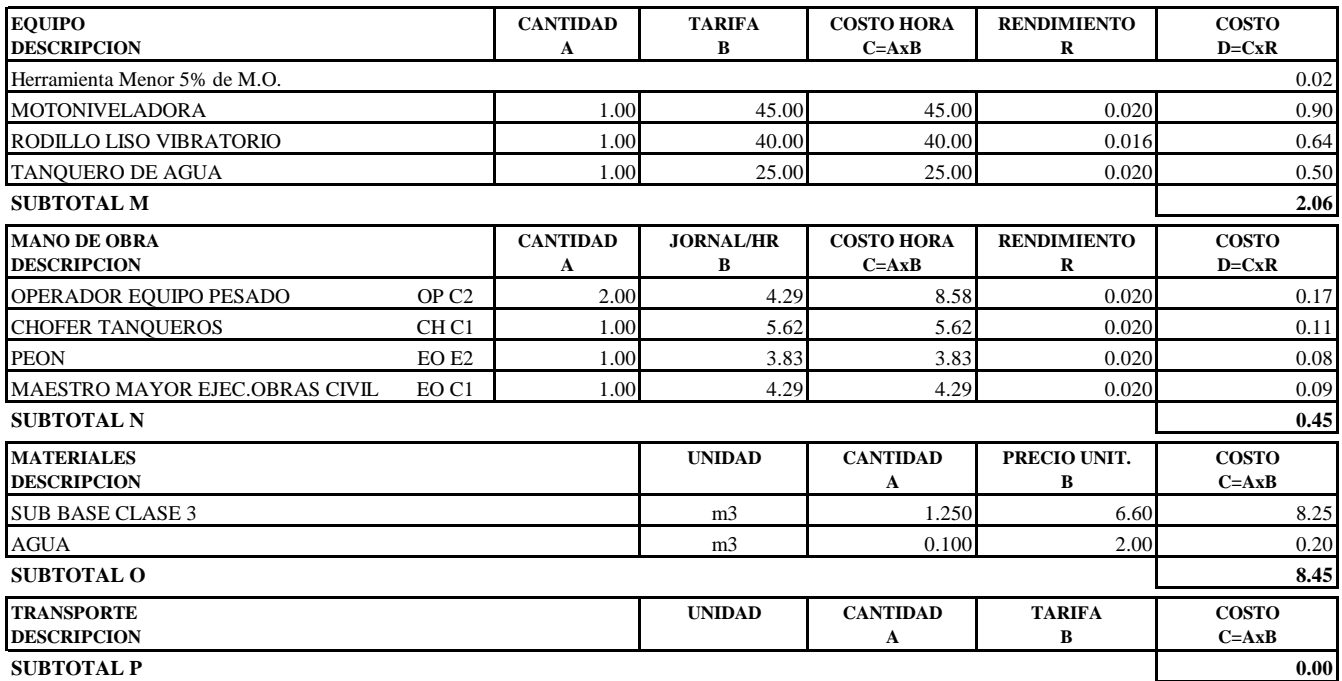

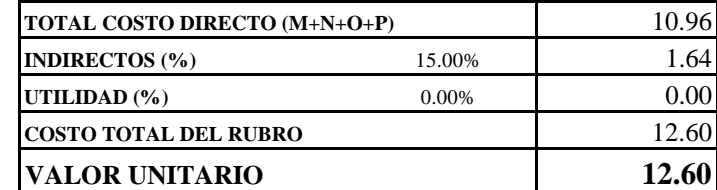

**SON:** DOCE DOLARES, 60/100 CENTAVOS **ESTOS PRECIOS NO INCLUYEN IVA**

# OFERENTE: Daniela Raquel Cando Maigualema, Christian David Pillajo Andrango

**PROYECTO:** PROPUESTA DE MEJORAMIENTO VIAL DE LA VÍA ALOGUINCHO-ATAHUALPA KM 0+000 AL KM 1+822 UBICADO EN LA PARROQUIA RURAL ATAHUALPA, CANTÓN QUITO, PROVINCIA DE PICHINCHA

#### **ANALISIS DE PRECIOS UNITARIOS HOJA 12 DE 26**

RUBRO : 12 UNIDAD: m2

DETALLE : CALZADA DE ADOQUIN VEHICULAR e=8cm f'c350kg/cm2 inc. Cama de arena

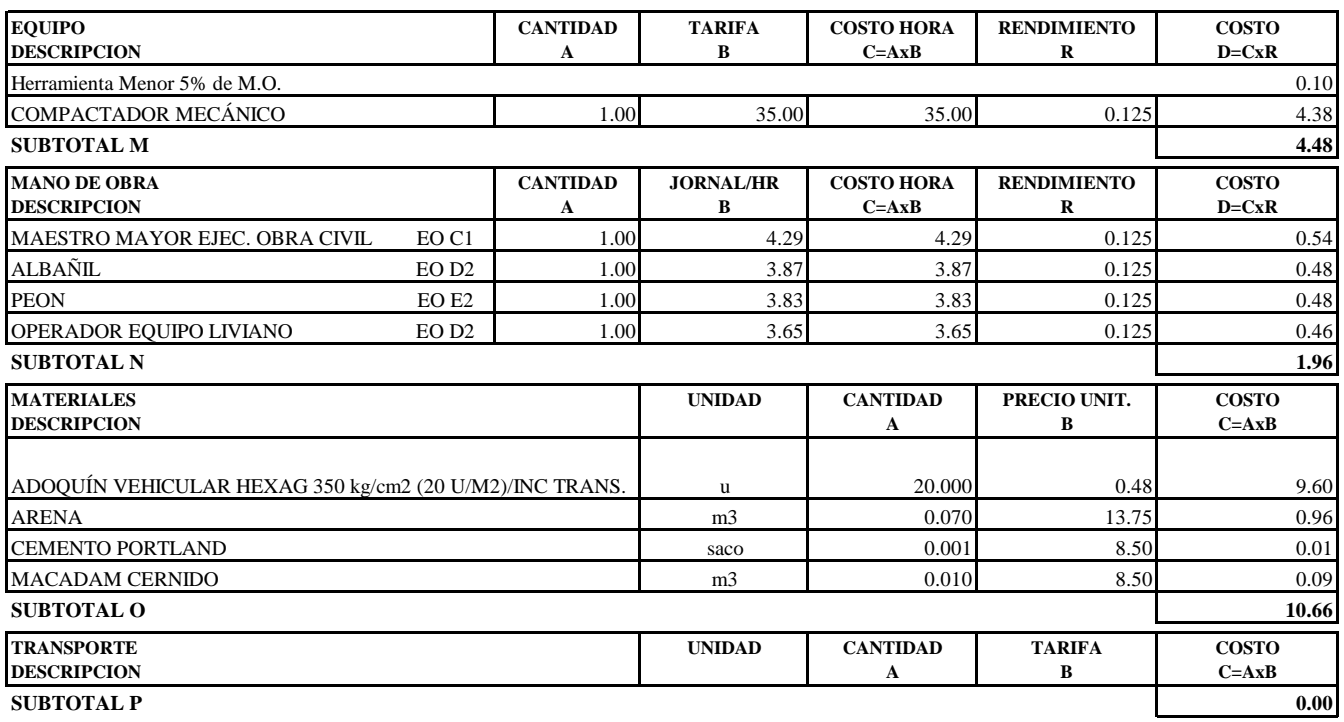

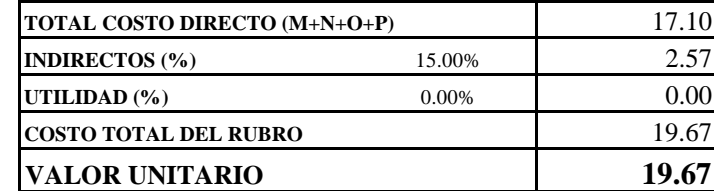

OBSERVACIONES: PRECIO PARA LA CIUDAD DE RIOBAMBA **SON:** DIECINUEVE DOLARES, 67/100 CENTAVOS **ESTOS PRECIOS NO INCLUYEN IVA**

# OFERENTE: Daniela Raquel Cando Maigualema, Christian David Pillajo Andrango

PROYECTO: PROPUESTA DE MEJORAMIENTO VIAL DE LA VÍA ALOGUINCHO-ATAHUALPA KM 0+000 AL KM 1+822 UBICADO EN LA PARROQUIA RURAL ATAHUALPA, CANTÓN QUITO, PROVINCIA DE PICHINCHA

#### ANALISIS DE PRECIOS UNITARIOS

**HOJA 13 DE 26** UNIDAD: m3

RUBRO : 13 DETALLE : HORMIGON ESTRUCTURAL CEMENTO PORTLAND CLASE A, f'c= 210kg/cm2 (Cabezales, muros)

#### ESPECIFICACIONES: 210 KG/CM2 60% Ho. 40% PIEDRA

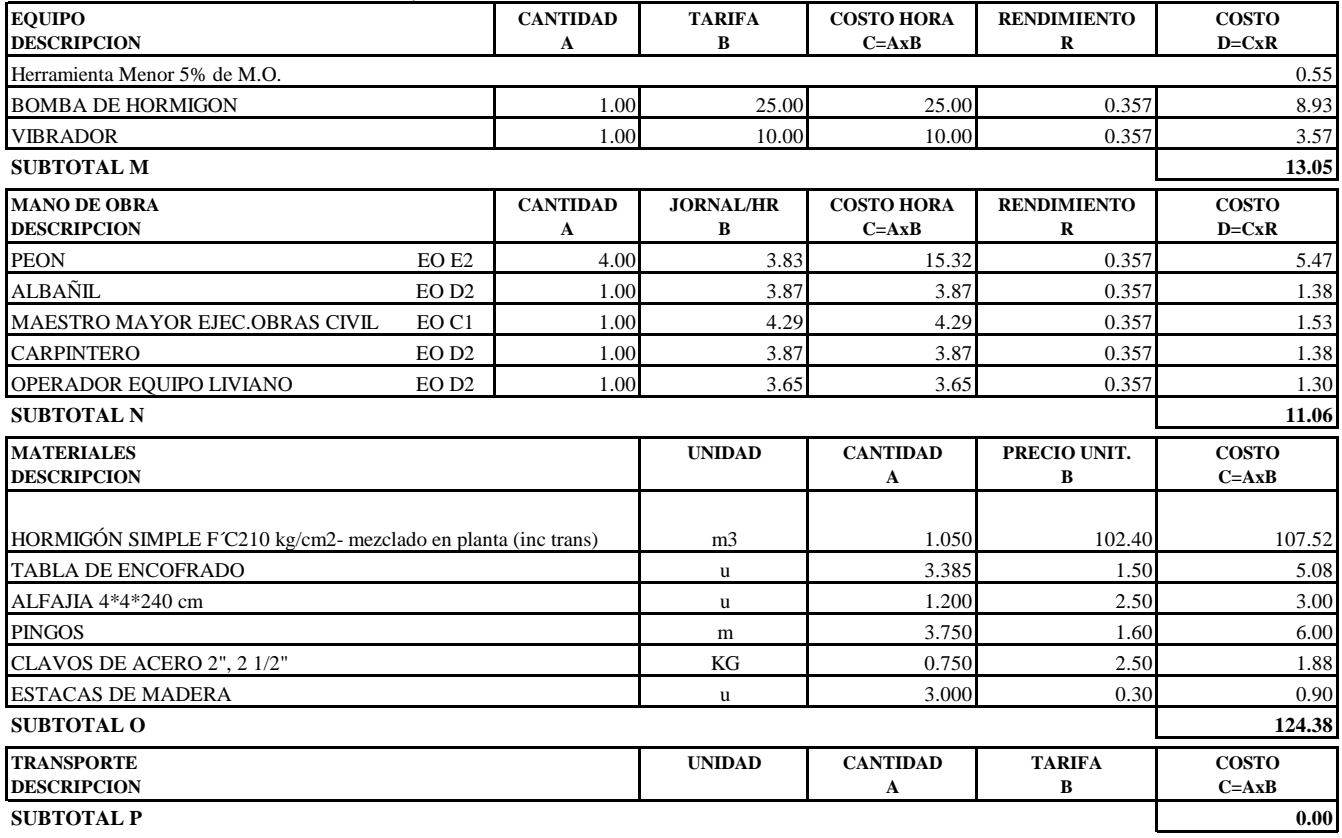

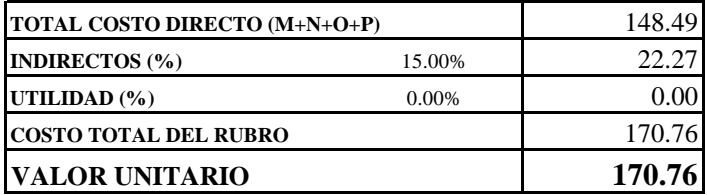

SON: CIENTO SETENTA DOLARES, 76/100 CENTAVOS ESTOS PRECIOS NO INCLUYEN IVA

# OFERENTE: Daniela Raquel Cando Maigualema, Christian David Pillajo Andrango

PROYECTO: PROPUESTA DE MEJORAMIENTO VIAL DE LA VÍA ALOGUINCHO-ATAHUALPA KM 0+000 AL KM 1+822 UBICADO EN LA PARROQUIA RURAL ATAHUALPA, CANTÓN QUITO, PROVINCIA DE PICHINCHA

#### ANALISIS DE PRECIOS UNITARIOS

## **HOJA 14 DE 26** UNIDAD: m3

RUBRO : 14 DETALLE : HORMIGÓN ESTRUCTURAL CLASE A, f'c=210kg/cm2 (cunetas laterales)

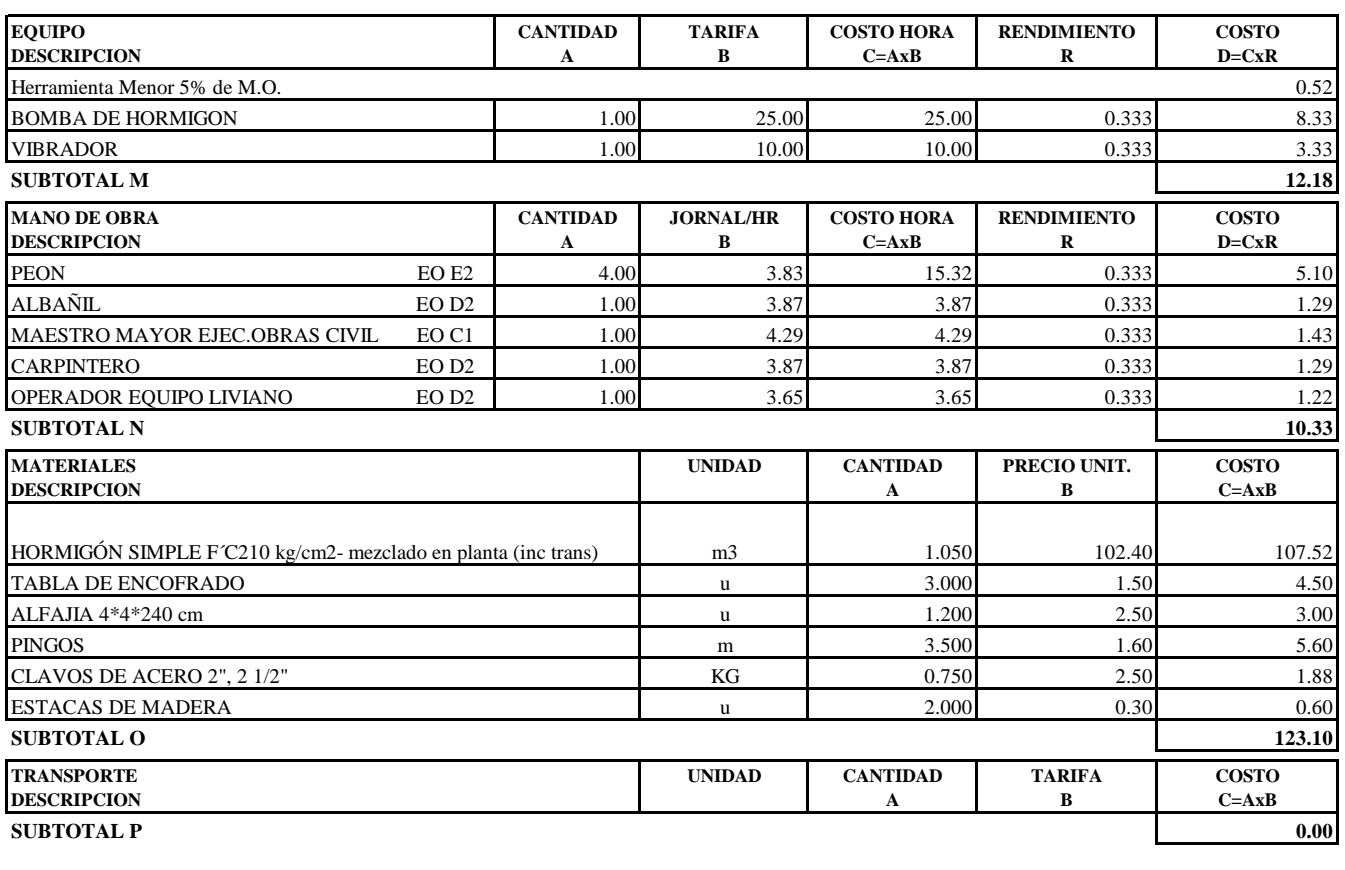

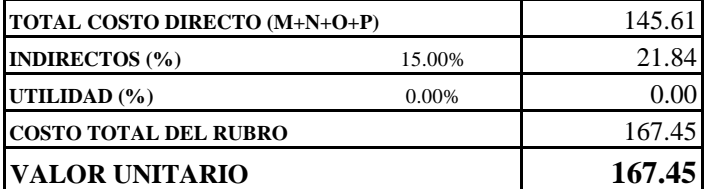

SON: CIENTO SESENTA Y SIETE DOLARES, 45/100 CENTAVOS **ESTOS PRECIOS NO INCLUYEN IVA** 

# OFERENTE: Daniela Raquel Cando Maigualema, Christian David Pillajo Andrango

**PROYECTO:** PROPUESTA DE MEJORAMIENTO VIAL DE LA VÍA ALOGUINCHO-ATAHUALPA KM 0+000 AL KM 1+822 UBICADO EN LA PARROQUIA RURAL ATAHUALPA, CANTÓN QUITO, PROVINCIA DE PICHINCHA

#### **ANALISIS DE PRECIOS UNITARIOS HOJA 15 DE 26**

RUBRO : 15 UNIDAD: m3 DETALLE : REPLANTILLO DE HS f'c=180kg/cm2

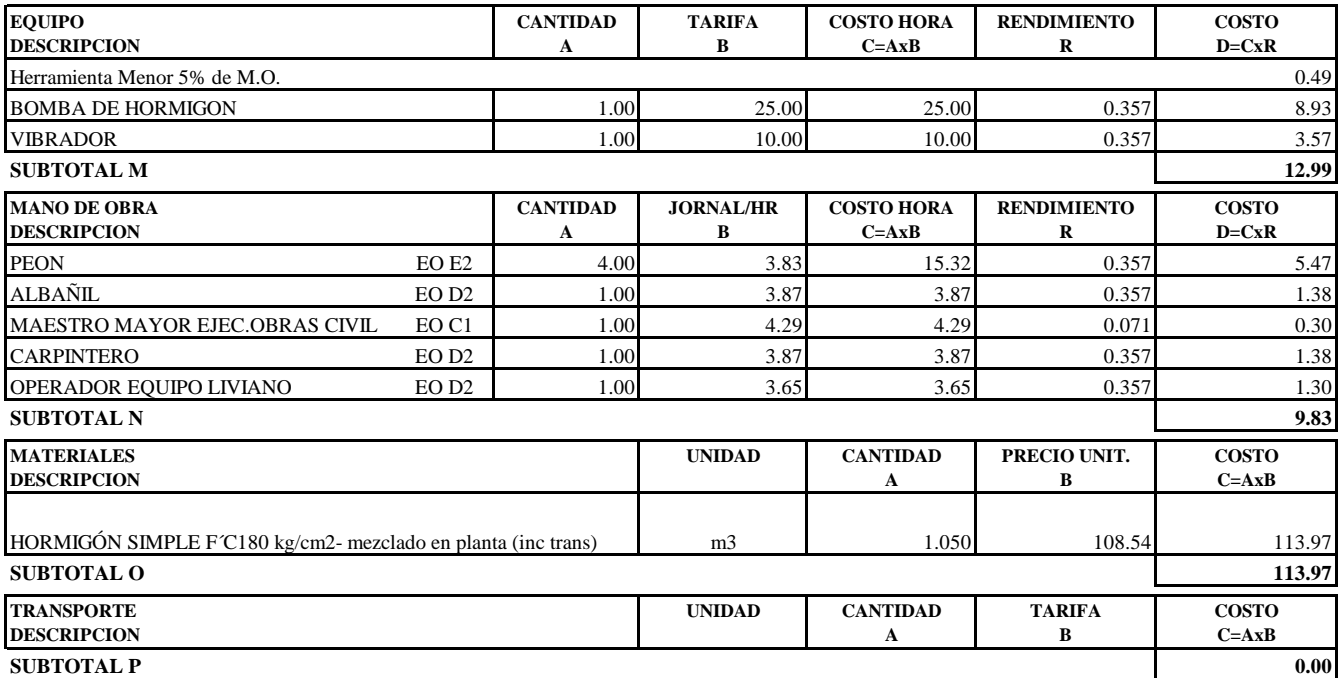

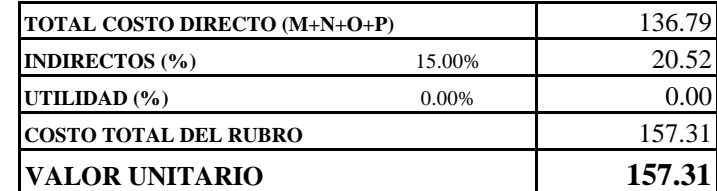

**SON:** CIENTO CINCUENTA Y SIETE DOLARES, 31/100 CENTAVOS **ESTOS PRECIOS NO INCLUYEN IVA**

# OFERENTE: Daniela Raquel Cando Maigualema, Christian David Pillajo Andrango

**PROYECTO:** PROPUESTA DE MEJORAMIENTO VIAL DE LA VÍA ALOGUINCHO-ATAHUALPA KM 0+000 AL KM 1+822 UBICADO EN LA PARROQUIA RURAL ATAHUALPA, CANTÓN QUITO, PROVINCIA DE PICHINCHA

#### **ANALISIS DE PRECIOS UNITARIOS HOJA 16 DE 26**

RUBRO : 16 UNIDAD: kg DETALLE : ACERO DE REFUERZO fy=4200 kg/cm2

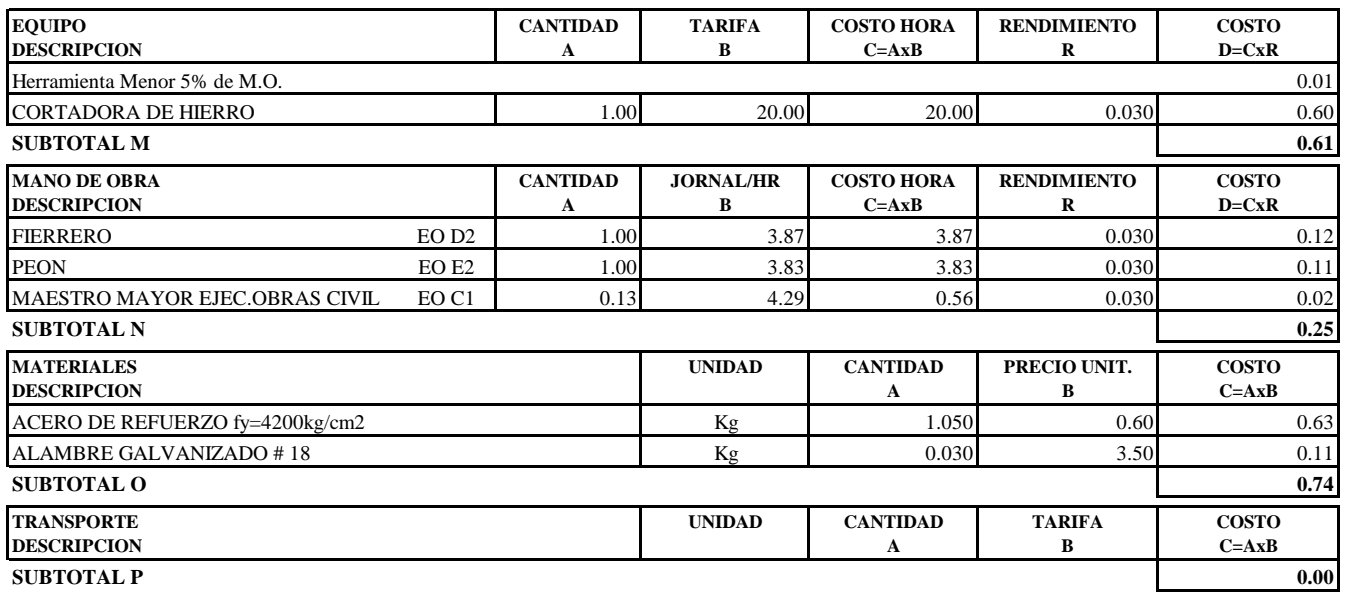

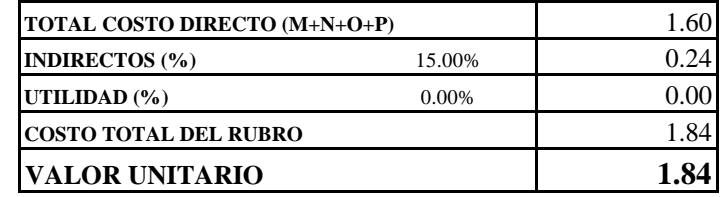

**SON:** UN DOLAR, 84/100 CENTAVOS **ESTOS PRECIOS NO INCLUYEN IVA**

# OFERENTE: Daniela Raquel Cando Maigualema, Christian David Pillajo Andrango

PROYECTO: PROPUESTA DE MEJORAMIENTO VIAL DE LA VÍA ALOGUINCHO-ATAHUALPA KM 0+000 AL KM 1+822 UBICADO EN LA PARROQUIA RURAL ATAHUALPA, CANTÓN QUITO, PROVINCIA DE PICHINCHA

#### ANALISIS DE PRECIOS UNITARIOS

**HOJA 17 DE 26** UNIDAD: m

RUBRO : 17 DETALLE : PROV. E INST. DE ALCANTARILLA METALICA DIAMETRO=1.00m

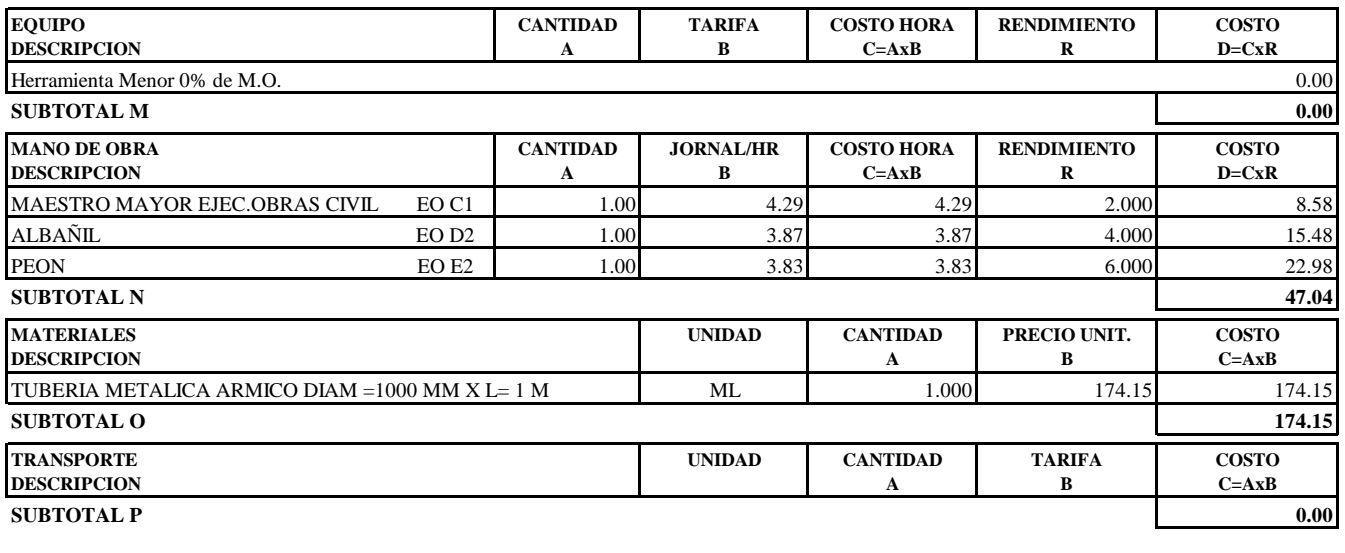

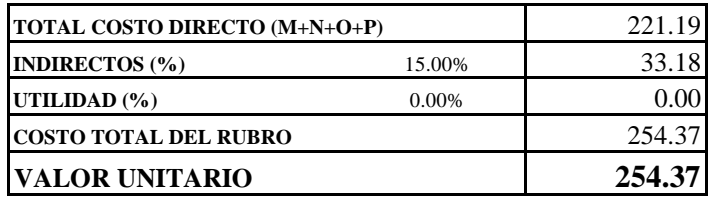

SON: DOSCIENTOS CINCUENTA Y CUATRO DOLARES, 37/100 CENTAVOS ESTOS PRECIOS NO INCLUYEN IVA

# OFERENTE: Daniela Raquel Cando Maigualema, Christian David Pillajo Andrango

**PROYECTO:** PROPUESTA DE MEJORAMIENTO VIAL DE LA VÍA ALOGUINCHO-ATAHUALPA KM 0+000 AL KM 1+822 UBICADO EN LA PARROQUIA RURAL ATAHUALPA, CANTÓN QUITO, PROVINCIA DE PICHINCHA

#### **ANALISIS DE PRECIOS UNITARIOS HOJA 18 DE 26**

RUBRO : 18 UNIDAD: m DETALLE : PROV. E INST. DE ALCANTARILLA METALICA DIAMETRO=1.20m

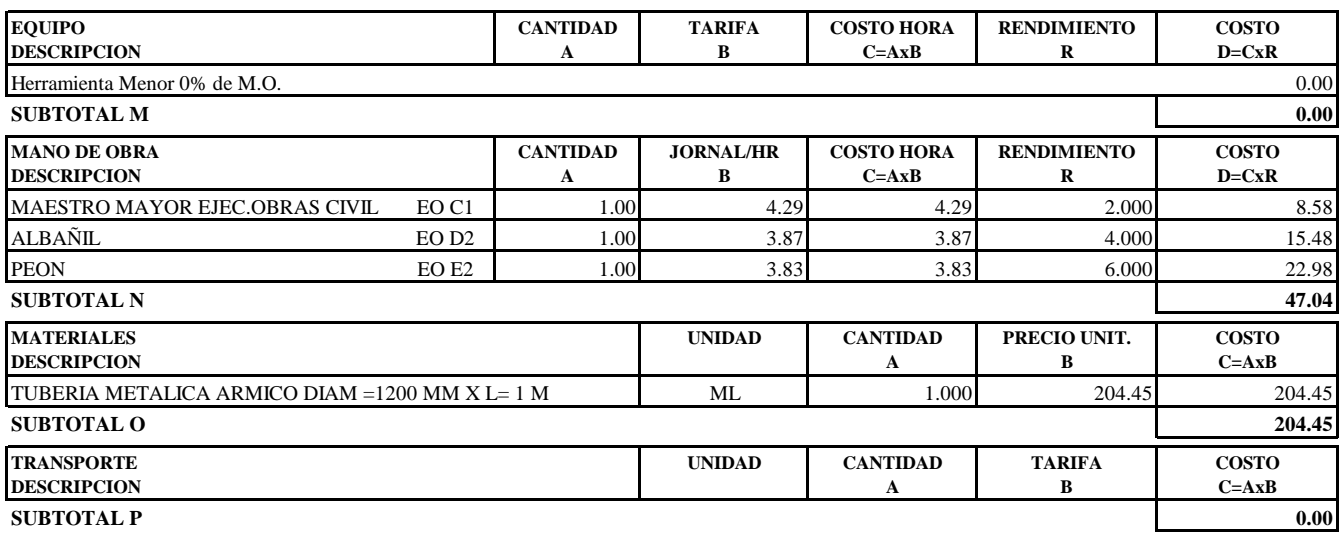

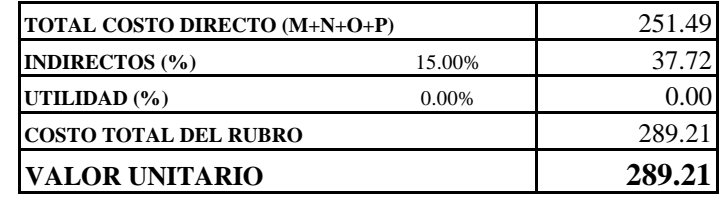

**SON:** DOSCIENTOS OCHENTA Y NUEVE DOLARES, 21/100 CENTAVOS **ESTOS PRECIOS NO INCLUYEN IVA**

# OFERENTE: Daniela Raquel Cando Maigualema, Christian David Pillajo Andrango

PROYECTO: PROPUESTA DE MEJORAMIENTO VIAL DE LA VÍA ALOGUINCHO-ATAHUALPA KM 0+000 AL KM 1+822 UBICADO EN LA PARROQUIA RURAL ATAHUALPA, CANTÓN QUITO, PROVINCIA DE PICHINCHA

#### ANALISIS DE PRECIOS UNITARIOS

**HOJA 19 DE 26** UNIDAD: u

RUBRO : 19 DETALLE : CHARLAS DE CONCIENTIZACIÓN

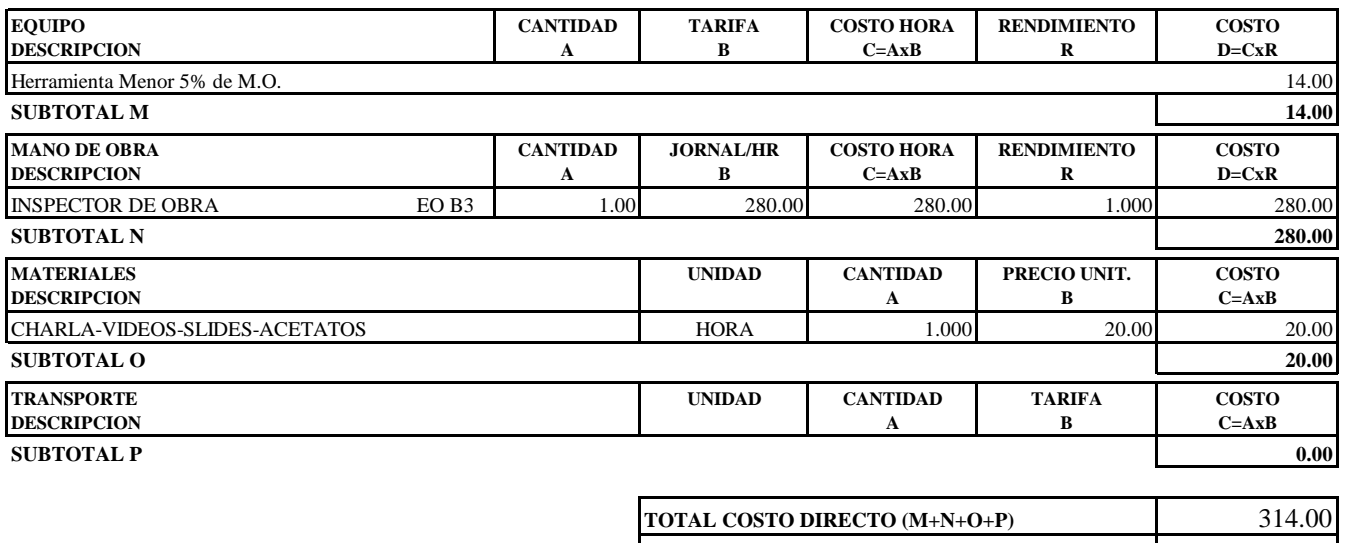

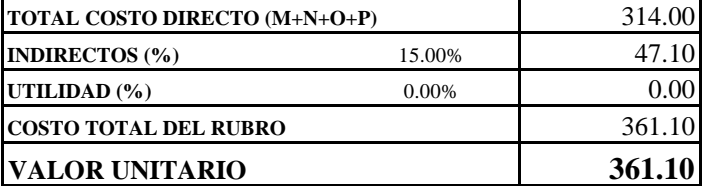

SON: TRESCIENTOS SESENTA Y UN DOLARES, 10/100 CENTAVOS ESTOS PRECIOS NO INCLUYEN IVA

# OFERENTE: Daniela Raquel Cando Maigualema, Christian David Pillajo Andrango

**PROYECTO:** PROPUESTA DE MEJORAMIENTO VIAL DE LA VÍA ALOGUINCHO-ATAHUALPA KM 0+000 AL KM 1+822 UBICADO EN LA PARROQUIA RURAL ATAHUALPA, CANTÓN QUITO, PROVINCIA DE PICHINCHA

## **ANALISIS DE PRECIOS UNITARIOS HOJA 20 DE 26**

RUBRO : 20 UNIDAD: m3 DETALLE : AGUA PARA CONTROL DE POLVO

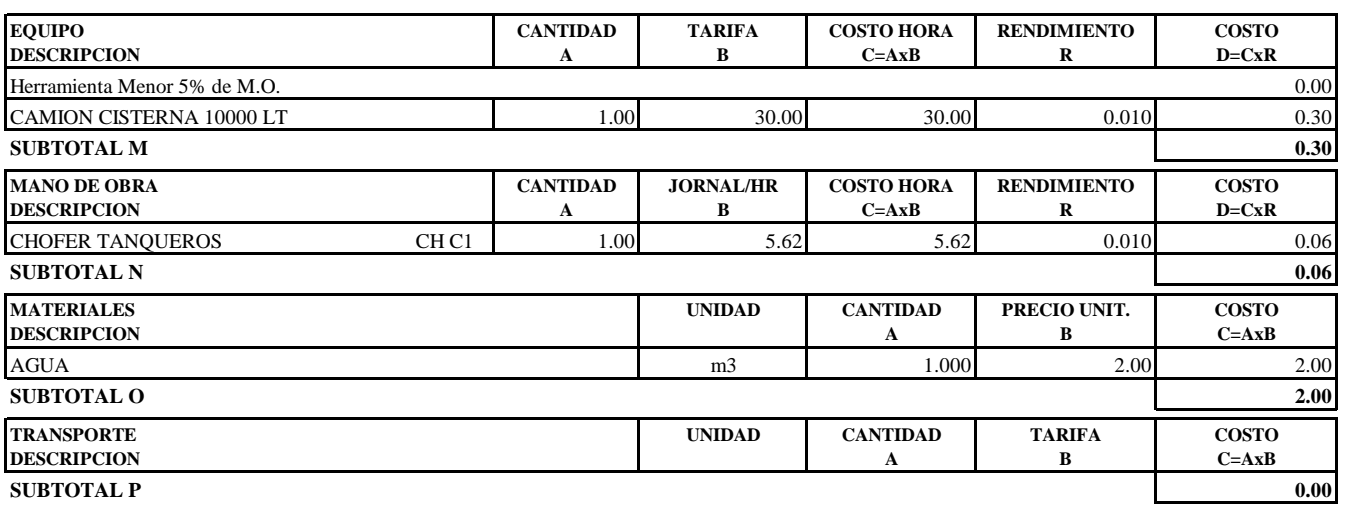

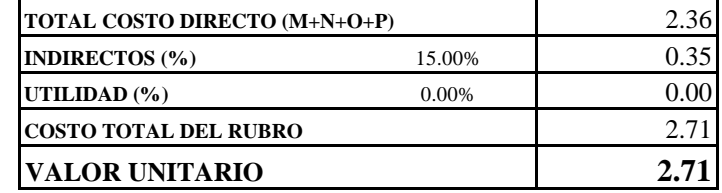

**SON:** DOS DOLARES, 71/100 CENTAVOS **ESTOS PRECIOS NO INCLUYEN IVA**

# OFERENTE: Daniela Raquel Cando Maigualema, Christian David Pillajo Andrango

PROYECTO: PROPUESTA DE MEJORAMIENTO VIAL DE LA VÍA ALOGUINCHO-ATAHUALPA KM 0+000 AL KM 1+822 UBICADO EN LA PARROQUIA RURAL ATAHUALPA, CANTÓN QUITO, PROVINCIA DE PICHINCHA

#### ANALISIS DE PRECIOS UNITARIOS

**HOJA 21 DE 26** UNIDAD: u

RUBRO : 21 DETALLE : LETRINA SANITARIA

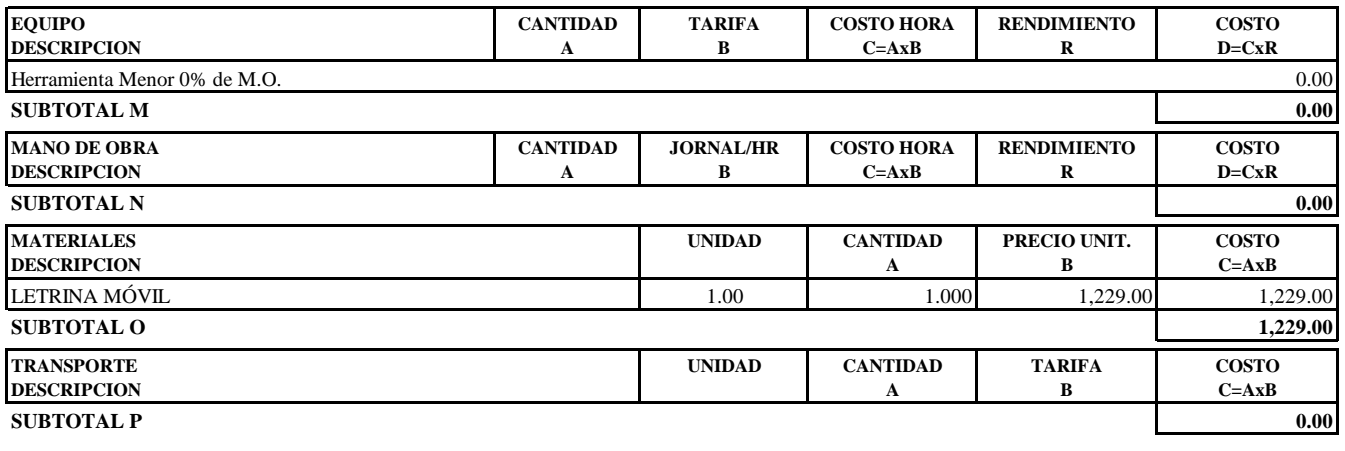

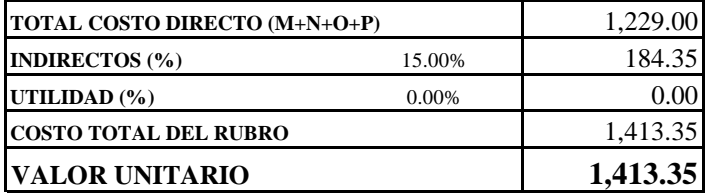

SON: UN MIL CUATROCIENTOS TRECE DOLARES, 35/100 CENTAVOS ESTOS PRECIOS NO INCLUYEN IVA

# OFERENTE: Daniela Raquel Cando Maigualema, Christian David Pillajo Andrango

PROYECTO: PROPUESTA DE MEJORAMIENTO VIAL DE LA VÍA ALOGUINCHO-ATAHUALPA KM 0+000 AL KM 1+822 UBICADO EN LA PARROQUIA RURAL ATAHUALPA, CANTÓN QUITO, PROVINCIA DE PICHINCHA

#### ANALISIS DE PRECIOS UNITARIOS

## **HOJA 22 DE 26** UNIDAD: m

RUBRO : 22 DETALLE : LÍNEA SEÑALIZACIÓN CALZADA PINTURA TRÁFICO<br/>e=15cm

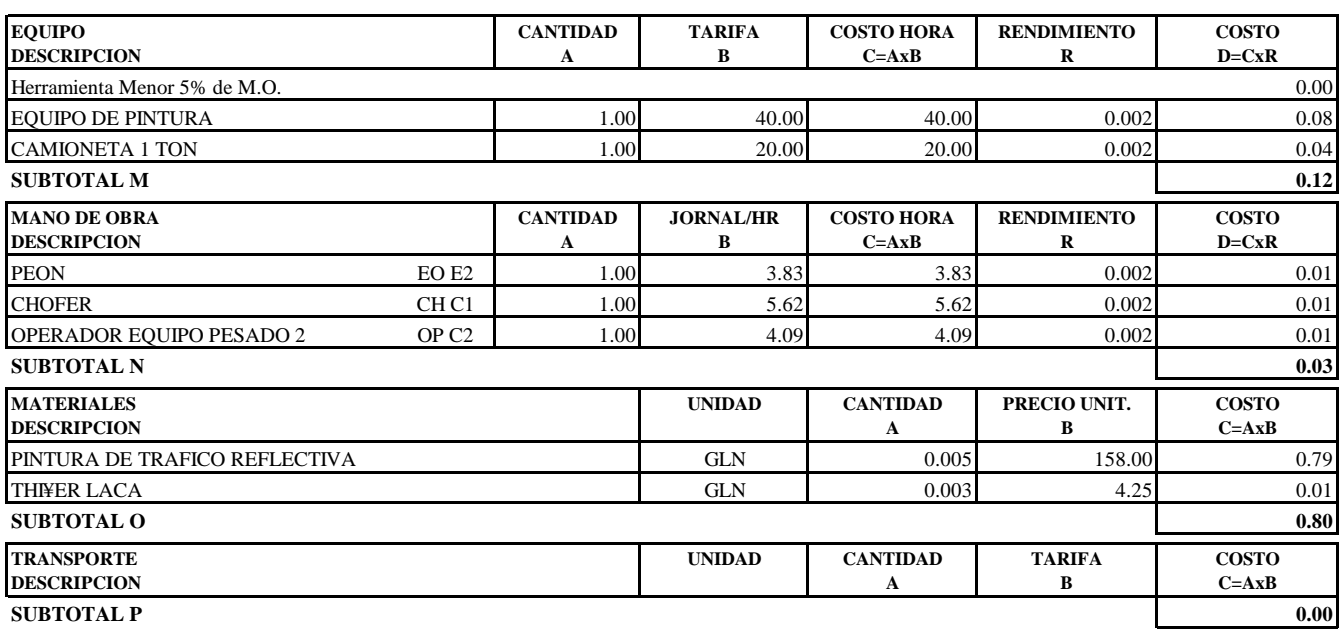

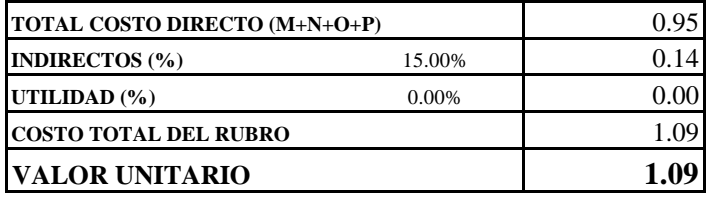

SON: UN DOLAR, 09/100 CENTAVOS ESTOS PRECIOS NO INCLUYEN IVA

# OFERENTE: Daniela Raquel Cando Maigualema, Christian David Pillajo Andrango

PROYECTO: PROPUESTA DE MEJORAMIENTO VIAL DE LA VÍA ALOGUINCHO-ATAHUALPA KM 0+000 AL KM 1+822 UBICADO EN LA PARROQUIA RURAL ATAHUALPA, CANTÓN QUITO, PROVINCIA DE PICHINCHA

#### ANALISIS DE PRECIOS UNITARIOS

## **HOJA 23 DE 26** UNIDAD: u

RUBRO : 23 DETALLE : SEÑALES A LADO DE LA CARRETERA DE PREVENCIÓN (75X75)cm ESPECIFICACIONES: ANGULO 3/4", TOOL GALV. 1/20, PINTURA REFLECTIVA

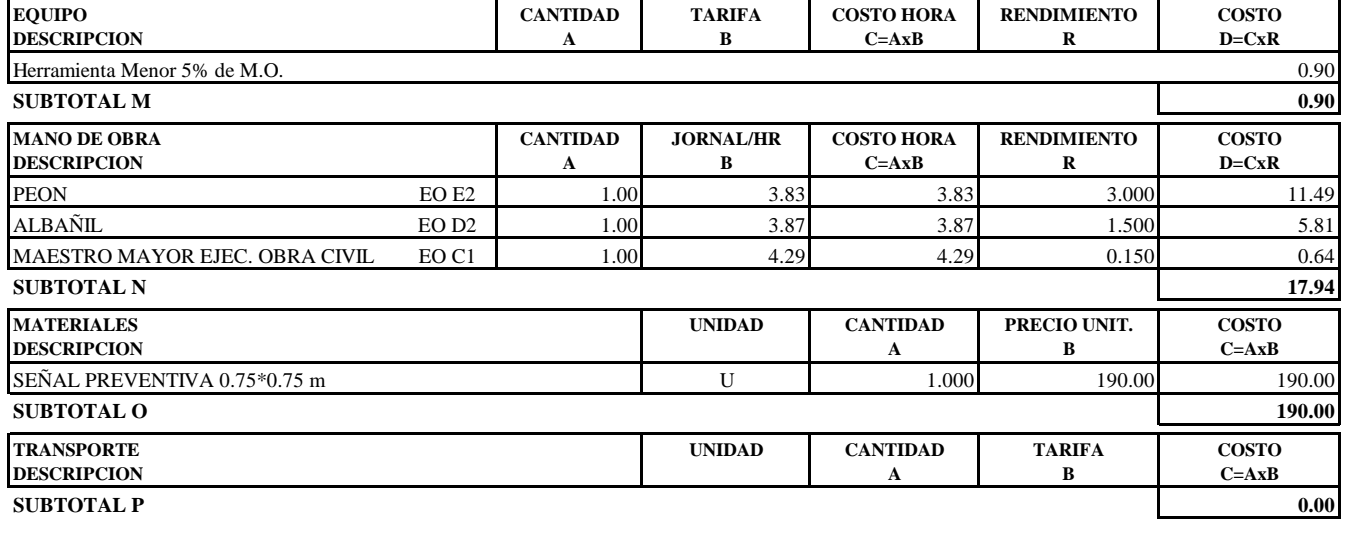

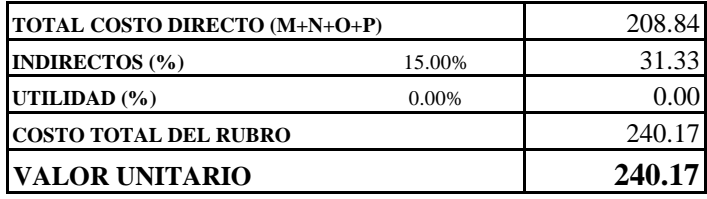

OBSERVACIONES: TUBO POSTE GALV. 2" - COLOCADO EN OBRA R=1.50 SON: DOSCIENTOS CUARENTA DOLARES, 17/100 CENTAVOS **ESTOS PRECIOS NO INCLUYEN IVA** 

# OFERENTE: Daniela Raquel Cando Maigualema, Christian David Pillajo Andrango

PROYECTO: PROPUESTA DE MEJORAMIENTO VIAL DE LA VÍA ALOGUINCHO-ATAHUALPA KM 0+000 AL KM 1+822 UBICADO EN LA PARROQUIA RURAL ATAHUALPA, CANTÓN QUITO, PROVINCIA DE PICHINCHA

#### ANALISIS DE PRECIOS UNITARIOS

## **HOJA 24 DE 26** UNIDAD: u

RUBRO : 24 DETALLE : SEÑALES A LADO DE LA CARRETERA INFORMATIVAS (1.20X1.20)cm

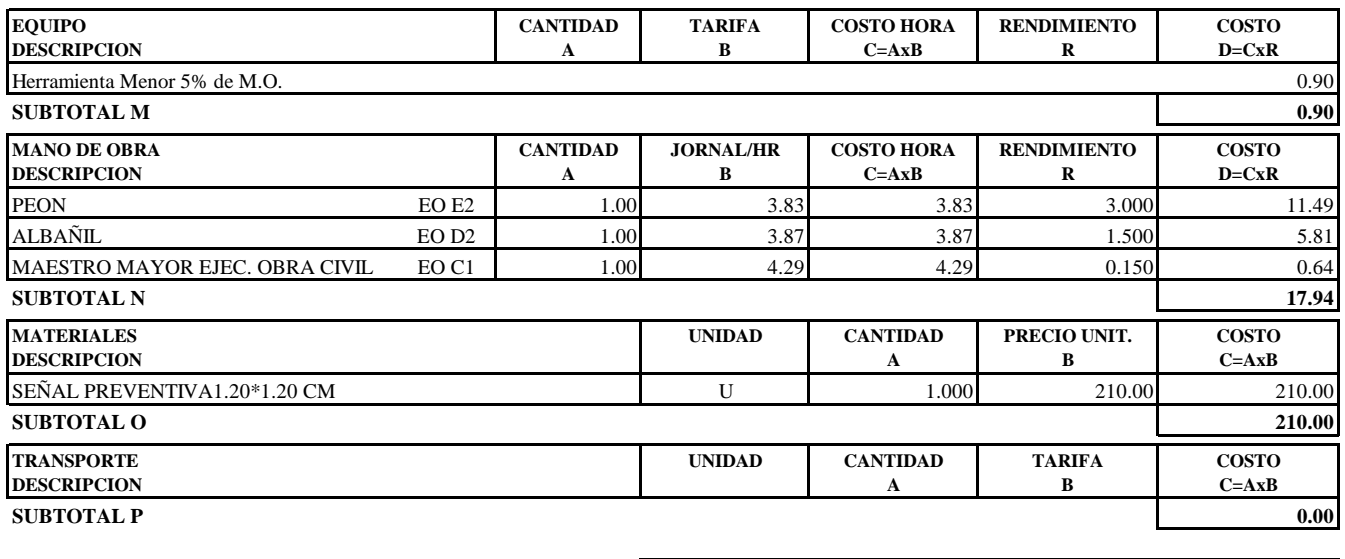

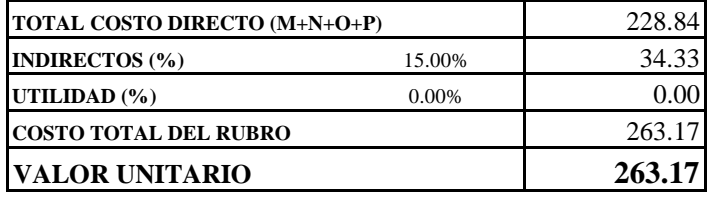

OBSERVACIONES: TUBO POSTE GALV. 2" - COLOCADO EN OBRA R=1.50 SON: DOSCIENTOS SESENTA Y TRES DOLARES, 17/100 CENTAVOS **ESTOS PRECIOS NO INCLUYEN IVA**
# OFERENTE: Daniela Raquel Cando Maigualema, Christian David Pillajo Andrango

PROYECTO: PROPUESTA DE MEJORAMIENTO VIAL DE LA VÍA ALOGUINCHO-ATAHUALPA KM 0+000 AL KM 1+822 UBICADO EN LA PARROQUIA RURAL ATAHUALPA, CANTÓN QUITO, PROVINCIA DE PICHINCHA

## ANALISIS DE PRECIOS UNITARIOS

**HOJA 25 DE 26** UNIDAD: u

RUBRO : 25 DETALLE : SEÑALES DE REGLAMENTACIÓN, TRIANGULAR 75X75X75cm

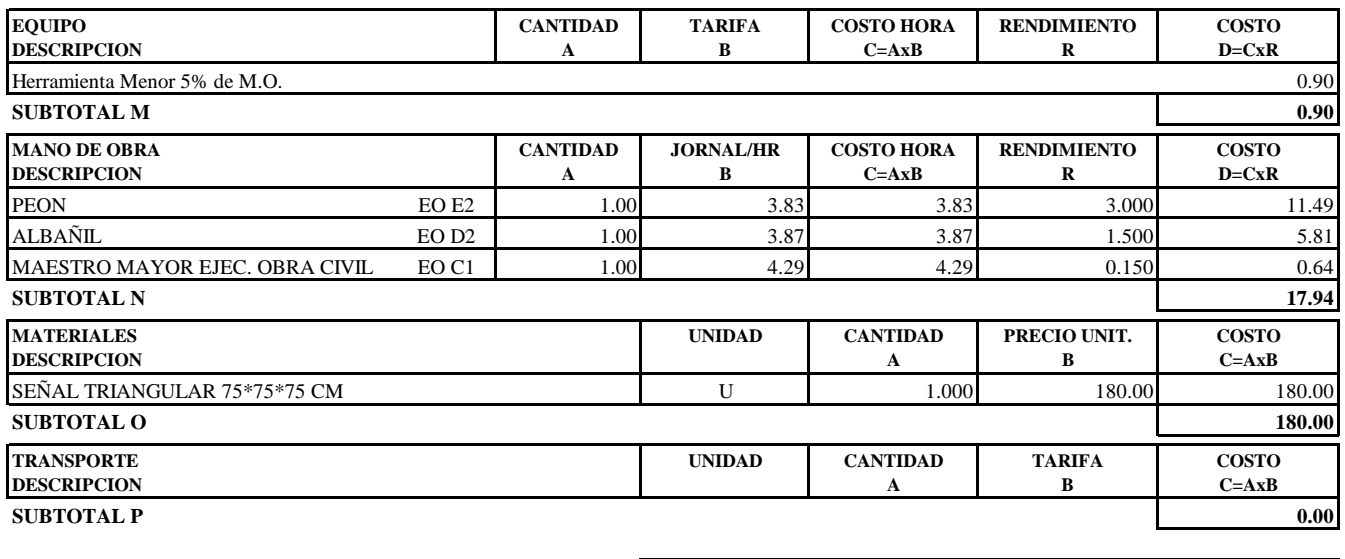

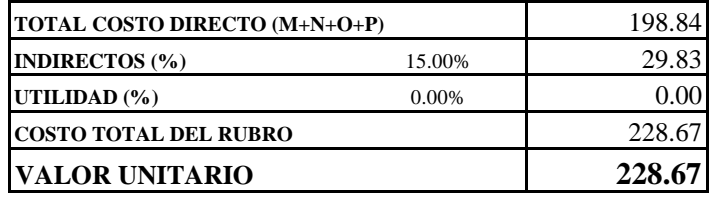

OBSERVACIONES: TUBO POSTE GALV. 2" - COLOCADO EN OBRA R=1.50 SON: DOSCIENTOS VEINTE Y OCHO DOLARES, 67/100 CENTAVOS **ESTOS PRECIOS NO INCLUYEN IVA** 

# OFERENTE: Daniela Raquel Cando Maigualema, Christian David Pillajo Andrango

**PROYECTO:** PROPUESTA DE MEJORAMIENTO VIAL DE LA VÍA ALOGUINCHO-ATAHUALPA KM 0+000 AL KM 1+822 UBICADO EN LA PARROQUIA RURAL ATAHUALPA, CANTÓN QUITO, PROVINCIA DE PICHINCHA

## **ANALISIS DE PRECIOS UNITARIOS HOJA 26 DE 26**

RUBRO : 26 UNIDAD: m DETALLE : GUARDA CAMINOS (PERFIL METÁLICO ONDULADO SIMPLE)

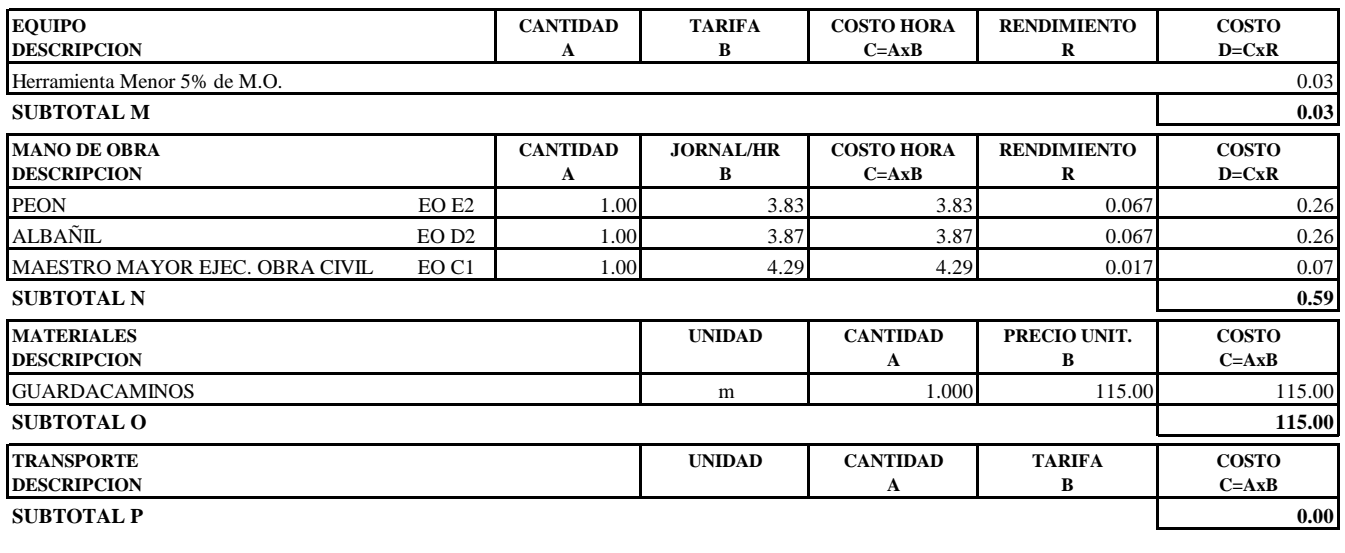

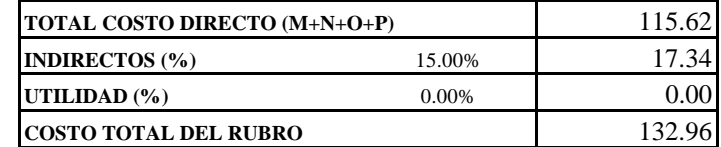

OBSERVACIONES: TUBO POSTE GALV. 2" - COLOCADO EN OBRA R=1.50 **SON:** CIENTO TREINTA Y DOS DOLARES, 96/100 CENTAVOS **ESTOS PRECIOS NO INCLUYEN IVA**

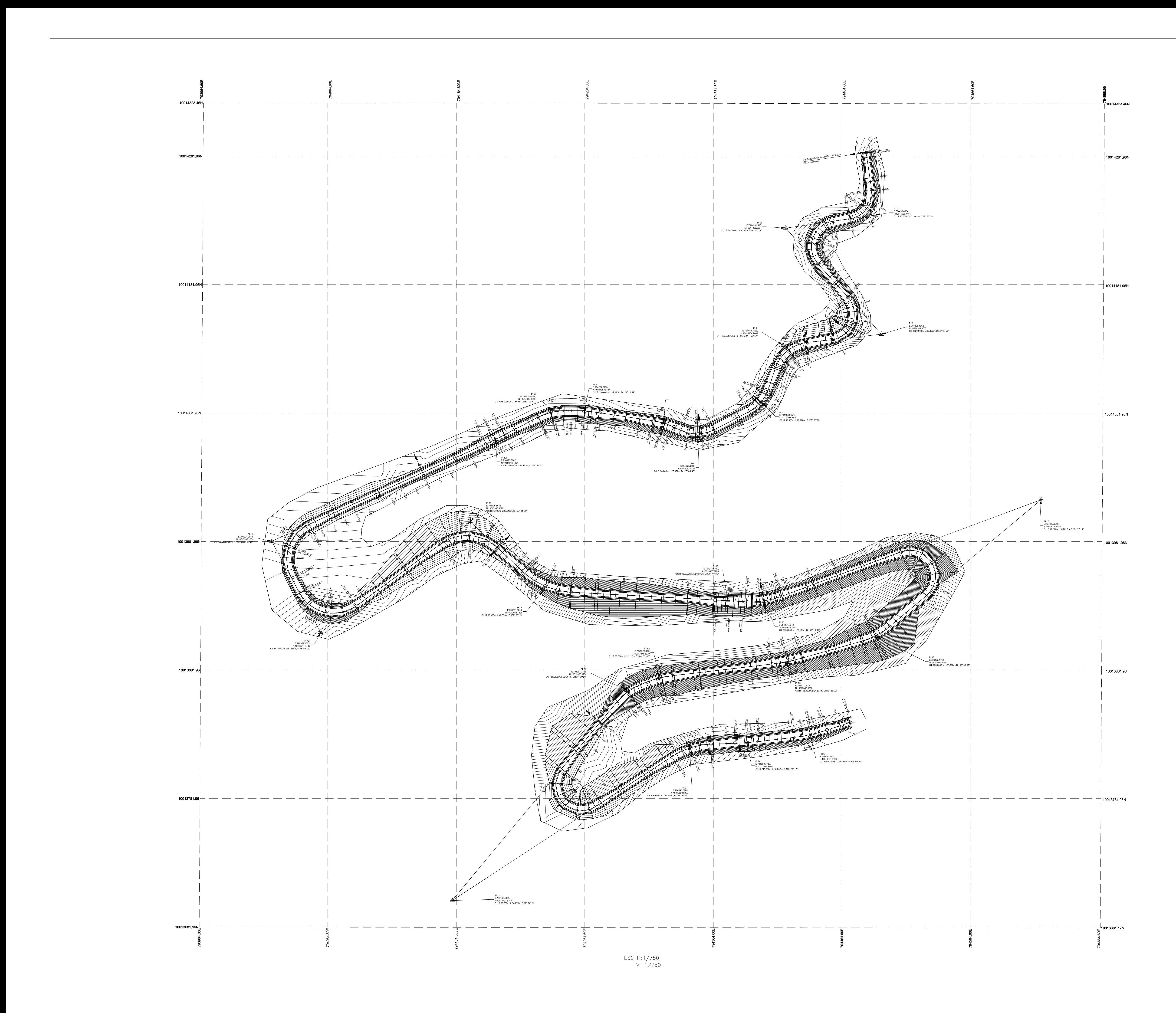

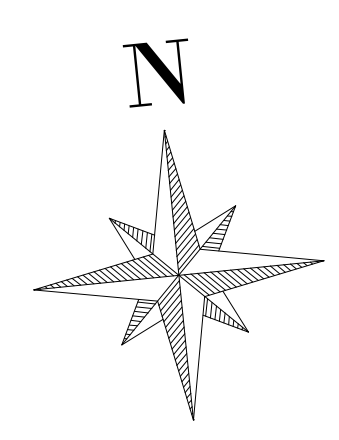

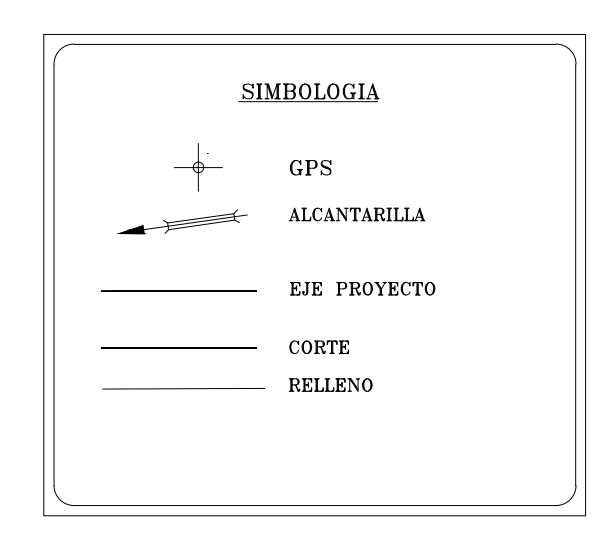

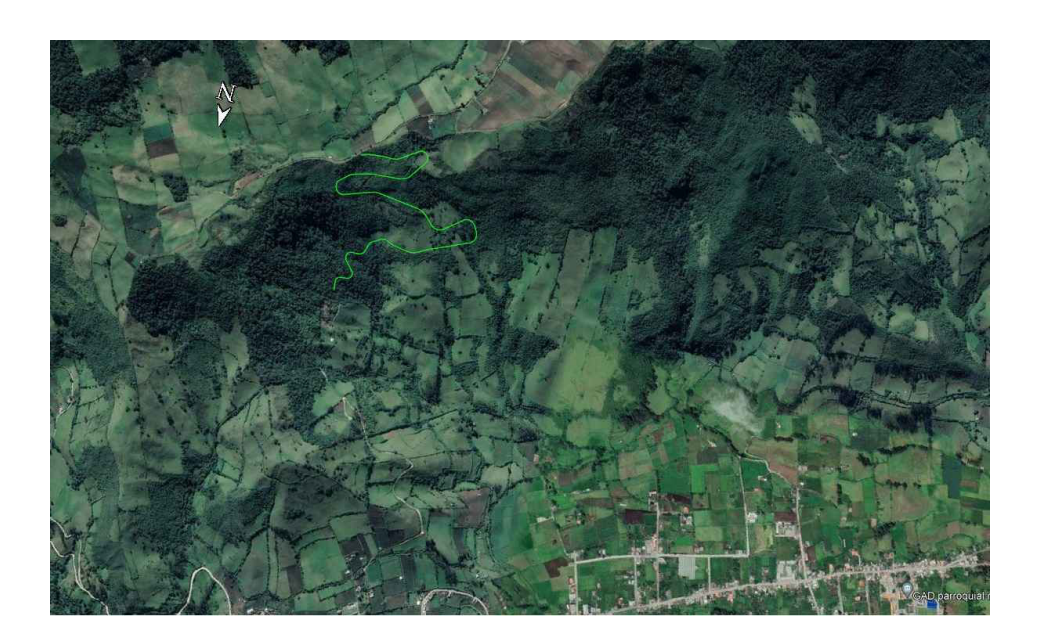

ESC S/E

COORDERNADAS REFERENCIALES UTM WGS 84<br>
GPS-1 = N: 10014284.79 E: 794483.54 Z:2542.92<br>
GPS-2 = N: 10013941.26 E: 794471.11 Z:2813.68

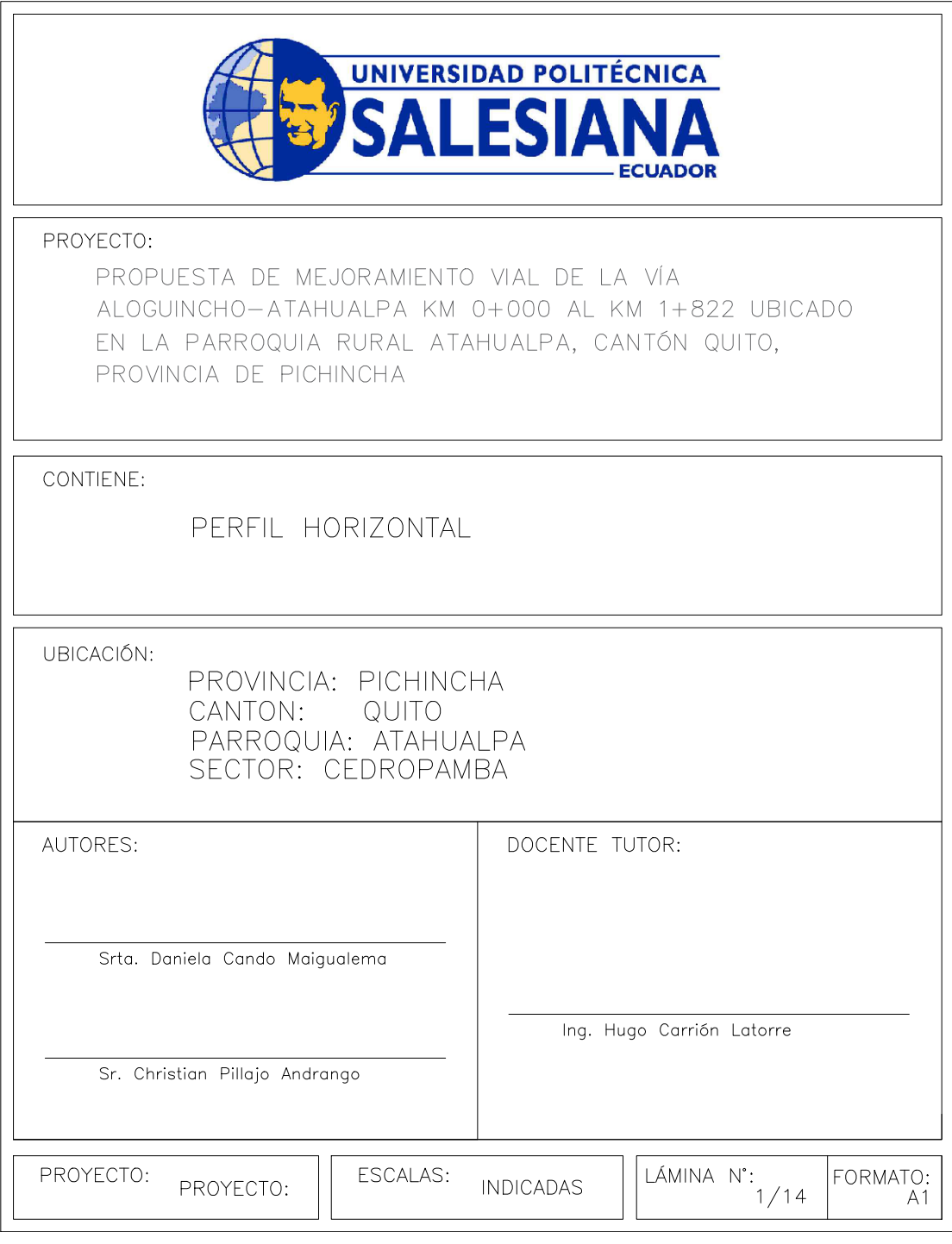

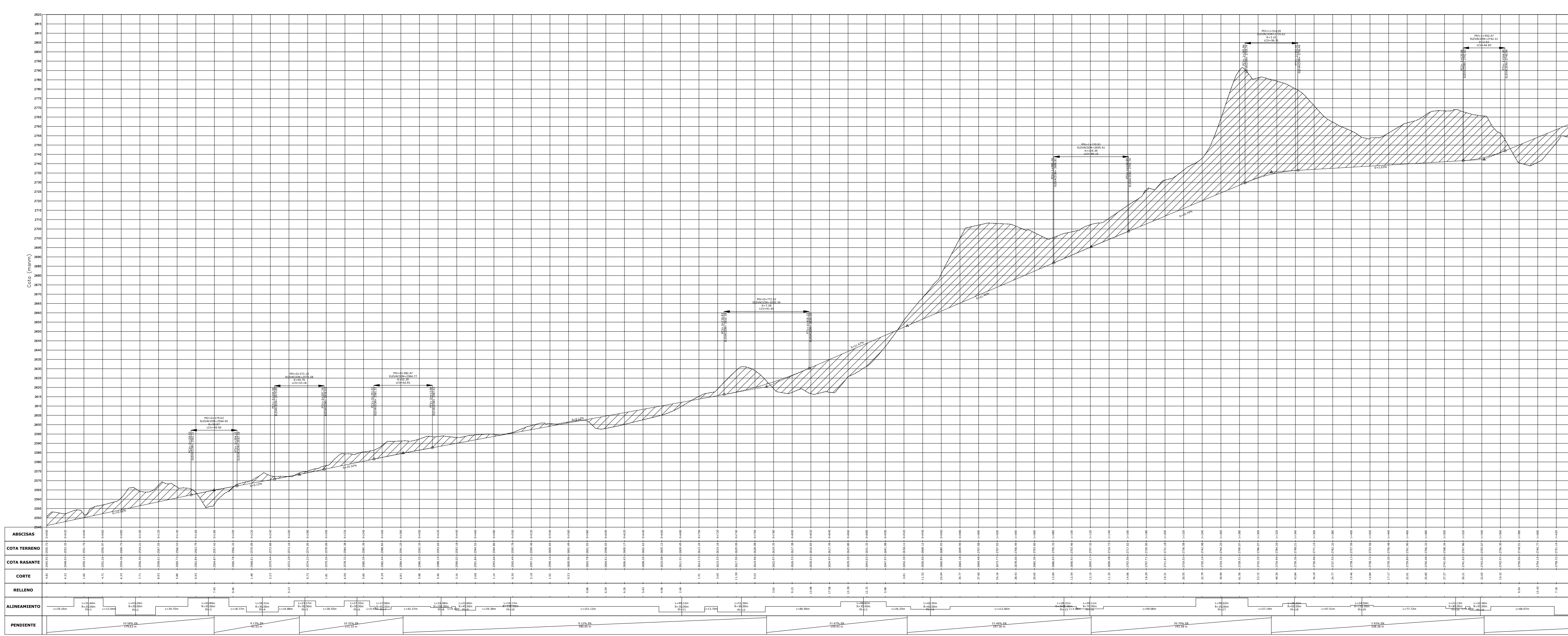

 $\sim 0$ 

PERFIL LONGITUDINAL 0+000.00 - 1+900.00

ESC H:1/2500  $V: 1/250$ 

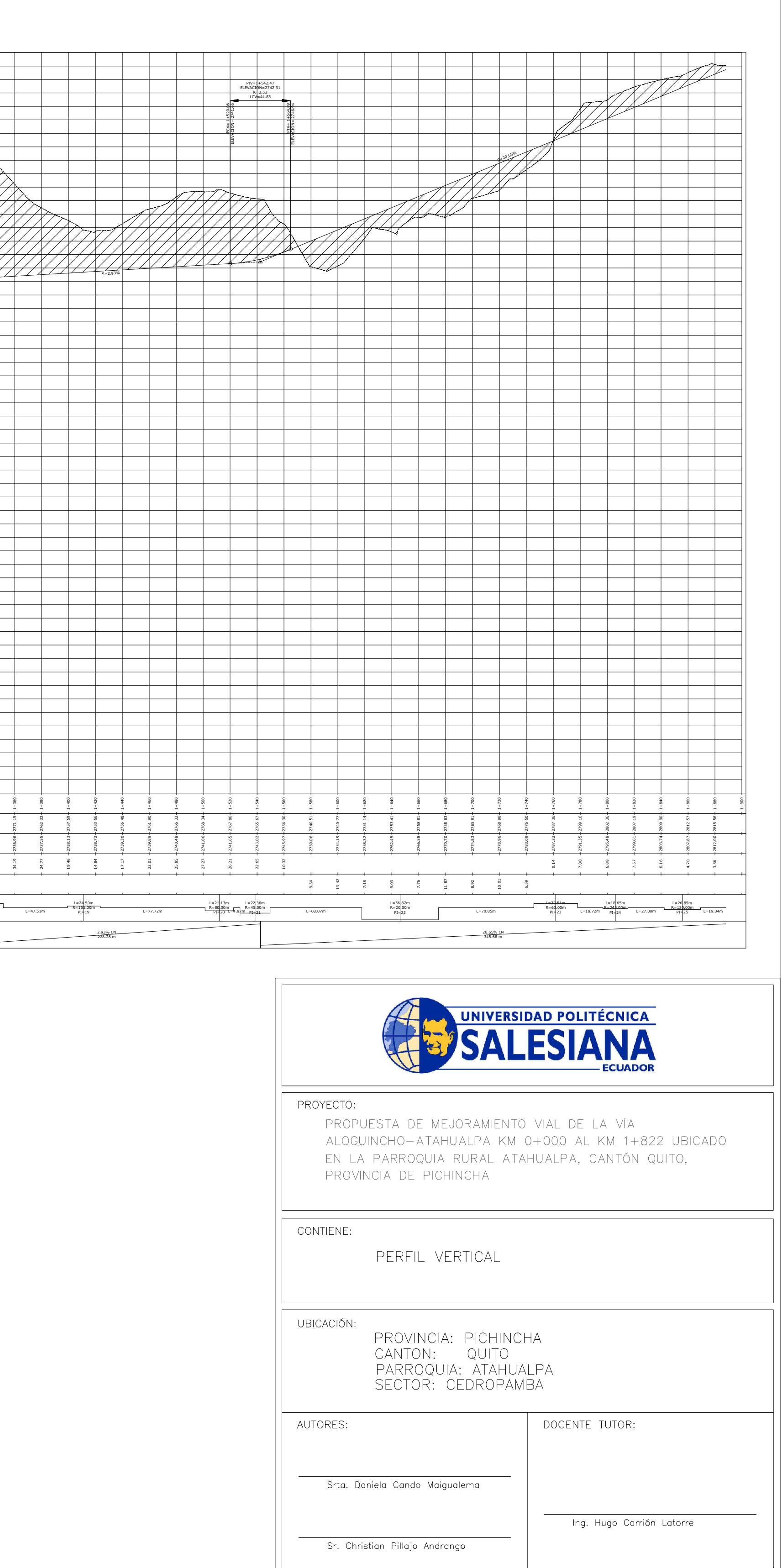

PROYECTO: PROYECTO:

 $\left| \left| \left[ \frac{L}{L} \frac{1}{2} \right] \right|^{2} \right|^{2}$ 

 $\begin{bmatrix} \begin{bmatrix} \text{FORMATO:} \\ \text{A1} \end{bmatrix} \end{bmatrix}$ 

ESCALAS: INDICADAS

# TABLAS DE VOLUMEN DE CORTE Y RELLENO

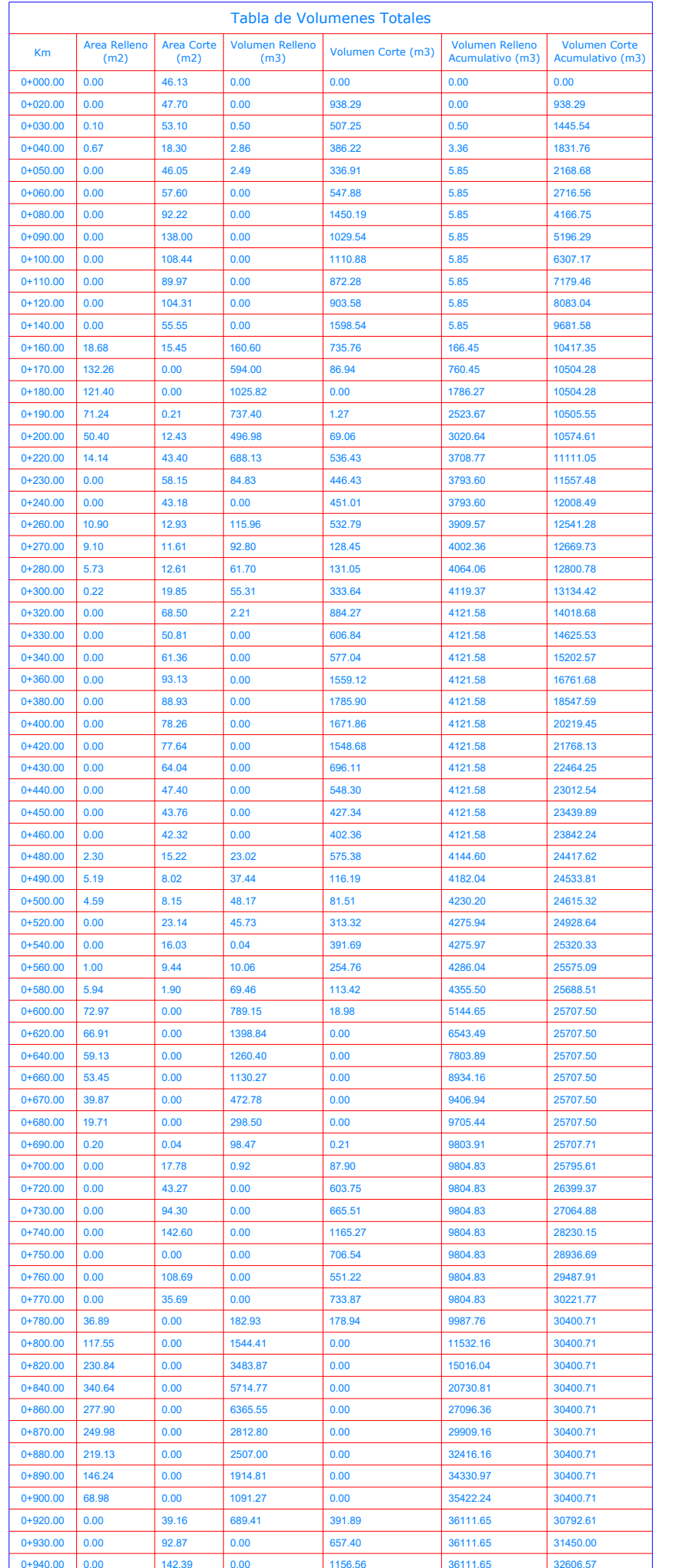

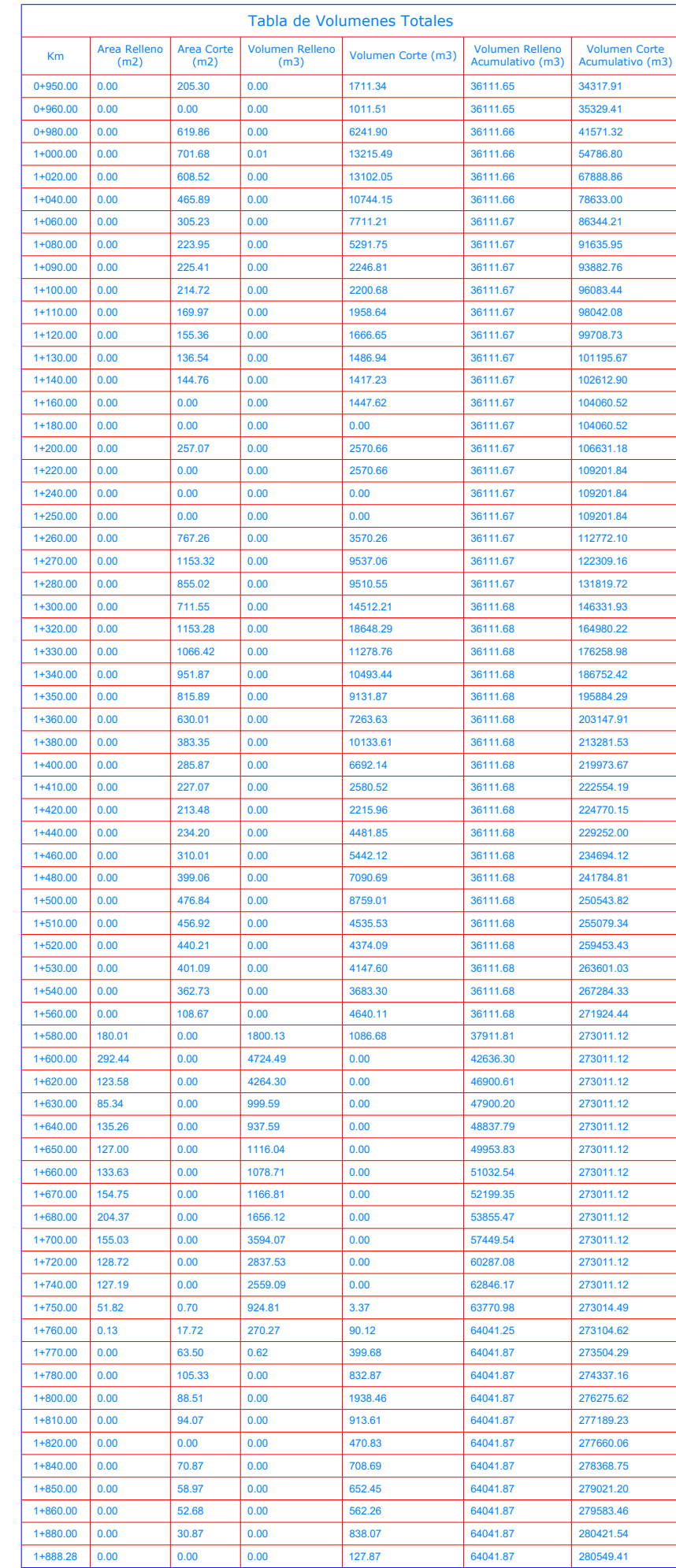

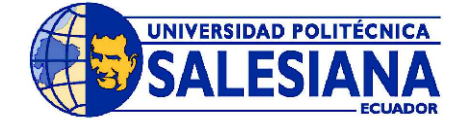

PROYECTO:

PROPUESTA DE MEJORAMIENTO VIAL DE LA VÍA ALOGUINCHO-ATAHUALPA KM 0+000 AL KM 1+822 UBICADO EN LA PARROQUIA RURAL ATAHUALPA, CANTÓN QUITO, PROVINCIA DE PICHINCHA

CONTIENE:

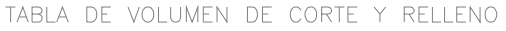

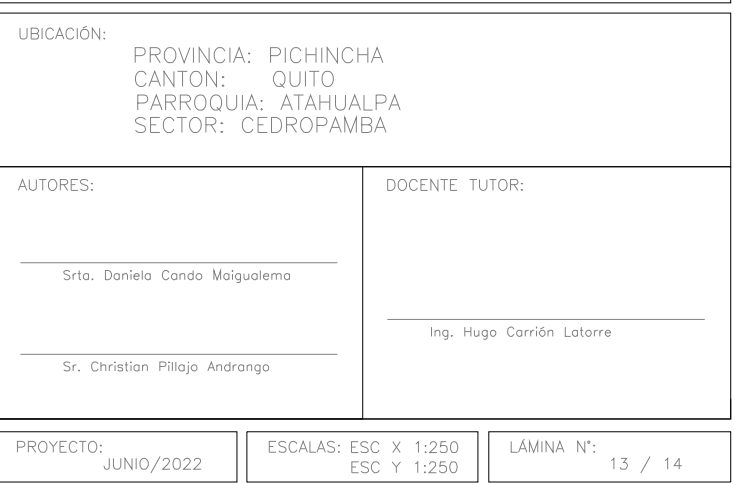

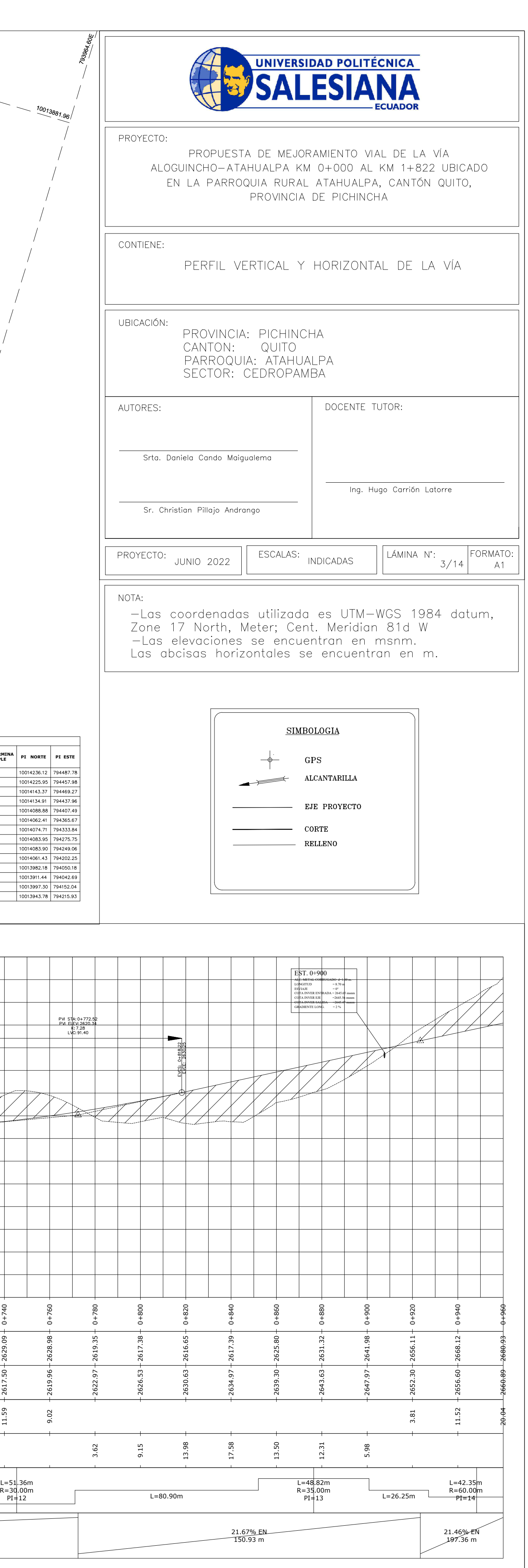

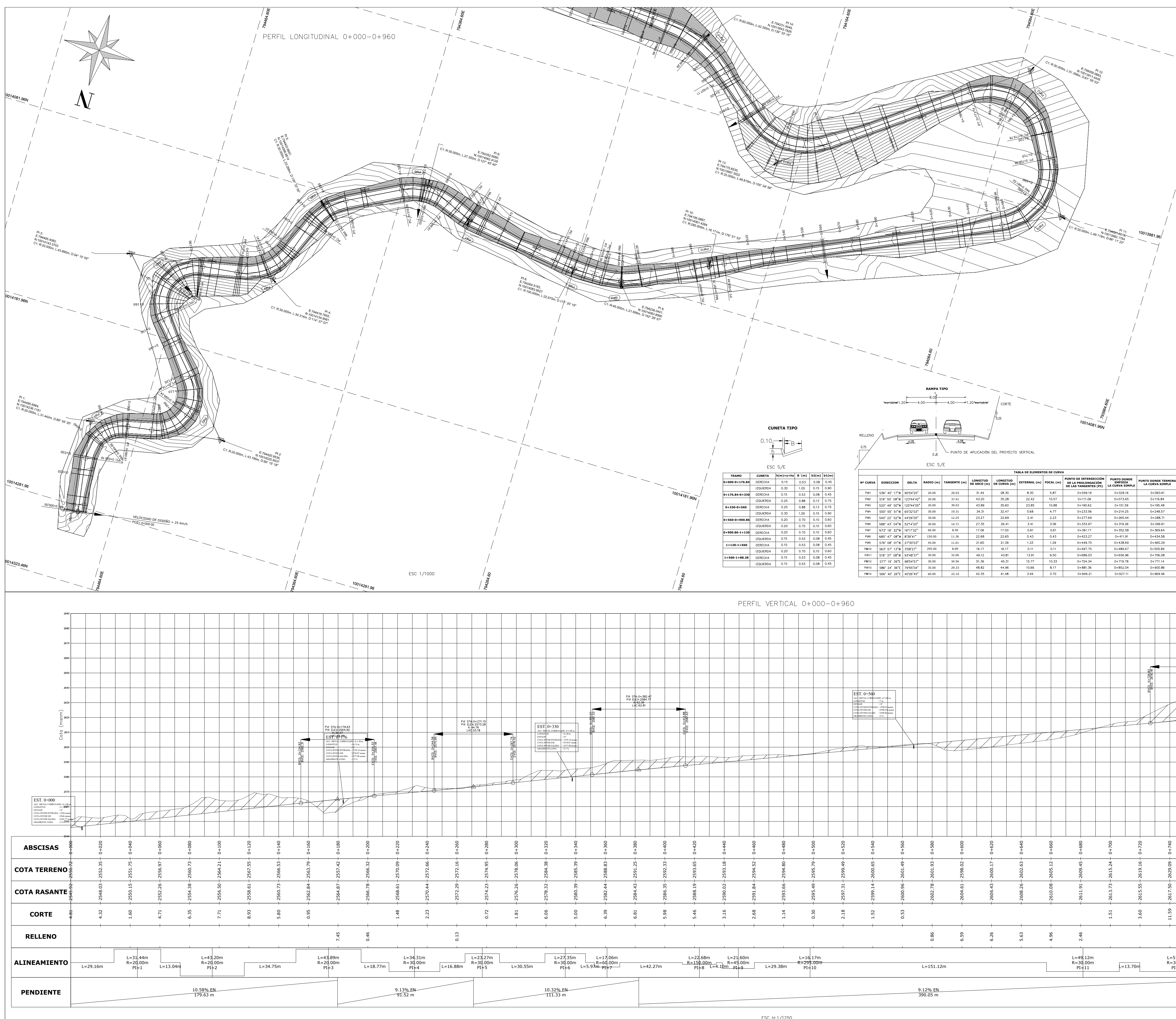

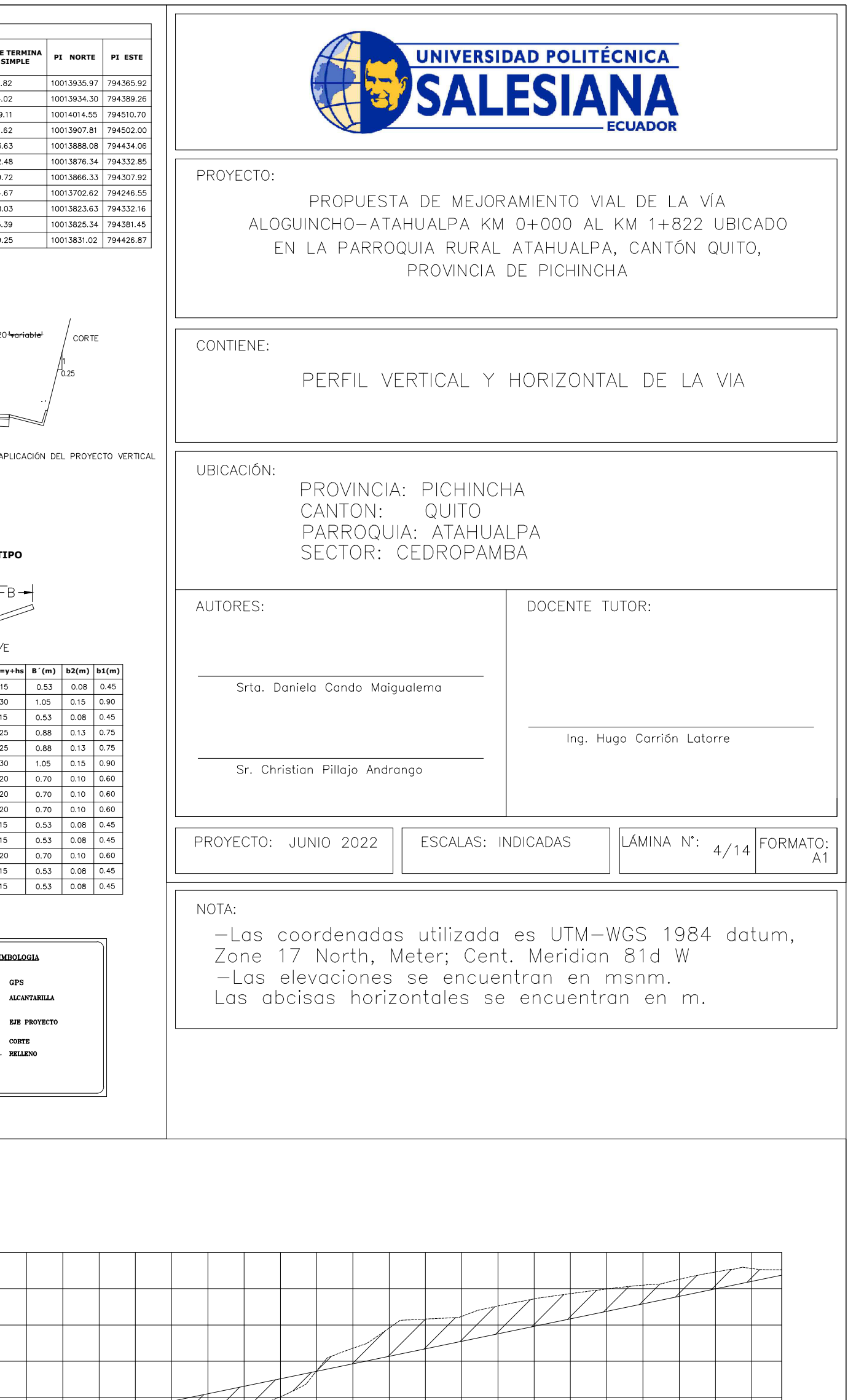

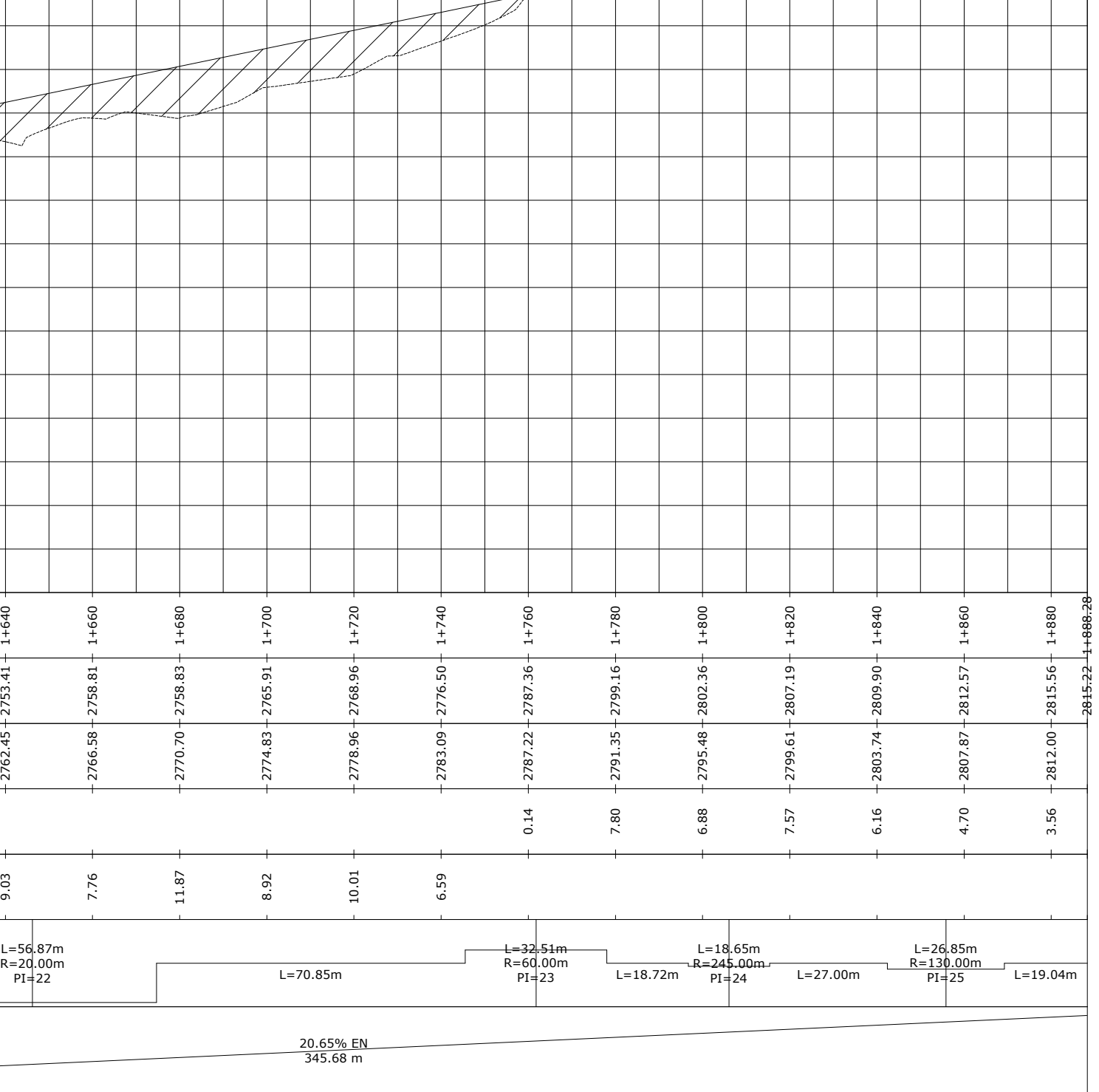

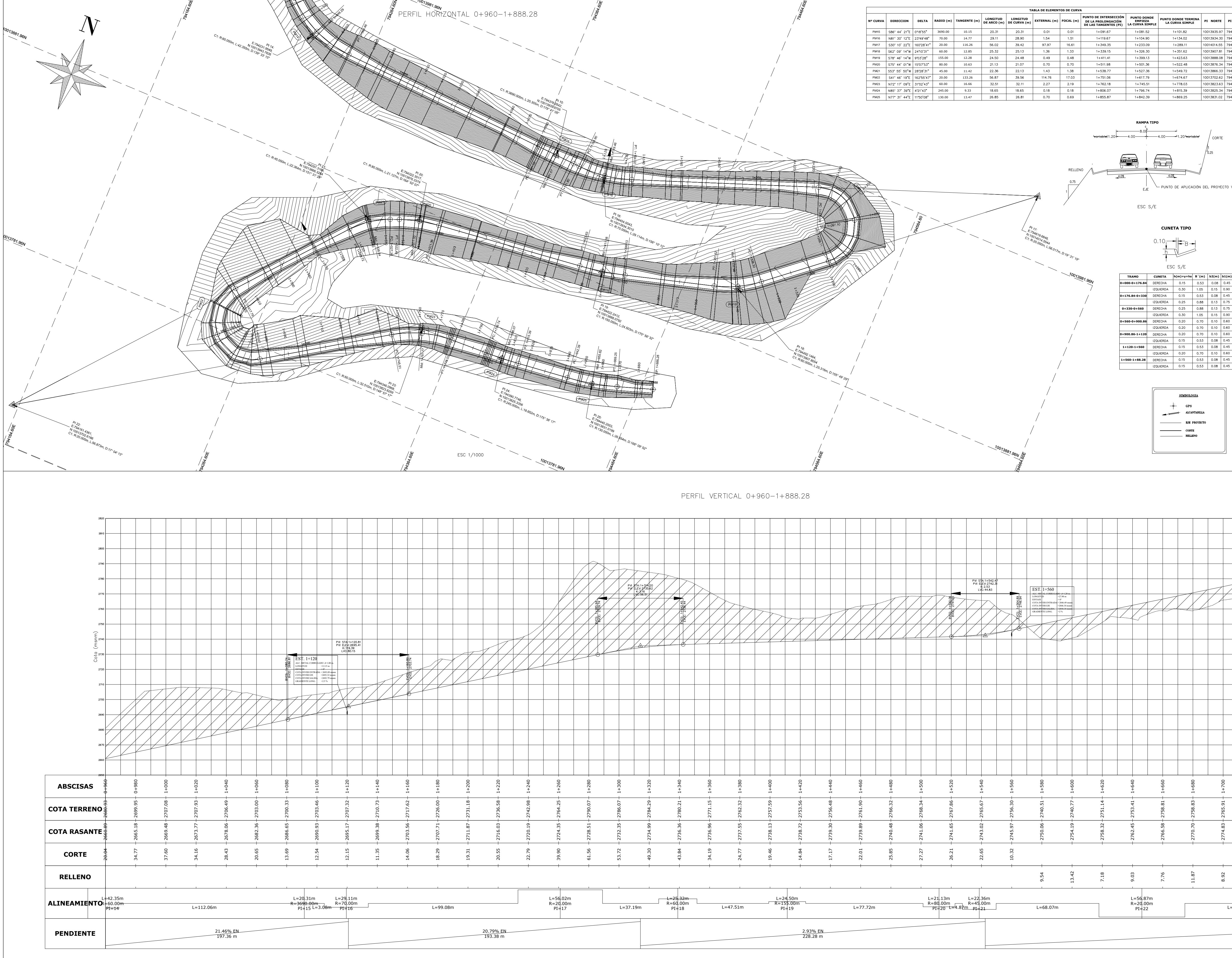

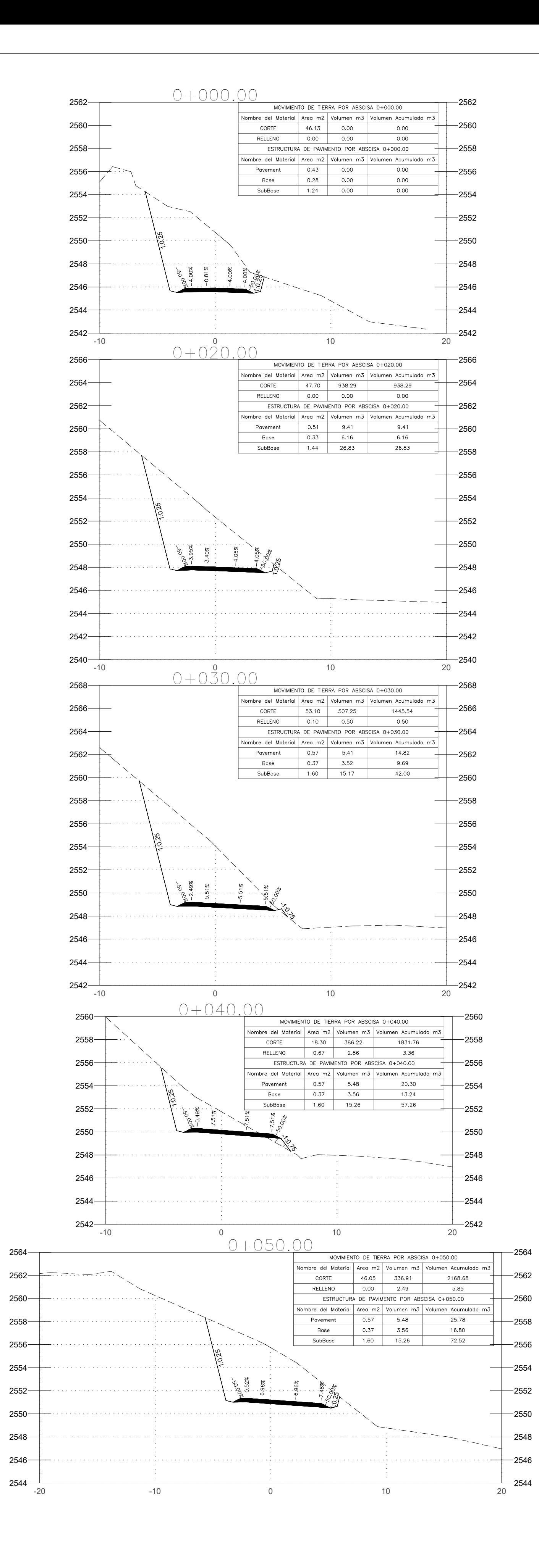

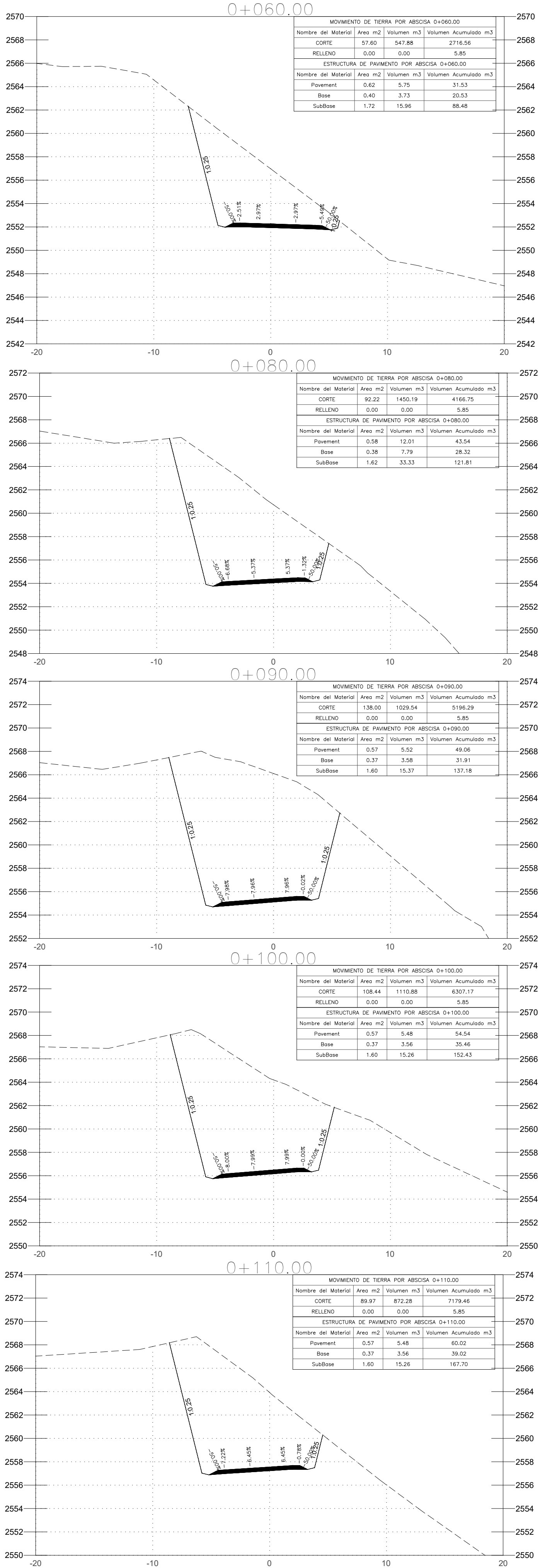

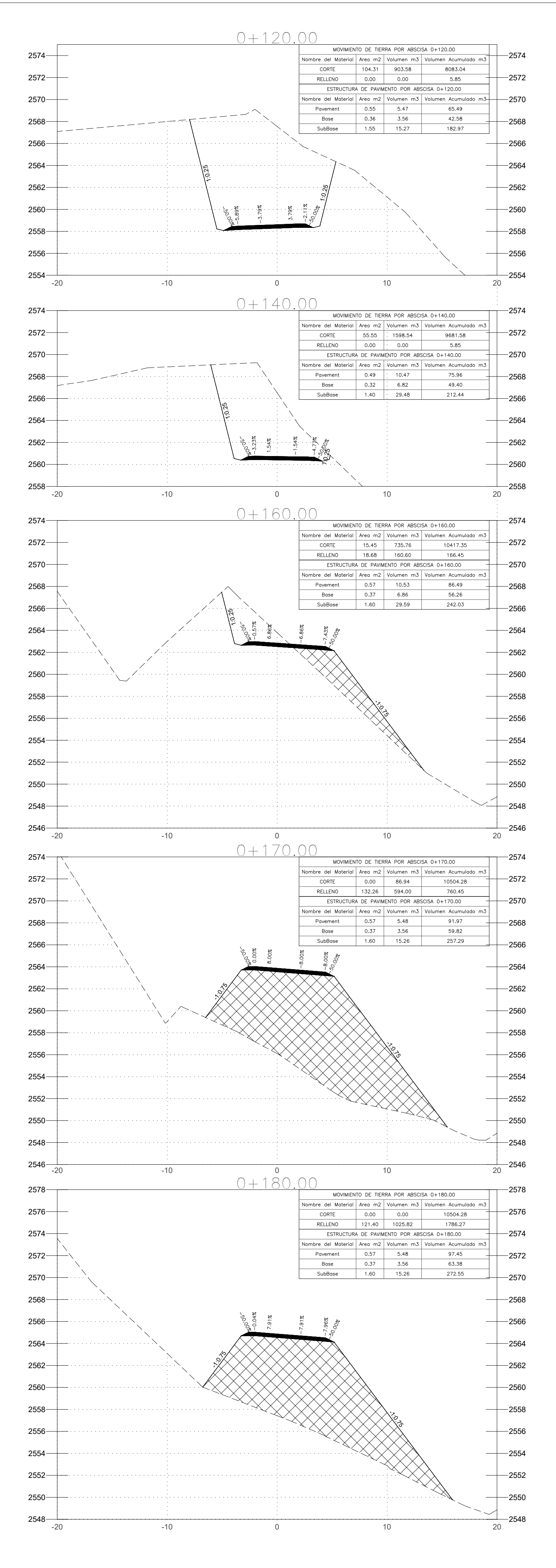

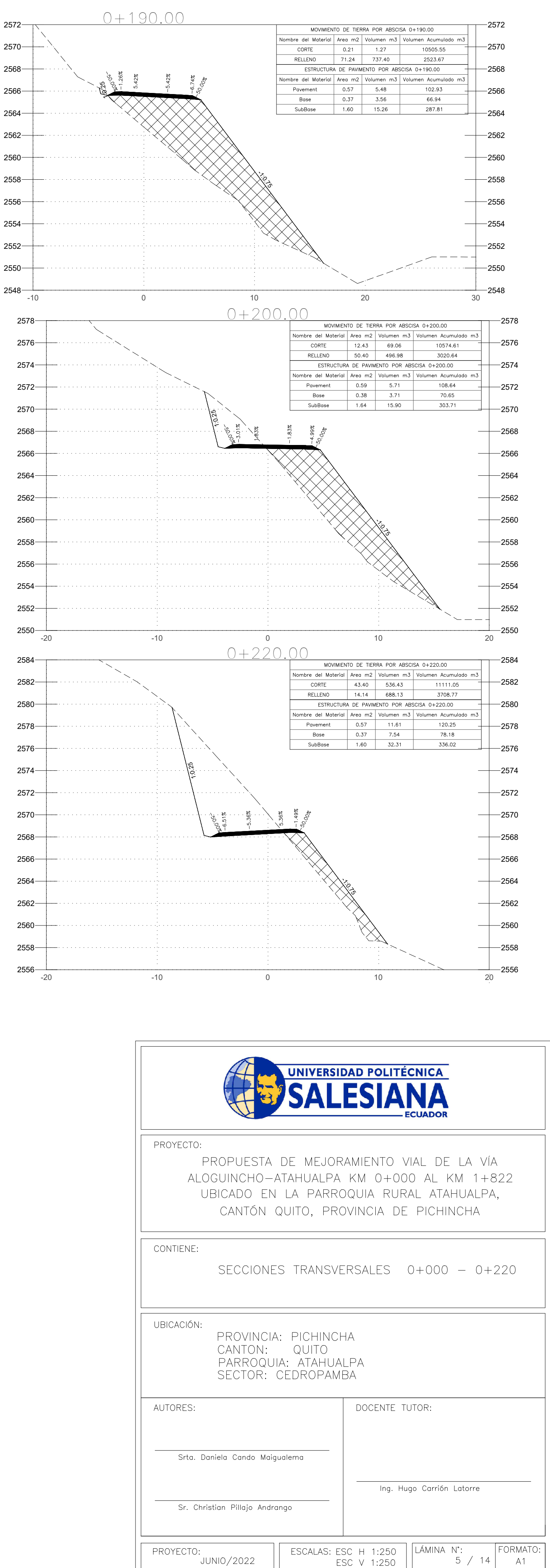

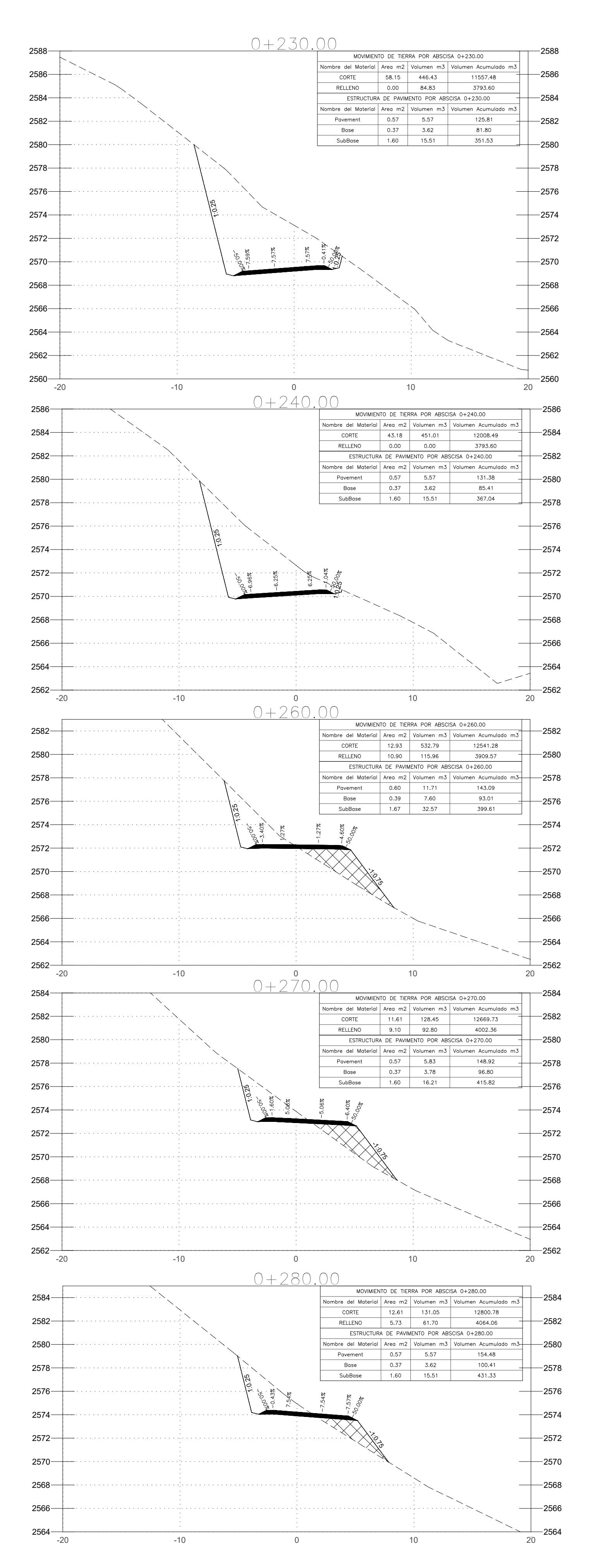

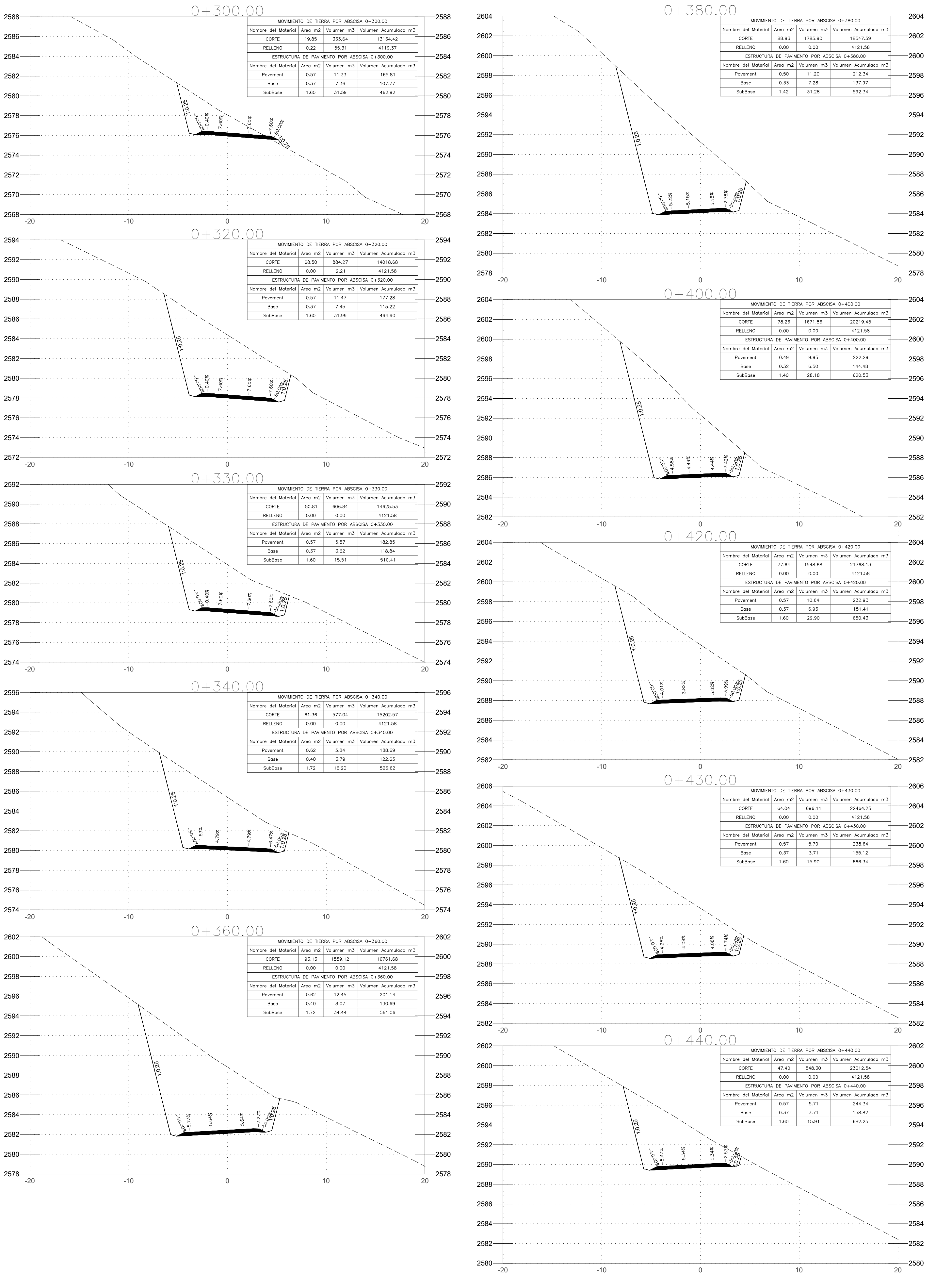

 $2584 - 20$   $2588 2590 2592 2594 -$  2598 $-$  —  $2604 2606 2588 - 20$  $2590 2598 2602 2604 2590 2592 2594 -$  —  $2604 2606 -$ 

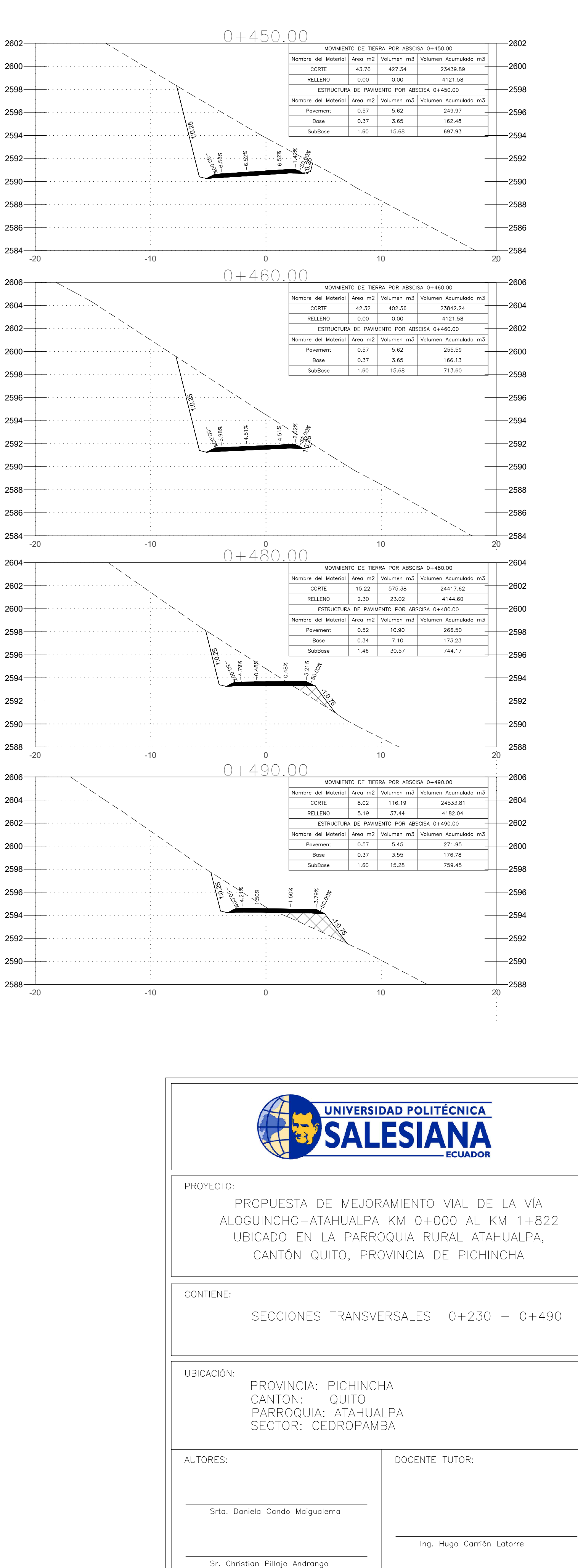

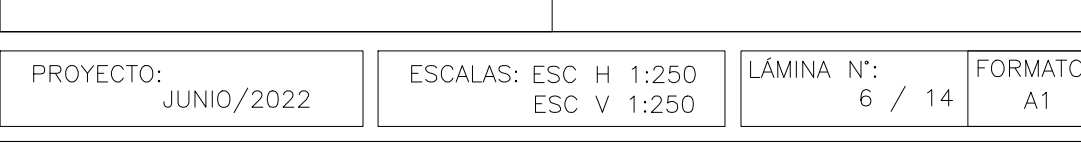

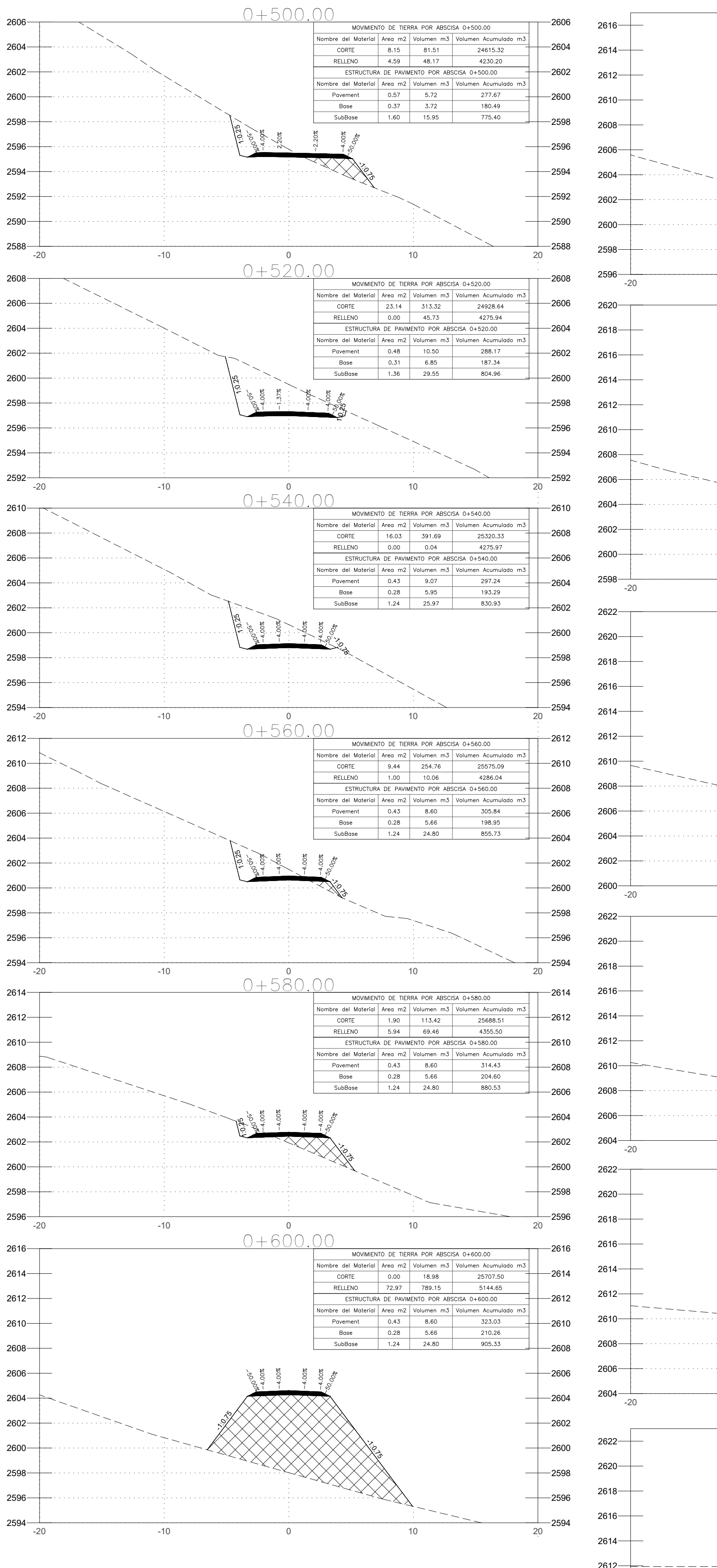

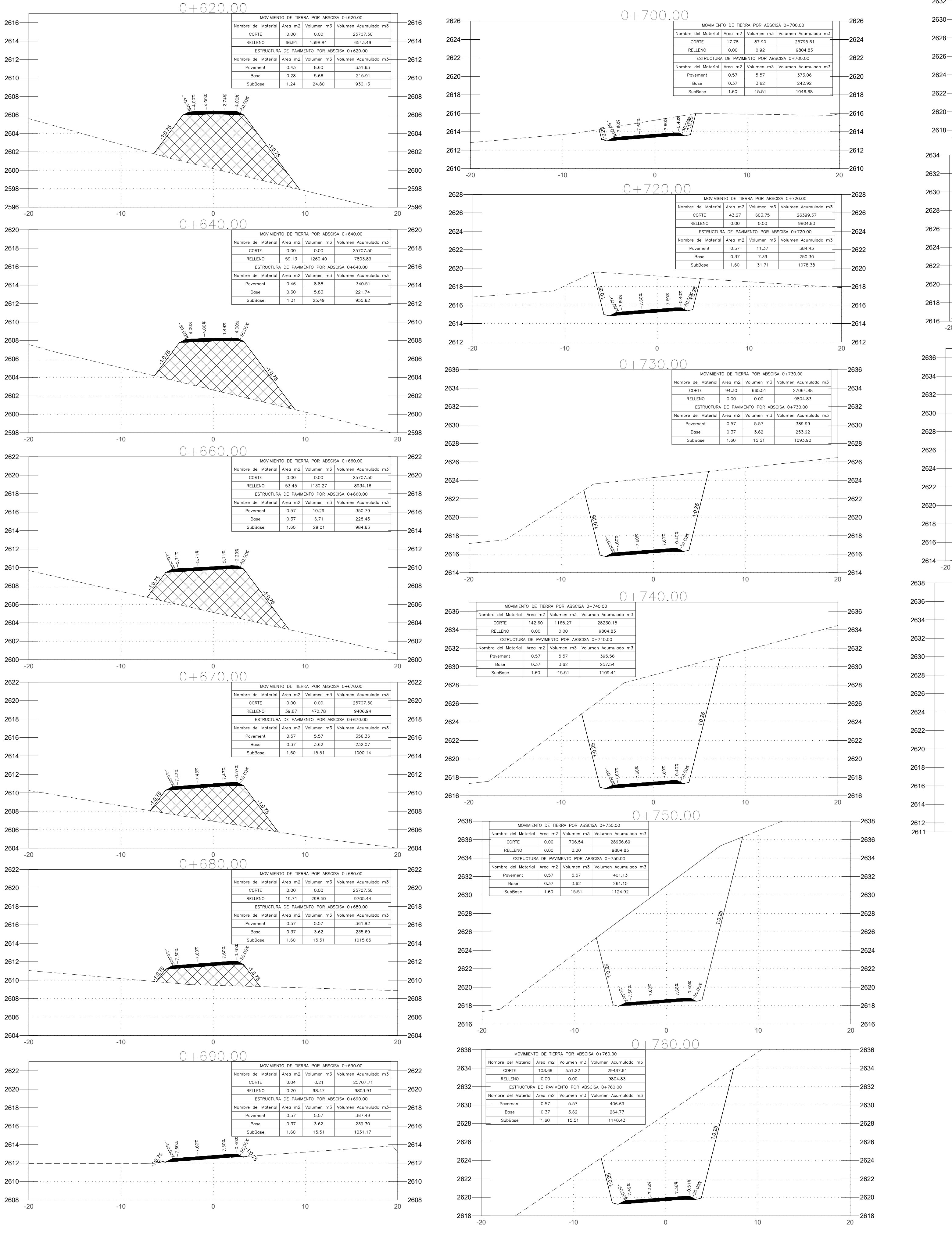

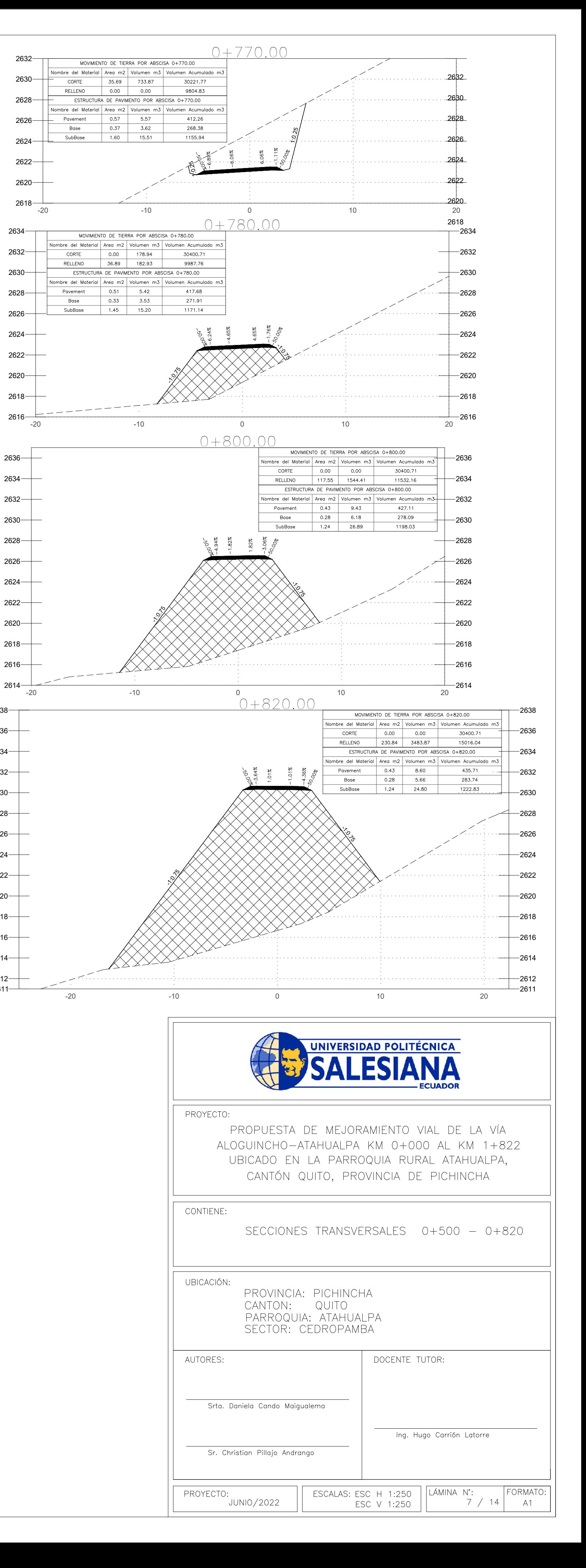

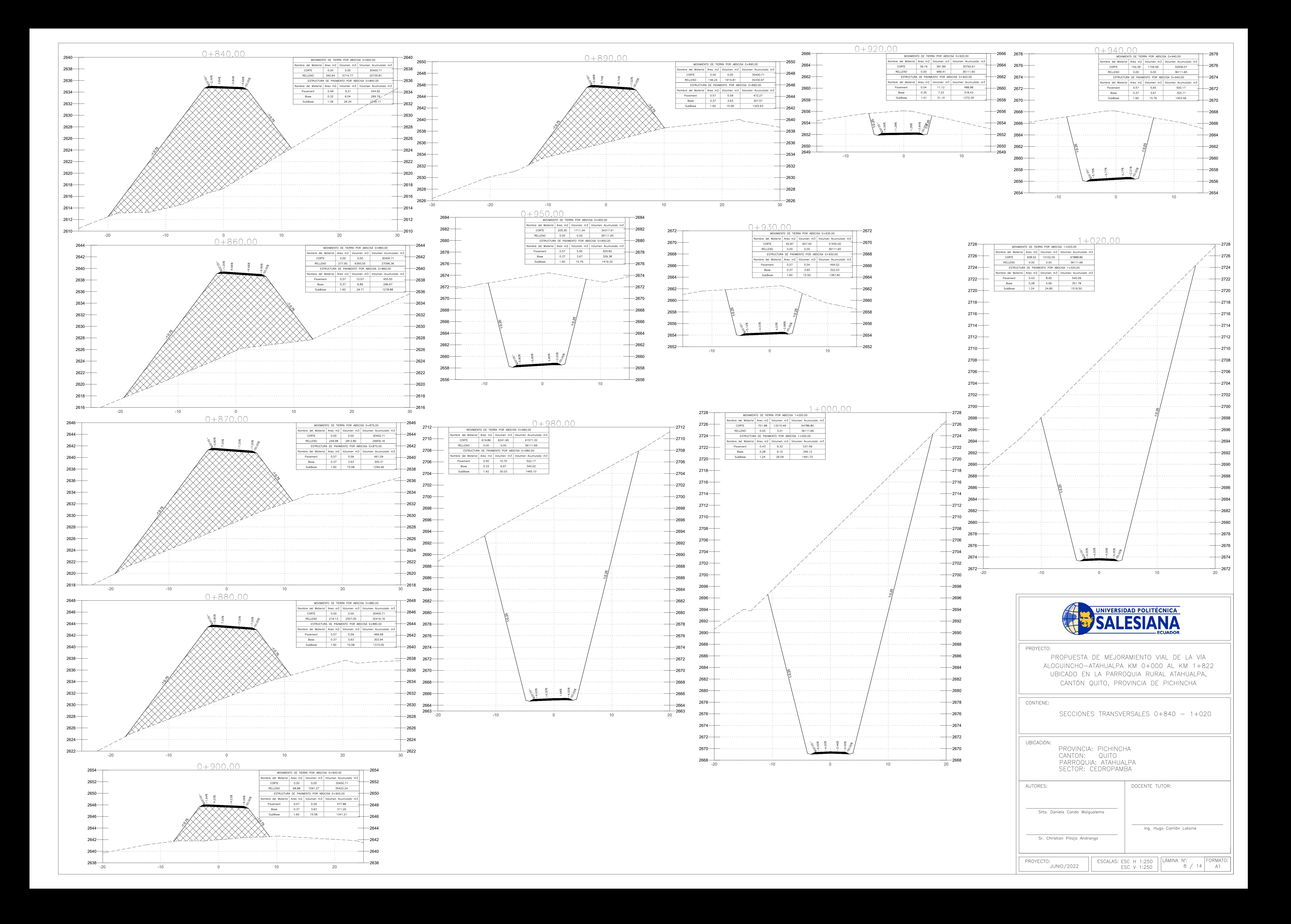

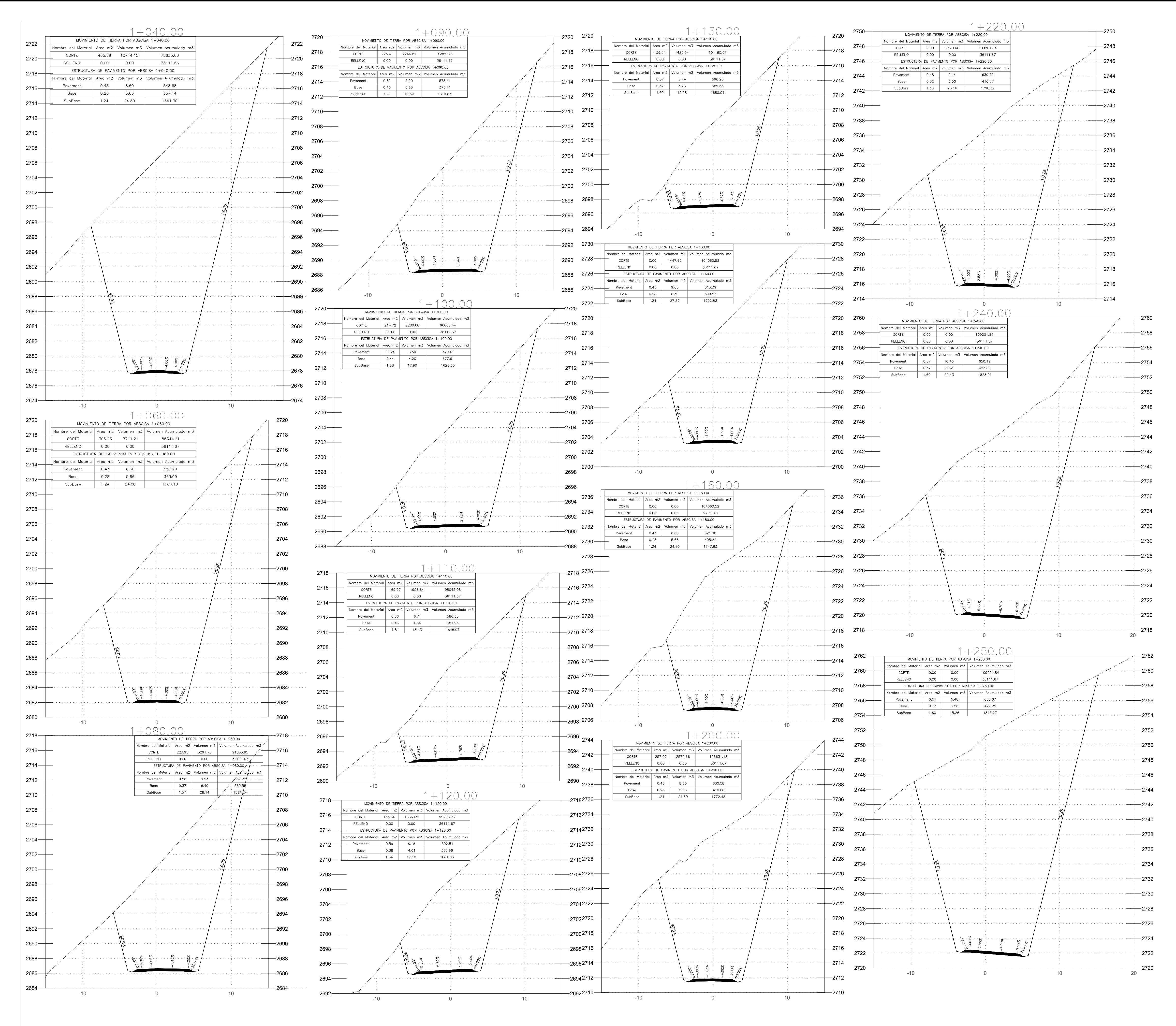

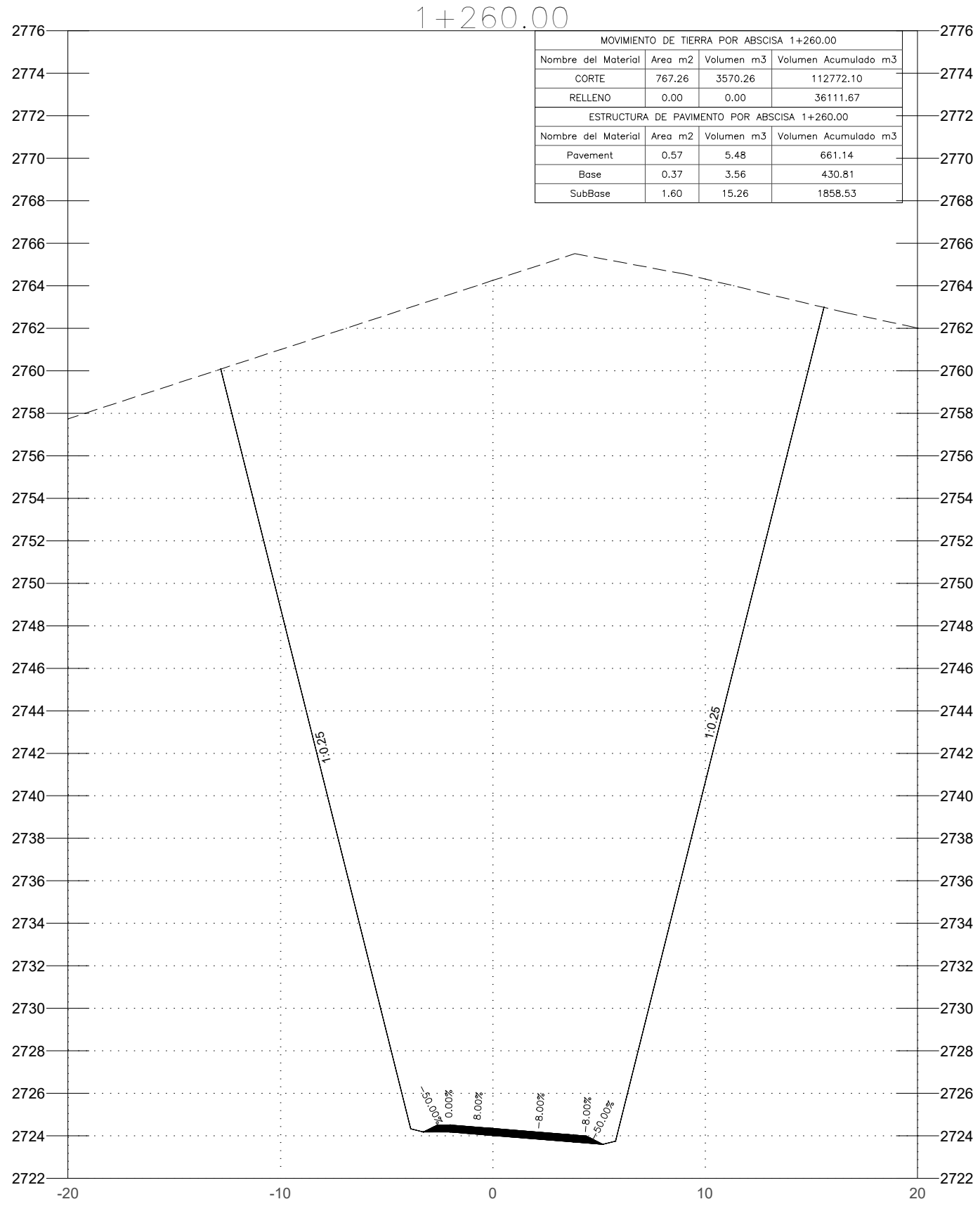

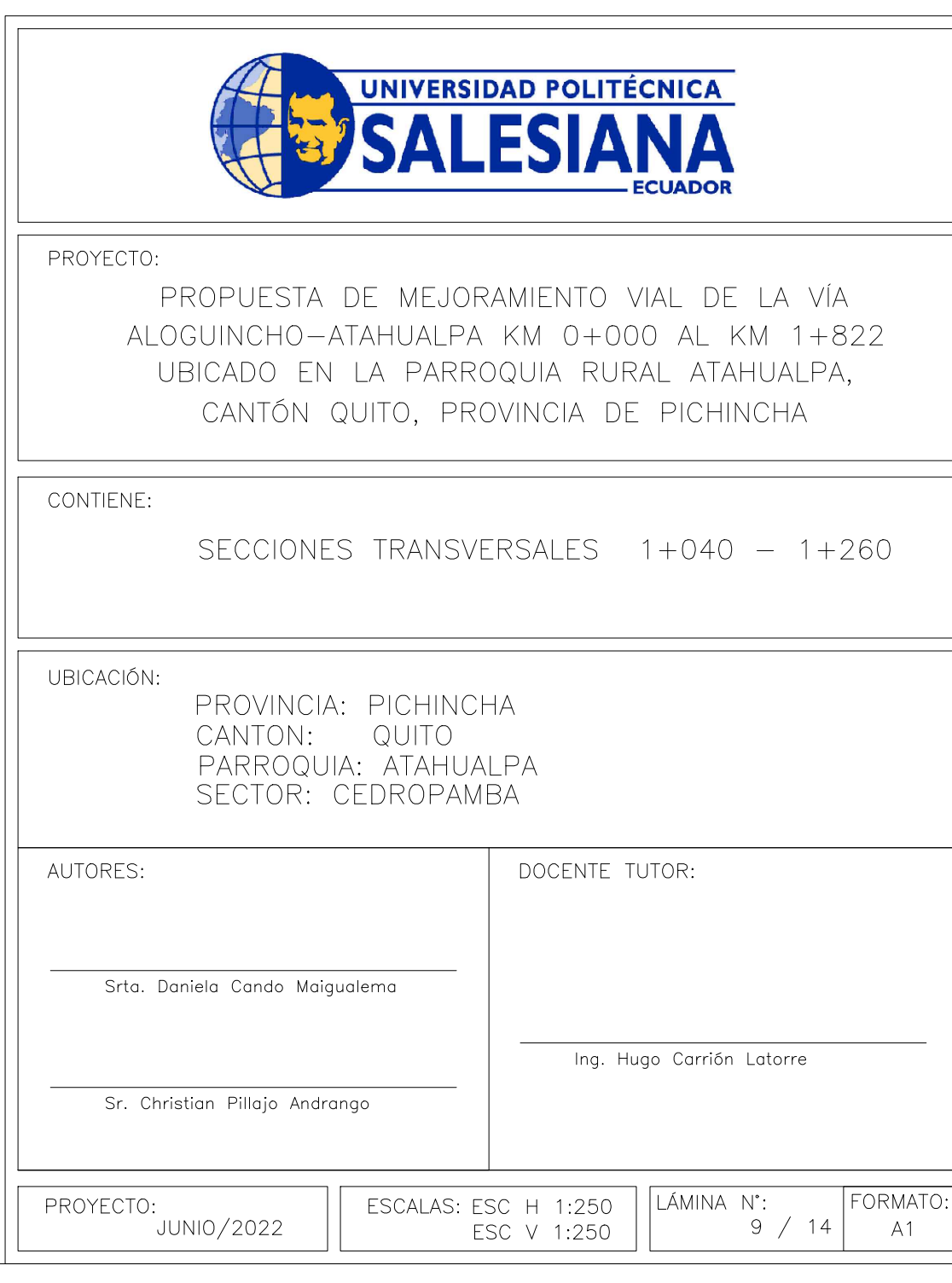

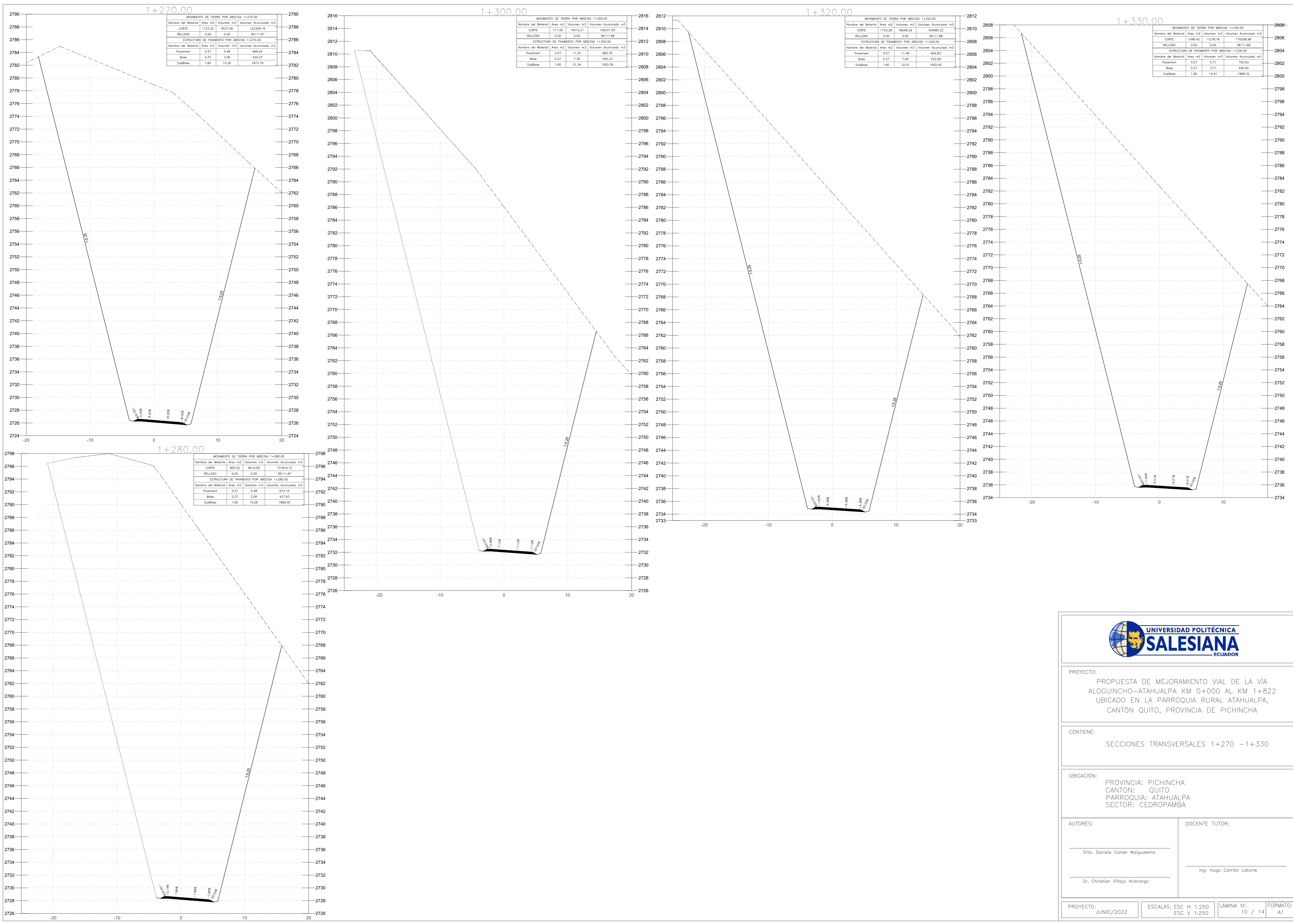

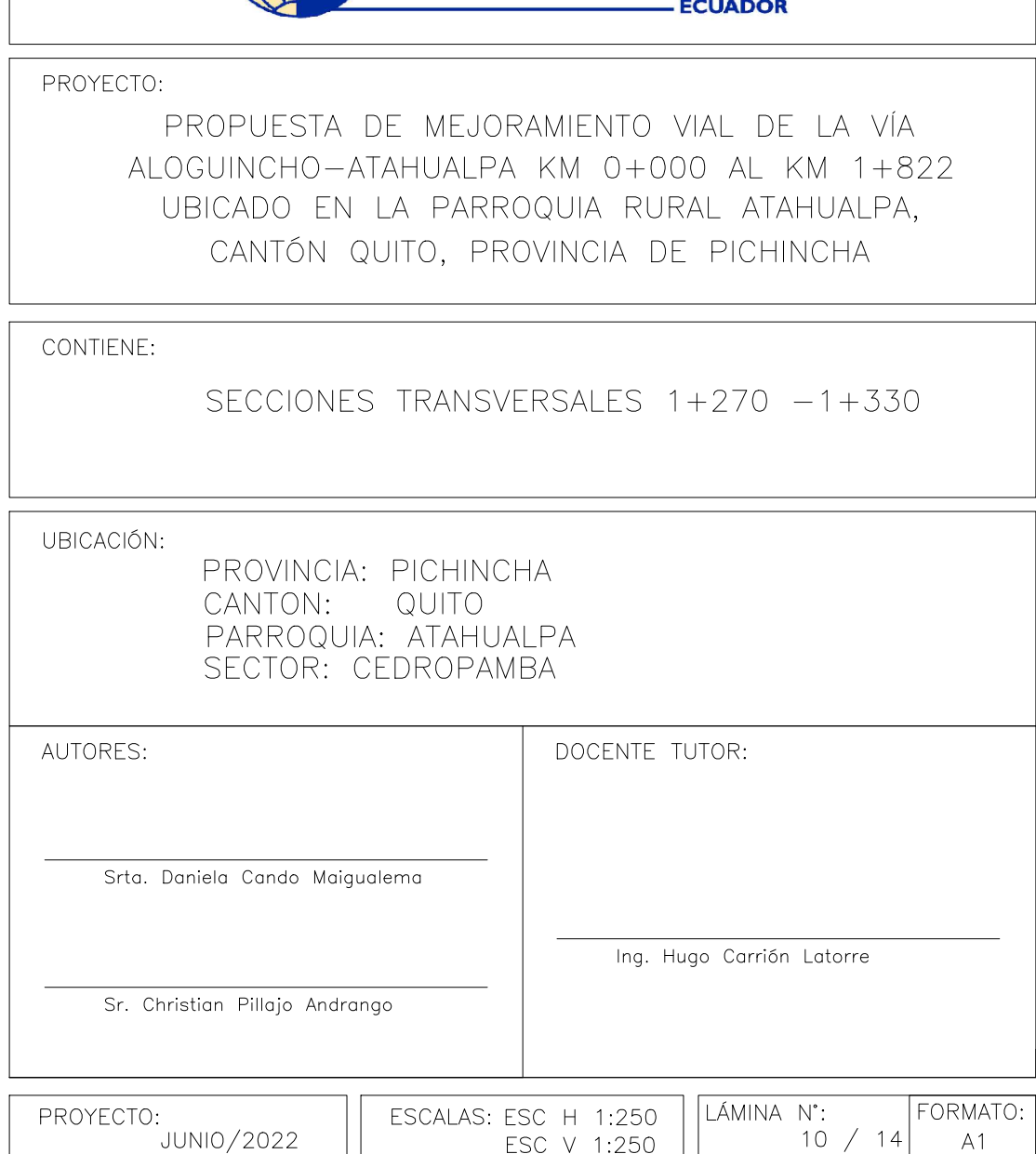

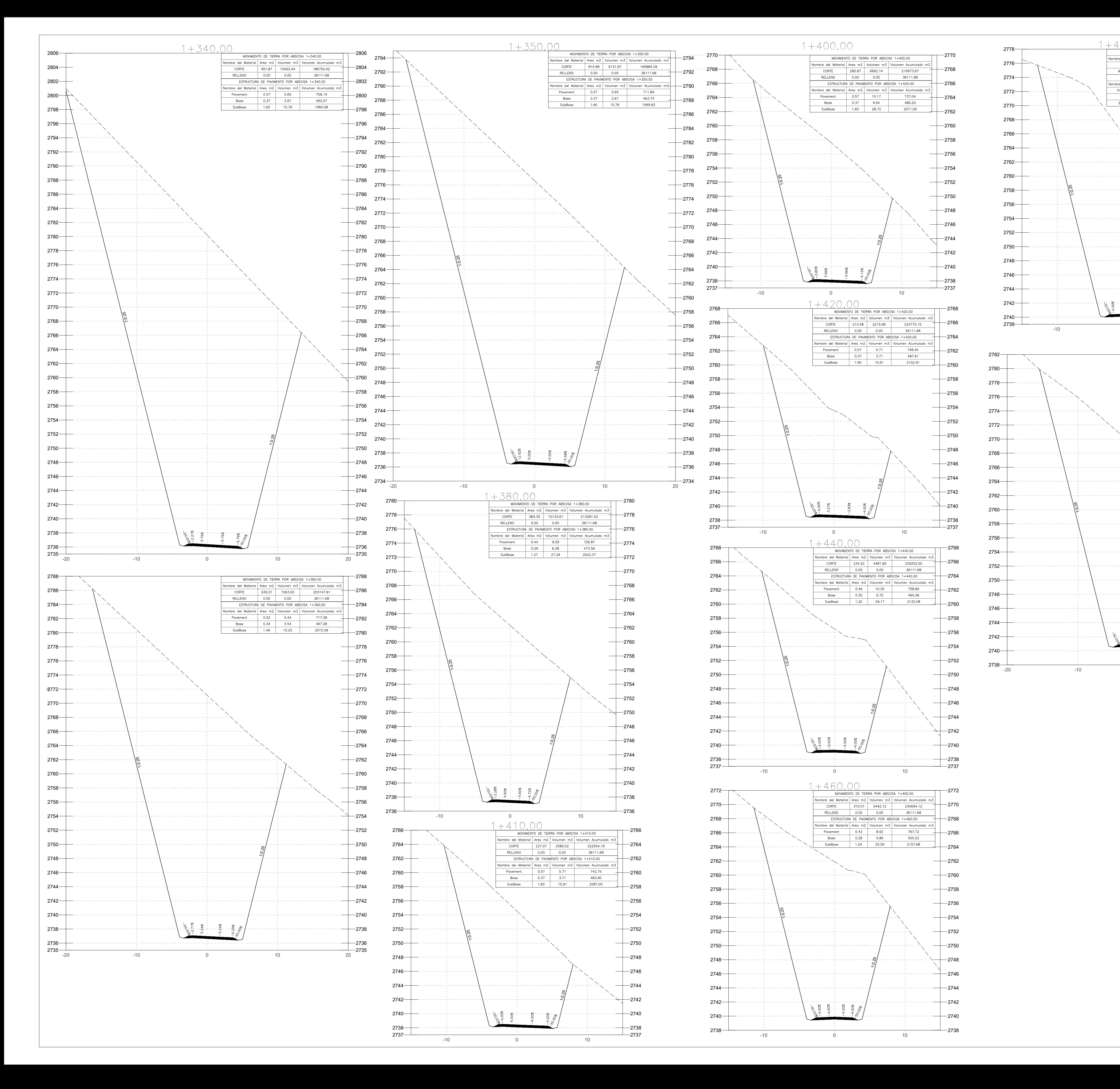

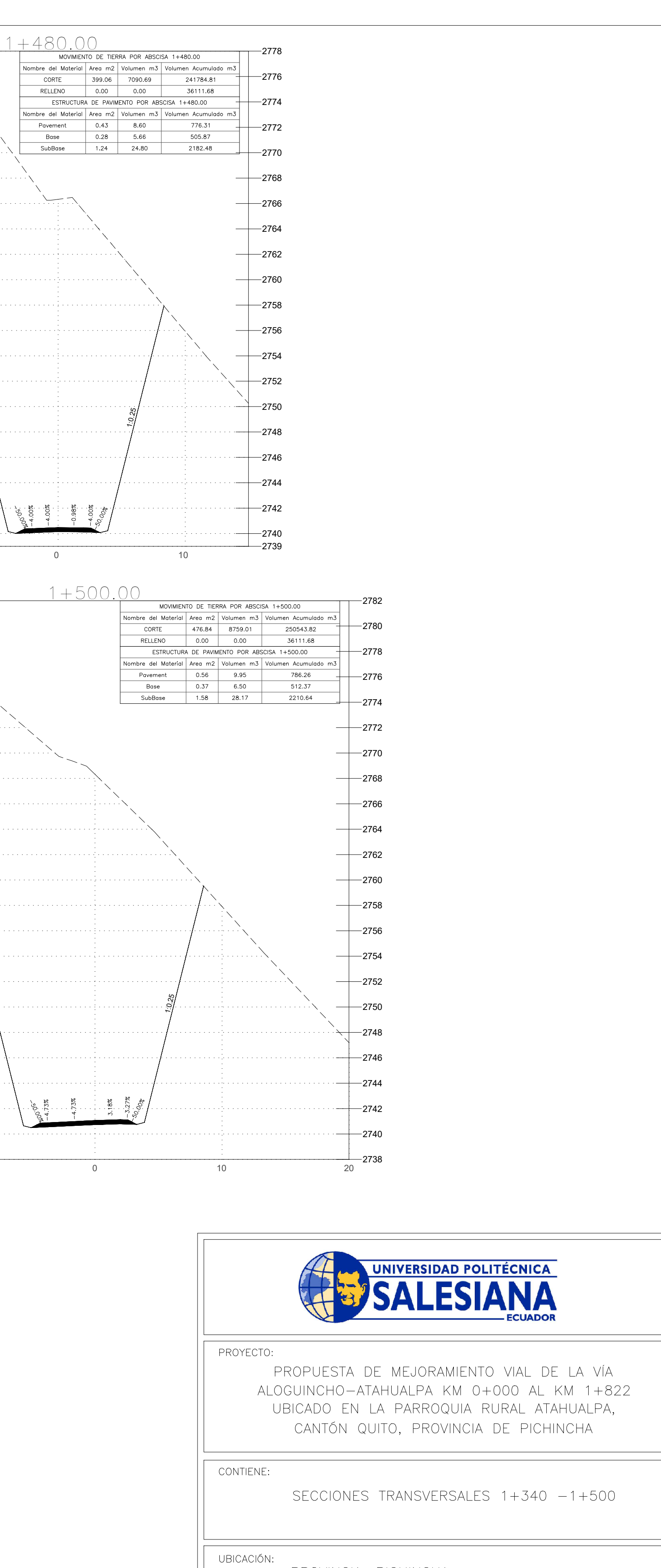

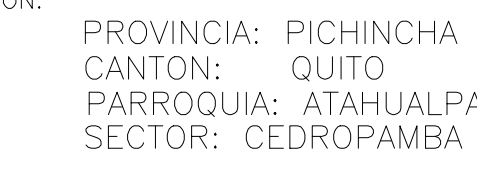

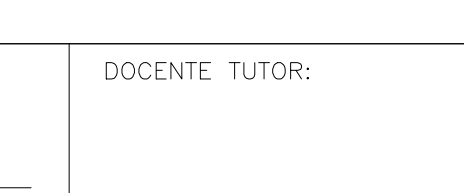

Srta. Daniela Cando Maigualema

AUTORES:

PROYECTO:

Sr. Christian Pillajo Andrango

JUNIO/2022

Ing. Hugo Carrión Latorre

ESC V 1:250

ESCALAS: ESC H 1:250  $\vert$  | LÁMINA N<sup>o</sup>:

 $|$  FORMATO:  $11 / 14$  A1

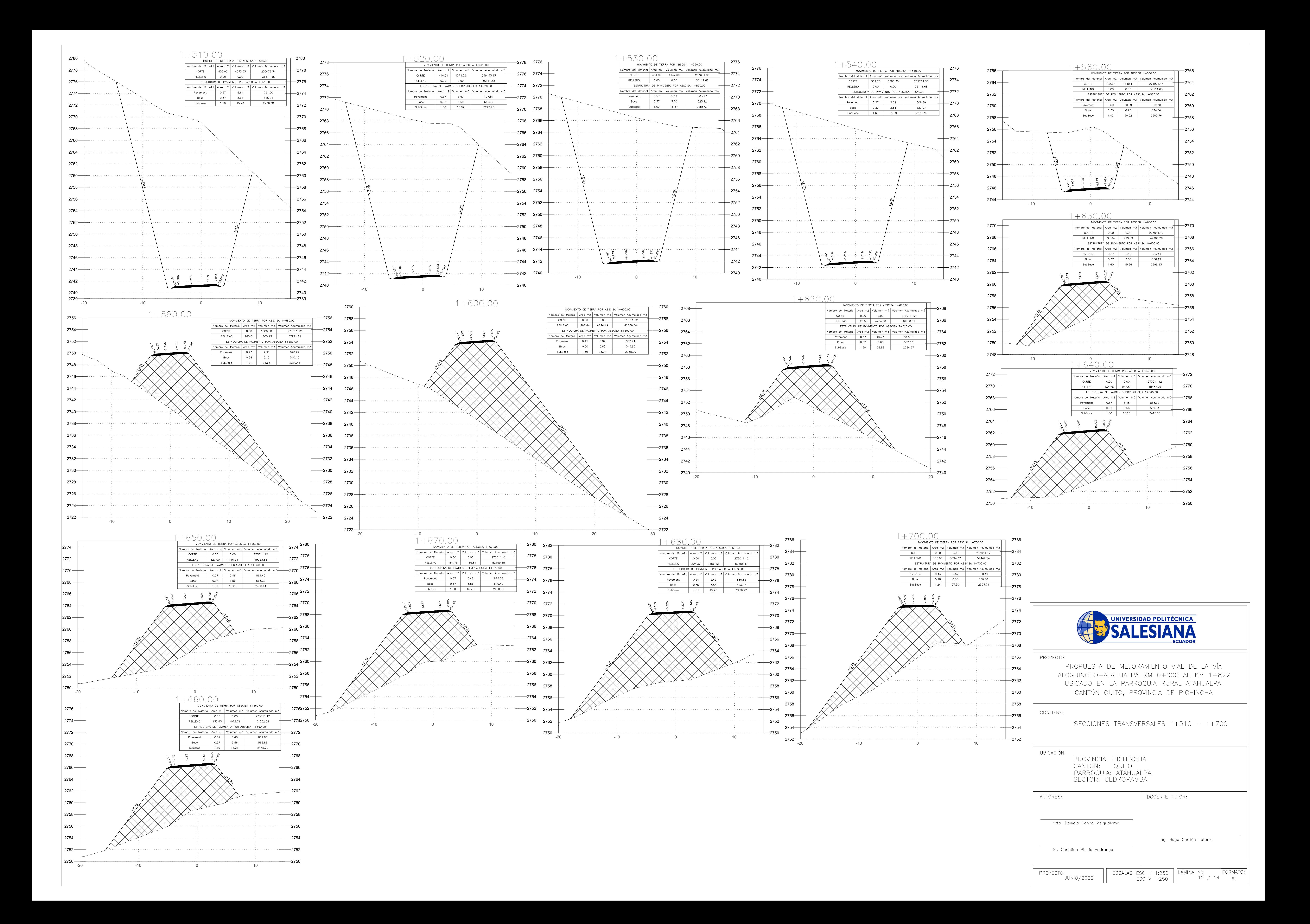

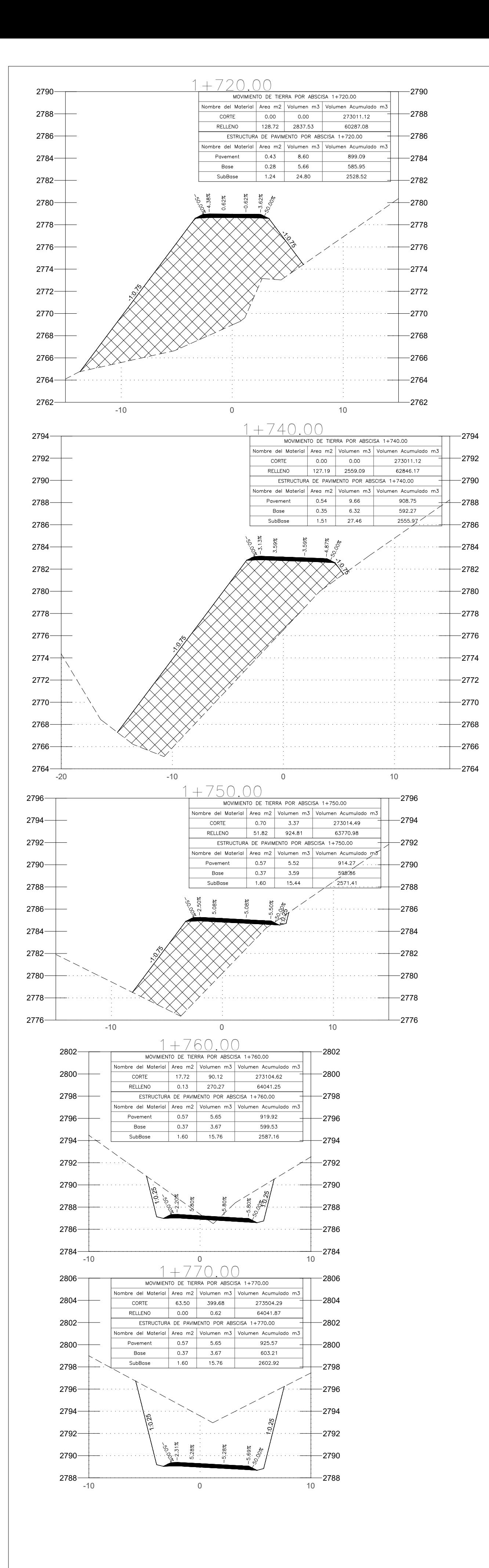

![](_page_267_Figure_1.jpeg)

![](_page_267_Figure_2.jpeg)

![](_page_267_Picture_458.jpeg)

![](_page_268_Figure_0.jpeg)

# PROCEDIMIENTO RECOMENDADO PARA ALCANTARILLAS CIRCULARES

ELEVACIÓN

![](_page_268_Figure_2.jpeg)

ESC S/E

CUADRO DE DIMENSIONES Y CANTIDADES ESTIMATIVAS PARA MUROS DE CABEZA CON ALAS A 30° ALCANTARILLAS DE TUBO POT=0+000, 0+175, 0+330, 0+560, 0+900, 1+560

![](_page_268_Picture_169.jpeg)

![](_page_268_Picture_170.jpeg)

![](_page_268_Figure_9.jpeg)

# DETALLE DE ENTRADA TIPO

![](_page_268_Figure_13.jpeg)

# DETALLES DE MUROS DE ENTRADA Y SALIDA TIPO 1

# **RESUMEN DE FÓRMULA POLINÓMICA Y CUADRILLA TIPO PARA EL REAJUSTE DE PRECIOS**

PROPUESTA DE MEJORAMIENTO VIAL DE LA VÍA ALOGUINCHO-ATAHUALPA KM 0+000 AL KM 1+822 UBICADO EN LA PARROQUIA RURAL ATAHUALPA, CANTÓN QUITO, PROVINCIA DE **Proyecto**

#### **Fórmula Polinómica para el reajuste de precios del proyecto vial**

![](_page_269_Picture_680.jpeg)

## **DESCRIPCION DE SIMBOLOS Y FORMULA DE REAJUSTE**

![](_page_269_Picture_681.jpeg)

 $Pr =$ Valor reajustado del anticipo o de la planilla.

 $Po =$ Valor del anticipo o de la planilla calculada con las cantidades de obra ejecutado a los precios unitarios

 $Bo =$ Sueldos y salarios minimos de una cuadrilla tipo, fijados por Ley o Acuerdo Ministerial para las correspondientes ramas de actividad, más remuneraciones adicionales y obligaciones patronales de aplicación general que deban pagarse a todos los trabajadores en el país, exceptuando el porcentaje de la participación de los trabajadores en las utilidades de empresa, los viaticos, subsidios y beneficios de orden social: esta cuadrilla tipo estará conformada en base a los análisis de precios unitarios de la oferta adjudicada, vigentes treinta días antes de la fecha de cierre para la presentación de la oferta que constará en el contrato.

 $B1 =$ Co,Do,Eo...Zo= Los precios o índices de precios de los componentes principales vigentes 30 días antes de la fecha de cierre para C1,D1,E1...Z1= Los precios o índices de precios de los componentes principales a la fecha del pago del anticipo o de las Sueldos y salarios minimos de una cuadrilla tipo, fijados por Ley o Acuerdo Ministerial para las

 $Xo =$ Indice de componentes no principales correspondiente al tipo de obra y a la falta de este, el indice de precios al

 $X1 =$ Indice de componentes no principales correspondiente al tipo de obra y a la falta de este, el indice de precios al

#### **CUADRILLA TIPO**

![](_page_269_Picture_682.jpeg)

# **TABLA DE ANALISIS FINANCIERO**

![](_page_270_Picture_313.jpeg)

 \$46.448.42 \$93.600.00 \$1.878.592.68 \$2.018.641.10 \$52.315.80 \$107.520.00 \$159.835.80 \$54.051.48 \$110.880.00 \$164.931.48 \$54.662.75 \$113.280.00 \$167.942.75 2025 \$56.447.50 \$118.560.00 \$175.007.50 \$57.571.91 \$119.520.00 \$177.091.91 \$58.183.18 \$121.920.00 \$180.103.18 \$59.967.93 \$127.200.00 \$187.167.93 2029 \$61.703.61 \$130.560.00 \$192.263.61 \$63.439.29 \$133.440.00 \$196.879.29 \$63.439.29 \$133.440.00 \$196.879.29 \$64.612.77 \$136.320.00 \$200.932.77 \$67.521.93 \$142.080.00 \$209.601.93 \$68.133.20 \$144.480.00 \$212.613.20 \$69.306.67 \$147.360.00 \$216.666.67 \$67.423.80 \$138.240.00 \$205.663.80 2037 \$68.597.28 \$141.120.00 \$209.717.28 \$69.208.55 \$143.520.00 \$212.728.55 \$70.944.23 \$146.880.00 \$217.824.23 2040 \$72.117.70 \$149.760.00 \$221.877.70 2041 \$68.499.15 \$137.280.00 \$205.779.15 **AÑO OPERACIÓN VEHICULAR TRANSPORTE DE PRODUCTOS PLUSVALÍA TOTAL BENEFICIOS**

![](_page_271_Picture_388.jpeg)

![](_page_272_Picture_661.jpeg)

![](_page_272_Picture_662.jpeg)

**PROYECTO:**  PROPUESTA DE MEJORAMIENTO VIAL DE LA VÍA ALOGUINCHO-ATAHUALPA KM 0+000 AL KM 1+822 UBICADO EN LA PARROQUIA RURAL ATAHUALPA,

CANTÓN QUITO, PROVINCIA DE PICHINCHA

**UBICACIÓN**

**ELABORADO POR:** CANDO MAIGUALEMA DANIELA RAQUEL Y PILLAJO ANDRANGO CHRISTIAN DAVID PARROQUIA ATAHUALPA HASPAMBA, CANTÓN QUITO

![](_page_273_Picture_1382.jpeg)

![](_page_274_Picture_0.jpeg)

OFERENTE: Daniela Raquel Cando Maigualema, Christian David Pillajo Andrango

**PROYECTO:** PROPUESTA DE MEJORAMIENTO VIAL DE LA VÍA ALOGUINCHO-ATAHUALPA KM 0+000 AL KM 1+822 UBICADO EN LA PARROQUIA RURAL ATAHUALPA, CANTÓN QUITO, PROVINCIA DE PICHINCHA

#### **ANALISIS DE PRECIOS UNITARIOS HOJA 1 DE 26**

RUBRO : 1 UNIDAD: Ha

DETALLE : DESBROCE, DESBOSQUE Y LIMPIEZA

![](_page_275_Picture_328.jpeg)

![](_page_275_Picture_329.jpeg)

**SON:** TRESCIENTOS TREINTA Y NUEVE DOLARES, 49/100 CENTAVOS **ESTOS PRECIOS NO INCLUYEN IVA**

# OFERENTE: Daniela Raquel Cando Maigualema, Christian David Pillajo Andrango

**PROYECTO:** PROPUESTA DE MEJORAMIENTO VIAL DE LA VÍA ALOGUINCHO-ATAHUALPA KM 0+000 AL KM 1+822 UBICADO EN LA PARROQUIA RURAL ATAHUALPA, CANTÓN QUITO, PROVINCIA DE PICHINCHA

## **ANALISIS DE PRECIOS UNITARIOS HOJA 2 DE 26**

RUBRO : 2 UNIDAD: km DETALLE : REPLANTEO Y NIVELACION (EJE DE VIA)

![](_page_276_Picture_349.jpeg)

![](_page_276_Picture_350.jpeg)

**SON:** TRESCIENTOS TREINTA Y SEIS DOLARES, 34/100 CENTAVOS **ESTOS PRECIOS NO INCLUYEN IVA**

# OFERENTE: Daniela Raquel Cando Maigualema, Christian David Pillajo Andrango

**PROYECTO:** PROPUESTA DE MEJORAMIENTO VIAL DE LA VÍA ALOGUINCHO-ATAHUALPA KM 0+000 AL KM 1+822 UBICADO EN LA PARROQUIA RURAL ATAHUALPA, CANTÓN QUITO, PROVINCIA DE PICHINCHA

## **ANALISIS DE PRECIOS UNITARIOS HOJA 3 DE 26**

RUBRO : 3 UNIDAD: m3

DETALLE : EXCAVACION SIN CLASIFICAR (MAQUINA)

![](_page_277_Picture_304.jpeg)

![](_page_277_Picture_305.jpeg)

**SON:** UN DOLAR, 27/100 CENTAVOS **ESTOS PRECIOS NO INCLUYEN IVA**

# OFERENTE: Daniela Raquel Cando Maigualema, Christian David Pillajo Andrango

**PROYECTO:** PROPUESTA DE MEJORAMIENTO VIAL DE LA VÍA ALOGUINCHO-ATAHUALPA KM 0+000 AL KM 1+822 UBICADO EN LA PARROQUIA RURAL ATAHUALPA, CANTÓN QUITO, PROVINCIA DE PICHINCHA

## **ANALISIS DE PRECIOS UNITARIOS HOJA 4 DE 26**

RUBRO : 4 UNIDAD: m3 DETALLE : EXCAVACION EN ROCA

![](_page_278_Picture_435.jpeg)

![](_page_278_Picture_436.jpeg)

**SON:** CATORCE DOLARES, 55/100 CENTAVOS **ESTOS PRECIOS NO INCLUYEN IVA**

# OFERENTE: Daniela Raquel Cando Maigualema, Christian David Pillajo Andrango

**PROYECTO:** PROPUESTA DE MEJORAMIENTO VIAL DE LA VÍA ALOGUINCHO-ATAHUALPA KM 0+000 AL KM 1+822 UBICADO EN LA PARROQUIA RURAL ATAHUALPA, CANTÓN QUITO, PROVINCIA DE PICHINCHA

## **ANALISIS DE PRECIOS UNITARIOS HOJA 5 DE 26**

RUBRO : 5 UNIDAD: m3

DETALLE : EXCAVACION CONGLOMERADO

![](_page_279_Picture_356.jpeg)

![](_page_279_Picture_357.jpeg)

**SON:** DOS DOLARES, 60/100 CENTAVOS **ESTOS PRECIOS NO INCLUYEN IVA**

# OFERENTE: Daniela Raquel Cando Maigualema, Christian David Pillajo Andrango

**PROYECTO:** PROPUESTA DE MEJORAMIENTO VIAL DE LA VÍA ALOGUINCHO-ATAHUALPA KM 0+000 AL KM 1+822 UBICADO EN LA PARROQUIA RURAL ATAHUALPA, CANTÓN QUITO, PROVINCIA DE PICHINCHA

## **ANALISIS DE PRECIOS UNITARIOS HOJA 6 DE 26**

RUBRO : 6 UNIDAD: m3

DETALLE : EXCAVACION PARA ESTRUCTURAS

![](_page_280_Picture_346.jpeg)

![](_page_280_Picture_347.jpeg)

**SON:** CINCO DOLARES, 93/100 CENTAVOS **ESTOS PRECIOS NO INCLUYEN IVA**

# OFERENTE: Daniela Raquel Cando Maigualema, Christian David Pillajo Andrango

**PROYECTO:** PROPUESTA DE MEJORAMIENTO VIAL DE LA VÍA ALOGUINCHO-ATAHUALPA KM 0+000 AL KM 1+822 UBICADO EN LA PARROQUIA RURAL ATAHUALPA, CANTÓN QUITO, PROVINCIA DE PICHINCHA

## **ANALISIS DE PRECIOS UNITARIOS HOJA 7 DE 26**

RUBRO : 7 UNIDAD: m3 DETALLE : EXCAVACIÓN PARA CUNETAS ESPECIFICACIONES: **SUELO NATURAL** 

![](_page_281_Picture_305.jpeg)

![](_page_281_Picture_306.jpeg)

OBSERVACIONES: R=1.33 6 m3/dia **SON:** DOS DOLARES, 73/100 CENTAVOS **ESTOS PRECIOS NO INCLUYEN IVA**

# OFERENTE: Daniela Raquel Cando Maigualema, Christian David Pillajo Andrango

**PROYECTO:** PROPUESTA DE MEJORAMIENTO VIAL DE LA VÍA ALOGUINCHO-ATAHUALPA KM 0+000 AL KM 1+822 UBICADO EN LA PARROQUIA RURAL ATAHUALPA, CANTÓN QUITO, PROVINCIA DE PICHINCHA

## **ANALISIS DE PRECIOS UNITARIOS HOJA 8 DE 26**

RUBRO : 8 UNIDAD: m3/km DETALLE : TRANSPORTE DE MATERIAL DE EXCAVACION ESPECIFICACIONES: DISTANCIA=500M

![](_page_282_Picture_297.jpeg)

![](_page_282_Picture_298.jpeg)

**SON:** CERO DOLARES, 29/100 CENTAVOS **ESTOS PRECIOS NO INCLUYEN IVA**

# OFERENTE: Daniela Raquel Cando Maigualema, Christian David Pillajo Andrango

**PROYECTO:** PROPUESTA DE MEJORAMIENTO VIAL DE LA VÍA ALOGUINCHO-ATAHUALPA KM 0+000 AL KM 1+822 UBICADO EN LA PARROQUIA RURAL ATAHUALPA, CANTÓN QUITO, PROVINCIA DE PICHINCHA

## **ANALISIS DE PRECIOS UNITARIOS HOJA 9 DE 26**

RUBRO : 9 UNIDAD: m3

 $\texttt{DETALLE}: \quad \texttt{RELLENO COMPACTADO MECANICAMENTE CON MATERIAL DE EXCAVACION}$ 

![](_page_283_Picture_367.jpeg)

![](_page_283_Picture_368.jpeg)

**SON:** UN DOLAR, 64/100 CENTAVOS **ESTOS PRECIOS NO INCLUYEN IVA**

# OFERENTE: Daniela Raquel Cando Maigualema, Christian David Pillajo Andrango

**PROYECTO:** PROPUESTA DE MEJORAMIENTO VIAL DE LA VÍA ALOGUINCHO-ATAHUALPA KM 0+000 AL KM 1+822 UBICADO EN LA PARROQUIA RURAL ATAHUALPA, CANTÓN QUITO, PROVINCIA DE PICHINCHA

## **ANALISIS DE PRECIOS UNITARIOS HOJA 10 DE 26**

RUBRO : 10 UNIDAD: m3/km DETALLE : TRANSPORTE DE SUB BASE CLASE 3 (D=26KM)

![](_page_284_Picture_289.jpeg)

![](_page_284_Picture_290.jpeg)

**SON:** CERO DOLARES, 29/100 CENTAVOS **ESTOS PRECIOS NO INCLUYEN IVA**

# OFERENTE: Daniela Raquel Cando Maigualema, Christian David Pillajo Andrango

**PROYECTO:** PROPUESTA DE MEJORAMIENTO VIAL DE LA VÍA ALOGUINCHO-ATAHUALPA KM 0+000 AL KM 1+822 UBICADO EN LA PARROQUIA RURAL ATAHUALPA, CANTÓN QUITO, PROVINCIA DE PICHINCHA

## **ANALISIS DE PRECIOS UNITARIOS HOJA 11 DE 26**

RUBRO : 11 UNIDAD: m3 DETALLE : SUBBASE GRANULAR TIPO 3 e=20cm

![](_page_285_Picture_379.jpeg)

![](_page_285_Picture_380.jpeg)

**SON:** DOCE DOLARES, 60/100 CENTAVOS **ESTOS PRECIOS NO INCLUYEN IVA**

# OFERENTE: Daniela Raquel Cando Maigualema, Christian David Pillajo Andrango

**PROYECTO:** PROPUESTA DE MEJORAMIENTO VIAL DE LA VÍA ALOGUINCHO-ATAHUALPA KM 0+000 AL KM 1+822 UBICADO EN LA PARROQUIA RURAL ATAHUALPA, CANTÓN QUITO, PROVINCIA DE PICHINCHA

## **ANALISIS DE PRECIOS UNITARIOS HOJA 12 DE 26**

RUBRO : 12 UNIDAD: m2

DETALLE : CALZADA DE ADOQUIN VEHICULAR e=8cm f'c350kg/cm2 inc. Cama de arena

![](_page_286_Picture_385.jpeg)

![](_page_286_Picture_386.jpeg)

OBSERVACIONES: PRECIO PARA LA CIUDAD DE RIOBAMBA **SON:** DIECINUEVE DOLARES, 67/100 CENTAVOS **ESTOS PRECIOS NO INCLUYEN IVA**

# OFERENTE: Daniela Raquel Cando Maigualema, Christian David Pillajo Andrango

PROYECTO: PROPUESTA DE MEJORAMIENTO VIAL DE LA VÍA ALOGUINCHO-ATAHUALPA KM 0+000 AL KM 1+822 UBICADO EN LA PARROQUIA RURAL ATAHUALPA, CANTÓN QUITO, PROVINCIA DE PICHINCHA

#### ANALISIS DE PRECIOS UNITARIOS

**HOJA 13 DE 26** UNIDAD: m3

RUBRO : 13 DETALLE : HORMIGON ESTRUCTURAL CEMENTO PORTLAND CLASE A, f'c= 210kg/cm2 (Cabezales, muros)

#### ESPECIFICACIONES: 210 KG/CM2 60% Ho. 40% PIEDRA

![](_page_287_Picture_34.jpeg)

![](_page_287_Picture_35.jpeg)

SON: CIENTO SETENTA DOLARES, 76/100 CENTAVOS ESTOS PRECIOS NO INCLUYEN IVA
# OFERENTE: Daniela Raquel Cando Maigualema, Christian David Pillajo Andrango

PROYECTO: PROPUESTA DE MEJORAMIENTO VIAL DE LA VÍA ALOGUINCHO-ATAHUALPA KM 0+000 AL KM 1+822 UBICADO EN LA PARROQUIA RURAL ATAHUALPA, CANTÓN QUITO, PROVINCIA DE PICHINCHA

#### ANALISIS DE PRECIOS UNITARIOS

#### **HOJA 14 DE 26** UNIDAD: m3

RUBRO : 14 DETALLE : HORMIGÓN ESTRUCTURAL CLASE A, f'c=210kg/cm2 (cunetas laterales)

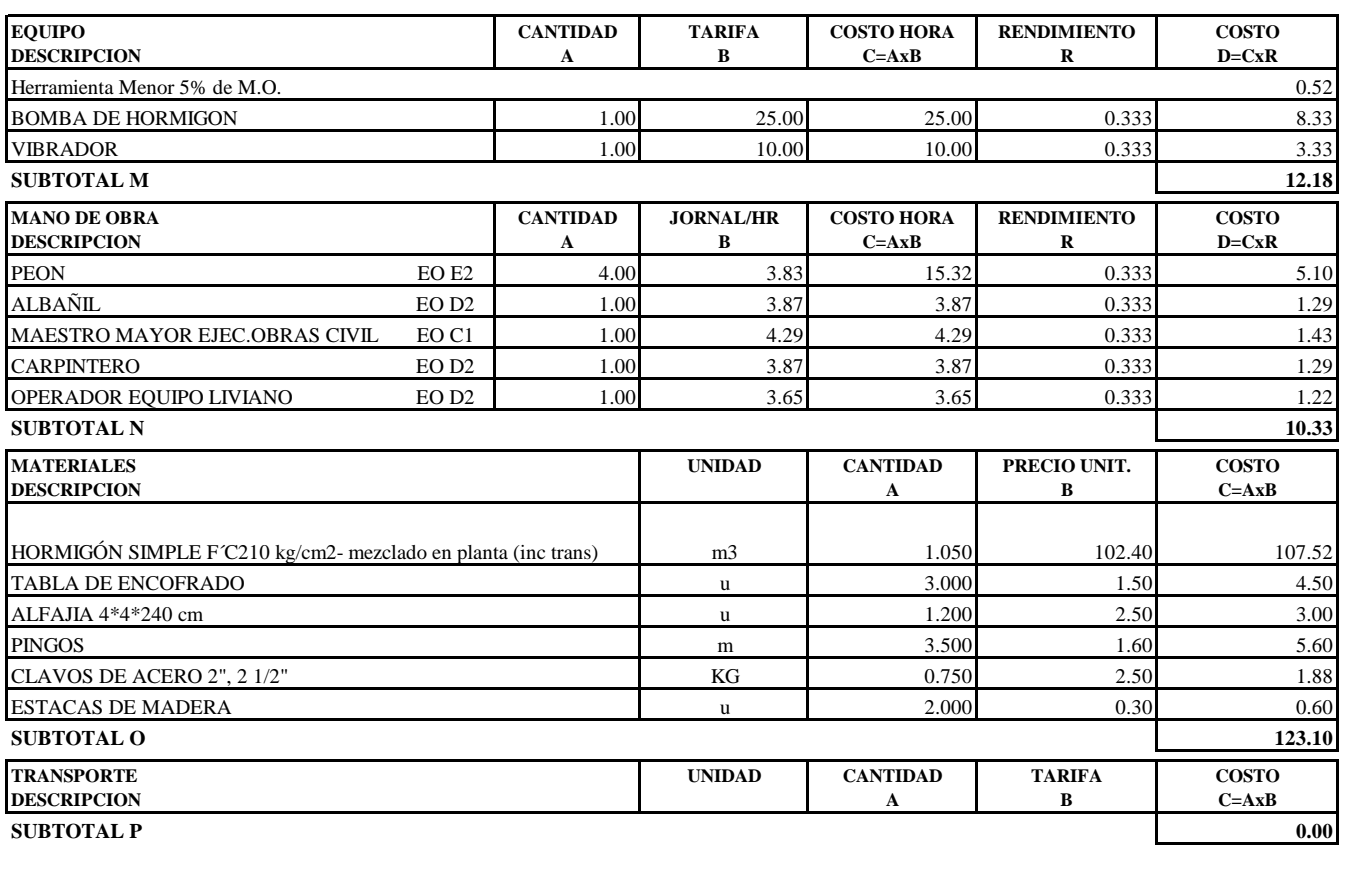

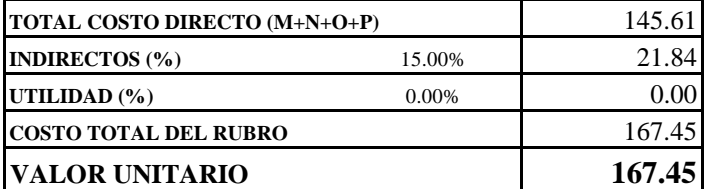

SON: CIENTO SESENTA Y SIETE DOLARES, 45/100 CENTAVOS **ESTOS PRECIOS NO INCLUYEN IVA** 

# OFERENTE: Daniela Raquel Cando Maigualema, Christian David Pillajo Andrango

**PROYECTO:** PROPUESTA DE MEJORAMIENTO VIAL DE LA VÍA ALOGUINCHO-ATAHUALPA KM 0+000 AL KM 1+822 UBICADO EN LA PARROQUIA RURAL ATAHUALPA, CANTÓN QUITO, PROVINCIA DE PICHINCHA

#### **ANALISIS DE PRECIOS UNITARIOS HOJA 15 DE 26**

RUBRO : 15 UNIDAD: m3 DETALLE : REPLANTILLO DE HS f'c=180kg/cm2

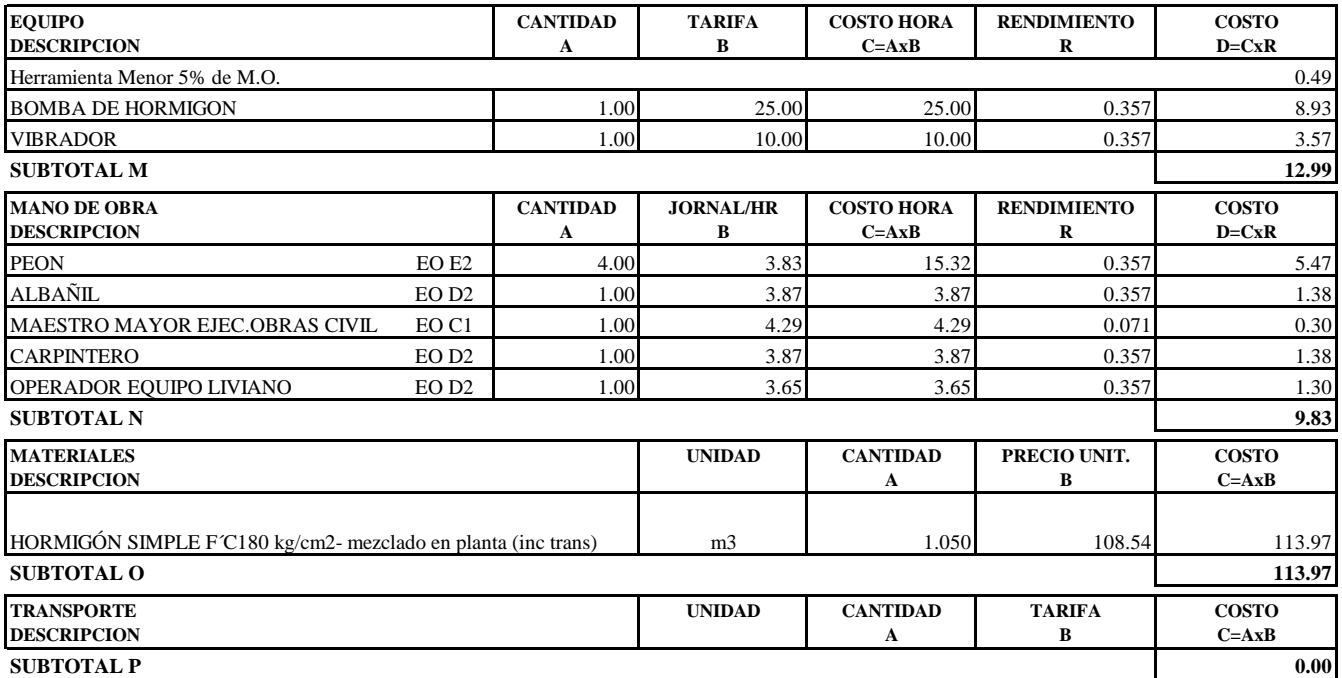

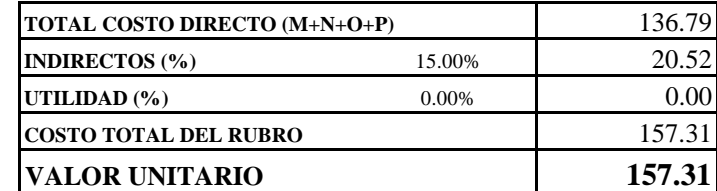

**SON:** CIENTO CINCUENTA Y SIETE DOLARES, 31/100 CENTAVOS **ESTOS PRECIOS NO INCLUYEN IVA**

# OFERENTE: Daniela Raquel Cando Maigualema, Christian David Pillajo Andrango

**PROYECTO:** PROPUESTA DE MEJORAMIENTO VIAL DE LA VÍA ALOGUINCHO-ATAHUALPA KM 0+000 AL KM 1+822 UBICADO EN LA PARROQUIA RURAL ATAHUALPA, CANTÓN QUITO, PROVINCIA DE PICHINCHA

#### **ANALISIS DE PRECIOS UNITARIOS HOJA 16 DE 26**

RUBRO : 16 UNIDAD: kg DETALLE : ACERO DE REFUERZO fy=4200 kg/cm2

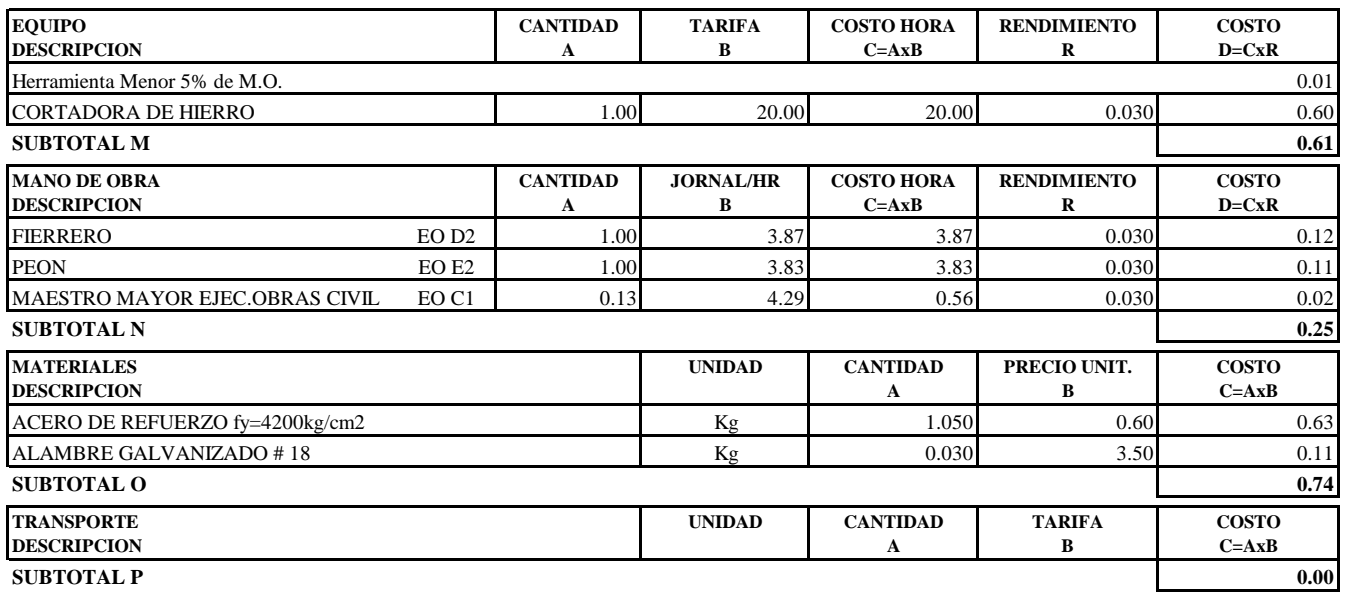

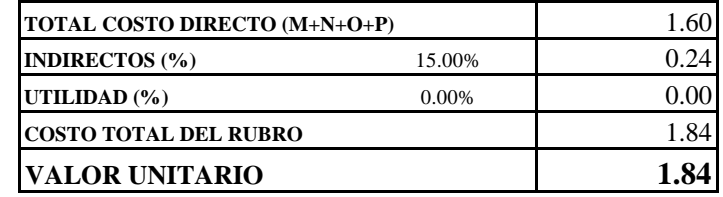

**SON:** UN DOLAR, 84/100 CENTAVOS **ESTOS PRECIOS NO INCLUYEN IVA**

# OFERENTE: Daniela Raquel Cando Maigualema, Christian David Pillajo Andrango

PROYECTO: PROPUESTA DE MEJORAMIENTO VIAL DE LA VÍA ALOGUINCHO-ATAHUALPA KM 0+000 AL KM 1+822 UBICADO EN LA PARROQUIA RURAL ATAHUALPA, CANTÓN QUITO, PROVINCIA DE PICHINCHA

#### ANALISIS DE PRECIOS UNITARIOS

**HOJA 17 DE 26** UNIDAD: m

RUBRO : 17 DETALLE : PROV. E INST. DE ALCANTARILLA METALICA DIAMETRO=1.00m

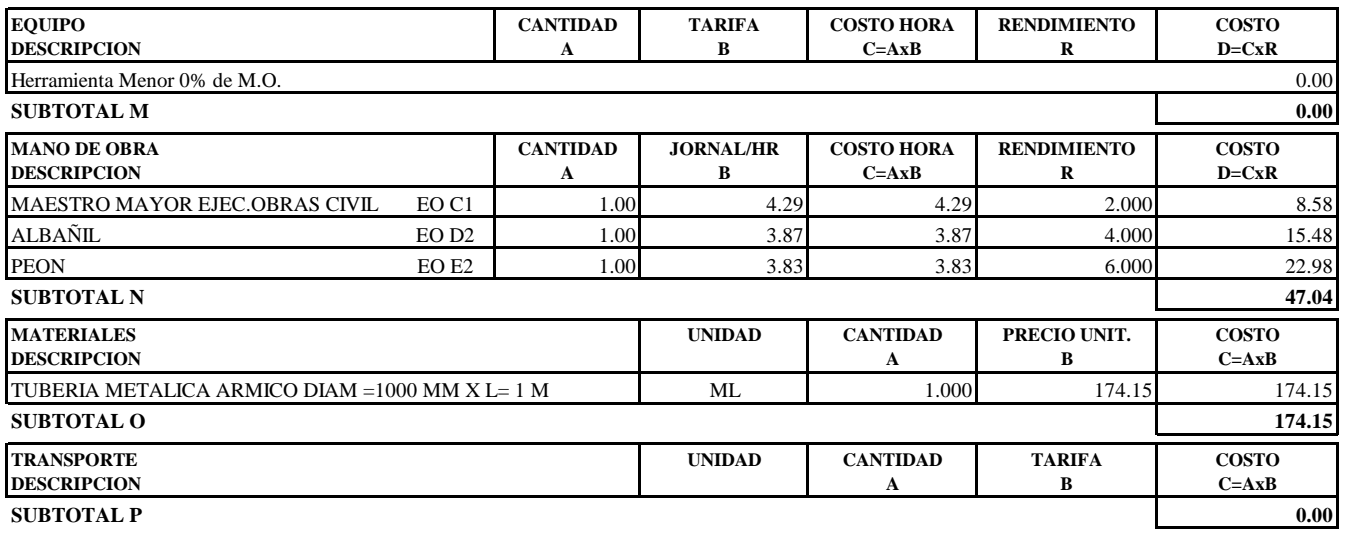

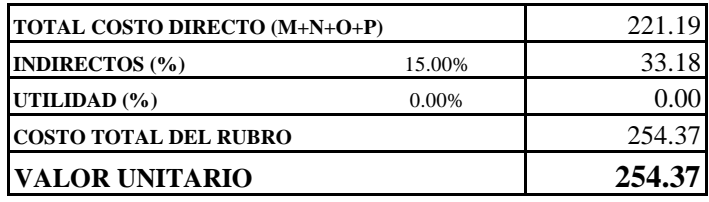

SON: DOSCIENTOS CINCUENTA Y CUATRO DOLARES, 37/100 CENTAVOS ESTOS PRECIOS NO INCLUYEN IVA

# OFERENTE: Daniela Raquel Cando Maigualema, Christian David Pillajo Andrango

**PROYECTO:** PROPUESTA DE MEJORAMIENTO VIAL DE LA VÍA ALOGUINCHO-ATAHUALPA KM 0+000 AL KM 1+822 UBICADO EN LA PARROQUIA RURAL ATAHUALPA, CANTÓN QUITO, PROVINCIA DE PICHINCHA

#### **ANALISIS DE PRECIOS UNITARIOS HOJA 18 DE 26**

RUBRO : 18 UNIDAD: m DETALLE : PROV. E INST. DE ALCANTARILLA METALICA DIAMETRO=1.20m

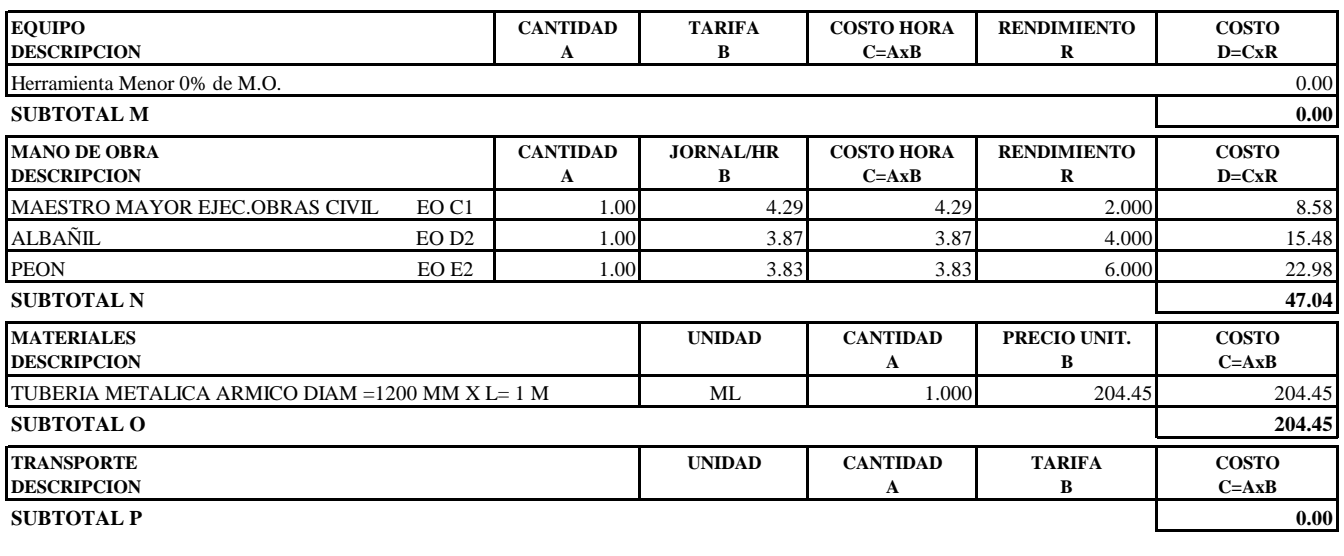

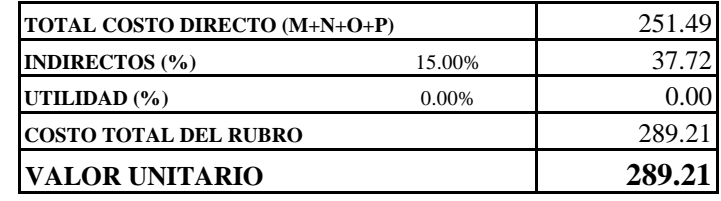

**SON:** DOSCIENTOS OCHENTA Y NUEVE DOLARES, 21/100 CENTAVOS **ESTOS PRECIOS NO INCLUYEN IVA**

# OFERENTE: Daniela Raquel Cando Maigualema, Christian David Pillajo Andrango

PROYECTO: PROPUESTA DE MEJORAMIENTO VIAL DE LA VÍA ALOGUINCHO-ATAHUALPA KM 0+000 AL KM 1+822 UBICADO EN LA PARROQUIA RURAL ATAHUALPA, CANTÓN QUITO, PROVINCIA DE PICHINCHA

#### ANALISIS DE PRECIOS UNITARIOS

**HOJA 19 DE 26** UNIDAD: u

RUBRO : 19 DETALLE : CHARLAS DE CONCIENTIZACIÓN

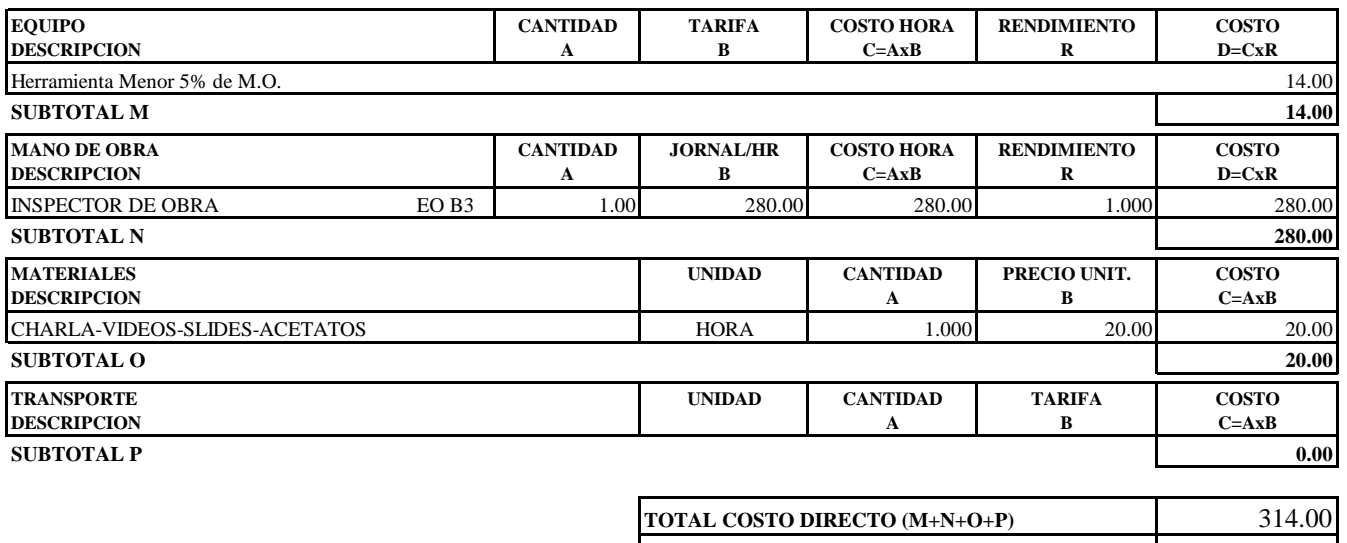

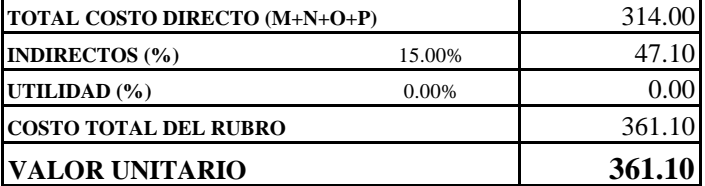

SON: TRESCIENTOS SESENTA Y UN DOLARES, 10/100 CENTAVOS ESTOS PRECIOS NO INCLUYEN IVA

# OFERENTE: Daniela Raquel Cando Maigualema, Christian David Pillajo Andrango

**PROYECTO:** PROPUESTA DE MEJORAMIENTO VIAL DE LA VÍA ALOGUINCHO-ATAHUALPA KM 0+000 AL KM 1+822 UBICADO EN LA PARROQUIA RURAL ATAHUALPA, CANTÓN QUITO, PROVINCIA DE PICHINCHA

### **ANALISIS DE PRECIOS UNITARIOS HOJA 20 DE 26**

RUBRO : 20 UNIDAD: m3 DETALLE : AGUA PARA CONTROL DE POLVO

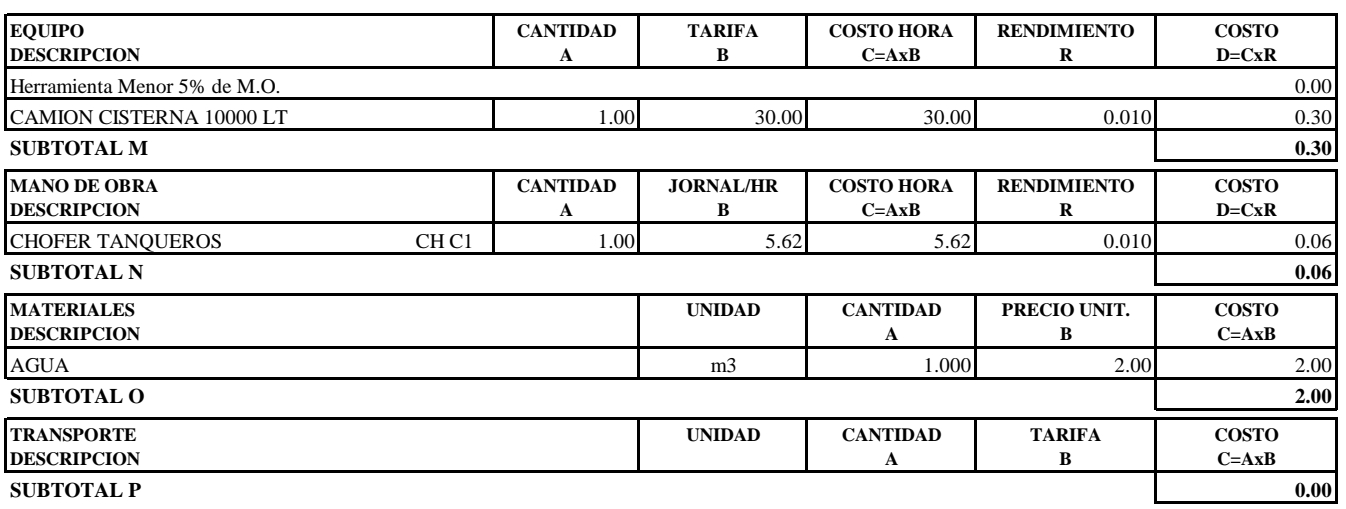

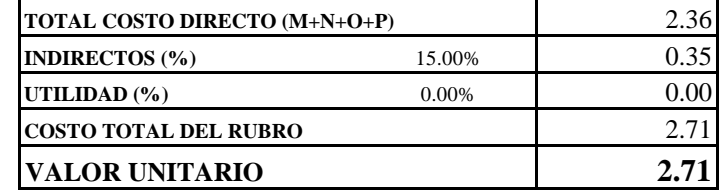

**SON:** DOS DOLARES, 71/100 CENTAVOS **ESTOS PRECIOS NO INCLUYEN IVA**

# OFERENTE: Daniela Raquel Cando Maigualema, Christian David Pillajo Andrango

PROYECTO: PROPUESTA DE MEJORAMIENTO VIAL DE LA VÍA ALOGUINCHO-ATAHUALPA KM 0+000 AL KM 1+822 UBICADO EN LA PARROQUIA RURAL ATAHUALPA, CANTÓN QUITO, PROVINCIA DE PICHINCHA

#### ANALISIS DE PRECIOS UNITARIOS

**HOJA 21 DE 26** UNIDAD: u

RUBRO : 21 DETALLE : LETRINA SANITARIA

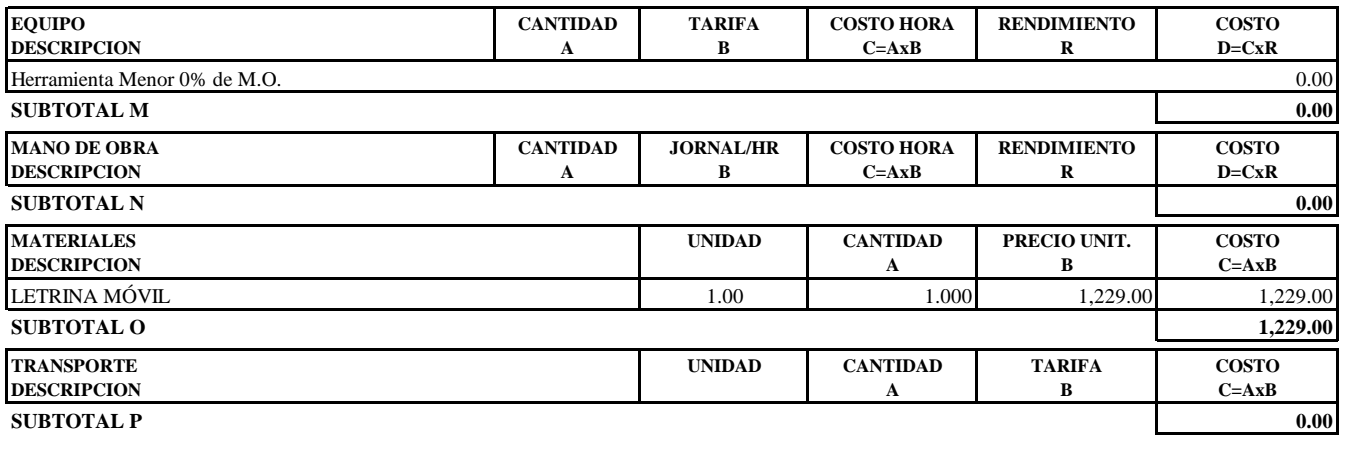

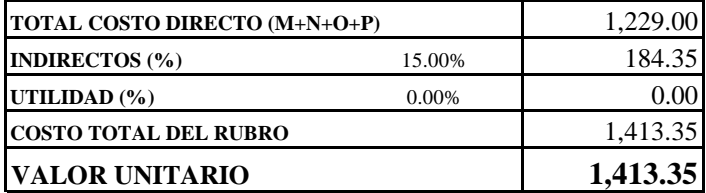

SON: UN MIL CUATROCIENTOS TRECE DOLARES, 35/100 CENTAVOS ESTOS PRECIOS NO INCLUYEN IVA

# OFERENTE: Daniela Raquel Cando Maigualema, Christian David Pillajo Andrango

PROYECTO: PROPUESTA DE MEJORAMIENTO VIAL DE LA VÍA ALOGUINCHO-ATAHUALPA KM 0+000 AL KM 1+822 UBICADO EN LA PARROQUIA RURAL ATAHUALPA, CANTÓN QUITO, PROVINCIA DE PICHINCHA

#### ANALISIS DE PRECIOS UNITARIOS

#### **HOJA 22 DE 26** UNIDAD: m

RUBRO : 22 DETALLE : LÍNEA SEÑALIZACIÓN CALZADA PINTURA TRÁFICO<br/>e=15cm

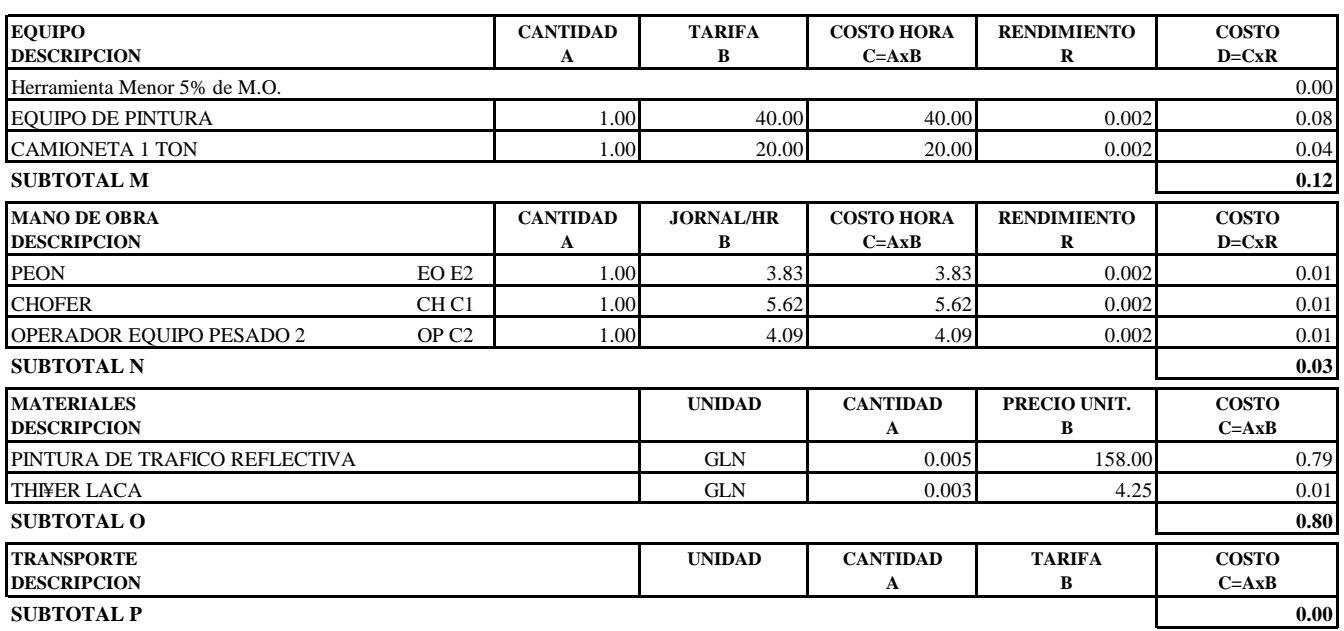

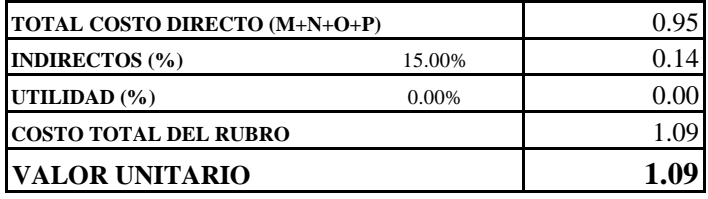

SON: UN DOLAR, 09/100 CENTAVOS ESTOS PRECIOS NO INCLUYEN IVA

# OFERENTE: Daniela Raquel Cando Maigualema, Christian David Pillajo Andrango

PROYECTO: PROPUESTA DE MEJORAMIENTO VIAL DE LA VÍA ALOGUINCHO-ATAHUALPA KM 0+000 AL KM 1+822 UBICADO EN LA PARROQUIA RURAL ATAHUALPA, CANTÓN QUITO, PROVINCIA DE PICHINCHA

#### ANALISIS DE PRECIOS UNITARIOS

#### **HOJA 23 DE 26** UNIDAD: u

RUBRO : 23 DETALLE : SEÑALES A LADO DE LA CARRETERA DE PREVENCIÓN (75X75)cm ESPECIFICACIONES: ANGULO 3/4", TOOL GALV. 1/20, PINTURA REFLECTIVA

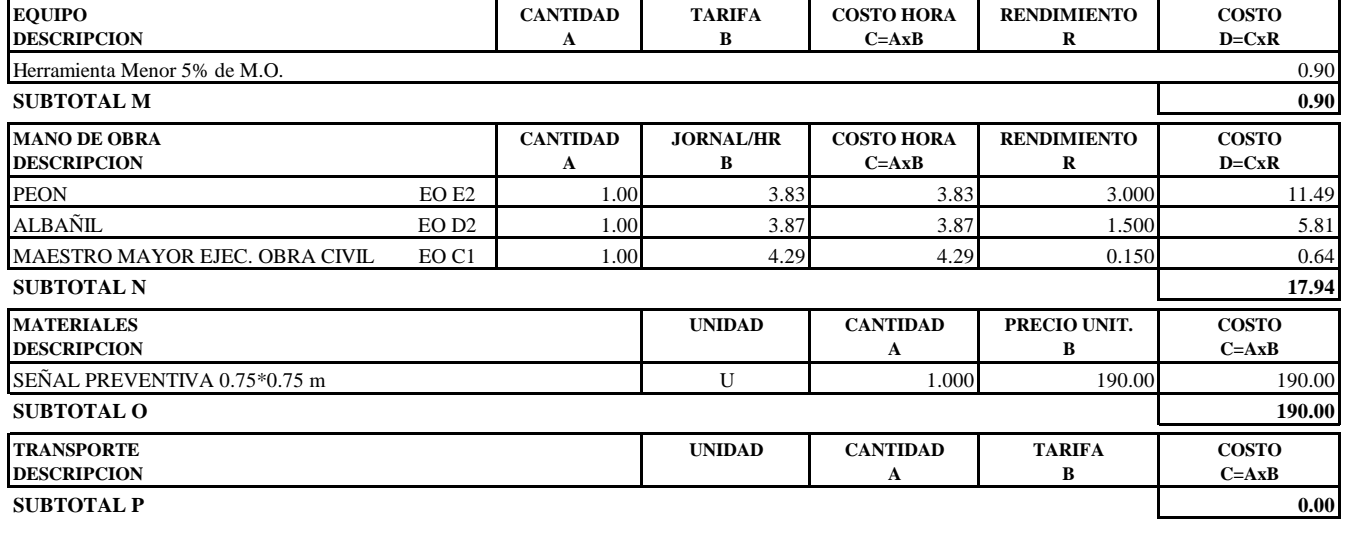

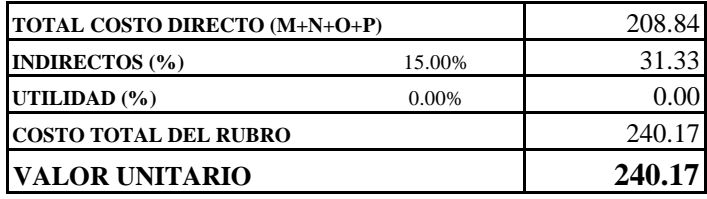

OBSERVACIONES: TUBO POSTE GALV. 2" - COLOCADO EN OBRA R=1.50 SON: DOSCIENTOS CUARENTA DOLARES, 17/100 CENTAVOS **ESTOS PRECIOS NO INCLUYEN IVA** 

# OFERENTE: Daniela Raquel Cando Maigualema, Christian David Pillajo Andrango

PROYECTO: PROPUESTA DE MEJORAMIENTO VIAL DE LA VÍA ALOGUINCHO-ATAHUALPA KM 0+000 AL KM 1+822 UBICADO EN LA PARROQUIA RURAL ATAHUALPA, CANTÓN QUITO, PROVINCIA DE PICHINCHA

#### ANALISIS DE PRECIOS UNITARIOS

#### **HOJA 24 DE 26** UNIDAD: u

RUBRO : 24 DETALLE : SEÑALES A LADO DE LA CARRETERA INFORMATIVAS (1.20X1.20)cm

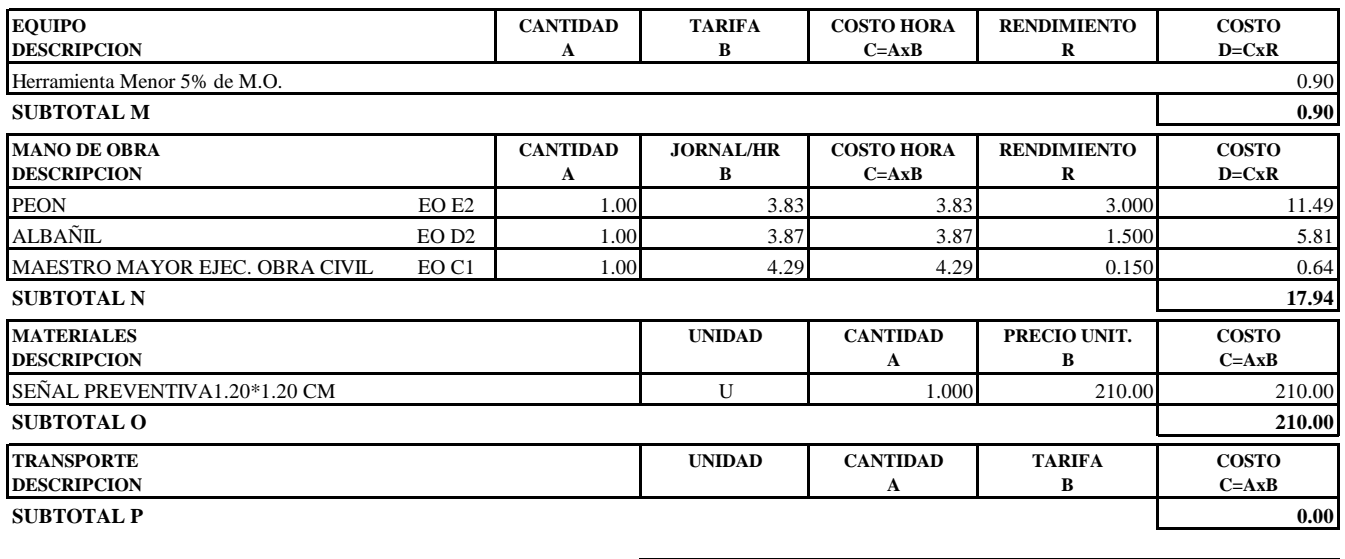

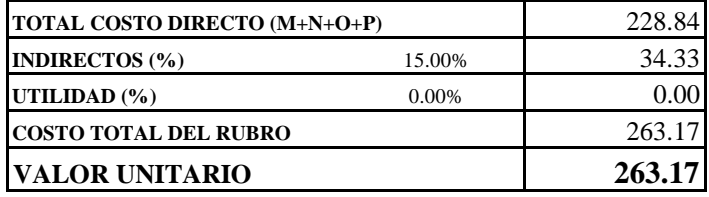

OBSERVACIONES: TUBO POSTE GALV. 2" - COLOCADO EN OBRA R=1.50 SON: DOSCIENTOS SESENTA Y TRES DOLARES, 17/100 CENTAVOS **ESTOS PRECIOS NO INCLUYEN IVA** 

# OFERENTE: Daniela Raquel Cando Maigualema, Christian David Pillajo Andrango

PROYECTO: PROPUESTA DE MEJORAMIENTO VIAL DE LA VÍA ALOGUINCHO-ATAHUALPA KM 0+000 AL KM 1+822 UBICADO EN LA PARROQUIA RURAL ATAHUALPA, CANTÓN QUITO, PROVINCIA DE PICHINCHA

#### ANALISIS DE PRECIOS UNITARIOS

**HOJA 25 DE 26** UNIDAD: u

RUBRO : 25 DETALLE : SEÑALES DE REGLAMENTACIÓN, TRIANGULAR 75X75X75cm

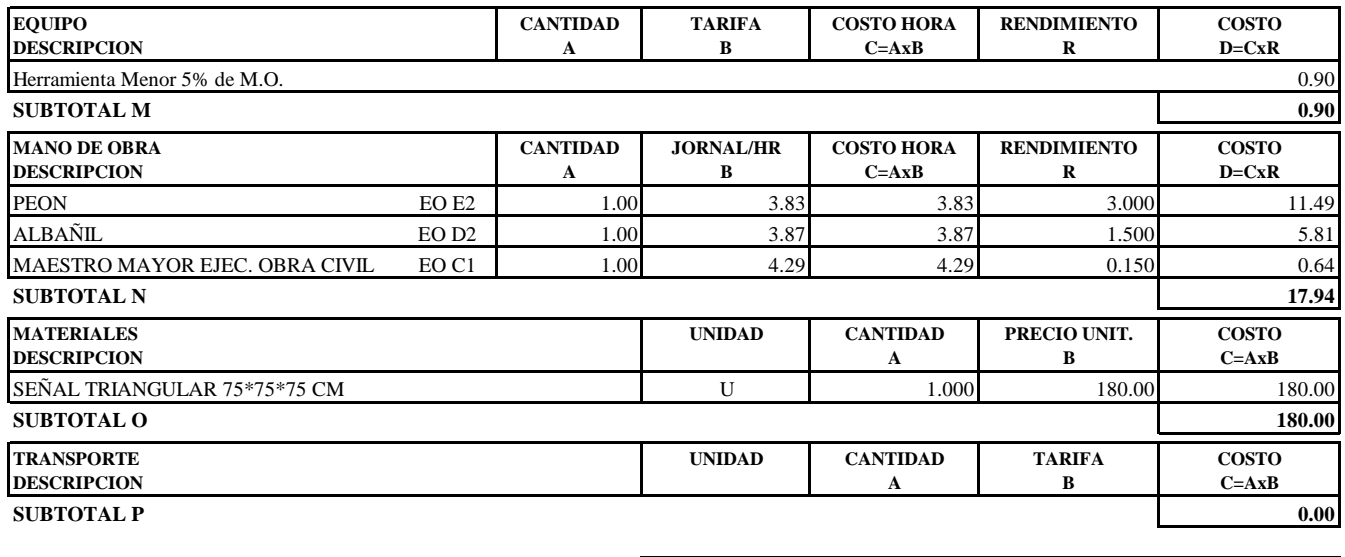

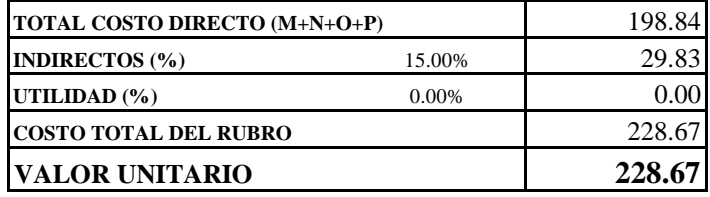

OBSERVACIONES: TUBO POSTE GALV. 2" - COLOCADO EN OBRA R=1.50 SON: DOSCIENTOS VEINTE Y OCHO DOLARES, 67/100 CENTAVOS **ESTOS PRECIOS NO INCLUYEN IVA** 

# OFERENTE: Daniela Raquel Cando Maigualema, Christian David Pillajo Andrango

**PROYECTO:** PROPUESTA DE MEJORAMIENTO VIAL DE LA VÍA ALOGUINCHO-ATAHUALPA KM 0+000 AL KM 1+822 UBICADO EN LA PARROQUIA RURAL ATAHUALPA, CANTÓN QUITO, PROVINCIA DE PICHINCHA

#### **ANALISIS DE PRECIOS UNITARIOS HOJA 26 DE 26**

RUBRO : 26 UNIDAD: m DETALLE : GUARDA CAMINOS (PERFIL METÁLICO ONDULADO SIMPLE)

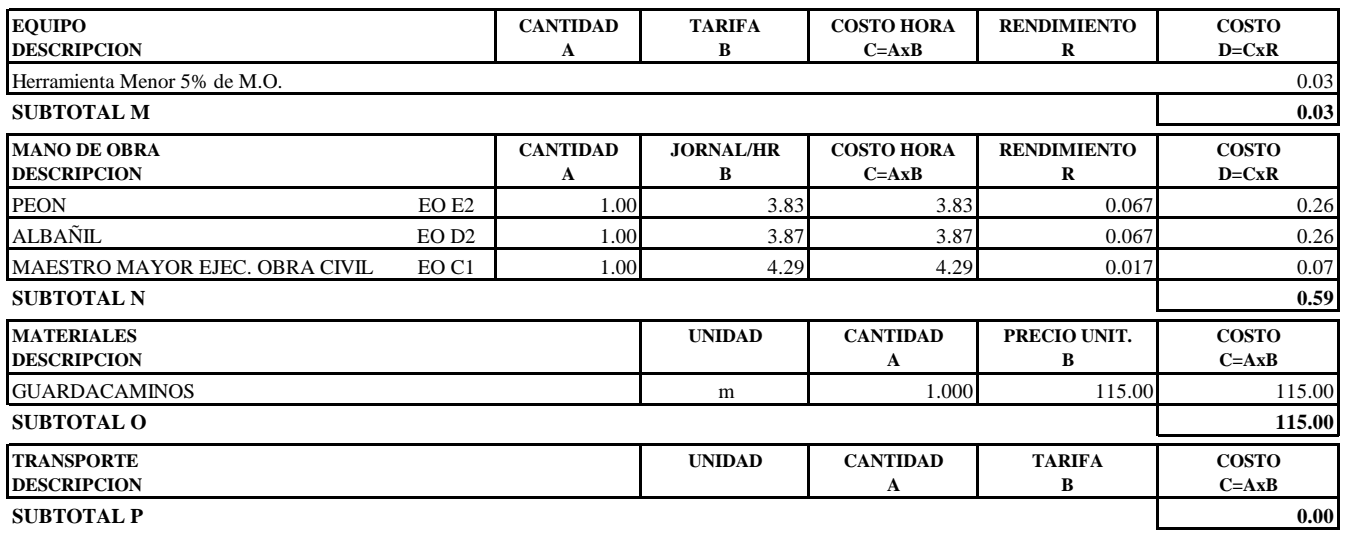

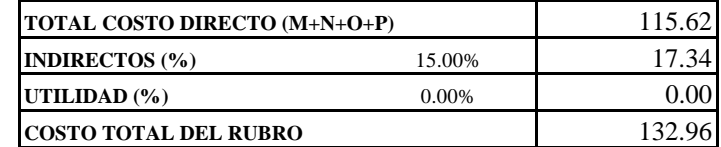

OBSERVACIONES: TUBO POSTE GALV. 2" - COLOCADO EN OBRA R=1.50 **SON:** CIENTO TREINTA Y DOS DOLARES, 96/100 CENTAVOS **ESTOS PRECIOS NO INCLUYEN IVA**

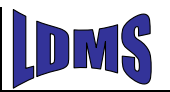

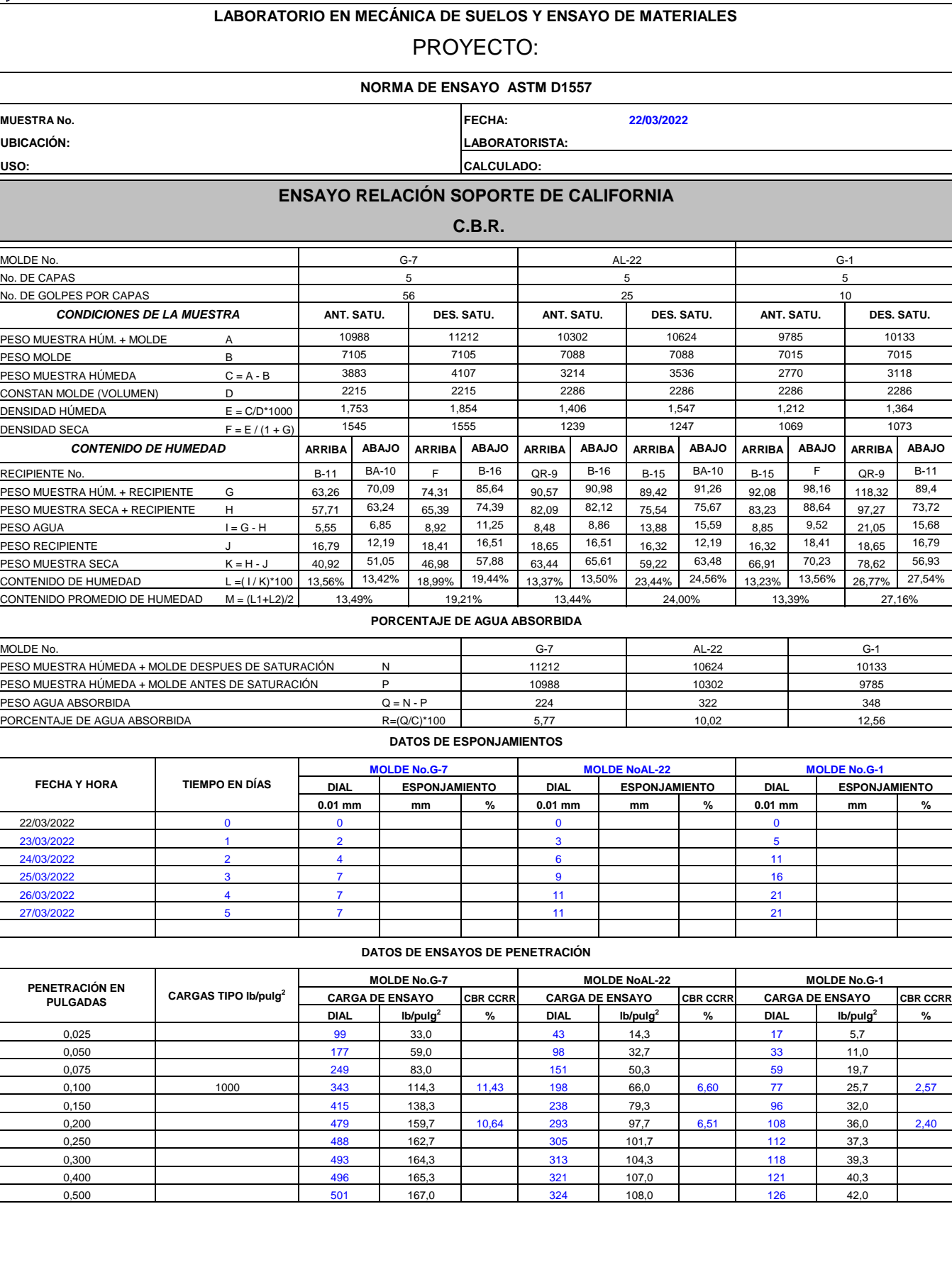

**RESPONSABLE DEL ENSAYO LABORATORIOS LDMS**

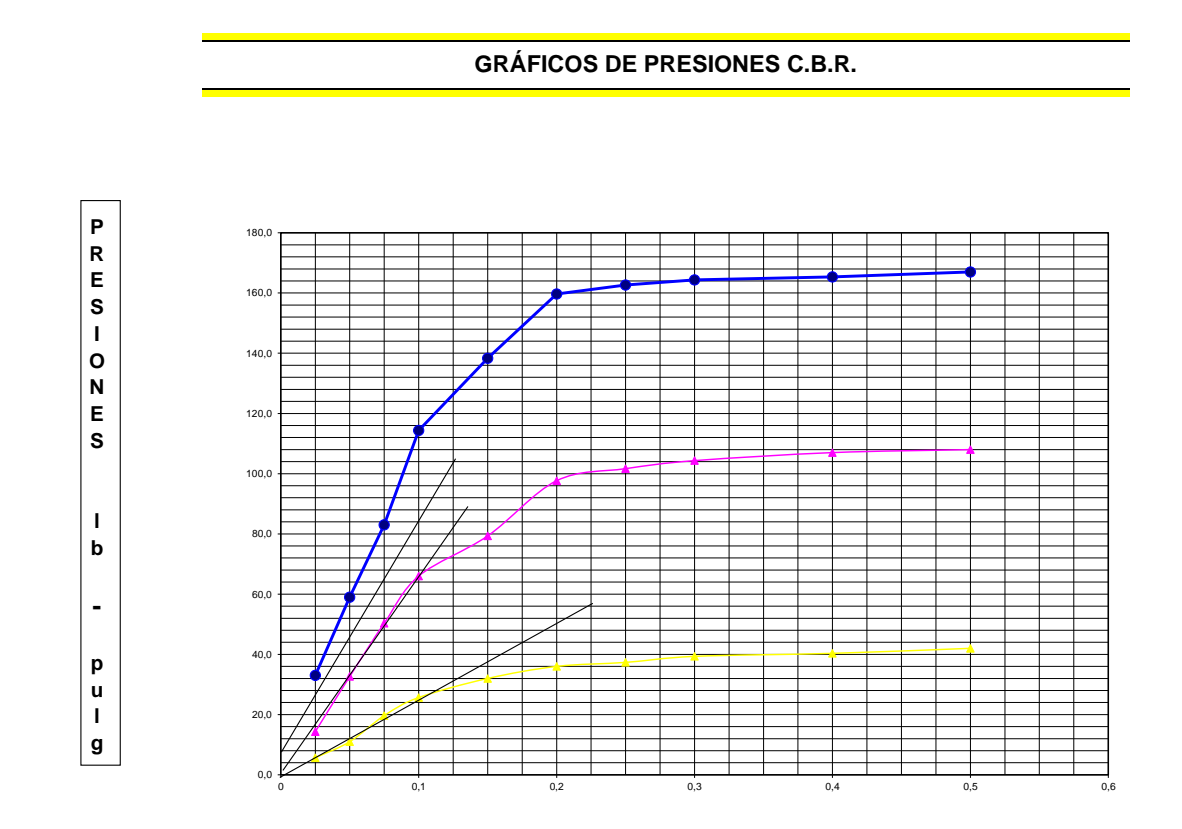

DENCIDAD MAXIMA VERSUS CBR

# **VALOR C.B.R.**

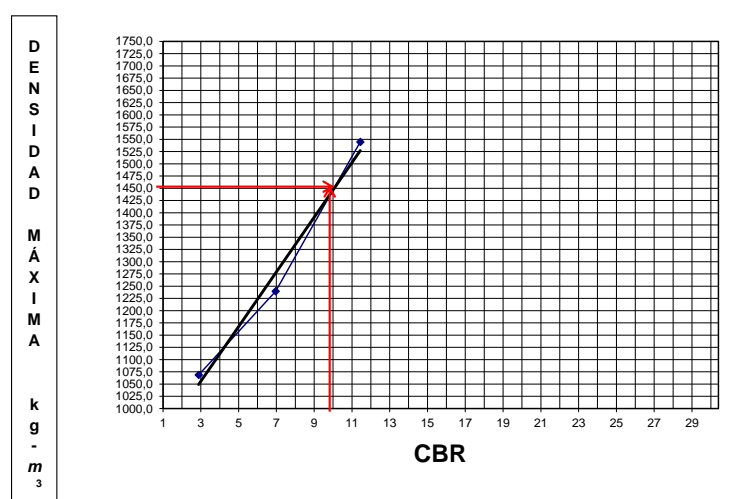

## **RESUMEN DE DATOS**

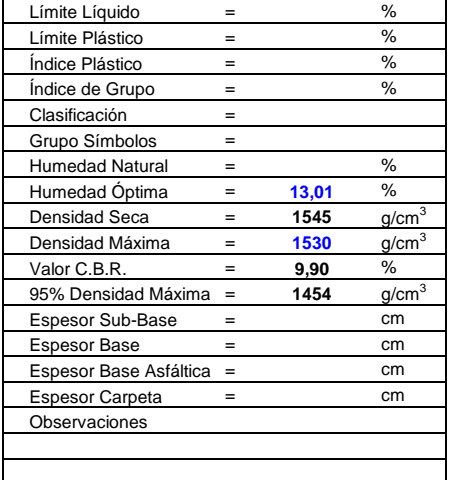

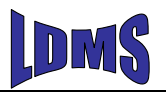

#### **MUESTRA No. UBICACIÓN: USO: ENSAYO RELACIÓN SOPORTE DE CALIFORNIA C.B.R.** MOLDE No. No. DE CAPAS No. DE GOLPES POR CAPAS PESO MUESTRA HÚM. + MOLDE A PESO MOLDE B **PESO MUESTRA HÚMEDA** C = A - B CONSTAN MOLDE (VOLUMEN) D DENSIDAD HÚMEDA E = C/D\*1000 DENSIDAD SECA  $F = E / (1 + G)$ ARRIBA | ABAJO | ARRIBA | ABAJO | ARRIBA | ABAJO | ARRIBA | ABAJO | ARRIBA | ABAJO | ARRIBA RECIPIENTE No. B-19 B-9 O-21 0R-7 B-9 B-14 PESO MUESTRA HÚM. + RECIPIENTE G 61,39 62,63 70,38 57,14 52,88 50,06 79,66 71,83 69,53 86,69 57,36 PESO MUESTRA SECA + RECIPIENTE H | 55,94 | 56,6 | 63,32 | 50,79 | 48,35 | 45,88 | 70,18 | 62,84 | 63,25 | 78,9 | 49,32 1 = G - H | 5,45 | 6,03 | 7,06 | 6,35 | 4,53 | 4,18 | 9,48 | 8,99 | 6,28 | 7,<sup>79</sup> | 8,04 | 8,048 | 7,06 | 8,04 PESO RECIPIENTE J | 16,06 | <sup>12,08</sup> | 16,93 | <sup>12,08</sup> | 14,90 | <sup>14,9</sup> | 20,09 | <sup>16,00</sup> | 16,93 | <sup>20,09</sup> | 14,90 PESO MUESTRA SECA K = H - J 39,88 44,52 46,39 38,71 33,45 30,98 50,09 46,78 46,32 58,81 34,42 CONTENIDO DE HUMEDAD L =( I / K)\*100 13.67% 13,54% 15.22% 16,40% 13,54% 13,49% 18,93% 19,22% 13,56% 13,25% 23,36%  $COMTENIDO PROMEDIO DE HUMEDAD  $M = (L1+L2)/2$$ MOLDE No. PESO MUESTRA HÚMEDA + MOLDE DESPUES DE SATURACIÓN N PESO MUESTRA HÚMEDA + MOLDE ANTES DE SATURACIÓN P PESO AGUA ABSORBIDA Q = N - P PORCENTAJE DE AGUA ABSORBIDA R=(Q/C)\*100 02/12/2020 03/12/2020 04/12/2020 05/12/2020 06/12/2020 07/12/2020 0,025 33,0 17,3 7,3 0,050 61,7 30,3 16,3 0,075 | 28,7 | 283 | 94,3 | 133 | 44,3 | | 71 | 23,7 0,100 | 1000 | 369 | 123,0 | 12,80 | 179 | 59,7 | 5,97 | 96 | 32,0 0,150 159,3 77,0 39,3 0,200 170,3 89,3 47,0 0,250 174,7 91,0 51,3 0,300 177,7 92,0 53,0 0,400 179,3 93,7 54,7 0,500 | | 541 | 180,3 | 285 95,0 | | 167 55,7 **FECHA Y HORA** PROYECTO: **LABORATORIO EN MECÁNICA DE SUELOS Y ENSAYO DE MATERIALES CALCULADO: DARWIN CADENA BARRENO PORCENTAJE DE AGUA ABSORBIDA** 19,07% **NORMA DE ENSAYO ASTM D1557 TIEMPO EN DÍAS** 105 10088 2,64 9756 182 **MOLDE No.G-2 DIAL DIAL ESPONJAMIENTO** 7 **0.01 mm**  $\overline{0}$ 1 **0.01 mm** 2 2 **CARGAS TIPO lb/pulg<sup>2</sup> PENETRACIÓN EN PULGADAS** 4 4 **mm %** 0 185 283 369 478 511 1000 538 12,80 11,36 **CBR CCRR** 541 524 533  $\overline{2}$ 3 **DIAL** 11 **MOLDE No.G-2 %** 99 **DIAL lb/pulg<sup>2</sup> % CARGA DE ENSAYO** 4 4 5 **lb/pulg<sup>2</sup>** 10593 10411 **MOLDE No.AC-28 MOLDE No.SL-11 CARGA DE ENSAYO CBR CCRR** 5,48 12,03 **% CARGA DE ENSAYO** 52 91 133 179 **lb/pulg<sup>2</sup>** 285 273 276 281 231 268 89,3 5,96 141 47,0 3,13 71 96 32,0 3,20 5,96 167 154 159 164 141 22 49 **DATOS DE ENSAYOS DE PENETRACIÓN DIAL** 9 **mm** 118 5,97 **CBR CCRR**  $\mathbf 0$ 7 **% MOLDE No.AC-28 MOLDE No.SL-11 DIAL ESPONJAMIENTO 0.01 mm** 5 **mm** 13 13 13 11 332 **DATOS DE ESPONJAMIENTOS %** SL-11 **ESPONJAMIENTO** G-2 11093 10988 AC-28  $\mathbf 0$ 11 *CONDICIONES DE LA MUESTRA CONTENIDO DE HUMEDAD* 13,61% 15,81% 13,52% 13,40% 23,92% 3983 2205 1,806 **FECHA: LABORATORISTA: 02/12/2020 Km 1+950 DARWIN CADENA BARRENO** G-2 5 56 AC-28 5 25 SL-11 5 10 ANT. SATU. 10988 7005 ANT. SATU. 10411 7092 DES. SATU. 1590 DES. SATU. 11093 7005 4088 2205 1,854 1601 3319 2294 1,447 1275 DES. SATU. 10593 7092 3501 2294 1,526 1282 ANT. SATU. 9756 6996 2760 2226 1,240 1093 10088 6996 3092 2226 1,389 1121 ABAJO BA-16 62,63 56,6 6,03 12,08 44,52 13,54% ABAJO BA-16 57,14 50,79 6,35 12,08 38,71 16,40% ABAJO B-14 50,06 45,88 4,18 14,9 30,98 13,49% ABAJO B-19 71,83 62,84 8,99 16,06 46,78 19,22% ABAJO OR-7 86,69 78,9 7,79 20,09 58,81 13,25% ABAJO O-21 60,82 51,79 9,03 14,9 36,89 24,48%

**RESPONSABLE DEL ENSAYO**

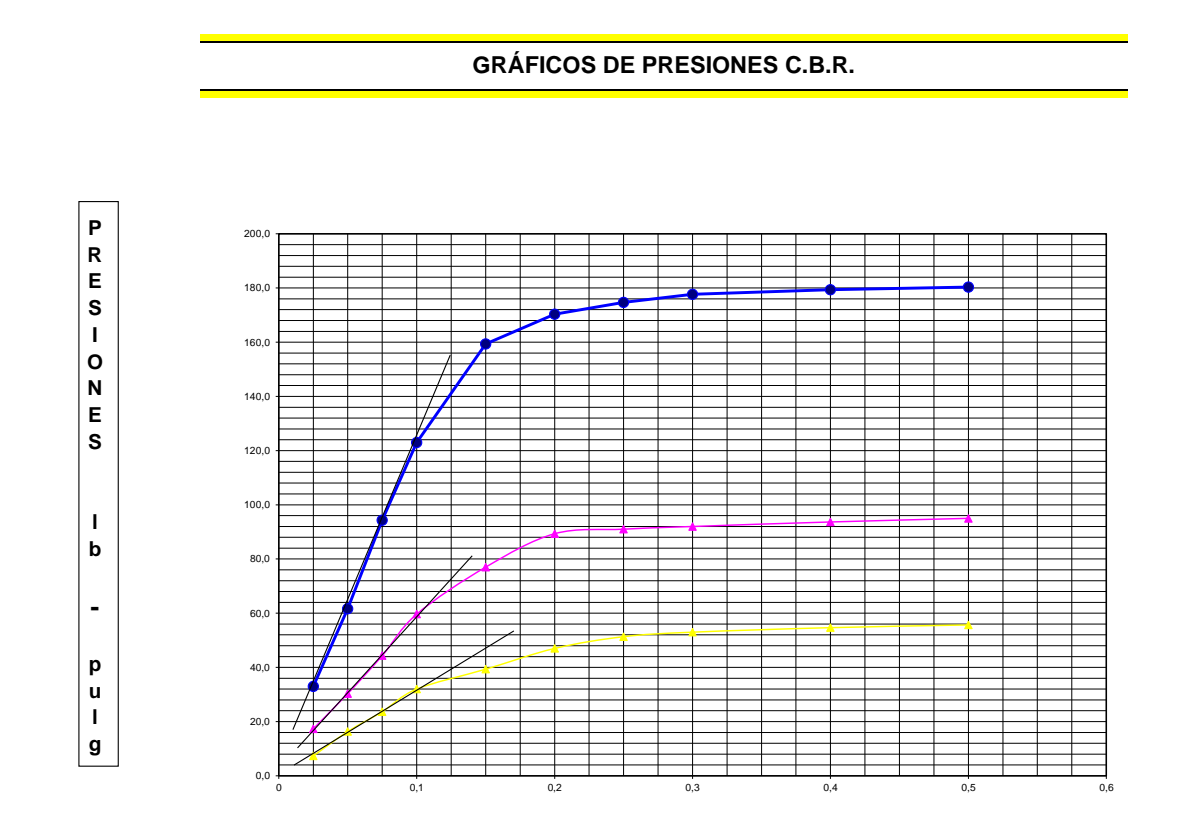

DENCIDAD MAXIMA VERSUS CBR

# **VALOR C.B.R.**

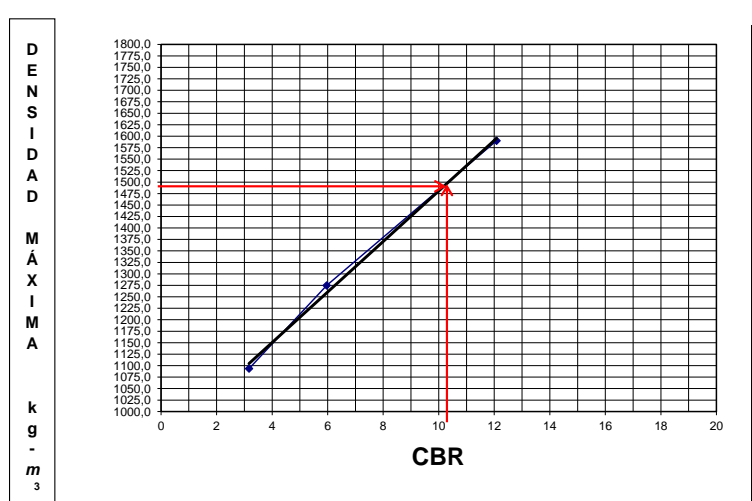

## **RESUMEN DE DATOS**

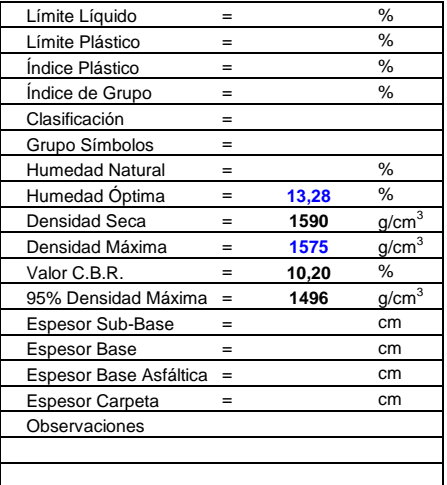

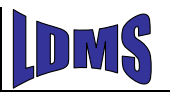

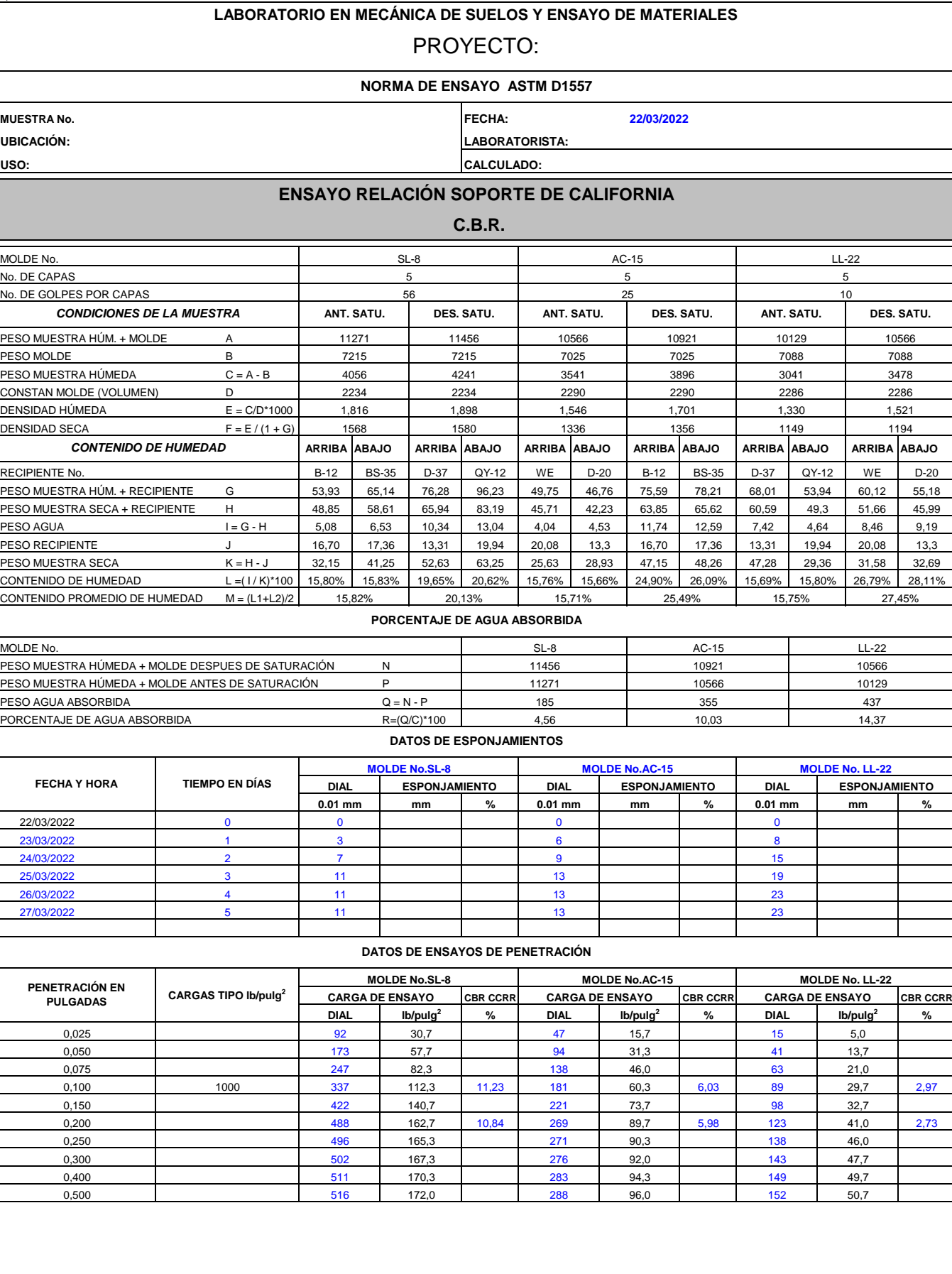

**RESPONSABLE DEL ENSAYO LABORATORIOS LDMS**

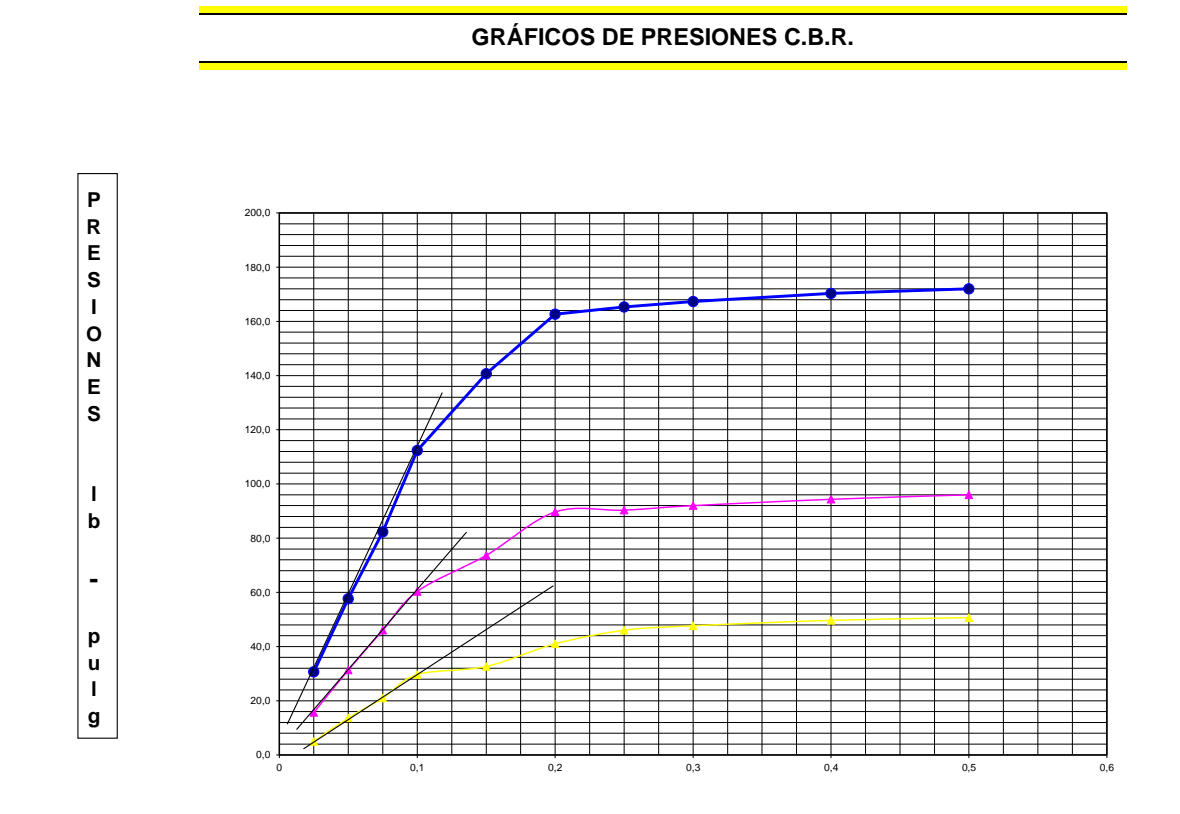

DENCIDAD MAXIMA VERSUS CBR

# **VALOR C.B.R.**

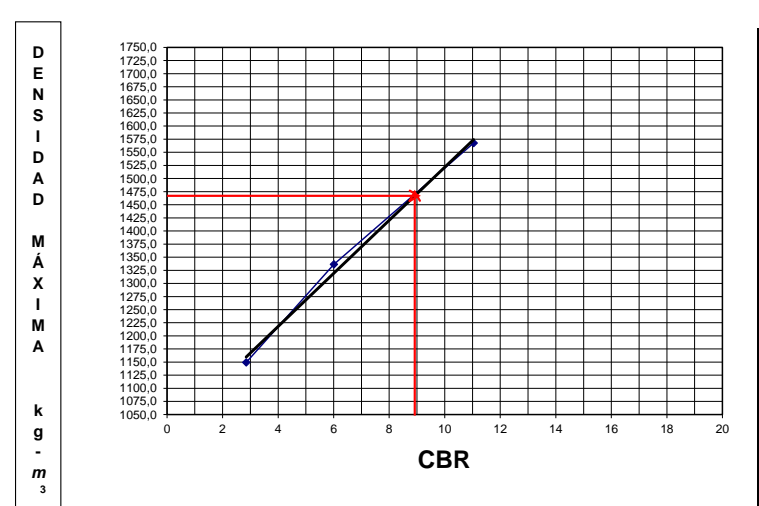

#### **RESUMEN DE DATOS**

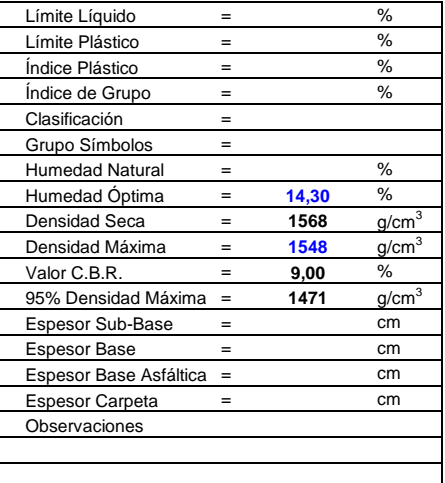

# <u>TECNOLOGÍA AL SERVICIO DE LA CONSTRUCIÓN</u> L.D.M.S

# **LABORATORIO EN MECÁNICA DE SUELOS Y ENSAYO DE MATERIALES**

#### **MECANICA DE SUELOS**

**ENSAYOS DE CLASIFICACIÓN**

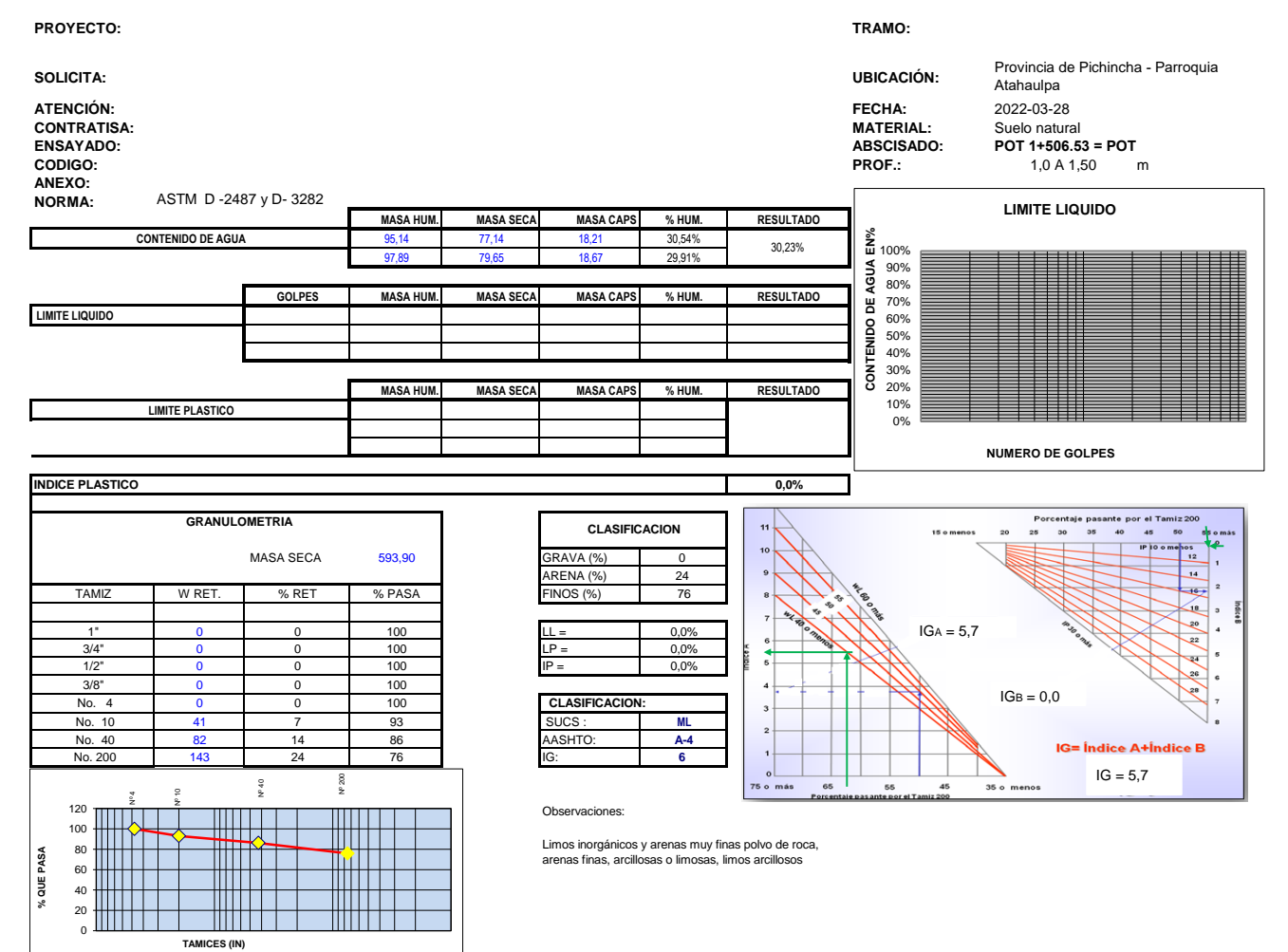

# <u>TECNOLOGÍA AL SERVICIO DE LA CONSTRUCIÓN</u> **LDMS**

**TAMICES (IN)**

# **LABORATORIO EN MECÁNICA DE SUELOS Y ENSAYO DE MATERIALES**

#### **MECANICA DE SUELOS**

**ENSAYOS DE CLASIFICACIÓN**

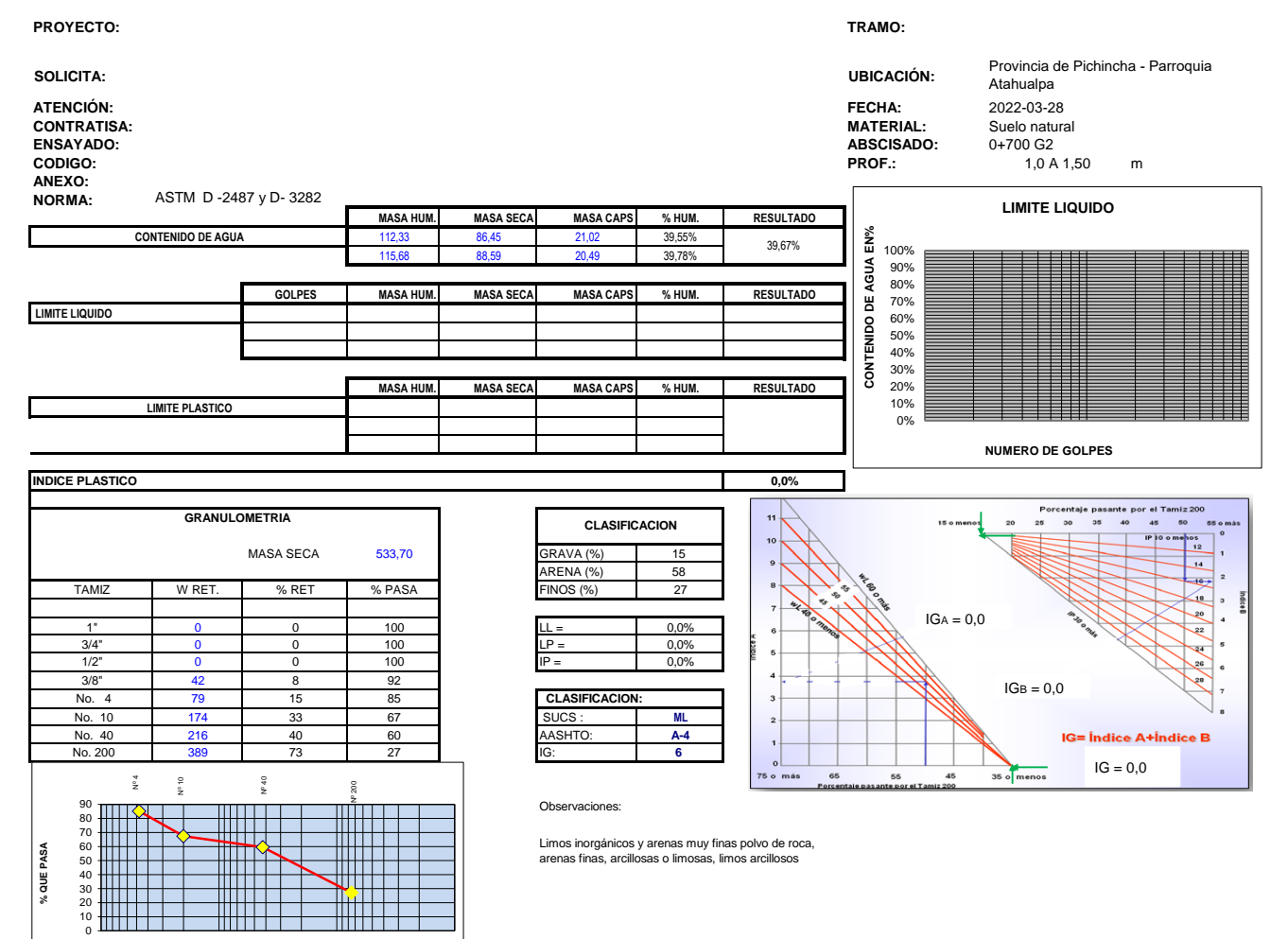

# **TECNOLOGÍA AL SERVICIO DE LA CONSTRUCIÓN** L.D.M.S

### **LABORATORIO EN MECÁNICA DE SUELOS Y ENSAYO DE MATERIALES**

#### **MECANICA DE SUELOS**

**ENSAYOS DE CLASIFICACIÓN**

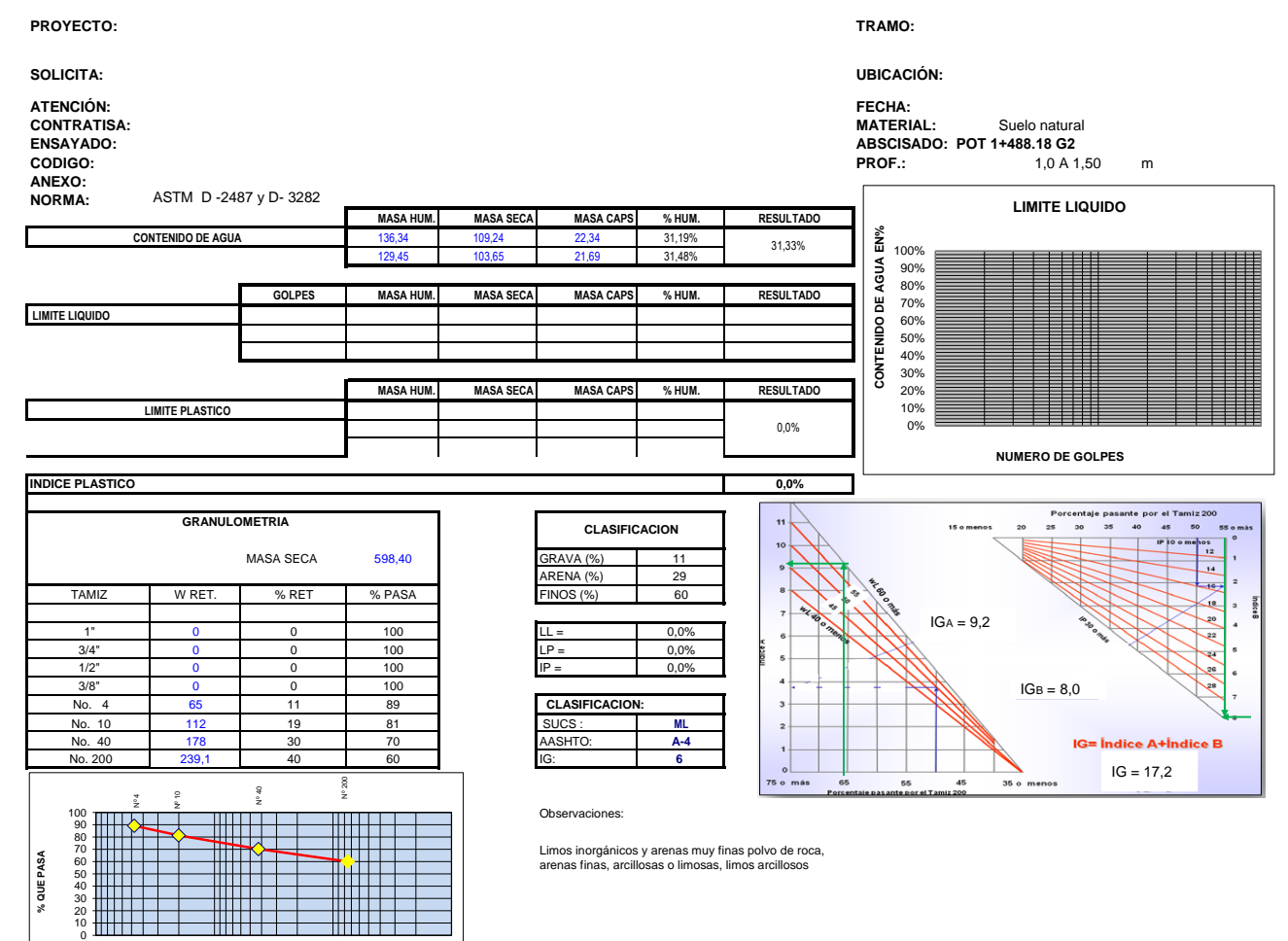

**TAMICES (IN)**

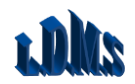

TECNOLOGIA AL SERVICIO DE LA CONSTRUCCIÓN

# **LABORATORIO EN MECÁNICA DE SUELOS Y ENSAYO DE MATERIALES**

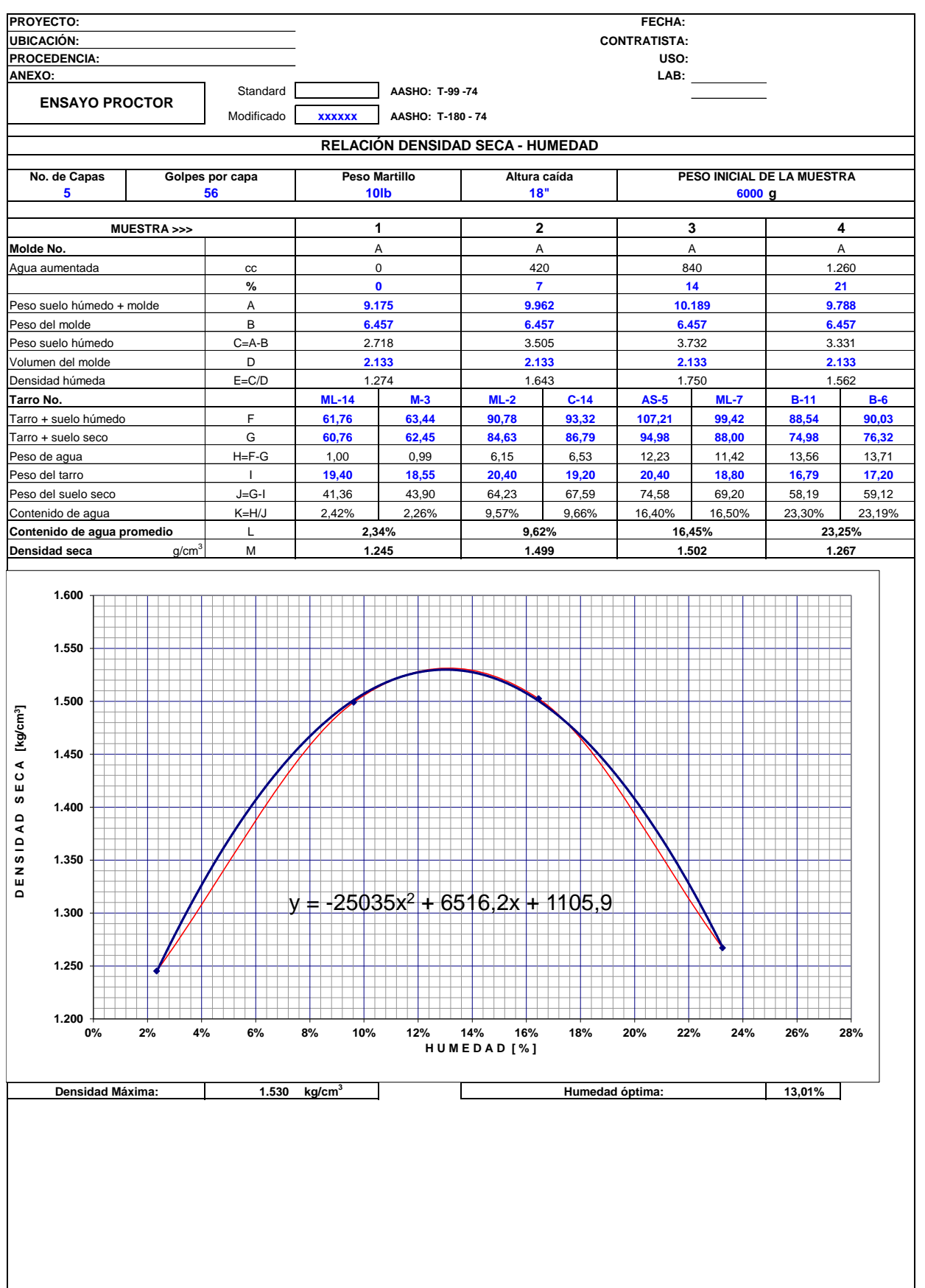

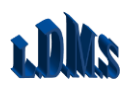

TECNOLOGIA AL SERVICIO DE LA CONSTRUCCIÓN

# **LABORATORIO EN MECÁNICA DE SUELOS Y ENSAYO DE MATERIALES**

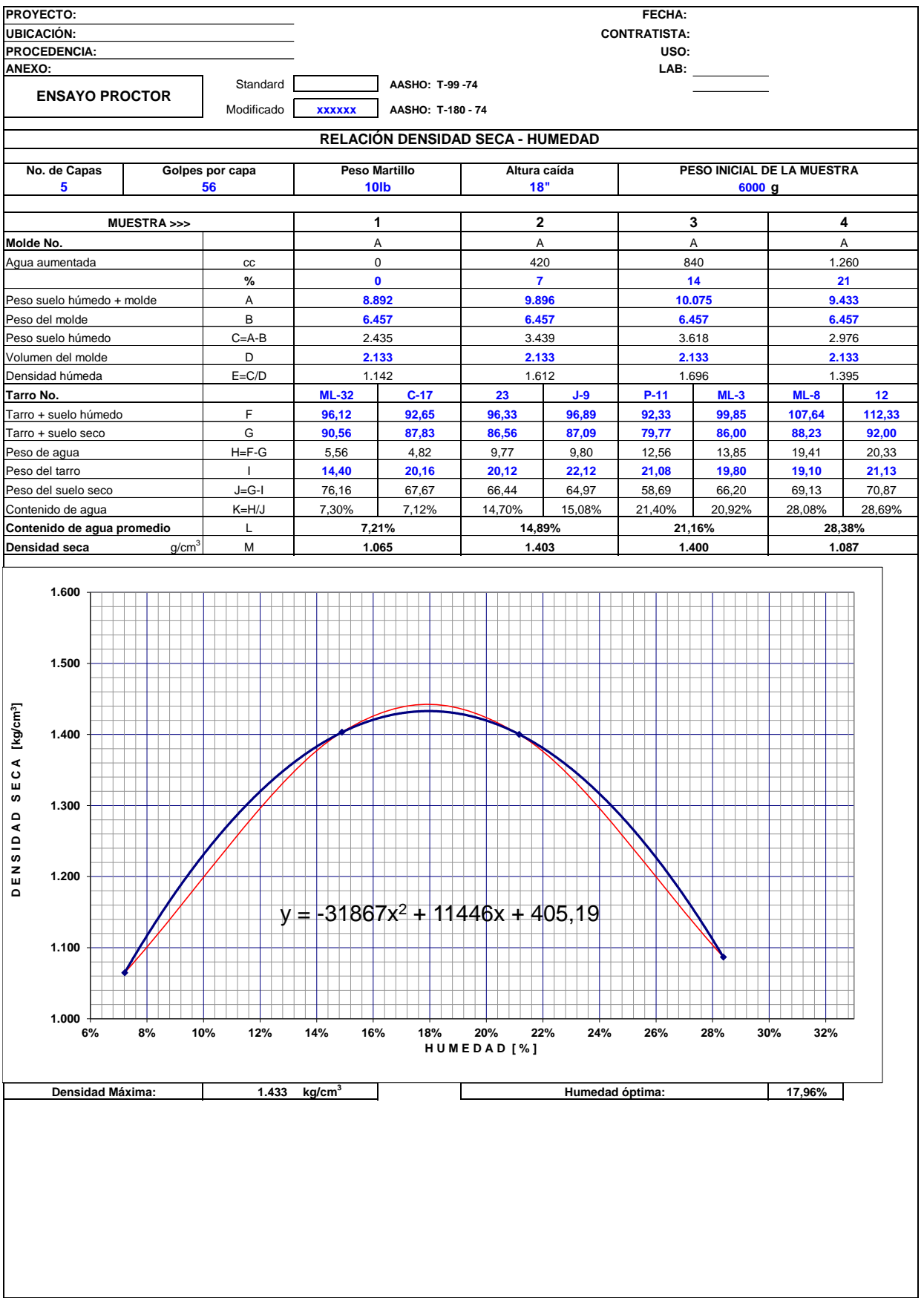

**LABORATORIO EN MECÁNICA DE SUELOS Y ENSAYO DE LA CONSTRUCCIÓN LABORATORIO EN MECÁNICA DE SUELOS Y ENSAYO DE MATERIALES** 

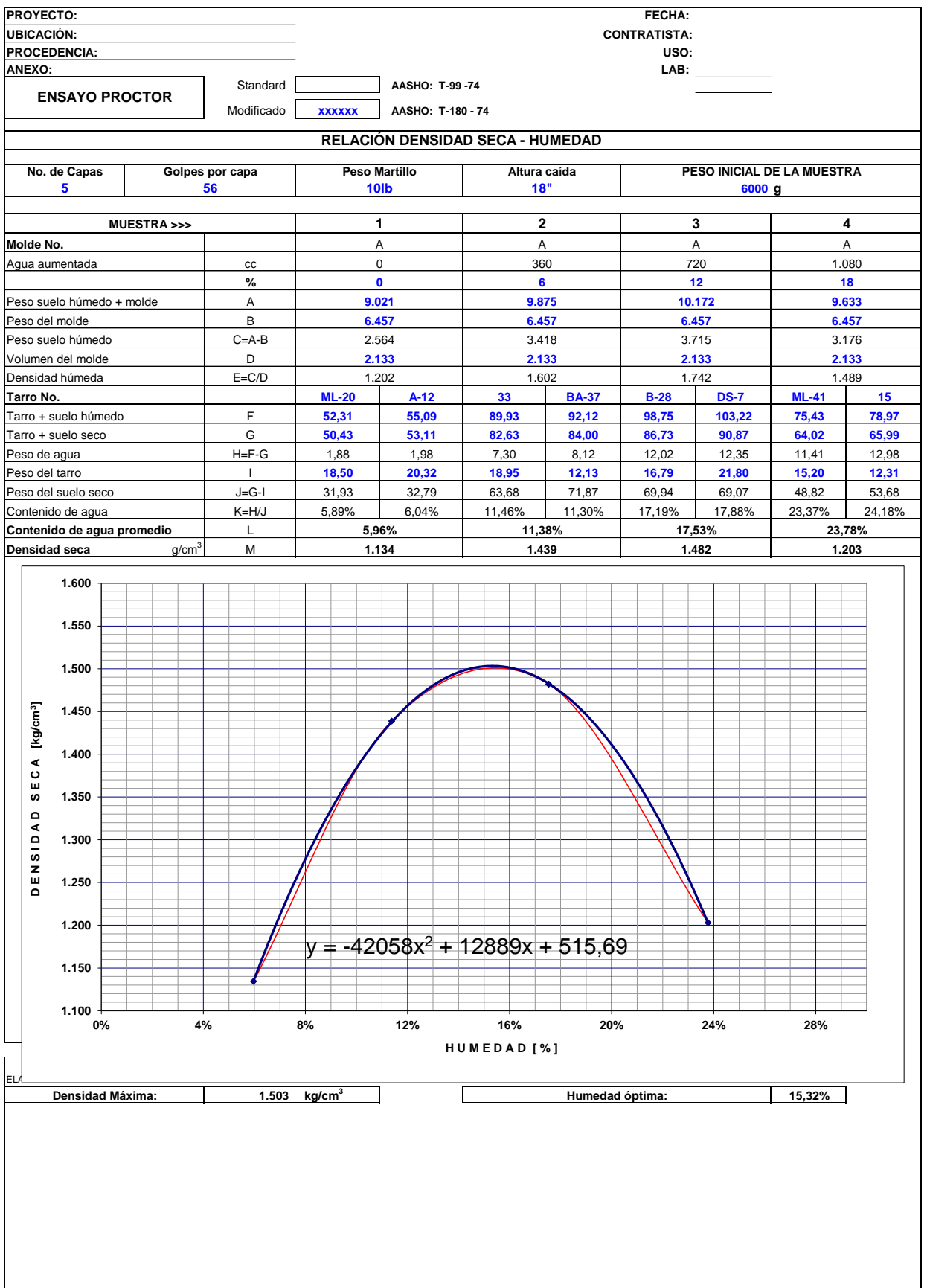

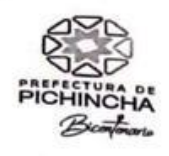

# LABORATORIO DE ENSAYOS DE SUELOS Y MATERIALES

# DIRECCIÓN DE GESTIÓN DE FISCALIZACIÓN

Proyecto : Calificación Mina Pucará

Convenio N°: Sector : Quito D.M. Parroquia San José de Minas Norma Ensayo: ASTM C 136 Uso : Sub-base Yacimiento : Mina Fecha : 14 de enero de 2022

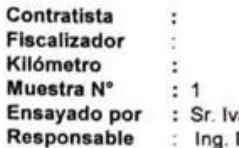

án Cantos **Byron Cordovillo** 

## ANÁLISIS GRANULOMÉTRICO

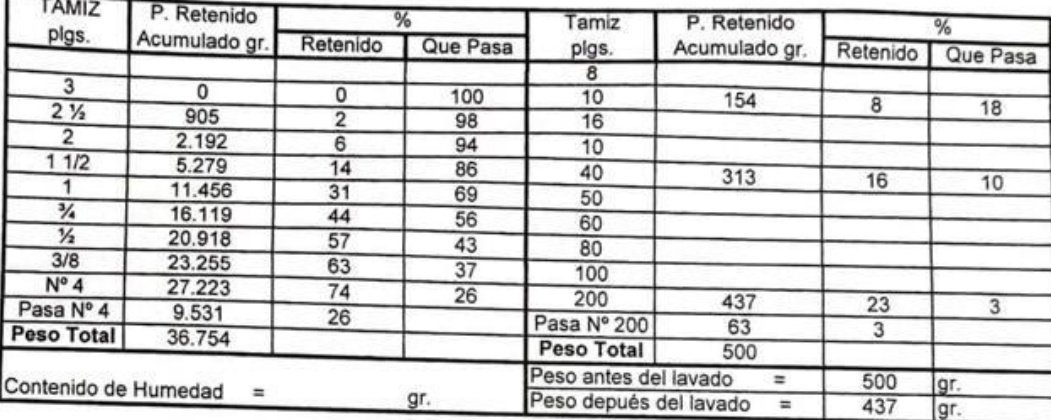

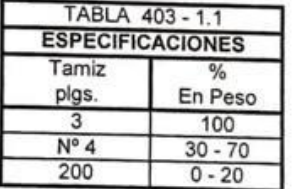

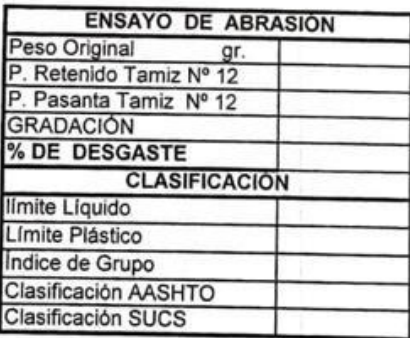

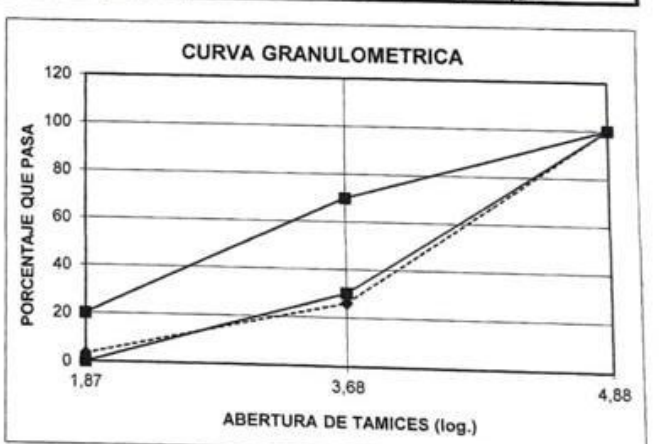

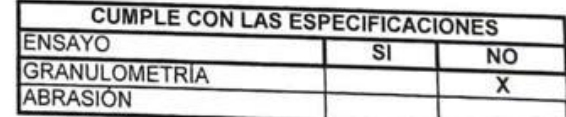

Sr. José Cárdenas Vilela

Técnico de Laboratorio

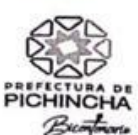

# LABORATORIO DE ENSAYOS DE SUELOS Y MATERIALES

# DIRECCION DE GESTION DE FISCALIZACION

Proyecto : Calificación Mina Pucará

 $\mathbf{1}$ 

Sector : Quito D.M.

Parroquia San José de Minas Muestra N° :

Uso  $\mathcal{L}$ Sub-base Yacimiento: : Mina Fecha : 14-ene-22

r

Contratista ÷ Fiscalizador è Kilómetro Muestreado por : Ing.Byron Cordovillo<br>Ensayado por : Sr. Iván Cantos<br>Responsable : Ing.Byron Cordovillo

# **ENSAYO GRANULOMÈTRICO**

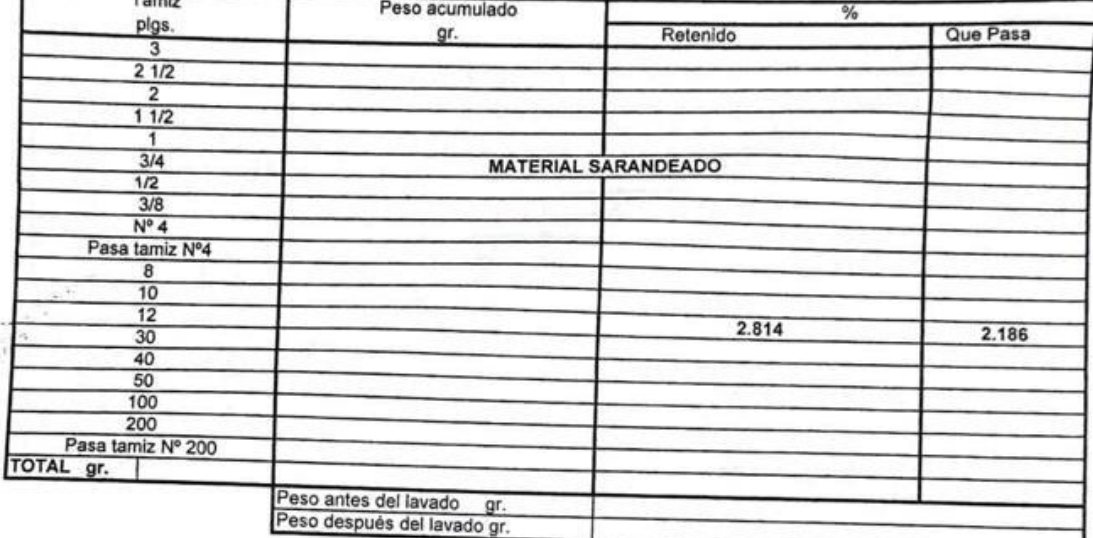

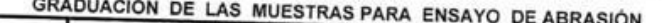

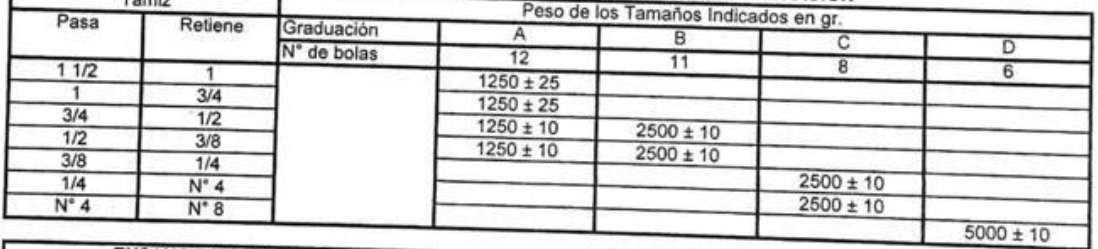

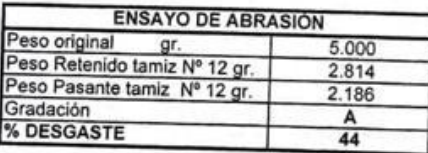

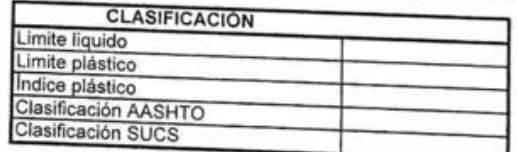

Sr. José Cárdenas Vilela

Técnico de Laboratorio

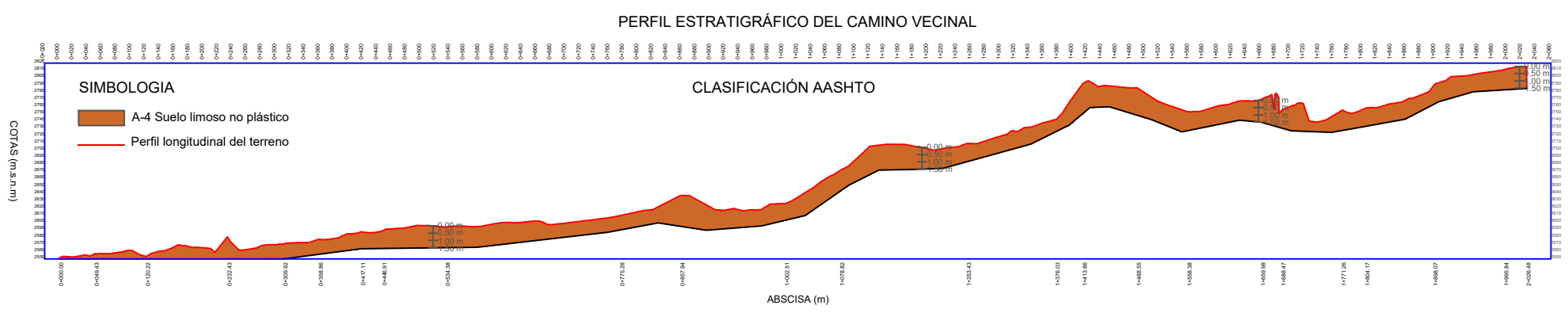

# PERFIL ESTRATIGRÁFICO DEL CAMINO VECINAL

PERFIL ESTRATIGRÁFICO DEL CAMINO VECINAL

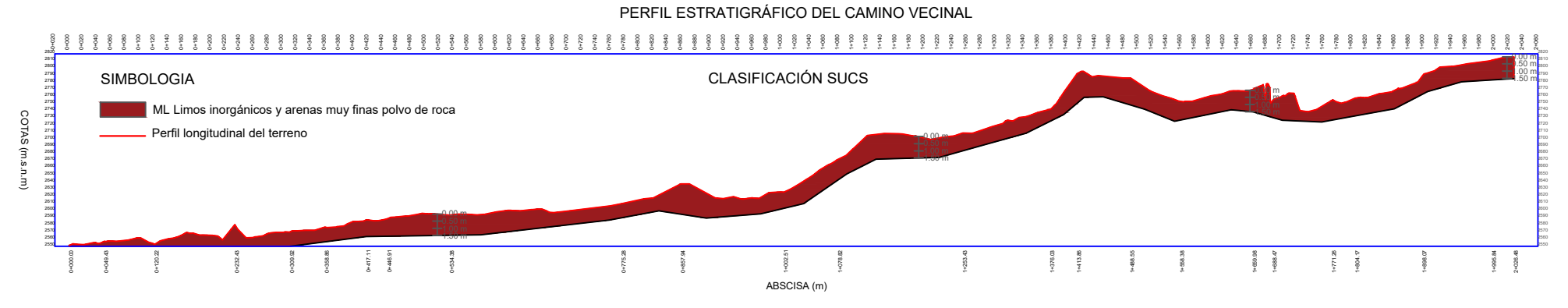